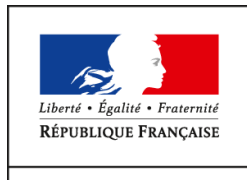

**MINISTÈRE** DE L'AGRICULTURE DE L'AGROALIMENTAIRE ET DE LA FORÊT

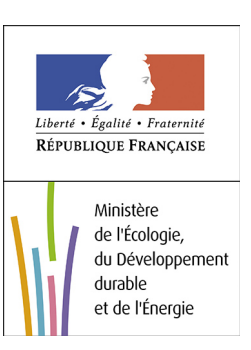

## **COMMISSION DE VALIDATION DES DONNEES**

## **POUR L'INFORMATION SPATIALISEE**

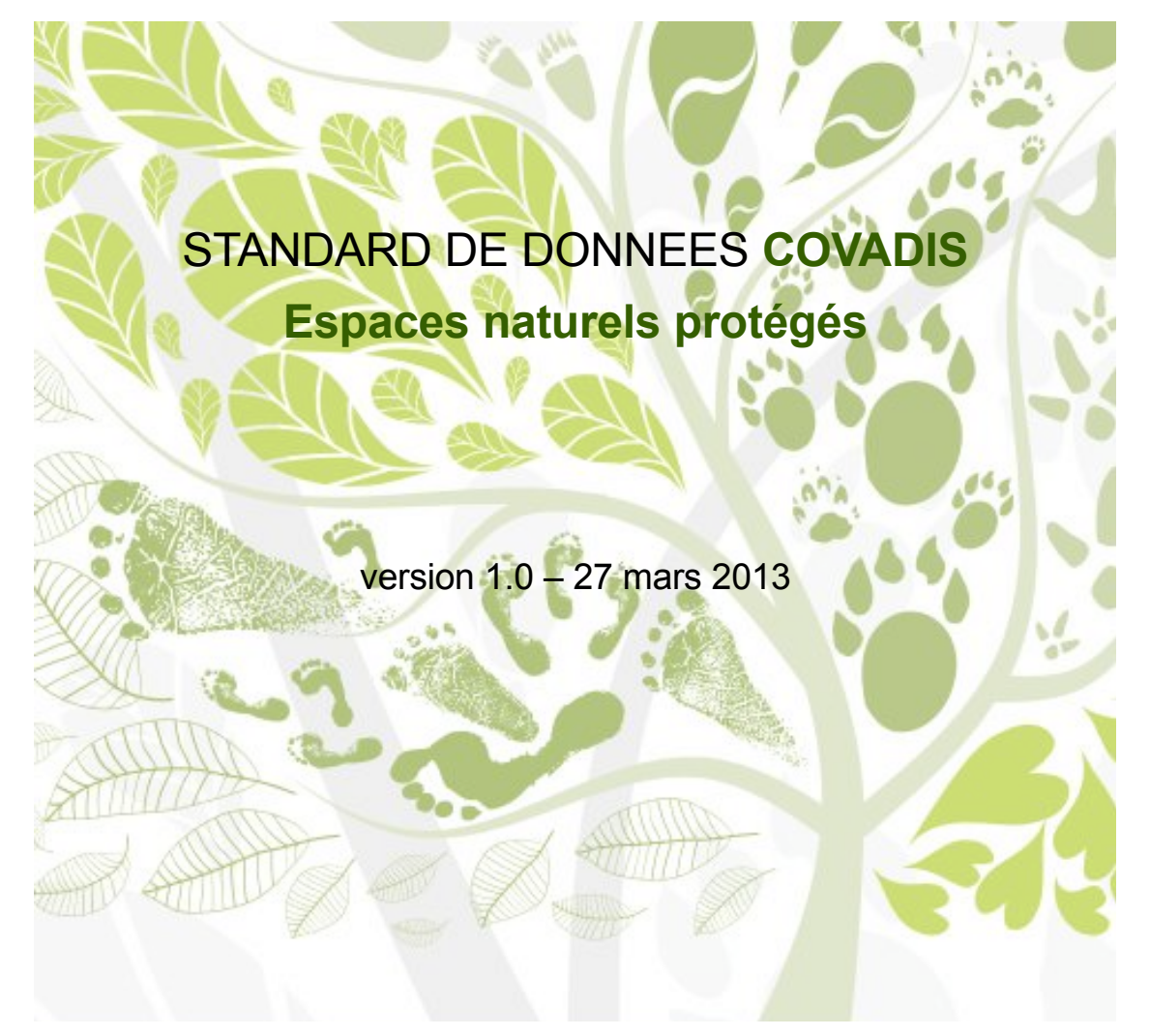

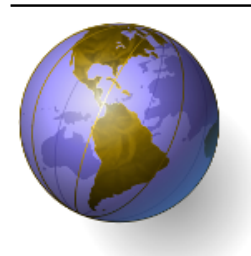

# **COVADIS**

Commission de validation des données pour l'information spatialisée

# **Standard de données COVADIS**

**Thème** Espaces naturels protégés

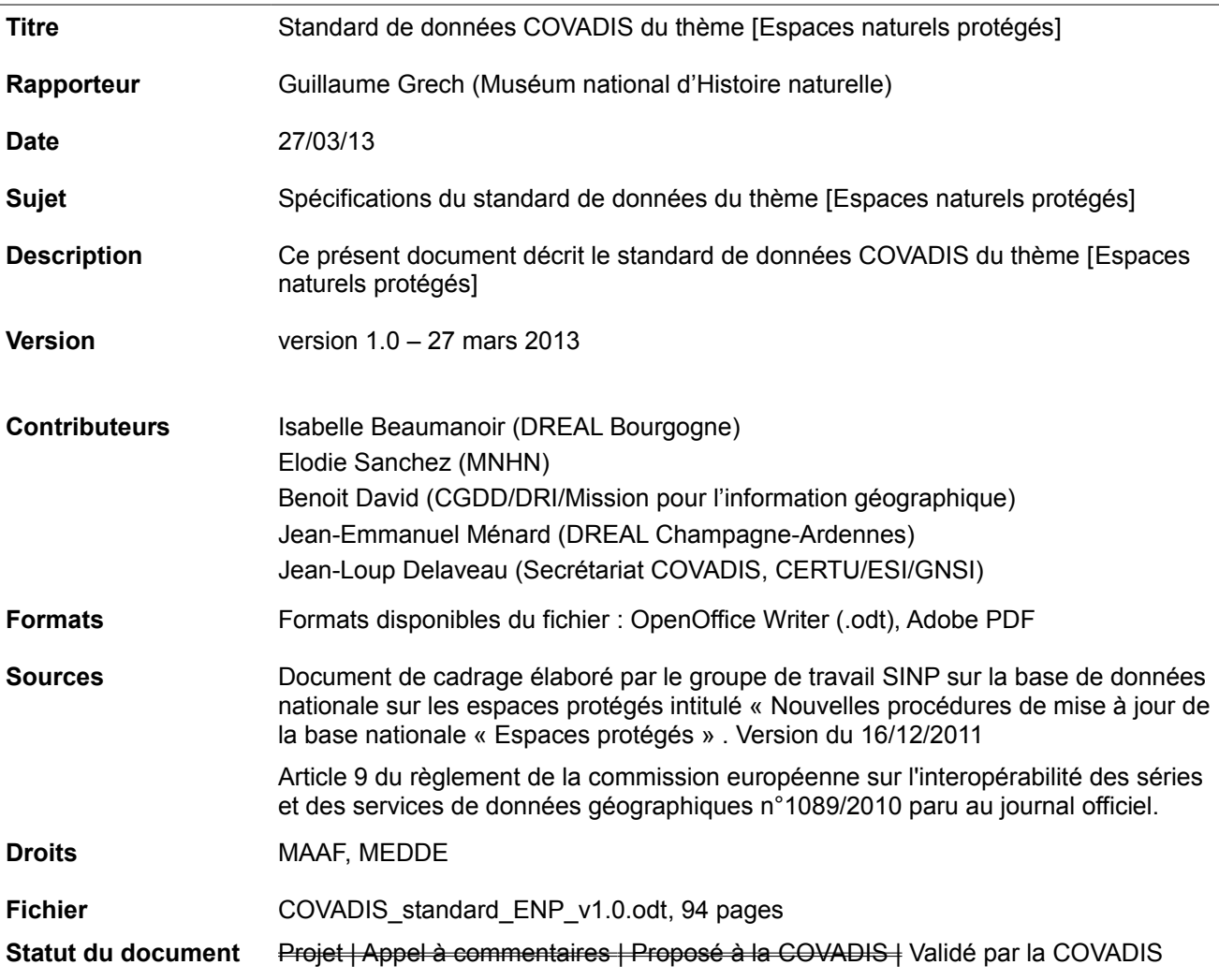

## Historique du document

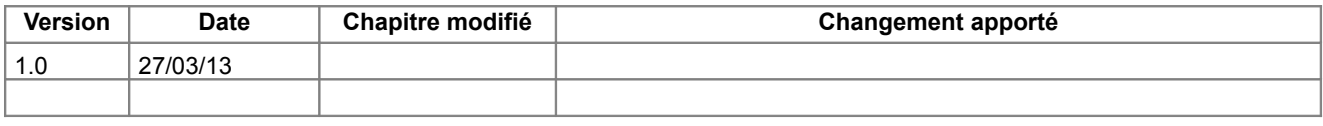

### Table des matières

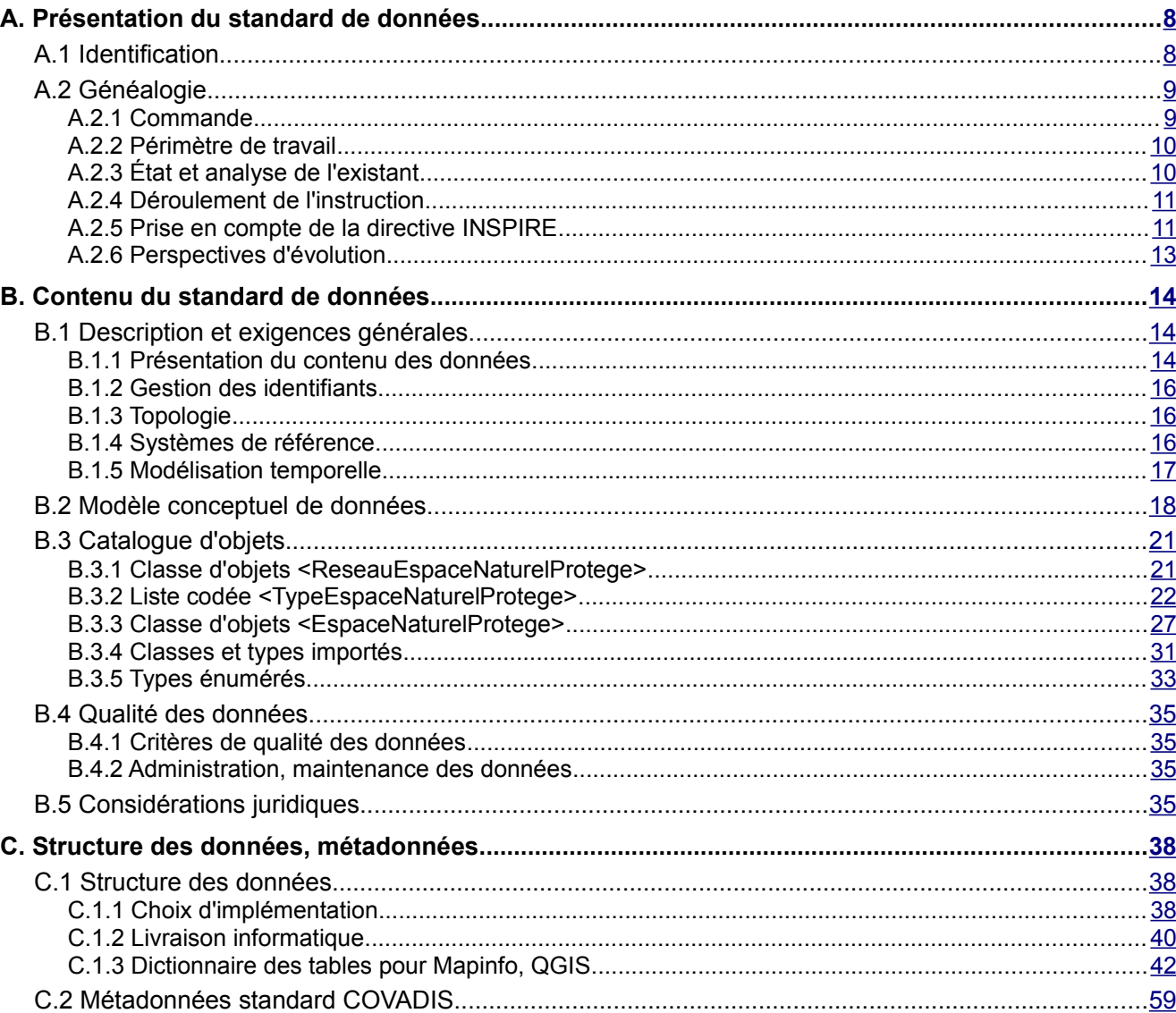

#### **Bibliographie**

- [1] MNHN. *Document de cadrage élaboré par le groupe de travail SINP sur la base de données nationale sur les espaces protégés intitulé « Nouvelles procédures de mise à jour de la base nationale « Espaces protégés »* . Version du 16/12/2011. [en ligne] [http://geoinfo.metier.i2/note-de-cadrage-sur-les-nouvelles](http://geoinfo.metier.i2/note-de-cadrage-sur-les-nouvelles-a2036.html)[a2036.html](http://geoinfo.metier.i2/note-de-cadrage-sur-les-nouvelles-a2036.html)
- [2] INSPIRE Thematic Working Group Protected Sites . *Data Specification on Protected Sites .* INSPIRE D2.8.I.9, version 3.1, 2010, 84 p. [en ligne] [<http://inspire.jrc.ec.europa.eu/index.cfm/pageid/2>](http://inspire.jrc.ec.europa.eu/index.cfm/pageid/2)
- [3] JOUE . *Article 9 du règlement de la commission européenne sur l'interopérabilité des séries et des services de données géographiques n°1089/2010* . 08/12/2010, p. 89 à 92. [en ligne] [http://eur](http://eur-lex.europa.eu/LexUriServ/LexUriServ.do?uri=OJ:L:2010:323:0011:0102:FR:PDF)[lex.europa.eu/LexUriServ/LexUriServ.do?uri=OJ:L:2010:323:0011:0102:FR:PDF](http://eur-lex.europa.eu/LexUriServ/LexUriServ.do?uri=OJ:L:2010:323:0011:0102:FR:PDF)
- [4] Atelier technique des espaces naturels (ATEN) . *Outils juridiques pour la protection des espaces naturels* . [en ligne]<http://ct78.espaces-naturels.fr/>
- [5] MEDDE, CERTU, CETE de l'Ouest . *Standard de données Plan local d'urbanisme-Plan d'occupation des sols* . COVADIS, version 2.0, 13/06/2012, 67p.
- [6] SANDRE . *Zonages techniques et réglementaires du domaine de l'eau –Thème : Zonages* . SANDRE, version 1.0, 2011, 132 p.
- [7] MEDDE, CERTU, CETE de l'Ouest . *Standard de données Servitudes d'utilité publique* . COVADIS, version 1.0, 25/05/2011, 55p.

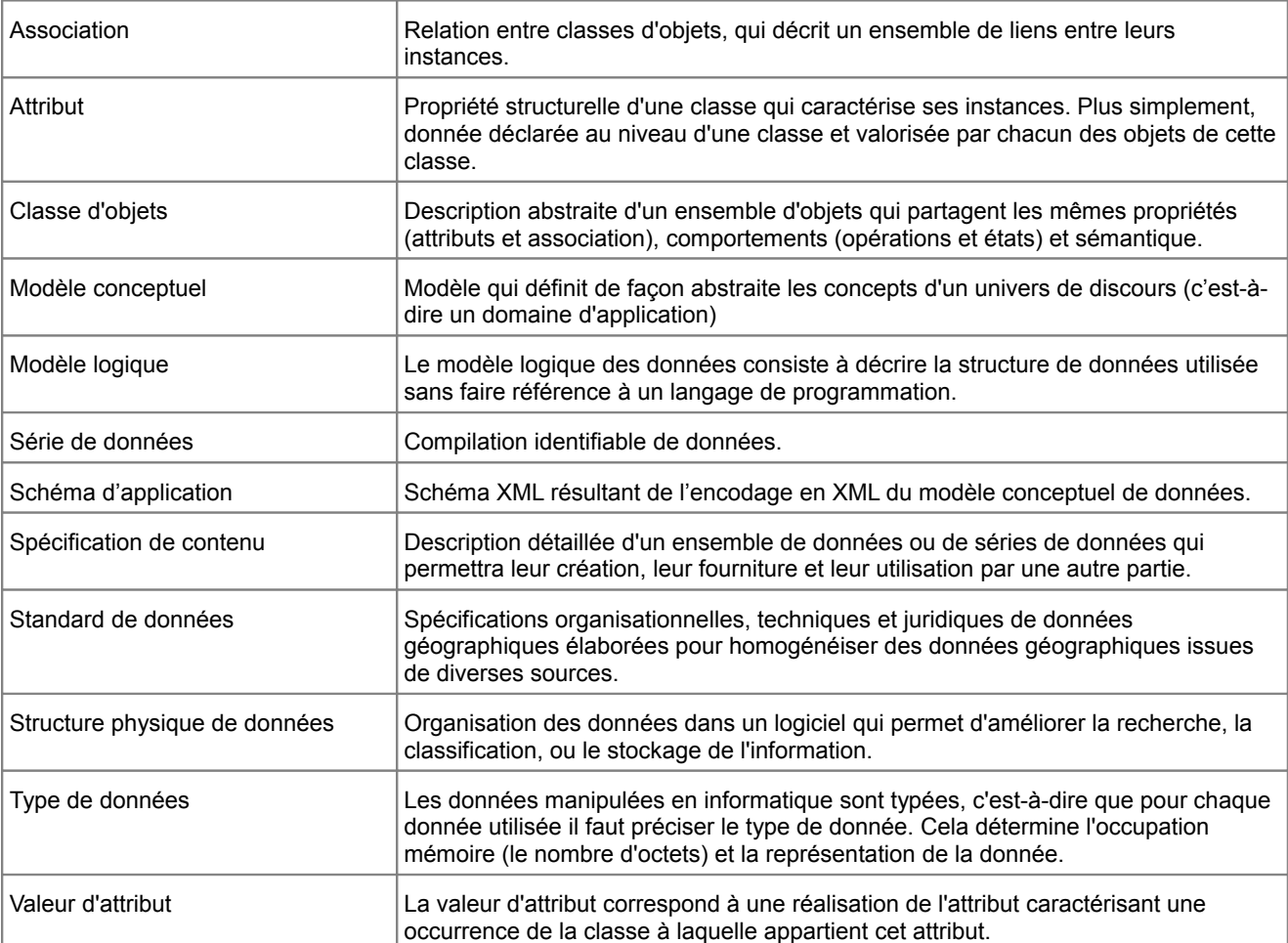

#### **Glossaire**

## **Acronymes et abréviations générales**

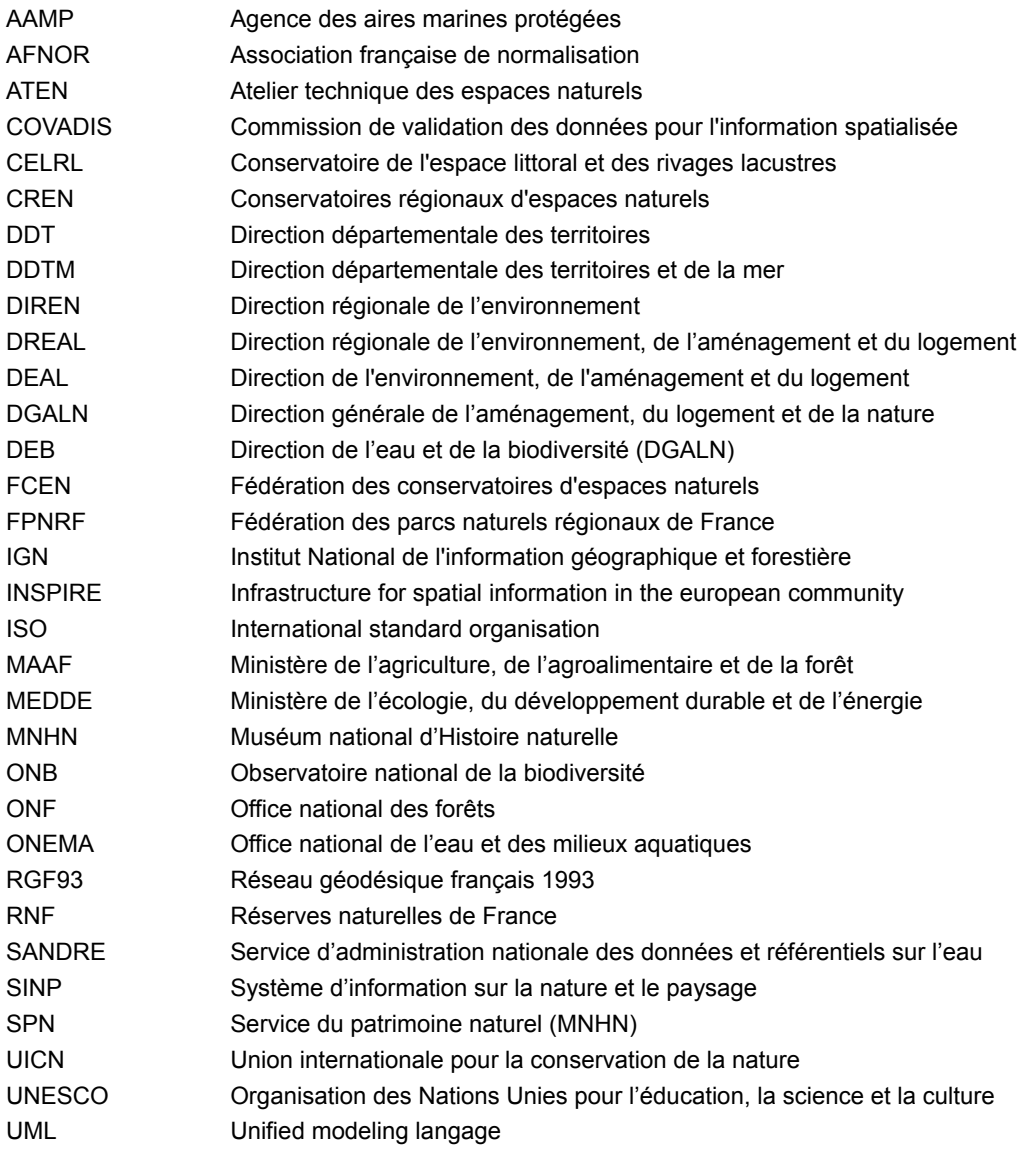

## **Acronymes des espaces naturels protégés**

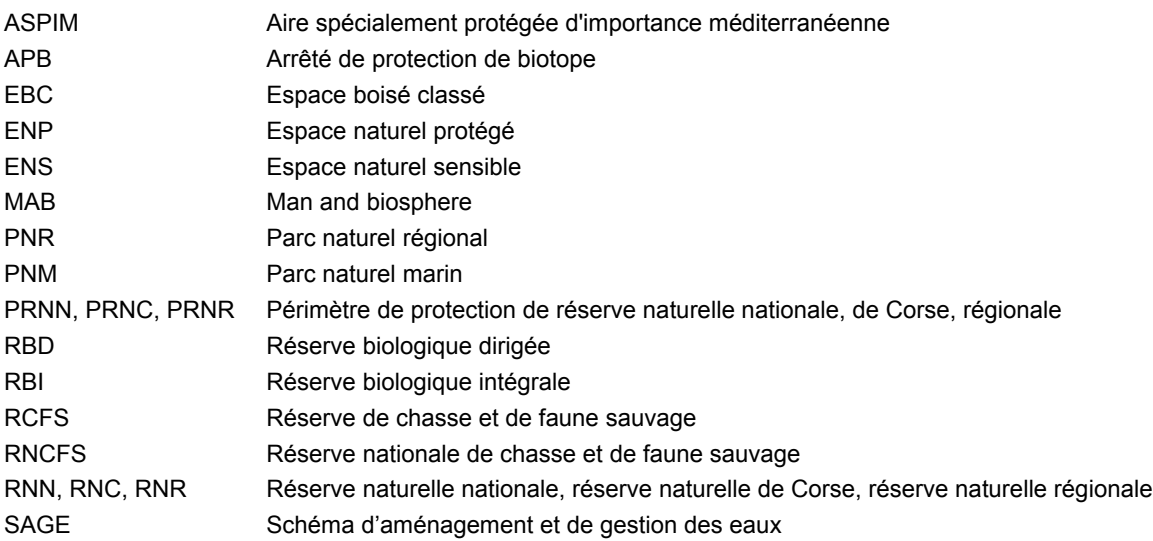

#### **Clés de lecture**

Comment lire ce document ? Le contenu du présent standard de données géographiques est réparti dans trois parties indexées A, B et C.

La **partie A** consiste en une présentation générale du standard de données. Elle s'adresse d'abord à la COVADIS au moment de la délibération du projet de standard proposé. Sa lecture fournit un aperçu rapide du sujet traité, situe le contexte, récapitule les objectifs, la portée et l'historique du document. Mais elle s'adresse également au lecteur curieux de savoir si le standard de données concerne ses données et dans quelles conditions l'utiliser. Autrement dit, cette partie peut répondre aux questions que se pose le lecteur :

- Ai-je des données concernées par ce standard de données ?
- Quels besoins ce standard de données permet-il de satisfaire ?
- Faut-il que je l'applique et dans quelle situation ?

La **partie B** s'attache à spécifier le contenu c'est-à-dire les informations que contiennent les données standardisées. Cette partie est de niveau conceptuel. L'intérêt de ce découpage est de rédiger une partie du document parfaitement indépendant des technologies, outils, formats et autres choix informatiques qui sont utilisés pour créer et manipuler les données géographiques. Elle sert à définir tous les concepts du domaine et leurs interactions au moyen de techniques d'analyse comme la modélisation. La description du contenu du standard est indépendante des évolutions technologiques. Seule une évolution des besoins identifiés en début de standardisation ou une évolution du domaine traité sont susceptibles d'apporter des modifications au modèle conceptuel de données.

La **partie C** est de niveau opérationnel et s'adresse à qui veut traduire les spécifications de contenu en un ensemble de fichiers utilisables par un outil géomatique. A l'inverse des spécifications de contenu qui sont de niveau conceptuel, la structure physique des données dépend fortement de l'outil choisi pour stocker les futures données standardisées. Les caractéristiques d'une structure physique de données dépendent de plusieurs paramètres :

- les spécificités des outils géomatiques utilisés et de leur format de stockage,
- les cas d'utilisation envisagés des données,
- les choix de simplification apportés au modèle conceptuel.

Le présent standard de données est désigné sous l'appellation géostandard ENP dans la suite de ce document.

## <span id="page-7-1"></span><span id="page-7-0"></span>A.1 Identification

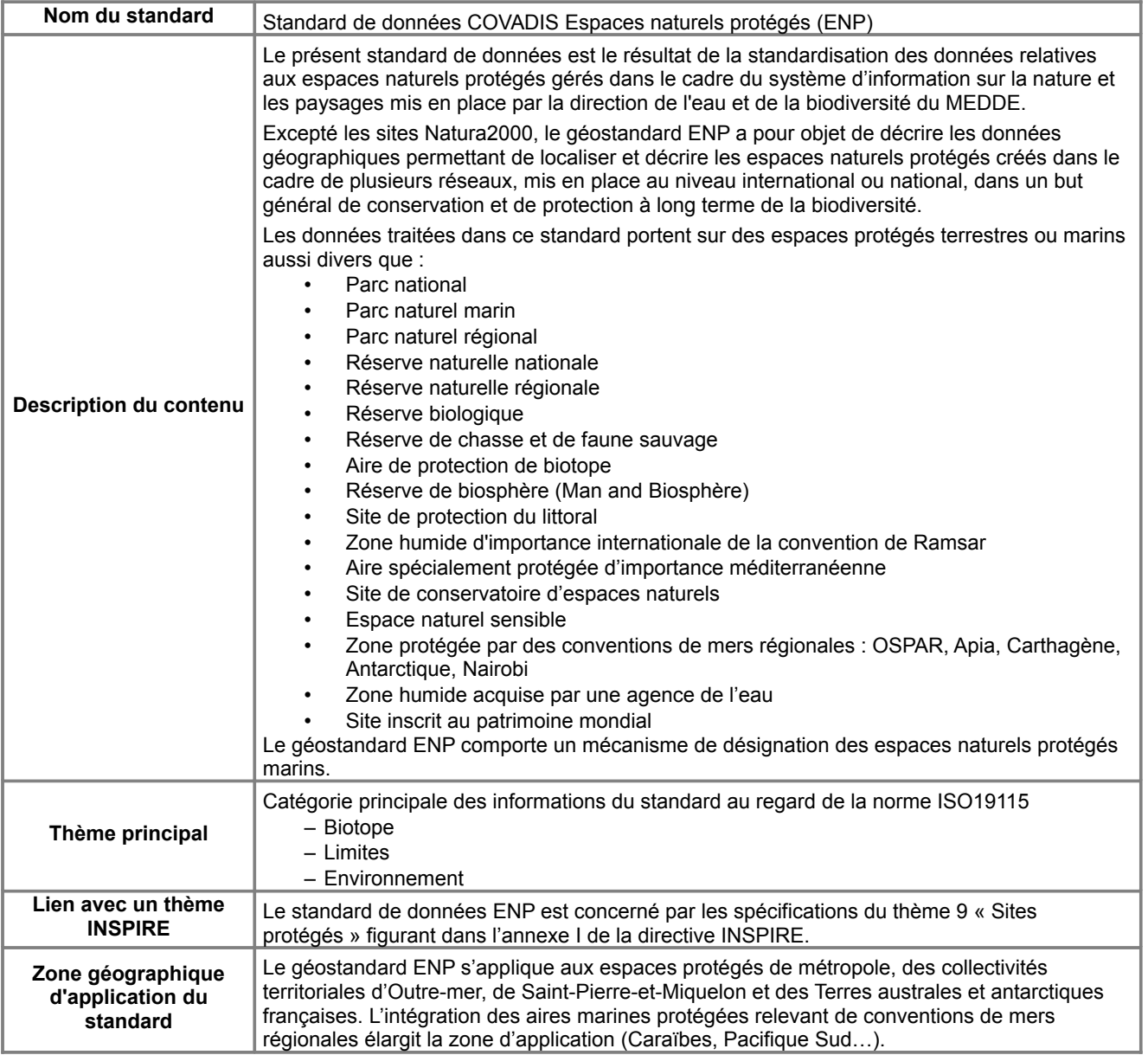

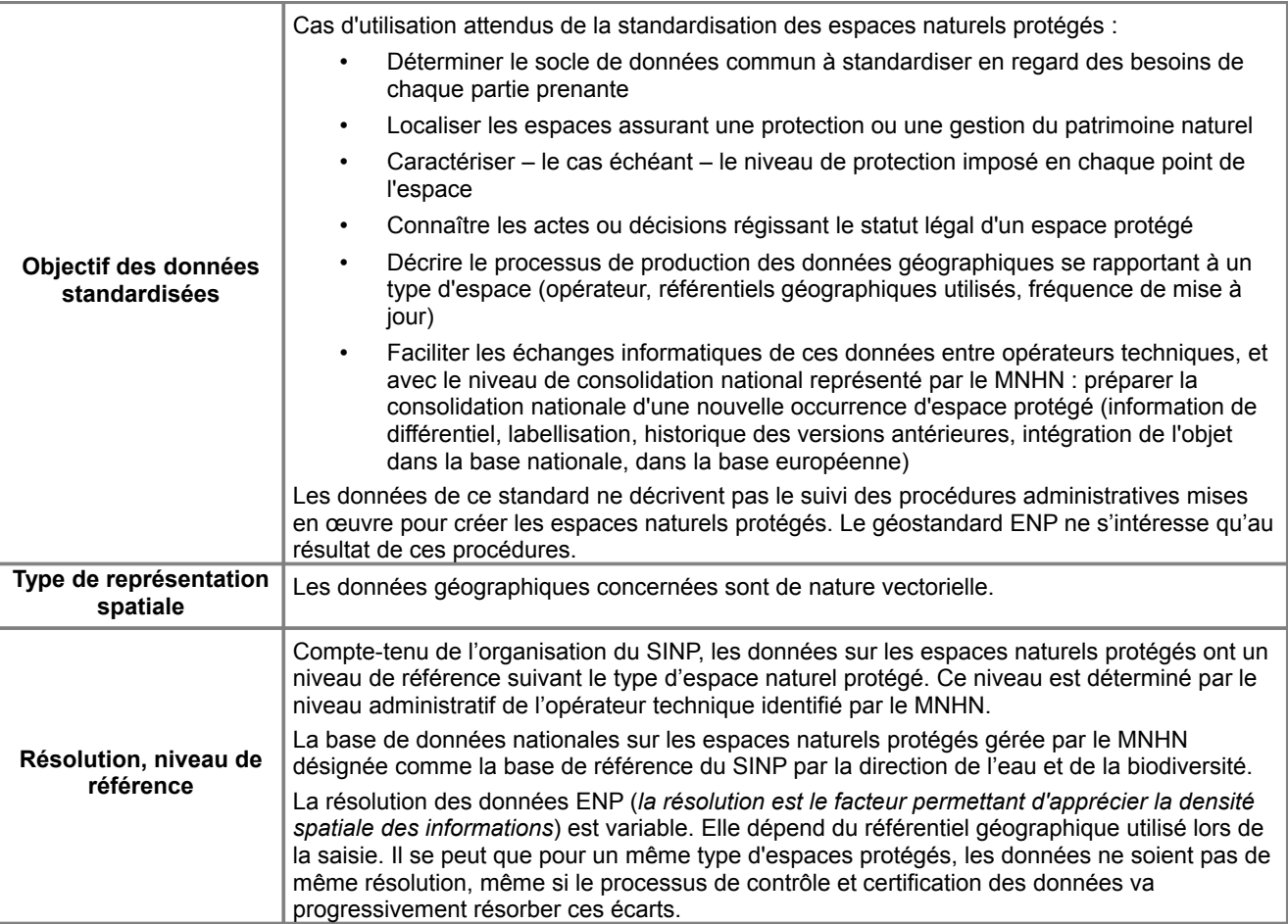

## <span id="page-8-1"></span>A.2 Généalogie

## <span id="page-8-0"></span>*A.2.1 Commande*

#### Extrait de la note de cadrage [1]

« La désignation d'espaces naturels protégés est une composante majeure des stratégies de protection du patrimoine naturel. Selon l'Union Internationale pour la Conservation de la Nature (UICN), un espace protégé est « un espace géographique clairement défini, reconnu, consacré et géré, par tout moyen efficace, juridique ou autre, afin d'assurer à long terme la conservation de la nature ainsi que les services écosystémiques et les valeurs culturelles qui lui sont associés ».

La constitution et l'actualisation régulière d'une base nationale des espaces protégés se révèle indispensable pour répondre aux enjeux nationaux, communautaires et internationaux en matière de suivi et d'évaluation des politiques de conservation de la nature. Une telle base doit contenir une information fiable, à jour, homogène et standardisée et constituer une référence nationale garantissant la cohérence entre les bases gérées par les différents producteurs ou utilisateurs, depuis le niveau local jusqu'au niveau européen.

Le Service du Patrimoine Naturel du Muséum national d'Histoire naturelle (MNHN-SPN) est, à la demande du ministère en charge de l'écologie, responsable de la gestion de la connaissance sur les espaces protégés. Le MNHN-SPN met ainsi en œuvre (développe et administre) la « base de données nationale sur les espaces protégés » et est responsable de sa cohérence scientifique et méthodologique. Cette base a vocation à intégrer l'ensemble des types d'espaces assurant une protection ou une gestion du patrimoine naturel (protection réglementaire, contractuelle, foncière, ou au titre de conventions et engagements européens ou internationaux) et pour lesquels les données sont mobilisables. [...]

Cette base constitue la référence du Système d'Information sur la Nature et les Paysages (SINP) et de l'Observatoire National de la Biodiversité (ONB) en matière de connaissances sur les espaces protégés. »

L'objectif de la standardisation des données sur les espaces naturels protégés est de :

- définir le socle de données à standardiser en regard des besoins de chaque partie prenante,
- faciliter les échanges informatiques de ces données entre gestionnaires (opérateurs techniques listés dans la note de cadrage [1]), d'une part, et avec le niveau de consolidation national représenté par le

MNHN, d'autre part.

La base de données des espaces protégés du MNHN a vocation à intégrer l'ensemble des types d'espaces assurant une protection ou une gestion du patrimoine naturel, à l'exception des zones du programme Natura2000 qui font l'objet d'un programme spécifique. La révision des procédures de mises à jour de cette base de données nationale poursuit plusieurs objectifs :

- 1. intégrer de nouveaux types d'espaces naturels protégés,
- 2. définir une méthode pour améliorer ses modalités de mise à jour,
- 3. résorber les écarts de mises à jour constatés entre les données sources gérées par les fournisseurs de données (désignés comme les [opérateurs techniques](#page-32-1) dans la suite du document) et la base de données du MNHN.

## <span id="page-9-1"></span>*A.2.2 Périmètre de travail*

La liste des types d'espaces naturels protégés inclus dans le périmètre du projet de standardisation est fournie dans la note de cadrage [1]. À la demande des services régionaux, le périmètre du standard a été étendu aux espaces naturels sensibles et aux réserves de chasse et de faune sauvage. A l'issue de la consultation publique sur le projet de standard, les aires marines protégées ont également été prises en compte par l'ajout d'un mécanisme de désignation s'appliquant à chaque espace naturel protégé.

Sont exclus du périmètre du standard :

- Les espaces du réseau Natura2000. Ils font l'objet d'un accompagnement différencié au sein du MNHN. Il est décidé de ne pas les traiter dans le présent standard dans la mesure où un document spécifique pour Natura2000 permettrait de mieux respecter les objectifs, spécificités et obligations relevant du réseau Natura2000.
- Les sites classés et inscrits. Ils relèvent de la loi de protection de la nature de 1930. Si certains intègrent des espaces naturels, d'autres portent plutôt sur des éléments de patrimoine culturel. Dans la mesure où seule une partie des sites relève de la thématique des espaces protégés et que ces sites font l'objet d'une démarche de capitalisation par la DGALN, les sites classés et inscrits sont exclus de ce projet.
- Les espaces boisés classés (EBC), les schémas d'aménagement et de gestion des eaux (SAGE) et les contrats de milieux (anciennement contrats de rivières) jouent également un rôle en matière de protection de la nature ou de la biodiversité. Ils n'ont pas été ajoutés dans ce standard dans la mesure où ils relèvent d'autres standards existants ou à venir (respectivement standard POS-PLU [5], dictionnaire SANDRE sur les zonages de l'eau [6], dictionnaire sur les zones humides attendu pour 2013).

### <span id="page-9-0"></span>*A.2.3 État et analyse de l'existant*

#### **Analyse de la commande**

La commande de la direction générale de l'aménagement, du logement et de la nature (DGALN) liste l'ensemble des organismes amenés à collecter et diffuser des données géographiques sur les espaces naturels protégés. Le standard doit jouer un véritable rôle de standard d'échange entre ces organismes et avec le MNHN en charge de la consolidation nationale.

Une analyse de l'existant qui a été menée en amont du projet de standardisation a mis en exergue plusieurs difficultés de consolidation :

- des délais d'intégration des mises à jour en base nationale trop longs,
- des différences géométriques constatées entre les données mises en ligne au niveau régional par les services DREAL et les données présentes dans la base de données nationales du MNHN,
- un défaut de capitalisation des documents administratifs,
- un manque de vérification de la conformité des données géographiques transmises.

#### **Existant**

Le projet de standardisation sur les espaces naturels protégés doit tenir compte d'un existant particulièrement riche marqué par 4 éléments importants :

- La base de données et l'expérience du MNHN en matière d'espaces naturels. Le MNHN dispose d'un dictionnaire de définitions des espaces naturels protégés.
- Les fiches de l'atelier technique des espaces naturels ATEN qui comportent les définitions, caractéristiques, conséquences juridiques et modes de gestion de chaque dispositif de protection.
- Les DIREN ont élaboré un socle d'attributs associés aux espaces protégés dont la dernière version date de 2006. Ce socle avait l'intérêt d'être partagé par toutes les DIREN. Il est à noter que les DDT doivent utiliser les mêmes définitions pour les données qu'elles collectent (exemple des arrêtés de protection de biotope).
- La directive INSPIRE dont le thème 9 *Protected Sites* de l'annexe I va prochainement imposer la mise

en ligne des données sur les sites protégés selon une structure de données harmonisée au niveau européen. Les spécifications des données de l'annexe I sont validées dans leur première version. Il s'agit du premier standard COVADIS impacté par des spécifications validées de l'annexe I d'INSPIRE. Ces spécifications figurent en partie dans le règlement sur l'interopérabilité des séries de données [3].

Le standard ENP vise principalement trois catégories de parties prenantes.

- 1. La commission européenne
- 2. Les acteurs en charge du rapportage européen et international. Il s'agit de la DGALN/DEB et du MNHN. Le géostandard facilitera la remontée des données en vue de leur consolidation dans la base de données nationale des espaces protégés du MNHN.
- 3. Les acteurs responsables de la gestion des données sur les sites naturels protégés. Il s'agit des organismes qui gèrent les données et diffusent de la connaissance sur les différents sites dont ils assurent le suivi. Sont notamment désignés comme des « opérateurs techniques de la donnée » dans la note de cadrage [1] :
	- Agence des aires marines protégées
	- Agence de l'eau et/ou ONEMA
	- Conservatoire du littoral
	- Fédération des conservatoires régionaux d'espaces naturels et/ou les conservatoires d'espaces naturels
	- Directions régionales de l'environnement, de l'aménagement et du logement et/ou les DDT et/ou la collectivité territoriale de Corse
	- Comité MaB France
	- Office national de la chasse et de la faune sauvage
	- Office national des forêts
	- Parcs nationaux de France
	- Réserves naturelles de France et/ou les conseils régionaux
	- Fédération des parcs naturels régionaux

## <span id="page-10-1"></span>*A.2.4 Déroulement de l'instruction*

Le présent document est le résultat d'un projet de standardisation des données relatives aux espaces naturels protégés qui s'est inscrit dans le cadre de la refonte de la base de données Espaces protégés gérée par le MNHN pour le compte de la direction de l'eau et de la biodiversité de la DGALN.

L'instruction du standard s'est déroulé entre février et novembre 2012. Elle a été menée par une équipe projet dédiée composée de :

- MNHN représenté par Guillaume Grech, rapporteur auprès de la COVADIS et Elodie Sanchez, chargée de la base nationale des Espaces protégés du MNHN,
- DREAL Bourgogne représentée par Isabelle Beaumanoir, administratrice de données géographiques
- DREAL Champagne-Ardennes représentée par Jean-Emmanuel Ménard, administrateur de données géographiques,
- CGDD/DRI, Mission de l'information géographique représentée par Benoit David, conseiller auprès du maître d'ouvrage du SINP

Les différents établissements publics, gestionnaires des données, ont été associés aux travaux via le groupe de travail SINP et à l'occasion de l'appel à commentaires.

La réunion de lancement du 28 février 2012 a permis d'arrêter le périmètre du standard. En particulier, le géostandard ENP est le premier qui concerne une spécification INSPIRE validée [thème sites protégés, 2] et concernée par un règlement interopérabilité paru au journal officiel [3], ce qui a valu d'adapter la méthode de standardisation (cf. paragraphe suivant).

Trois réunions d'étape (22 mars, 9 et 23 octobre) ont ensuite été nécessaires pour élaborer le projet soumis à l'examen de la COVADIS du 28 novembre 2012 et à l'appel public à commentaires organisé de décembre 2012 à février 2013. L'examen des 60 commentaires reçus a permis d'améliorer le projet de standard en :

- réduisant le nombre de tables de la structure des données (cf. [C.1\)](#page-37-1),
- ajoutant la désignation des espaces naturels protégés en aire marine protégée,
- simplifiant la gestion temporelle des données, et,
- réaffirmant le périmètre de ce géostandard par rapport à INSPIRE.

La COVADIS du 27 mars 2013 a validé le géostandard ENP dans sa version 1.0 sous réserve que chaque réseau d'espaces naturels protégé soit affecté à un et un seul thème INSPIRE en accord avec la DGALN et que la qualification des espaces en aire marine protégée soit rendue possible.

## <span id="page-10-0"></span>*A.2.5 Prise en compte de la directive INSPIRE*

Le standard ENP figure parmi les premiers standards COVADIS concernés par des spécifications de données

validées de l'annexe I de la directive INSPIRE. Ces spécifications du thème « Sites protégés » [1] comportent une description des propriétés de base d'un site protégé (modèle simple) et une description spécialisée, plus riche, d'un site protégé (modèle complet). Le règlement interopérabilité sur les sites protégés [3] paru au journal officiel de l'Union Européenne rend obligatoire la prise en compte de la version simple de la modélisation des sites protégés.

L'élaboration du standard COVADIS des espaces naturels protégés a suivi une méthode pour satisfaire les objectifs nationaux fixés par la direction de l'eau et de la biodiversité du MEDDE, aux besoins d'information exprimés par les DREAL tout en répondant aux obligations européennes fixées par la directive INSPIRE. Cette méthode a comporté les étapes suivantes :

- 1. Réalisation d'un modèle « DispositifProtection » décrivant de façon générique un dispositif de protection et de conservation de la biodiversité à partir du règlement interopérabilité [3].
- 2. Analyse du domaine et modélisation des espaces naturels protégés sur la base du modèle générique « DispositifProtection »
- 3. Appariement de niveau conceptuel entre le modèle ENP et la version simple du modèle des sites protégés
- 4. Ajout en annexe des règles logiques de transformation des données du standard ENP vers le thème Sites protégés d'INSPIRE

Le modèle générique DispositifProtection (au centre du schéma) n'a pas vocation à figurer dans un géostandard. Son rôle est d'assurer une cohérence entre les géostandards apparentés ENP, Natura2000 et sites inscrits et classés, ainsi que de tenir compte des exigences du règlement d'interopérabilité [2].

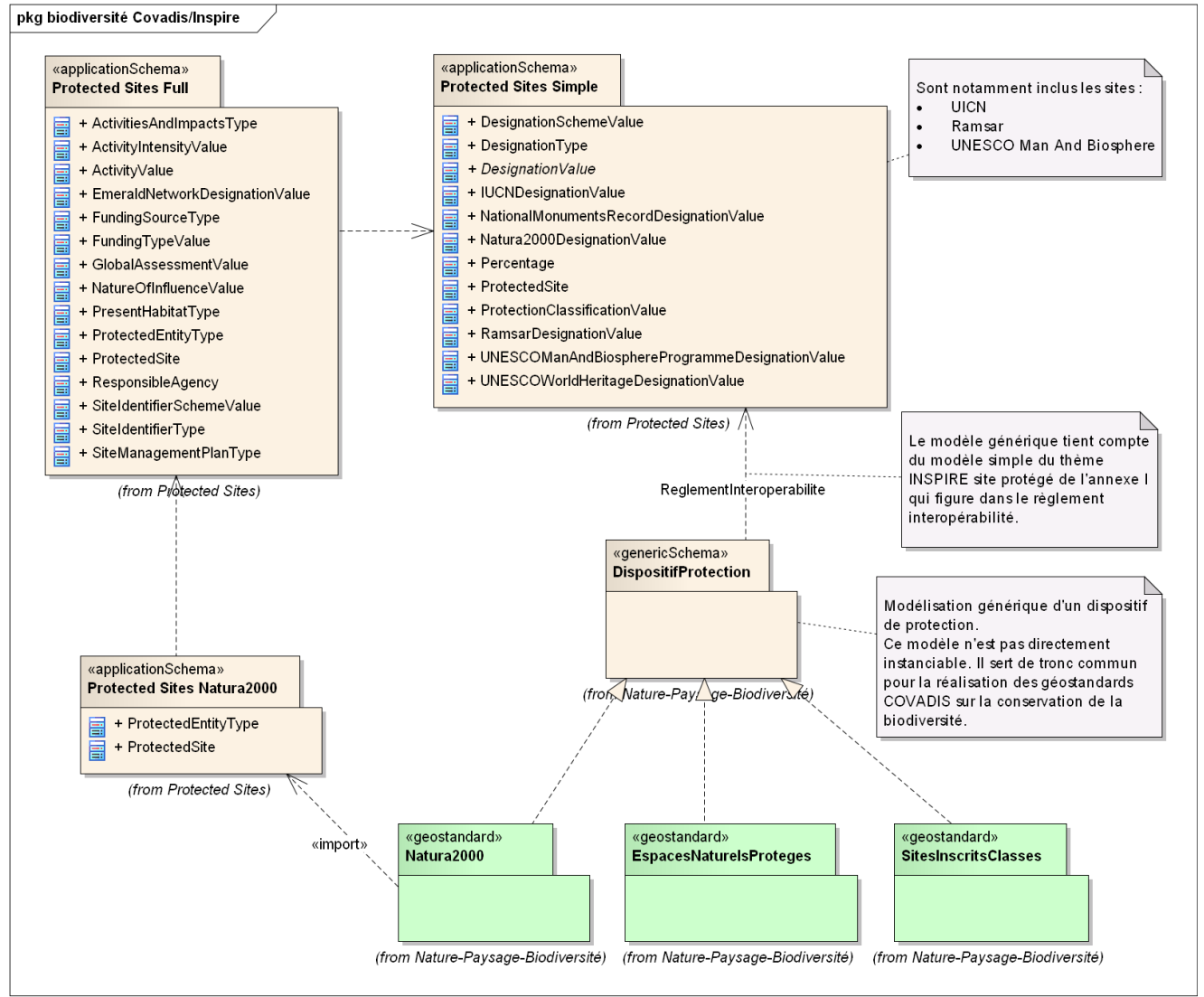

*Modélisation des dépendances entre modèles du domaine biodiversité*

Cette méthode a l'avantage d'éviter de créer une dépendance forte entre le modèle ENP et le modèle INSPIRE sur les sites protégés – qui consiste en UML à créer le modèle français en enrichissant le modèle européen. Le standard COVADIS et les spécifications INSPIRE n'ont pas les mêmes portées organisationnelles et modalités

de gestion (autorité responsable, cycle de vie, statut). Le standard COVADIS ENP sert d'abord de format d'échange des données en vue de la consolidation des données dans la base de données nationale sur les espaces naturels protégés administrée par le MNHN, tout en visant l'harmonisation des données imposée par la directive INSPIRE. La compatibilité entre les deux modèles est gérée à l'aide de règles de transformation de manière à ce que toutes les données du géostandard COVADIS alimentent le format INSPIRE.

Ces règles sont décrites à l'aide d'une table de correspondance entre les deux formats d'échange informatiques :

- Structure de mise en œuvre tabulaire du standard COVADIS
- Schéma XML du format européen INSPIRE

Cette table est annexée au présent géostandard.

## <span id="page-12-0"></span>*A.2.6 Perspectives d'évolution*

L'approche générique retenue rend le standard flexible. L'extension du périmètre de ce standard à d'autres espaces protégés en vue de la conservation de la biodiversité impacte peu le modèle conceptuel et provoque l'ajout de tables complémentaires à la structure de données en partie C. Pour exemple, l'ajout au standard ENP des espaces naturels sensibles (ENS) et les réserves de chasse et de faune sauvage (RCFS) en cours d'instruction n'a eu qu'un impact limité sur le modèle conceptuel et son catalogue d'objets associé. Le cas des espaces naturels protégés pour leur sous-sol a posé la question de la modélisation d'une troisième dimension géographique. Les outils et les pratiques actuelles font qu'il est encore prématuré de prendre en compte ce cas d'utilisation dans un géostandard.

## <span id="page-13-2"></span><span id="page-13-1"></span>B.1 Description et exigences générales

## <span id="page-13-0"></span>*B.1.1 Présentation du contenu des données*

#### **Terminologie**

Le standard ENP réunit et décrit dans un même modèle les dispositifs de protection du patrimoine naturel retenus pour la base nationale des espaces protégés gérée par le Muséum national d'Histoire naturelle (MNHN) à la demande du ministère chargé de l'écologie. Cette base nationale a vocation à intégrer l'ensemble des types d'espaces assurant une protection ou une gestion du patrimoine naturel (protection réglementaire, contractuelle, foncière, ou désignation au titre de conventions et engagements européens ou internationaux) pour lesquels les données sont mobilisables. Elle constitue une référence pour le Système d'Information sur la Nature et les Paysages (SINP) et l'Observatoire National de la Biodiversité (ONB) en matière de connaissances sur les espaces protégés.

L'union internationale pour la conservation de la nature (UICN) définit un espace protégé comme étant « un espace géographique clairement défini, reconnu, consacré et géré, par tout moyen efficace, juridique ou autre, afin d'assurer à long terme la conservation de la nature ainsi que les services écosystémiques et les valeurs culturelles qui lui sont associés ».

La directive INSPIRE définit un site protégé comme une « zone désignée ou gérée dans un cadre législatif international, communautaire, national ou local en vue d'atteindre des objectifs spécifiques de conservation ».

Si les termes d'espace naturel protégé et de site protégé paraissent à première vue synonymes, le standard ENP a fait le choix de plutôt utiliser le terme « espace naturel protégé » pour trois raisons :

- Il est communément utilisé en France.
- Le concept d'espace naturel protégé défini dans ce standard se distingue de celui plus général de site protégé défini dans le règlement interopérabilité [3], dans la mesure où il cible les espaces naturels.
- Il clarifie le discours en considérant les types d'espaces naturels protégés du présent standard comme un sous-ensemble de l'ensemble des sites protégés visé par la directive INSPIRE. Les zones Natura2000 et les sites classés sont également des sous-types de site protégé.

Dans la suite de ce document, les termes « site protégé », « espace naturel protégé » et « espace protégé » sont synonymes et désignent le même concept.

#### **Description narrative**

Un espace naturel protégé est créé sur un territoire terrestre ou marin par un acte administratif (décret, arrêté, décision, convention, acte de vente, …) prévu par la loi ou un traité international. Le territoire ainsi défini est délimité par un périmètre géographique.

Le regroupement des espaces naturels en fonction de leur mode de création est appelé « réseau d'espaces naturels protégés » qui est défini par la loi ou par un traité international pour répondre à des objectifs globaux de protection ou de gestion du patrimoine naturel. Une même zone géographique peut être couverte par des espaces naturels protégés appartenant à des réseaux distincts (superposition de types de protections qui peuvent être complémentaires).

Les données relatives à un type de protection peuvent être gérées par un « opérateur technique » des données. Il s'agit d'un organisme qui joue le rôle de producteur et/ou gestionnaire des données sur ce type de protection. En France ces opérateurs techniques sont principalement des services déconcentrés et des établissements publics de l'État.

La classe d'objets <EspaceNaturelProtege> constitue la classe centrale du modèle de données. Elle comporte le ou les périmètres géographiques de l'espace naturel protégé et est associée à deux classes importantes :

- la classe <DocumentAdministratif> liste tous les actes de nature légale, administrative ou contractuelle qui régissent le cycle de vie de chaque espace naturel protégé. Ces documents administratifs servent à justifier l'assise spatiale de l'espace protégé. Ils sont notamment utilisés au moment du contrôle des données au niveau national.
- la classe <ReseauEspaceNaturelProtege> liste les différents réseaux de protection et de conservation de la nature, traités dans ce géostandard. Chaque réseau est institué pour remplir plusieurs objectifs

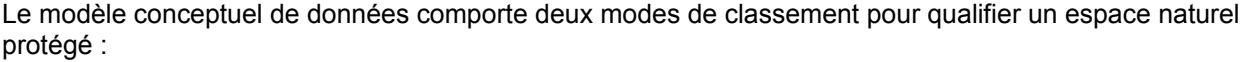

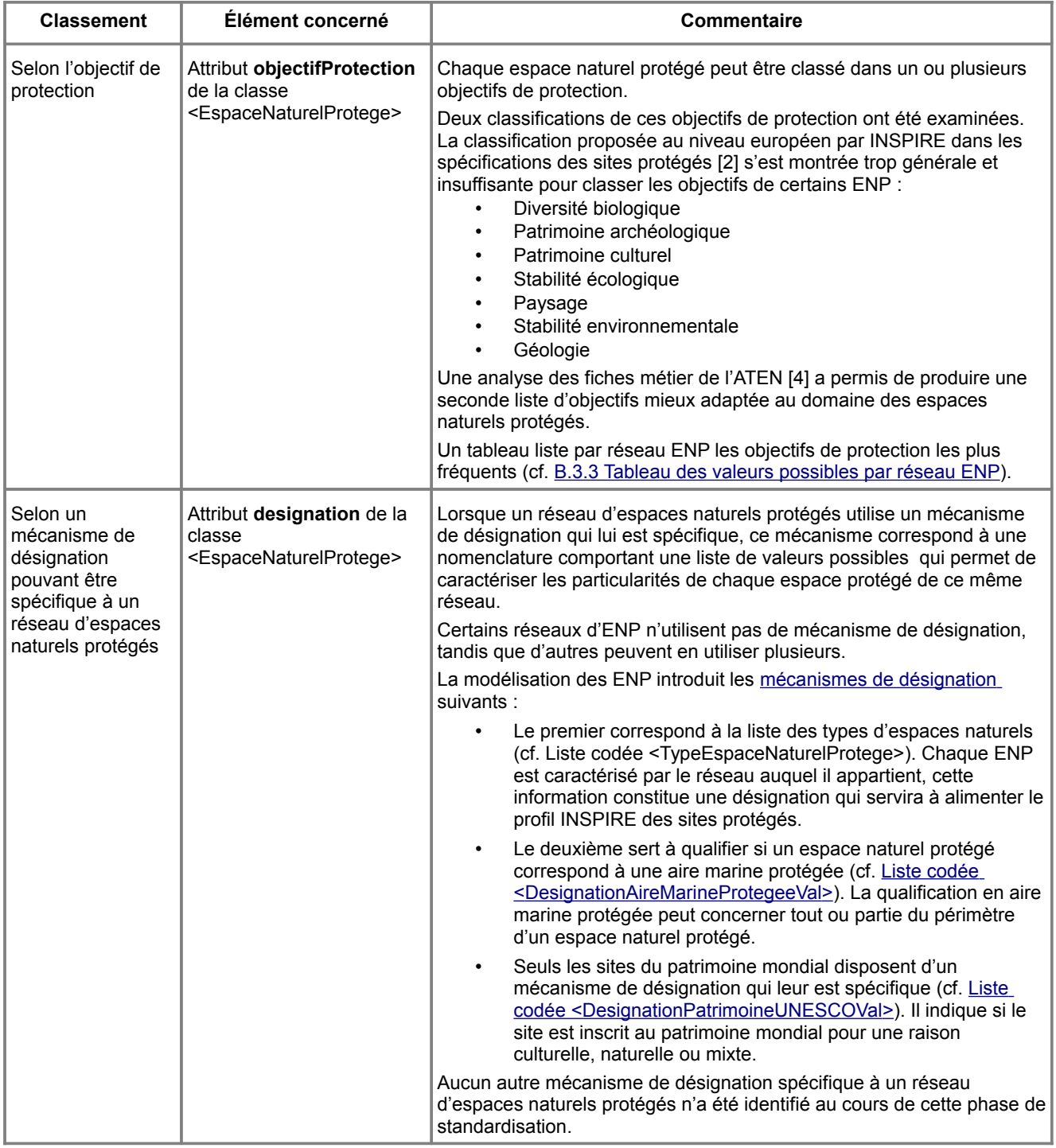

Le modèle de données est conçu de manière à pouvoir facilement intégrer de nouveaux réseaux d'espaces naturels protégés. Il comporte un noyau de propriétés communes à tous les types d'espaces protégés et extensibles pour prendre en compte des besoins locaux ou les particularités d'un espace protégé.

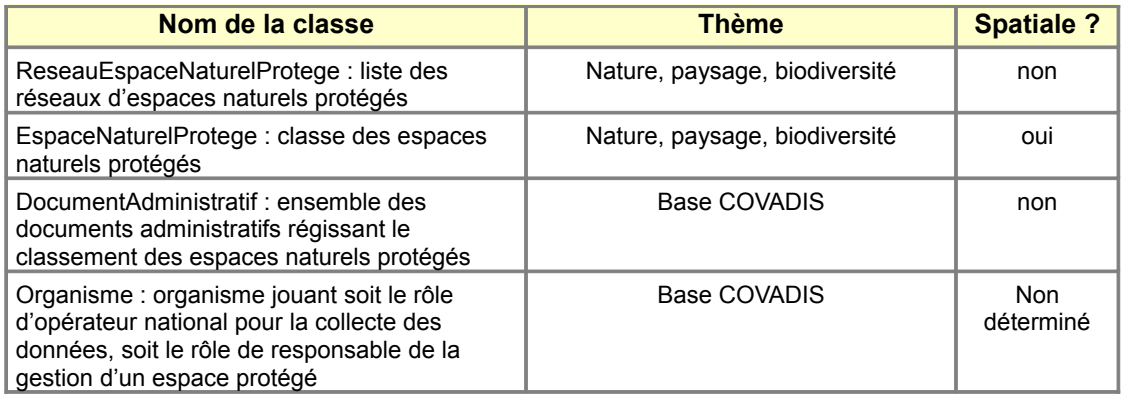

*Classes d'objets figurant dans le modèle conceptuel de données*

## <span id="page-15-2"></span>*B.1.2 Gestion des identifiants*

INSPIRE considère le thème des sites protégés comme un thème de référence sur lequel les utilisateurs vont avoir besoin de géocoder leurs données métier. Pour cette raison, une attention toute particulière doit porter sur la gestion des identifiants des espaces naturels protégés.

Un espace naturel protégé doit garder le même identifiant depuis son acte de création jusqu'à son acte d'abrogation.

## <span id="page-15-1"></span>*B.1.3 Topologie*

Par construction, deux espaces naturels protégés appartenant à un même réseau ne peuvent pas se chevaucher à l'exception de certains espaces marins protégés au titre de conventions internationales.

### <span id="page-15-0"></span>*B.1.4 Systèmes de référence*

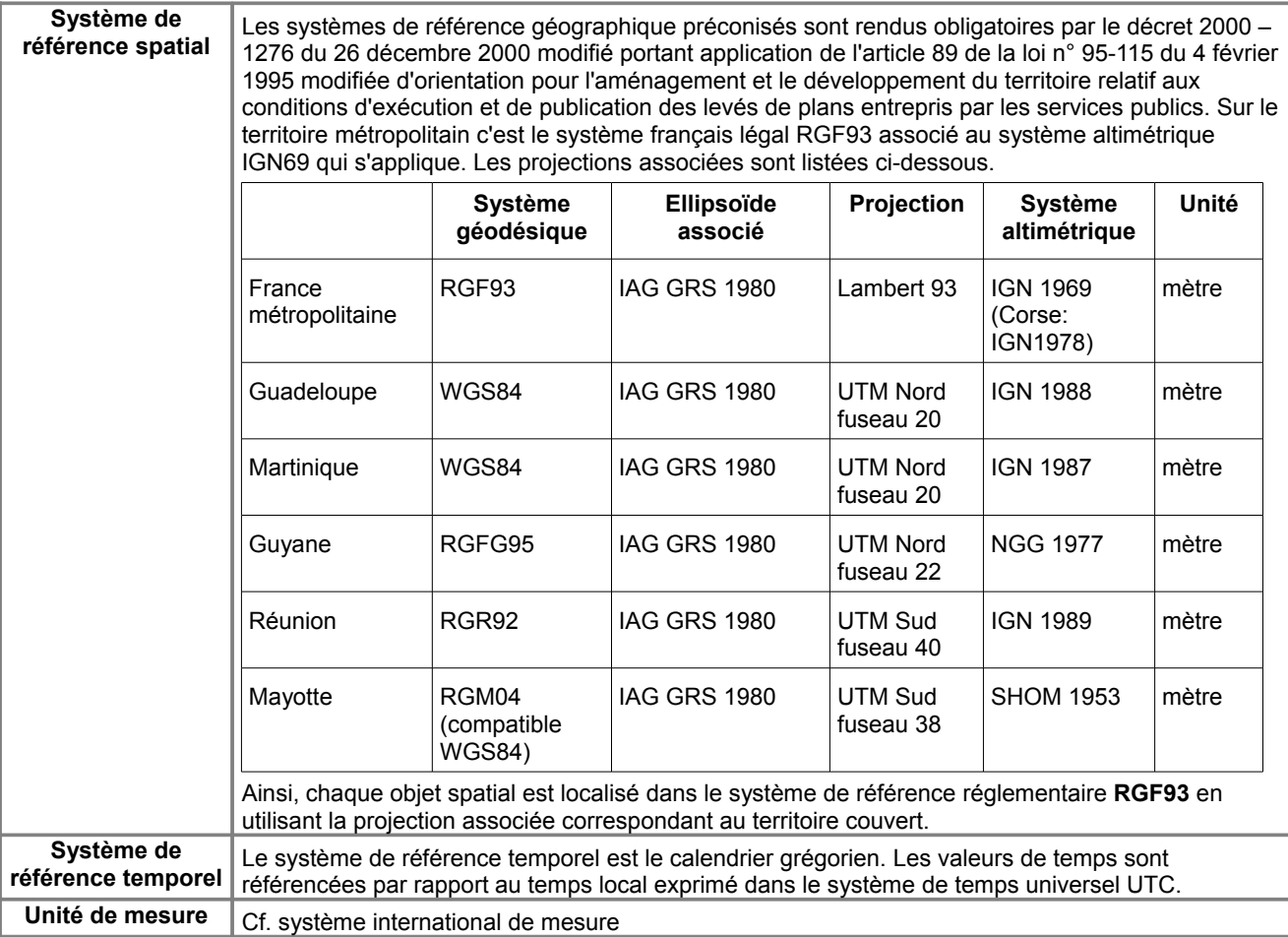

#### **Systèmes utilisés dans les TOM, TAAF**

Certains espaces naturels protégés sont situés dans les territoires d'outre-mer et les terres australes et antarctiques françaises. Les systèmes des coordonnées ainsi que leur projection cartographique associée sont rappelés ci-dessous :

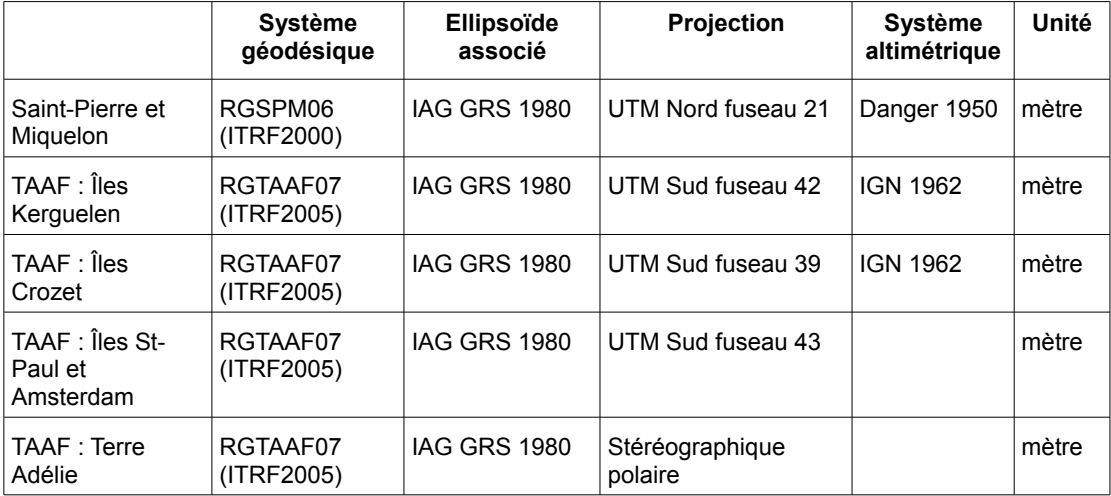

RGSPM06 : réseau géodésique de Saint-Pierre et Miquelon 2006

RDTAAF07 : réseau géodésique des terres australes et antarctiques françaises 2007

Le système de coordonnées géographiques (non projeté) associé à l'ellipsoïde WGS84 peut être utilisé pour localiser les quelques vastes espaces naturels protégés en mer dont l'emprise chevauche plusieurs systèmes de coordonnées et dont la donnée n'est pas produite à partir de référentiels cartographiques.

### <span id="page-16-0"></span>*B.1.5 Modélisation temporelle*

Compte-tenu qu'un archivage des données est assuré par la base de données nationale des espaces protégés, le géostandard ENP propose un mode de versionnement simple visant à éviter toute confusion lors d'échanges de données répétés. L'idée est de considérer chaque espace naturel protégé numéroté par un identifiant unique comme une collection d'occurrences ordonnée dans le temps observant les règles temporelles suivantes :

- un même espace naturel protégé conserve son identifiant local (et national) de sa création jusqu'à son abrogation ;
- chaque occurrence de cet espace protégé est bornée dans le temps par
	- un acte de début de classement (il s'agit de l'acte de primo-création ou d'un acte de modification),
	- un acte de fin de classement (il s'agit de l'acte de modification, d'annulation ou d'abrogation).

Concernant la donnée géométrique, une modification technique du périmètre géographique se traduit par la mise à jour d'une date de suivi des modifications géométriques ce qui créé une nouvelle version de l'objet sans que les dates de classement n'aient changé.

La version de la donnée relative à un espace est déterminée par la plus récente des trois dates décrites précédemment ; la mise à jour de l'une d'entre elles entraîne la création d'une nouvelle version de l'espace naturel protégé.

## <span id="page-17-0"></span>B.2 Modèle conceptuel de données

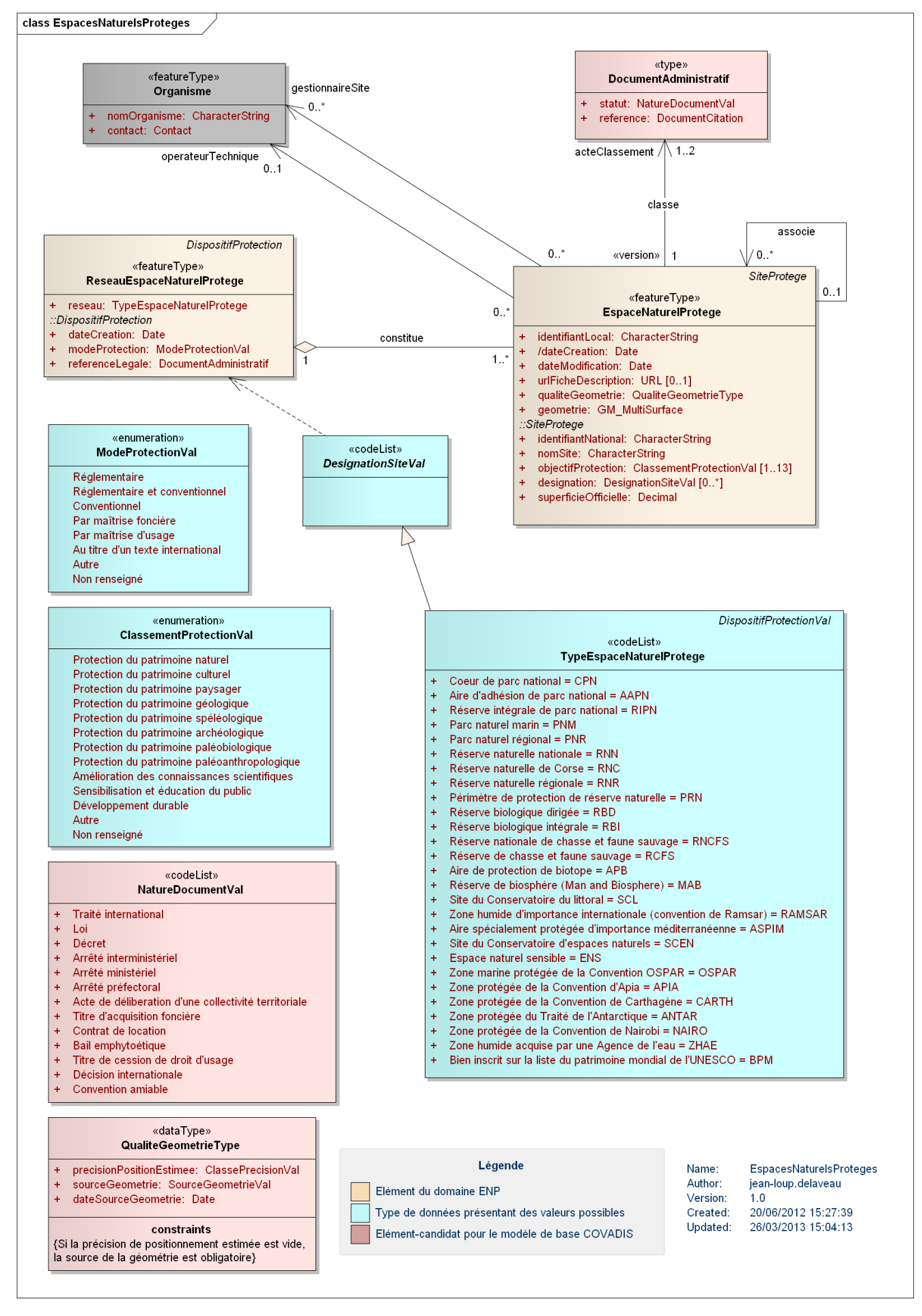

#### **Héritage du modèle conceptuel générique <Dispositif de protection>**

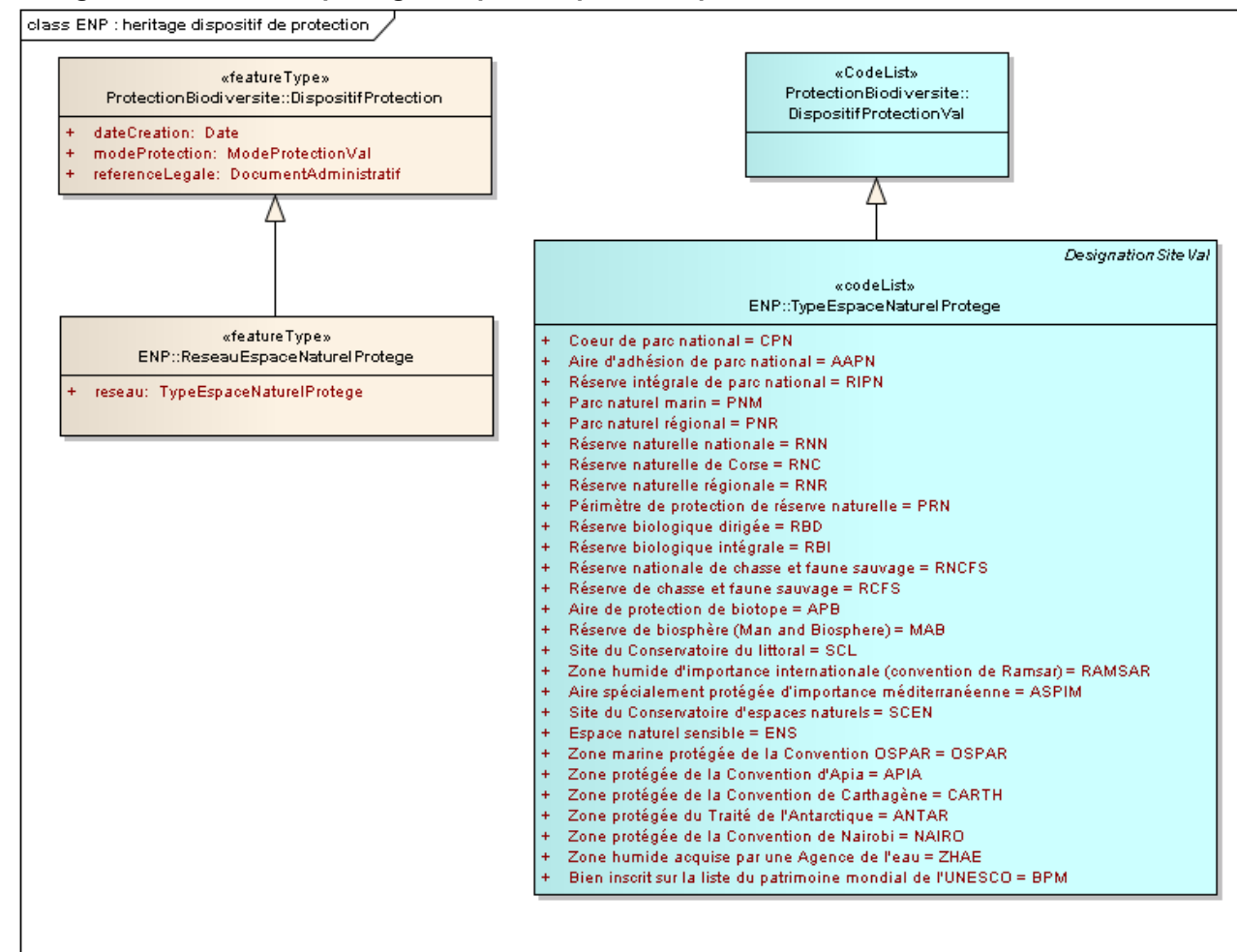

#### <span id="page-18-0"></span>**Mécanismes de désignation d'un espace naturel protégé**

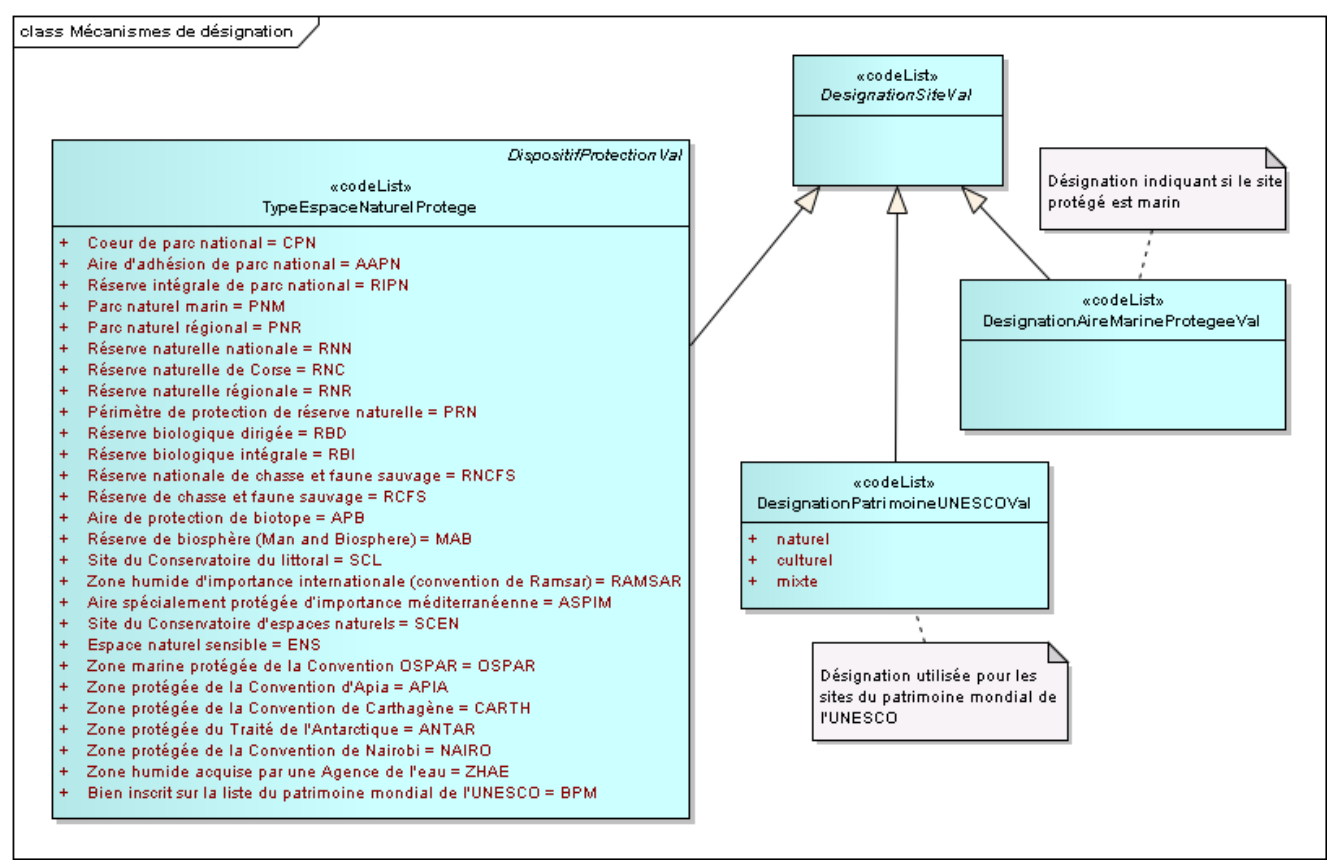

#### **Diagramme du modèle conceptuel générique INSPIRE (paquetage Base Types 2)**

<span id="page-19-0"></span>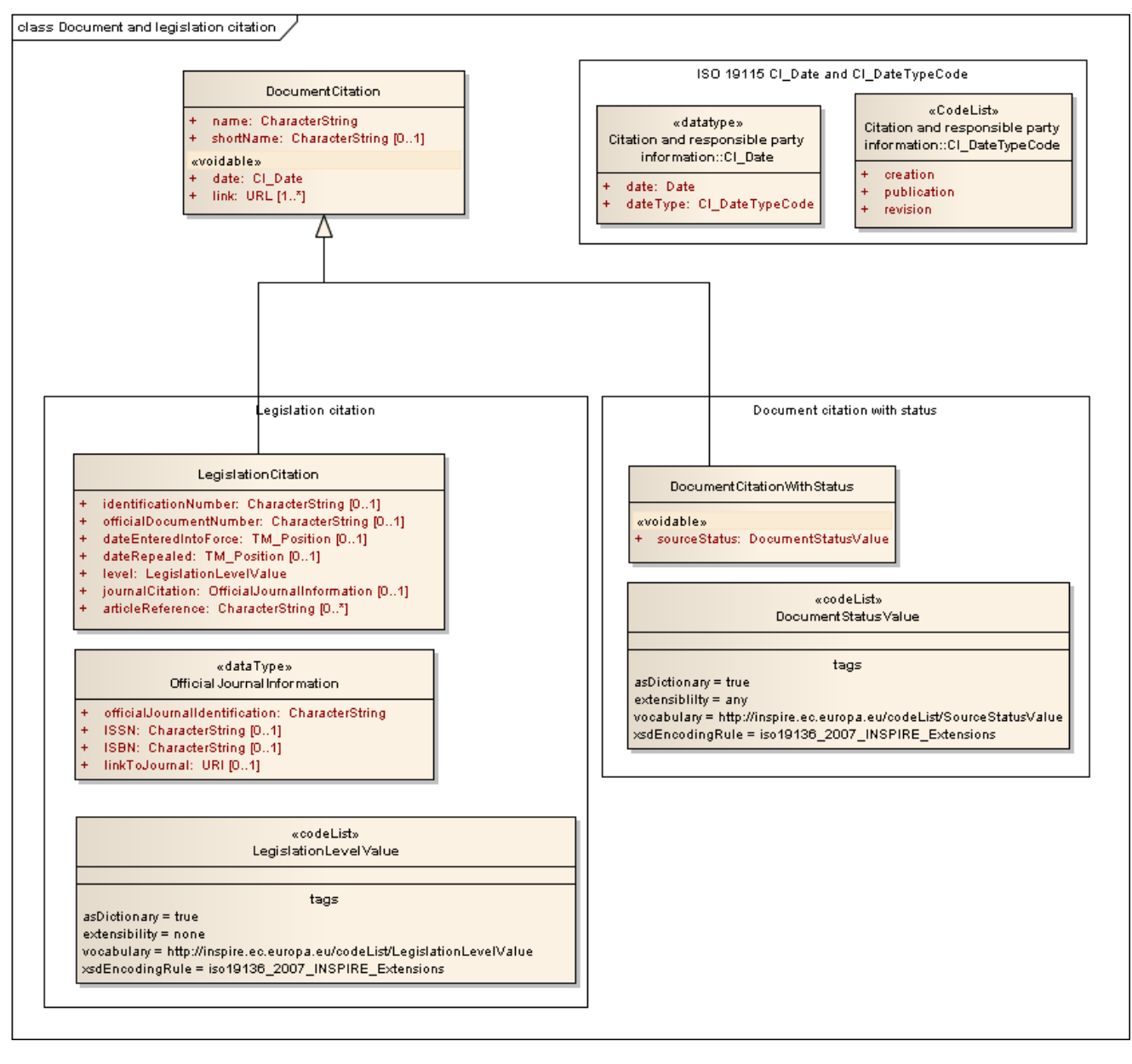

## <span id="page-20-1"></span><span id="page-20-0"></span>*B.3.1 Classe d'objets <ReseauEspaceNaturelProtege>*

## **Nom de la classe : ReseauEspaceNaturelProtege**

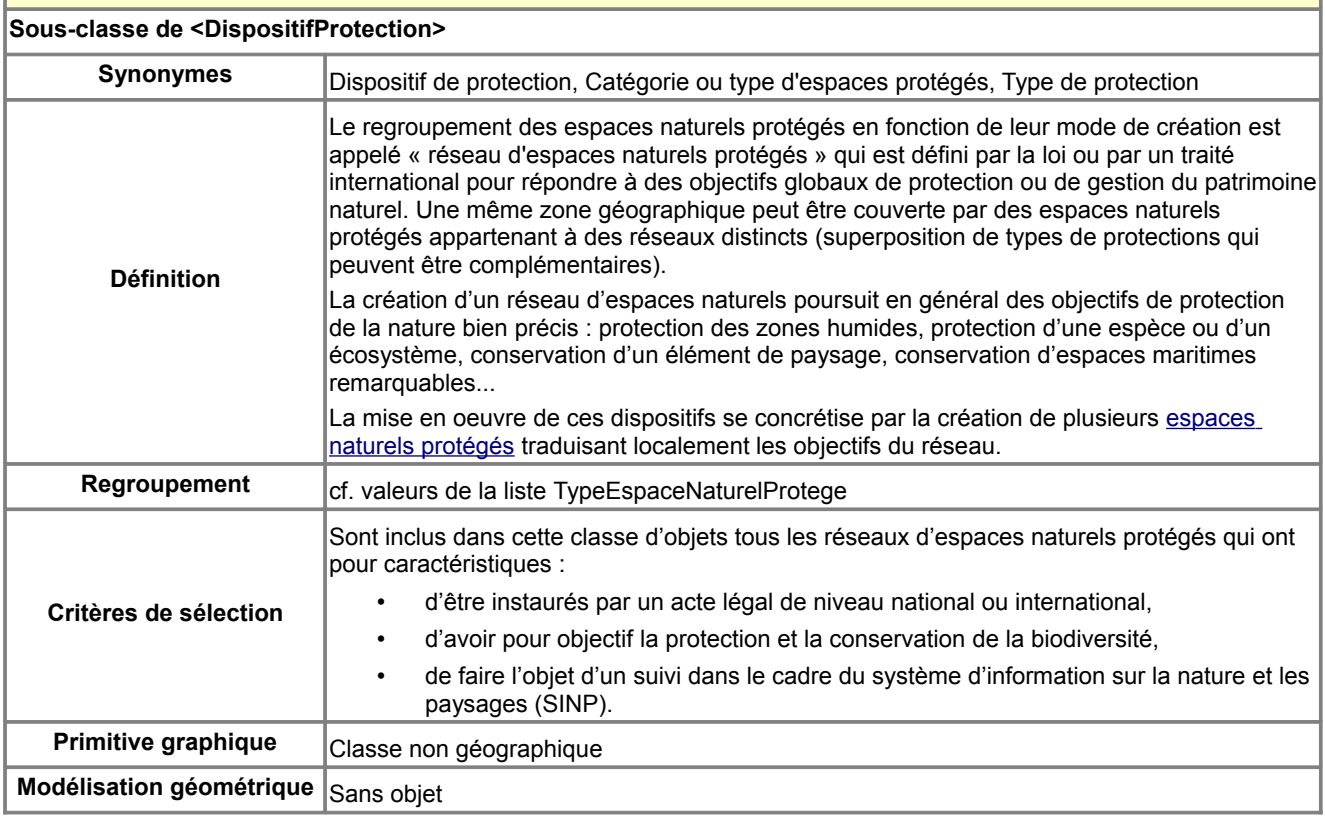

#### **Attributs de la classe <ReseauEspaceNaturelProtege>**

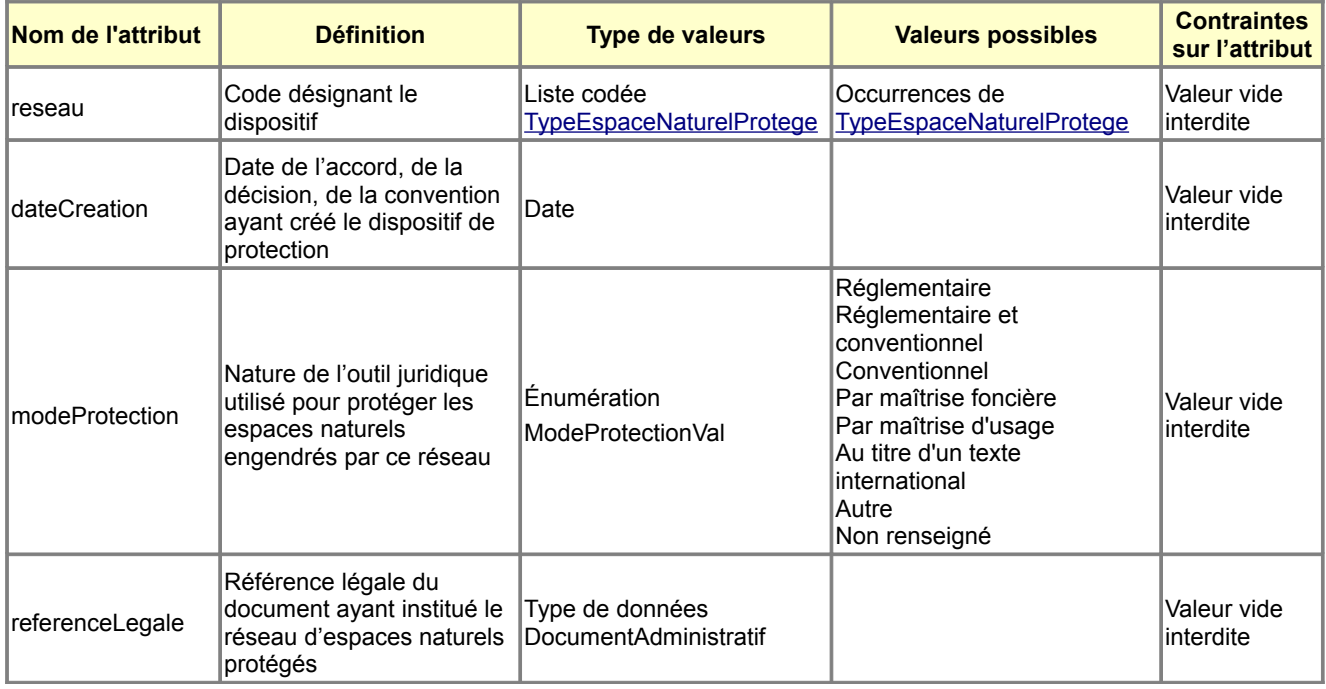

## **Associations auxquelles participe la classe <ReseauEspaceNaturelProtege>**

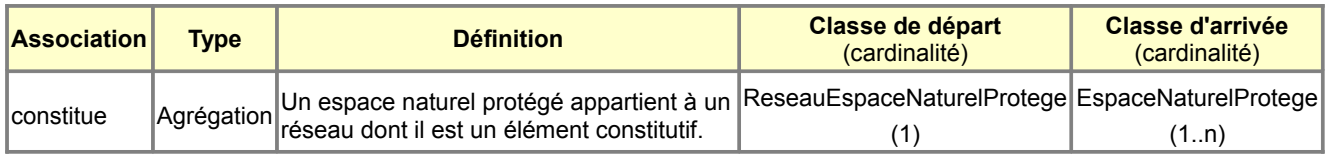

## <span id="page-21-0"></span>*B.3.2 Liste codée <TypeEspaceNaturelProtege>*

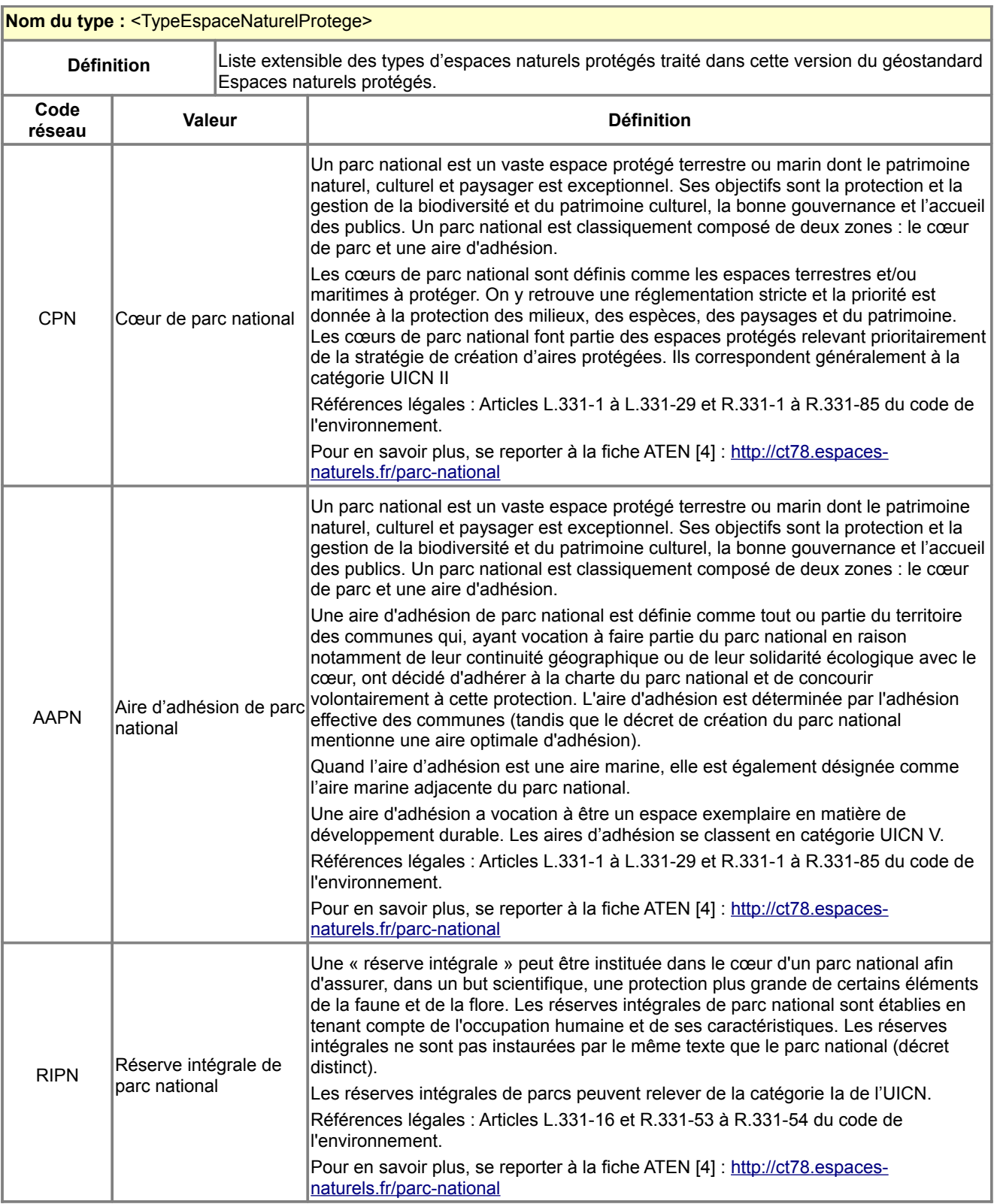

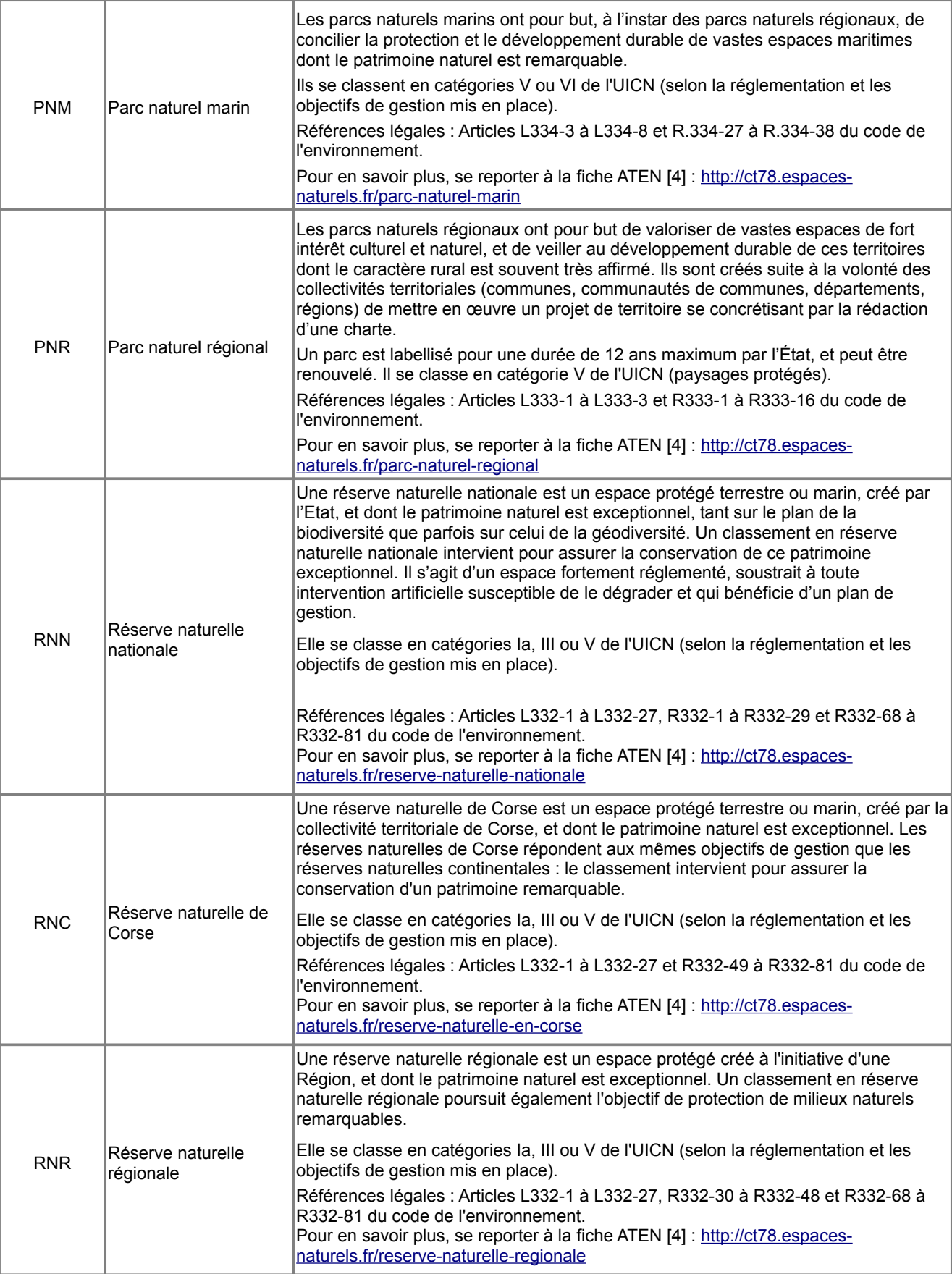

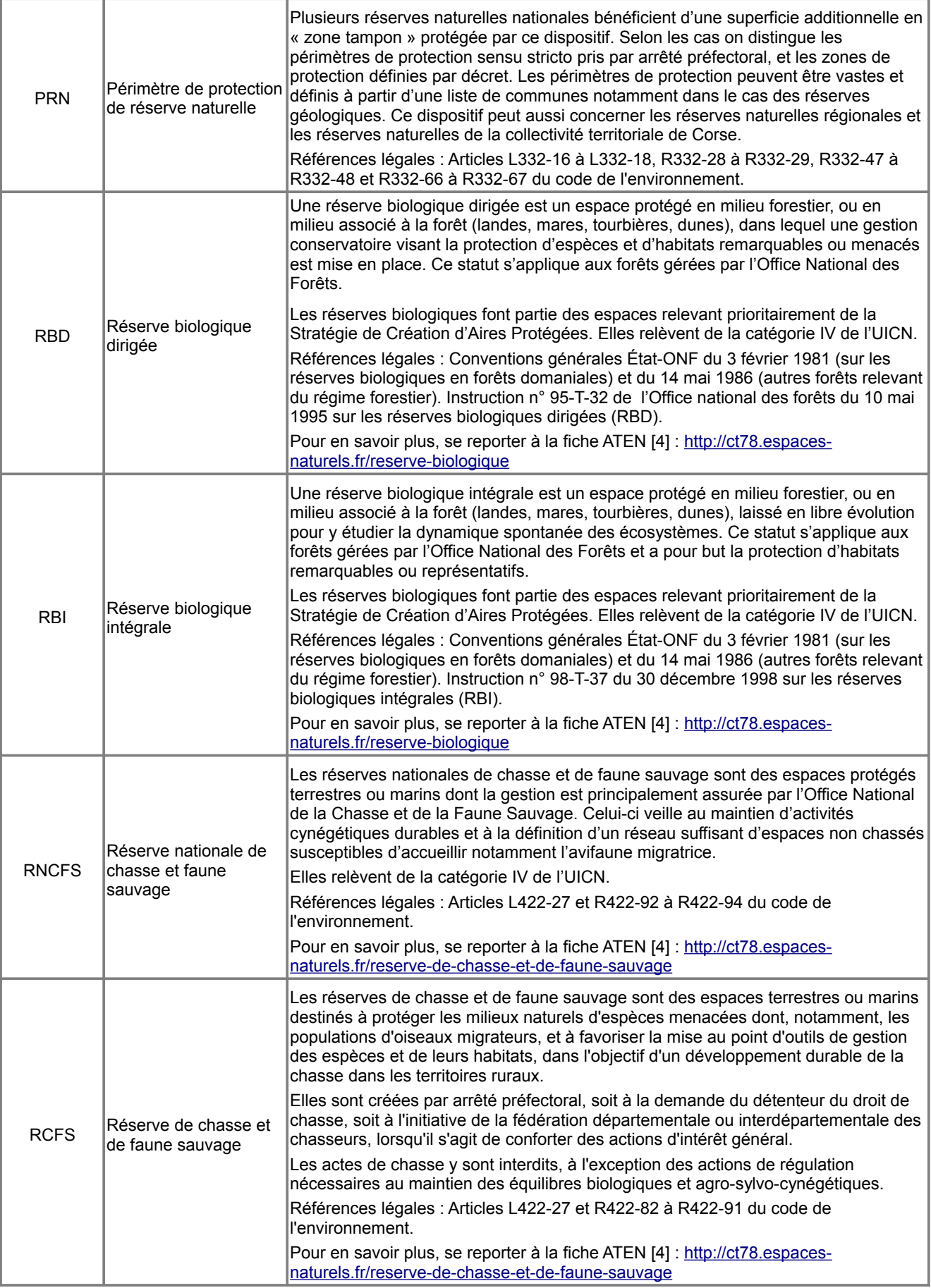

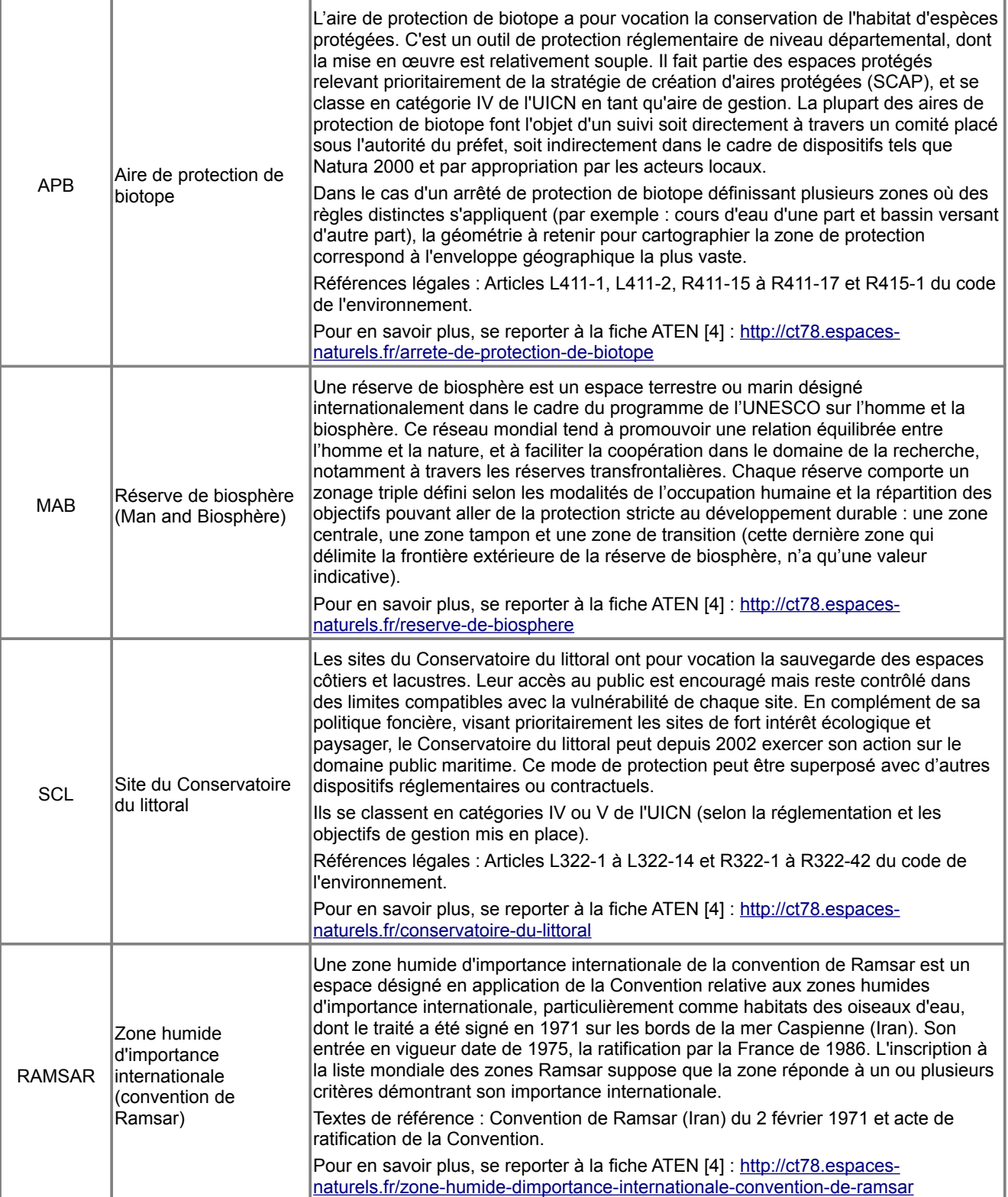

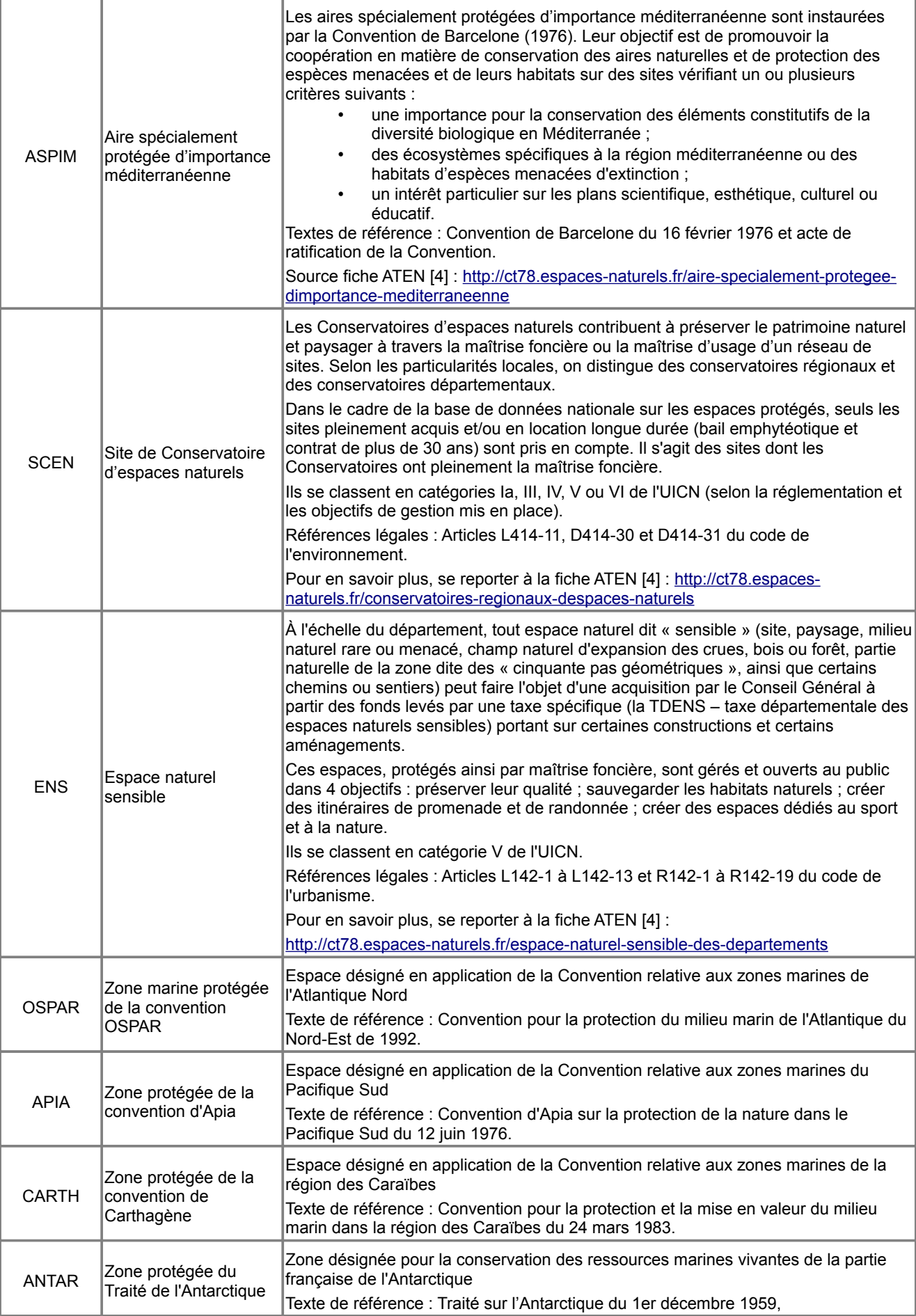

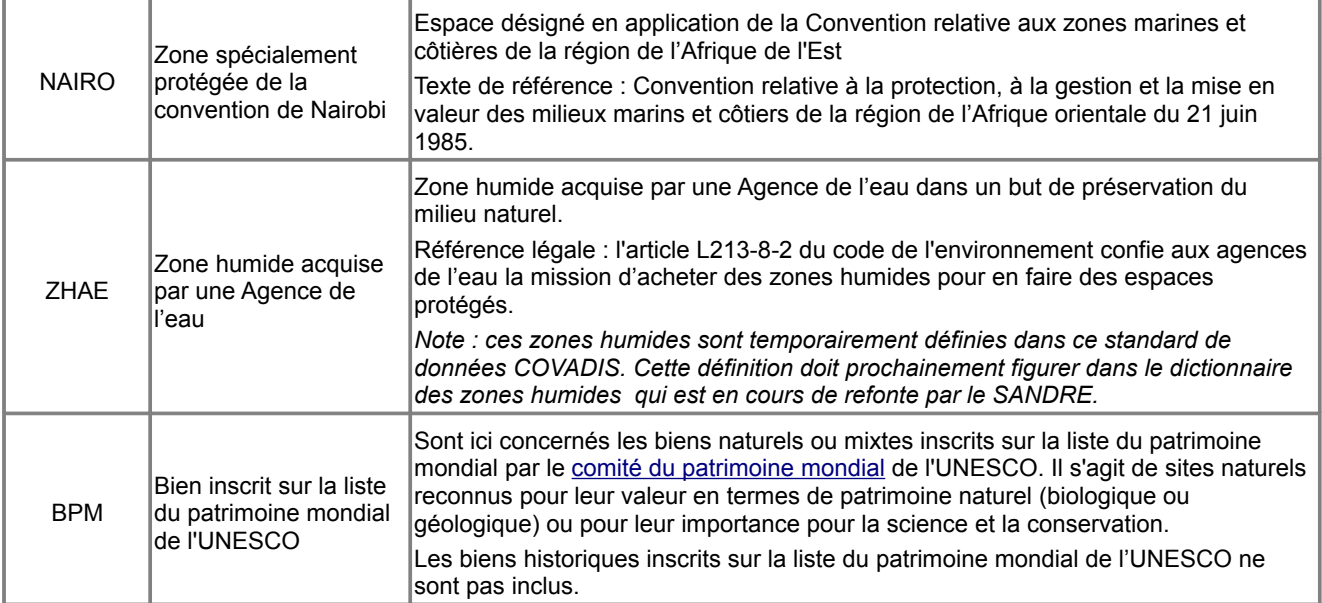

#### **Autres espaces naturels protégés**

Sont mentionnés ici d'autre dispositifs qui auraient pu être intégrés à ce standard. Certaines de leurs caractéristiques en font des espaces naturels protégés. Cependant, ils ne figurent pas dans le géostandard ENP parce qu'ils sont déjà standardisés par ailleurs :

- 1. Les données des sites Natura 2000 font l'objet d'une gestion spécifique (cf. partie A)
- 2. Les espaces boisés classés (EBC) des plans locaux d'urbanisme sont standardisés par le géostandard PLU-POS comme une prescription d'urbanisme [5].
- 3. Les schémas d'aménagement et de gestion des eaux (SAGE) présentent beaucoup de similitudes avec les PNR. Ces espaces sont déjà standardisés par le SANDRE dans son dictionnaire des zonages techniques et réglementaires du domaine de l'eau [6].

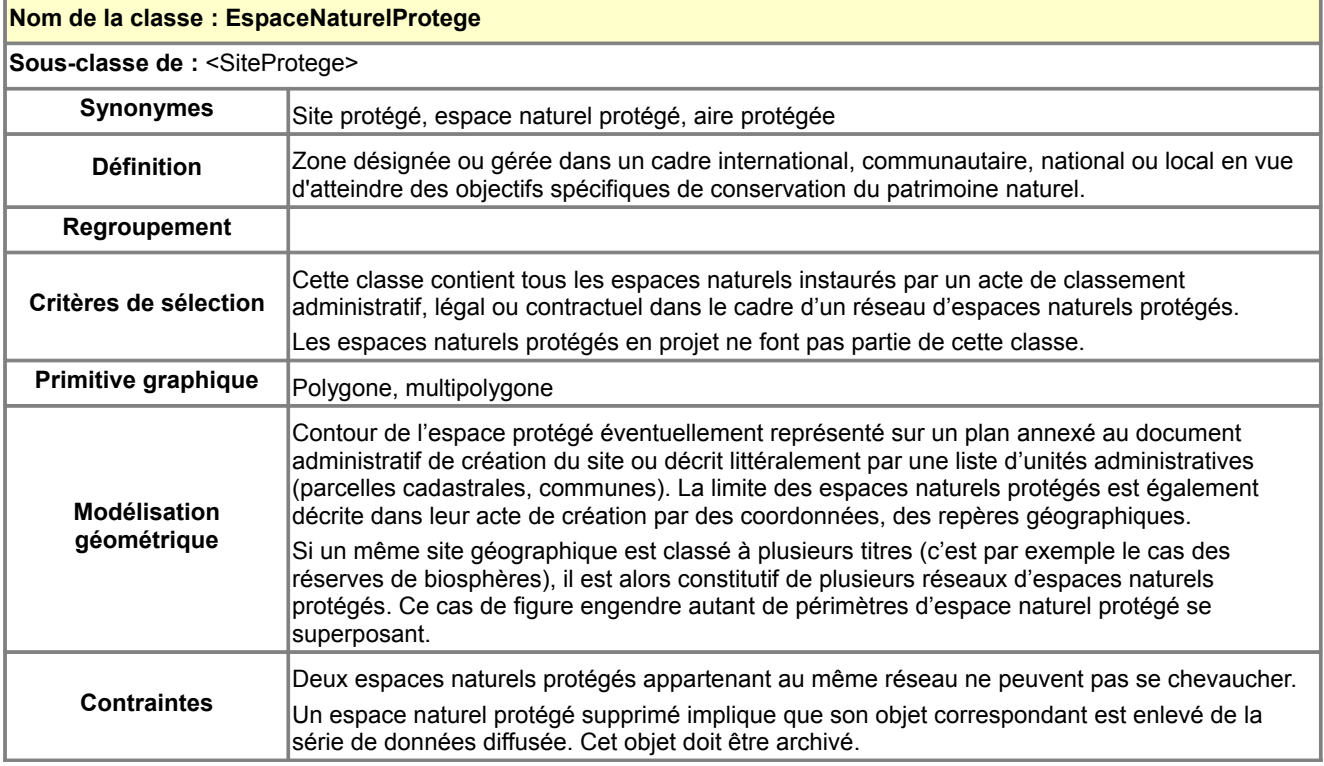

## <span id="page-26-0"></span>*B.3.3 Classe d'objets <EspaceNaturelProtege>*

## **Description des attributs de la classe <EspaceNaturelProtege>**

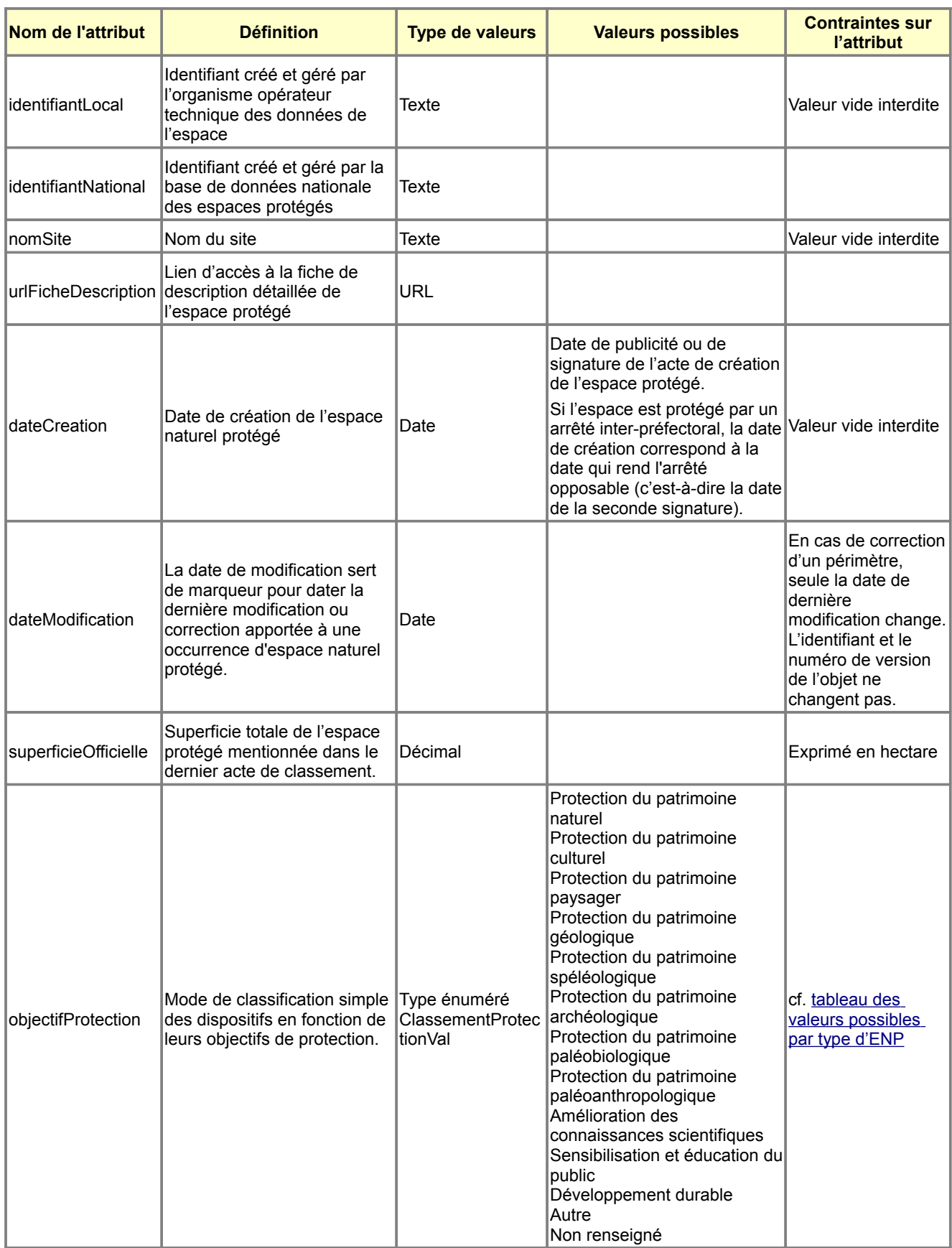

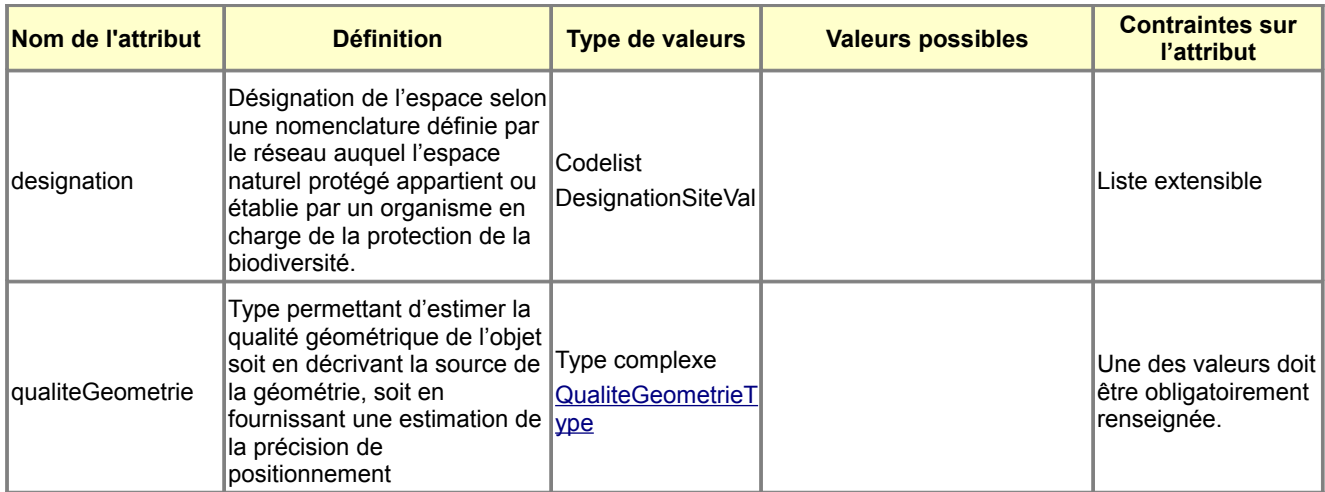

#### **Description des associations auxquelles participe la classe <EspaceNaturelProtege>**

<span id="page-28-1"></span>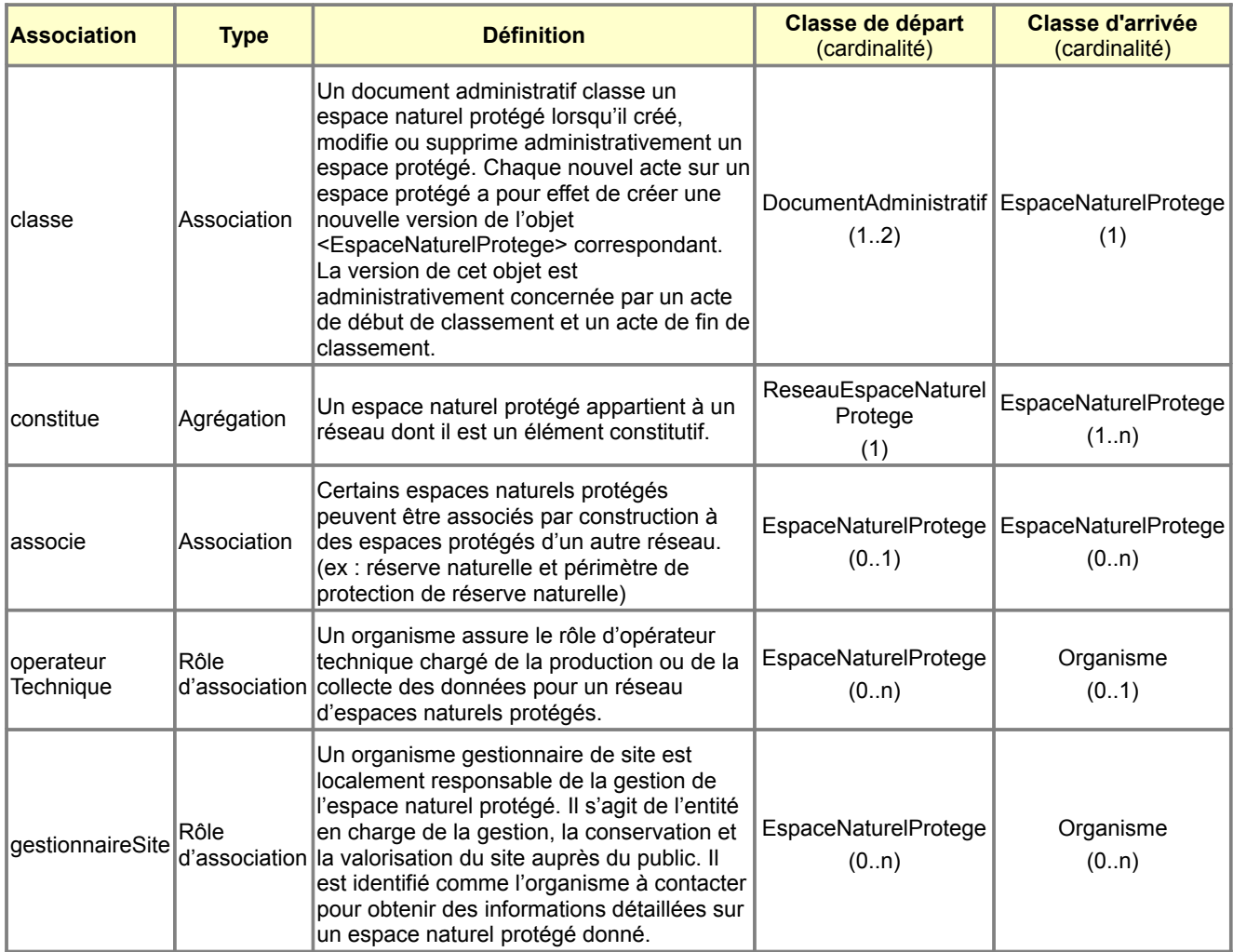

#### **Valeurs possibles de l'attribut « objectifProtection » selon le réseau d'espaces naturels protégés**

Source : cette ventilation des objectifs de protection par type d'ENP a été réalisée en exploitant les fiches de l'ATEN [4].

<span id="page-28-0"></span>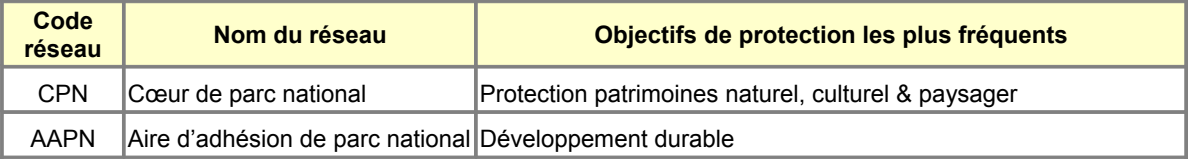

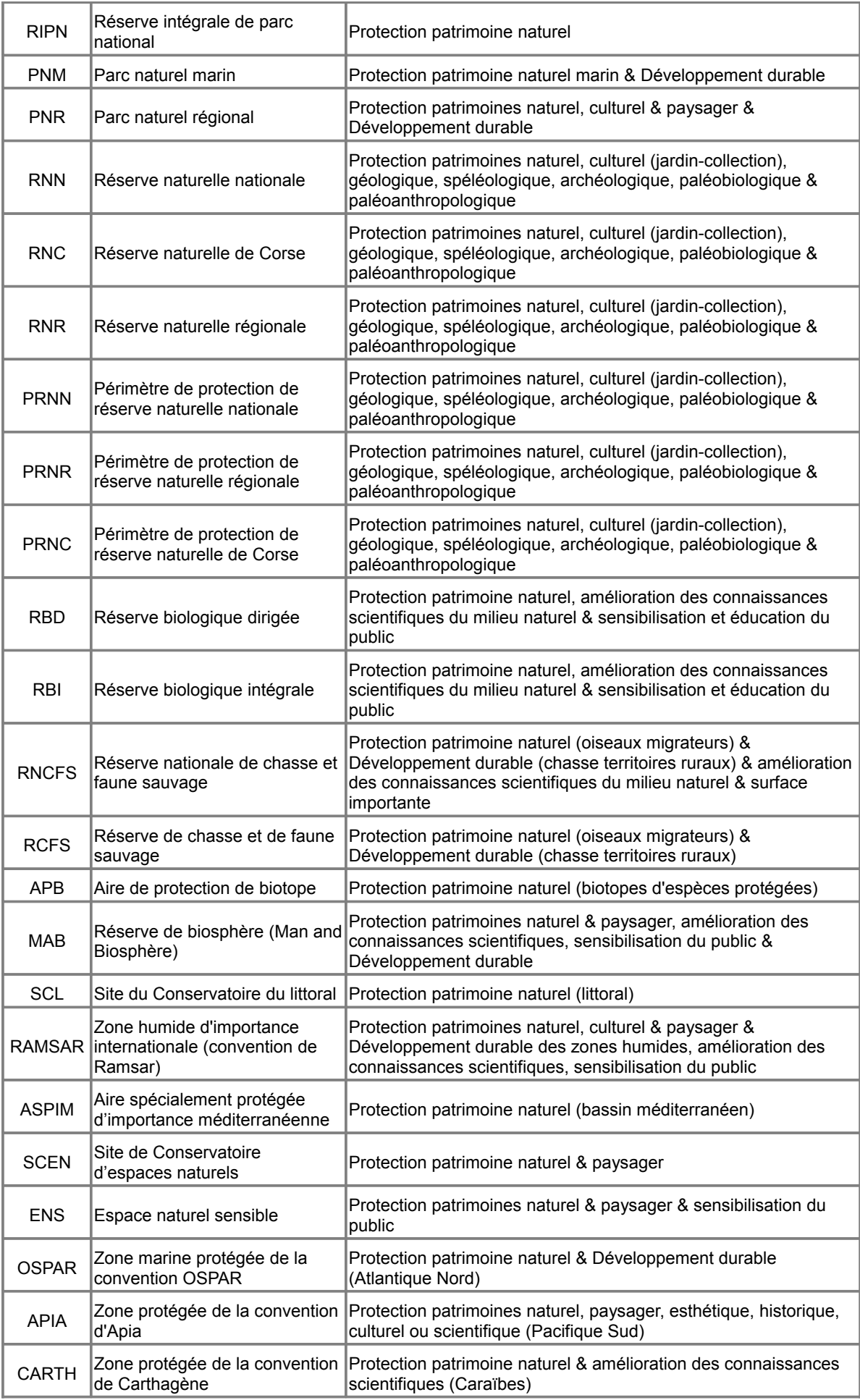

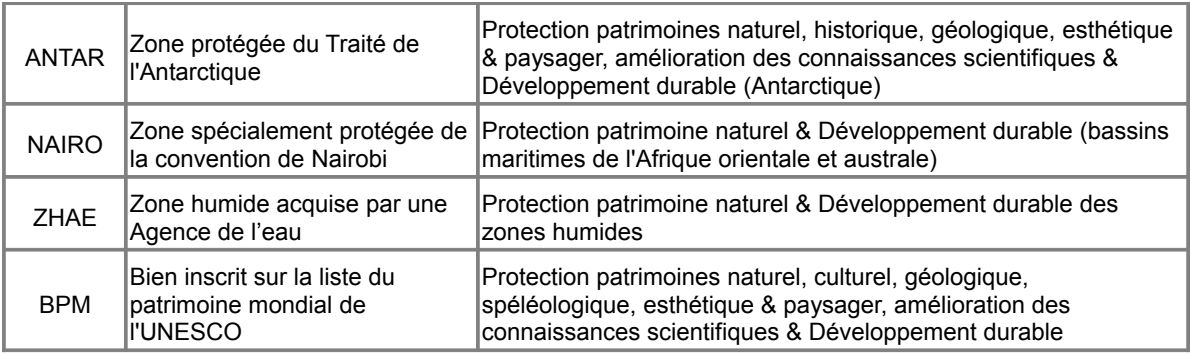

## <span id="page-30-0"></span>*B.3.4 Classes et types importés*

Ce paragraphe est ajouté au géostandard afin de faciliter la lecture du modèle conceptuel de données proposé au paragraphe B.2. Son contenu doit être considéré avec précaution dans la mesure où il peut être généralisé et modifié au moment de l'intégration de ces éléments de langage commun dans le modèle de base de la COVADIS.

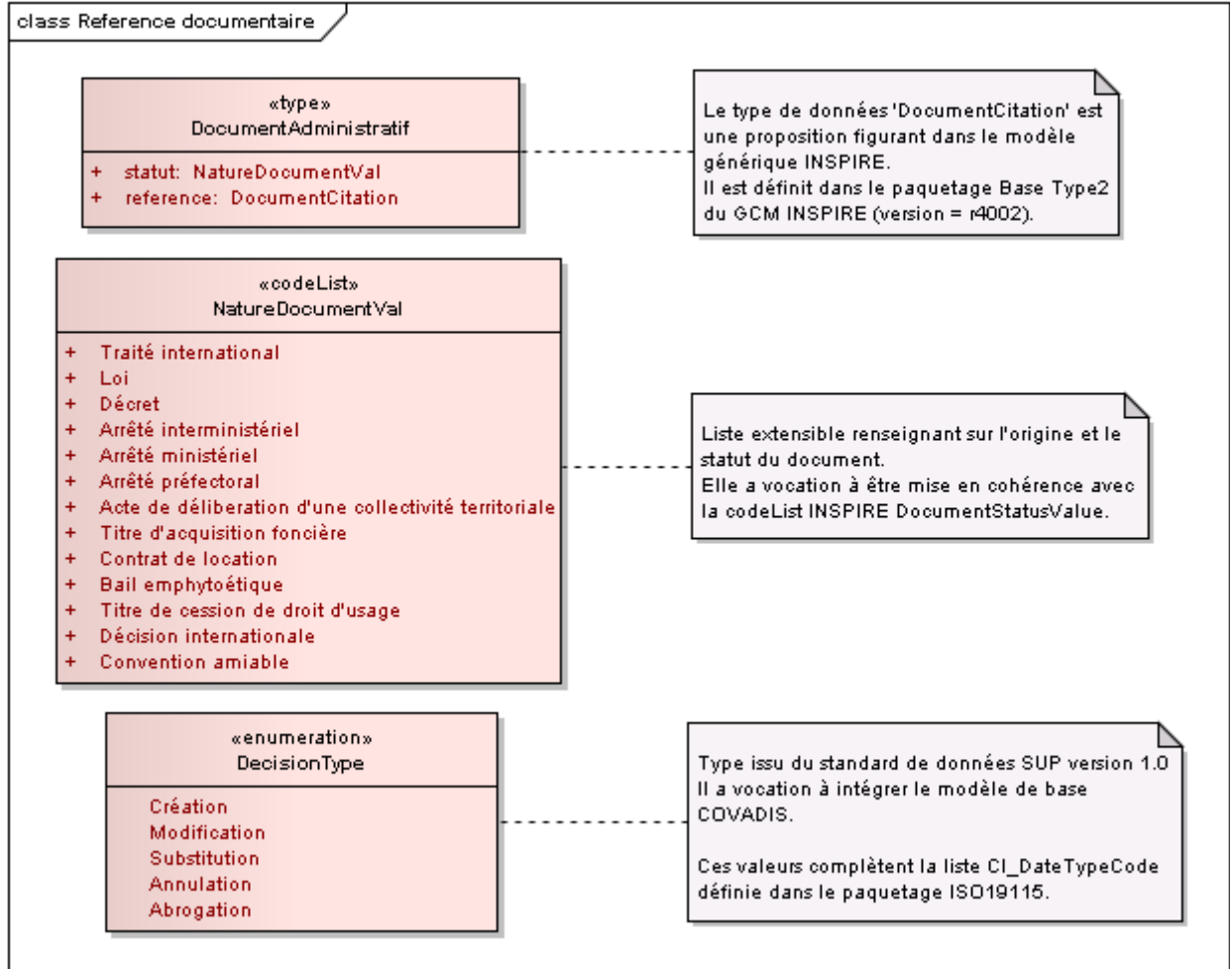

#### **Type <DocumentAdministratif>**

Les éléments de définition de ce type ont un statut de projet. Il s'agit de propositions candidates à un modèle générique de base de la COVADIS (identifié par le nom de paquetage -BaseCovadis-) en élaboration.

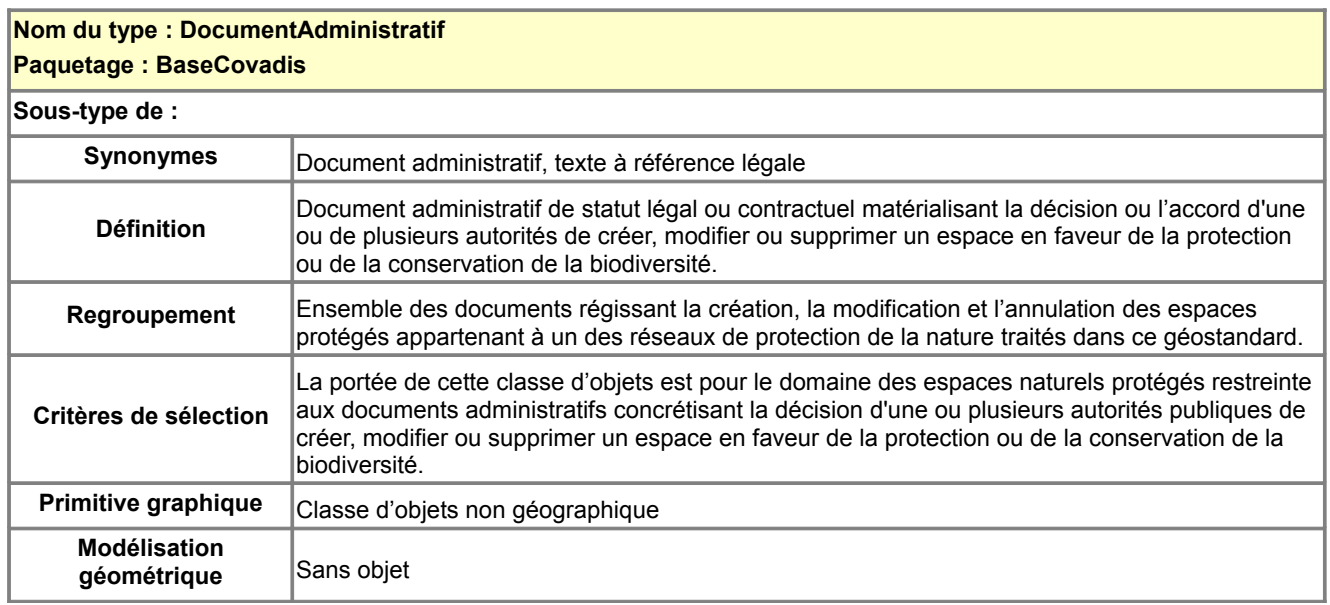

## **Description des attributs de la classe <DocumentAdministratif>**

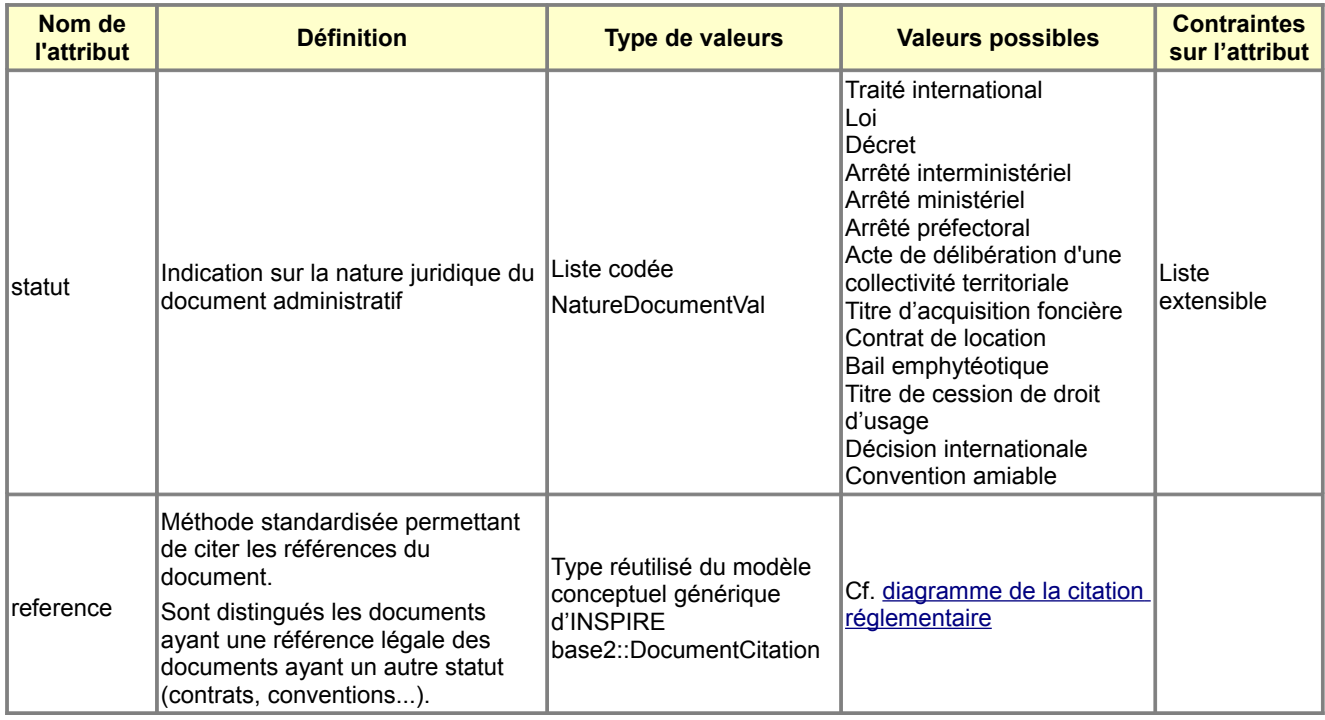

## **Type énuméré <DecisionType>**

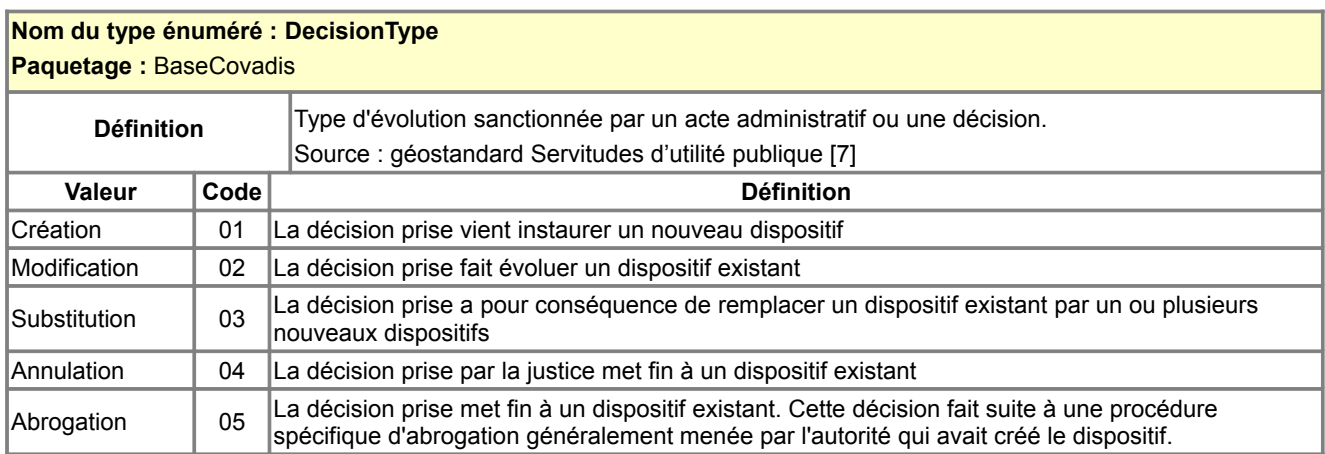

#### <span id="page-32-1"></span>**Classe d'objets <Organisme>**

Cette classe externe décrit un organisme de façon générique. Elle figure sur ce modèle de données afin de représenter les rôles de certains organismes dans le domaine des espaces naturels protégés. Les rôles d'opérateur technique et de gestionnaire de site sont rarement joués par le même organisme.

Cette classe d'objets n'est pas définie dans ce standard de données. Seuls les rôles de gestionnaire de site et d'opérateur technique de la donnée sont définis dans ce géostandard (cf. [tableau des associations de la classe](#page-28-1) <**EspaceNaturelProtege>**).

#### <span id="page-32-2"></span>**Type de données <QualiteGeometrieType>**

Ce type de données est géré dans le modèle de base COVADIS nommé <BaseCovadis> et commun à tous les géostandards de la COVADIS.

Les définitions de ce type de données figurent dans le diagramme ci-dessous.

class Indicateur de qualite geometrique à l'objet

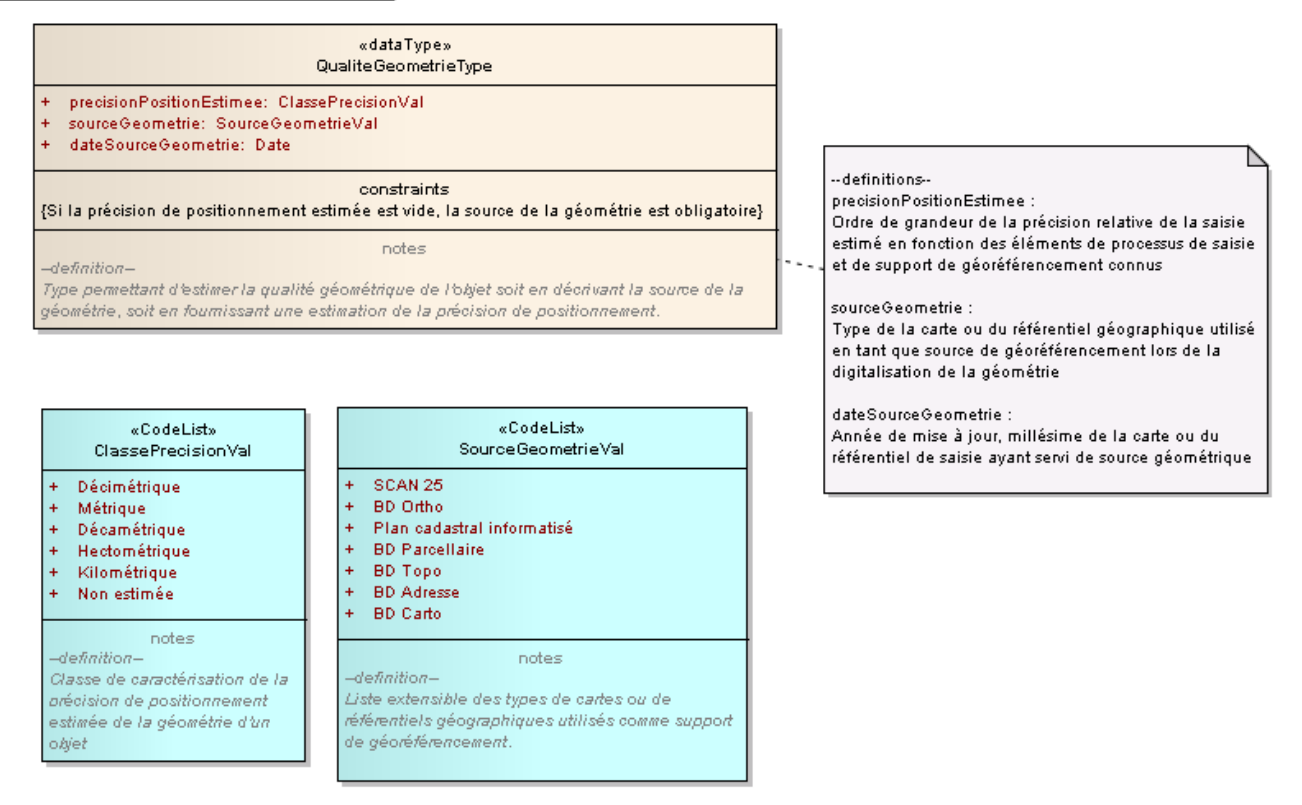

## <span id="page-32-0"></span>*B.3.5 Types énumérés*

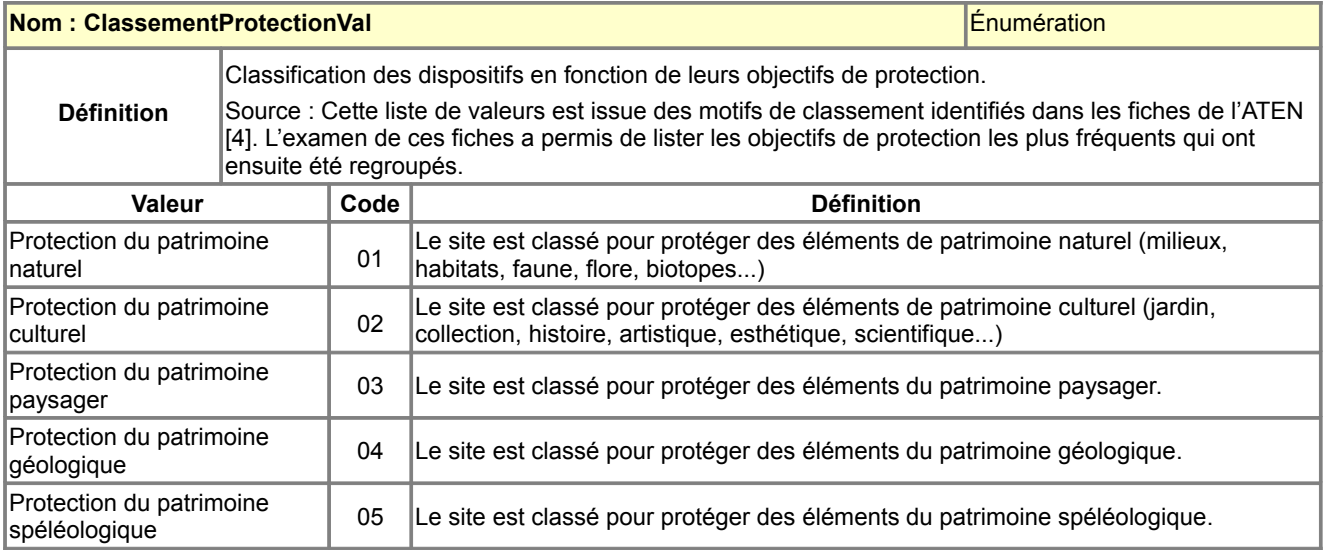

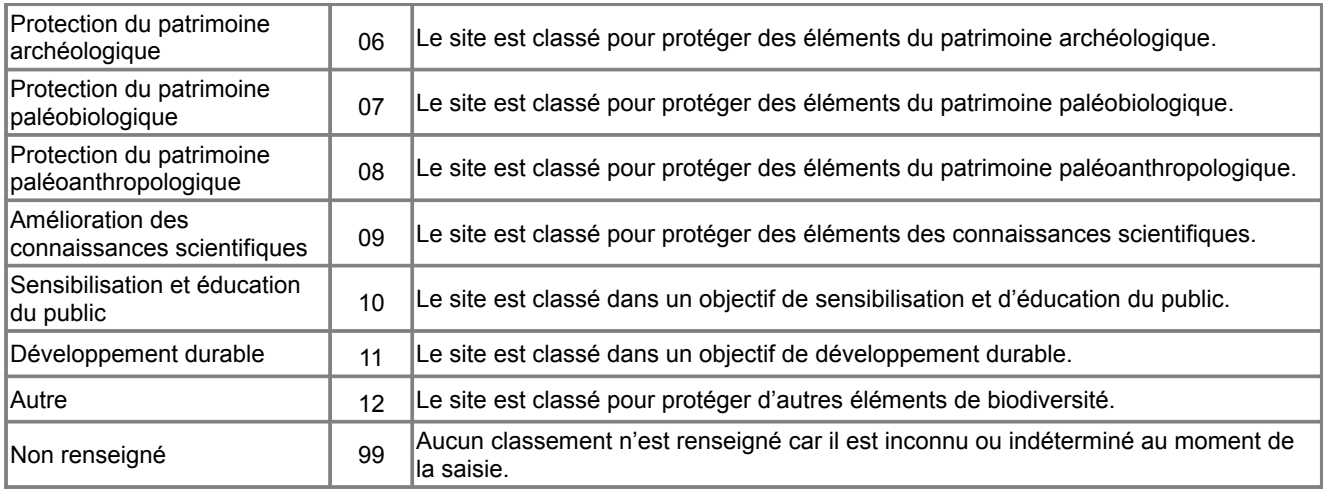

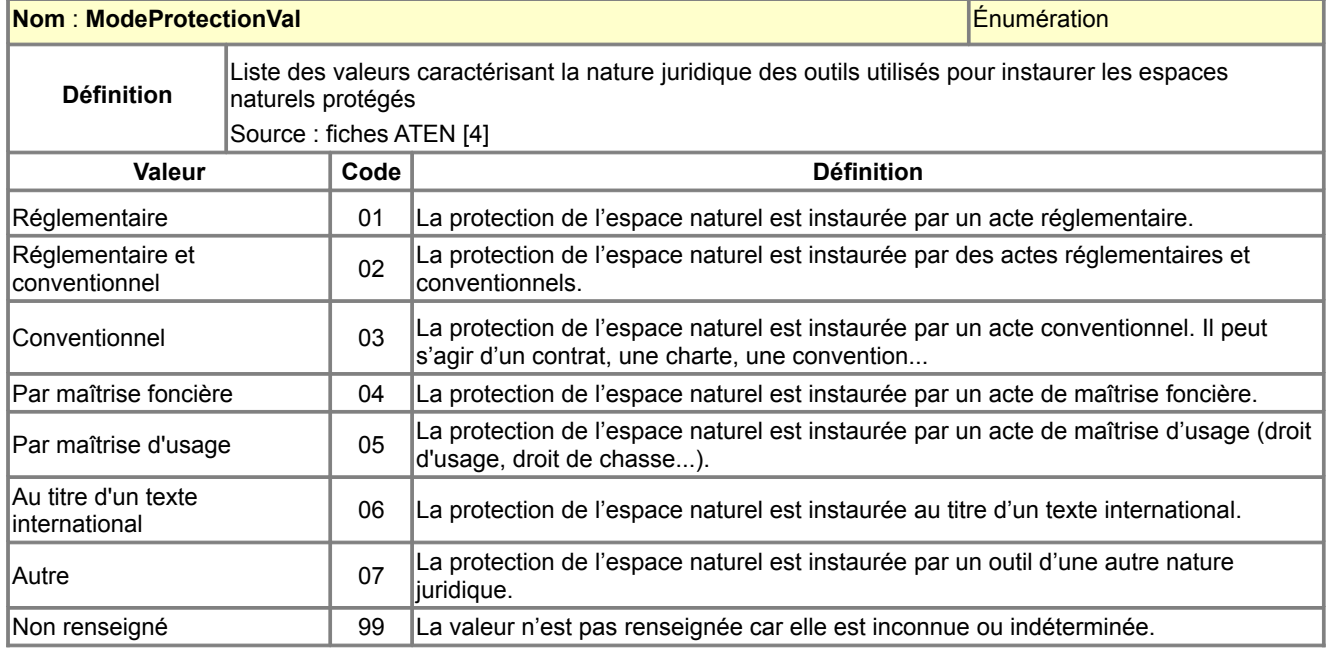

<span id="page-33-0"></span>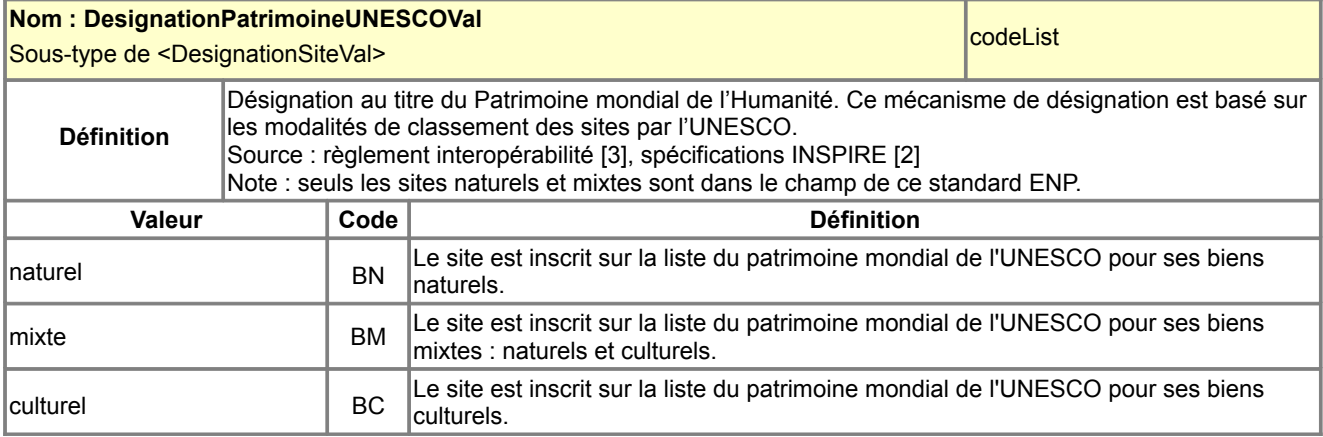

<span id="page-33-1"></span>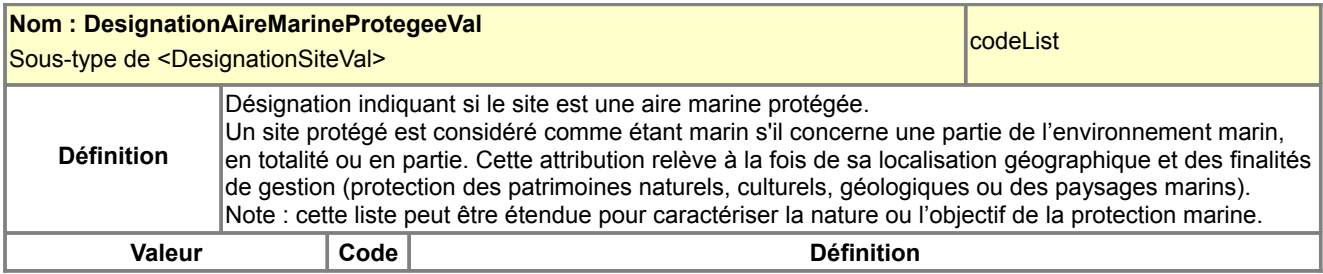

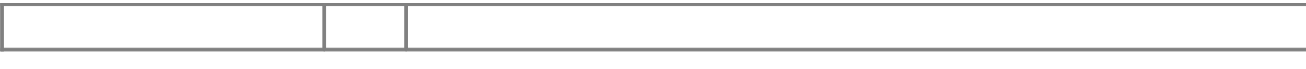

## <span id="page-34-3"></span>B.4 Qualité des données

## <span id="page-34-2"></span>*B.4.1 Critères de qualité des données*

#### **Traçabilité de la qualité géométrique des objets**

Les périmètres des espaces naturels peuvent selon le type d'espace ou l'opérateur être de qualité géométrique hétérogène. La qualité de la saisie des objets a pu varier dans le temps et dans l'espace, notamment à cause d'un équipement en référentiels géographiques progressif et variable d'un opérateur à l'autre. Tracer la qualité géométrique des objets poursuit donc deux objectifs : gérer l'hétérogénéité géométrique des

espaces protégés, faciliter la certification assurée au niveau national par le MNHN (cf. note de cadrage [1]). Il est ajouté à chaque objet un marqueur de sa qualité géométrique de type [QualiteGeometrieType.](#page-32-2) Cela est notamment pratique en cas de reprise des données de certains espaces pour être cohérent avec le RGE.

### <span id="page-34-1"></span>*B.4.2 Administration, maintenance des données*

Les directives et recommandations relatives au processus de remontée des données au niveau national sont fournies dans les paragraphes 4 et 5 de la note de cadrage [1].

## <span id="page-34-0"></span>B.5 Considérations juridiques

Le standard de données peut contenir des informations relatives aux contraintes d'accès et d'utilisation des données à standardiser. Le pôle géomatique du ministère du CERTU propose la fiche ci-dessous pour déterminer les caractéristiques juridiques des données d'un standard (les cases sont à cocher  $\boxtimes$  quand la condition est vérifiée). Cette fiche est assortie d'une note synthétisant les principaux textes et références juridiques régissant le statut juridique des données détenues par une autorité publique.

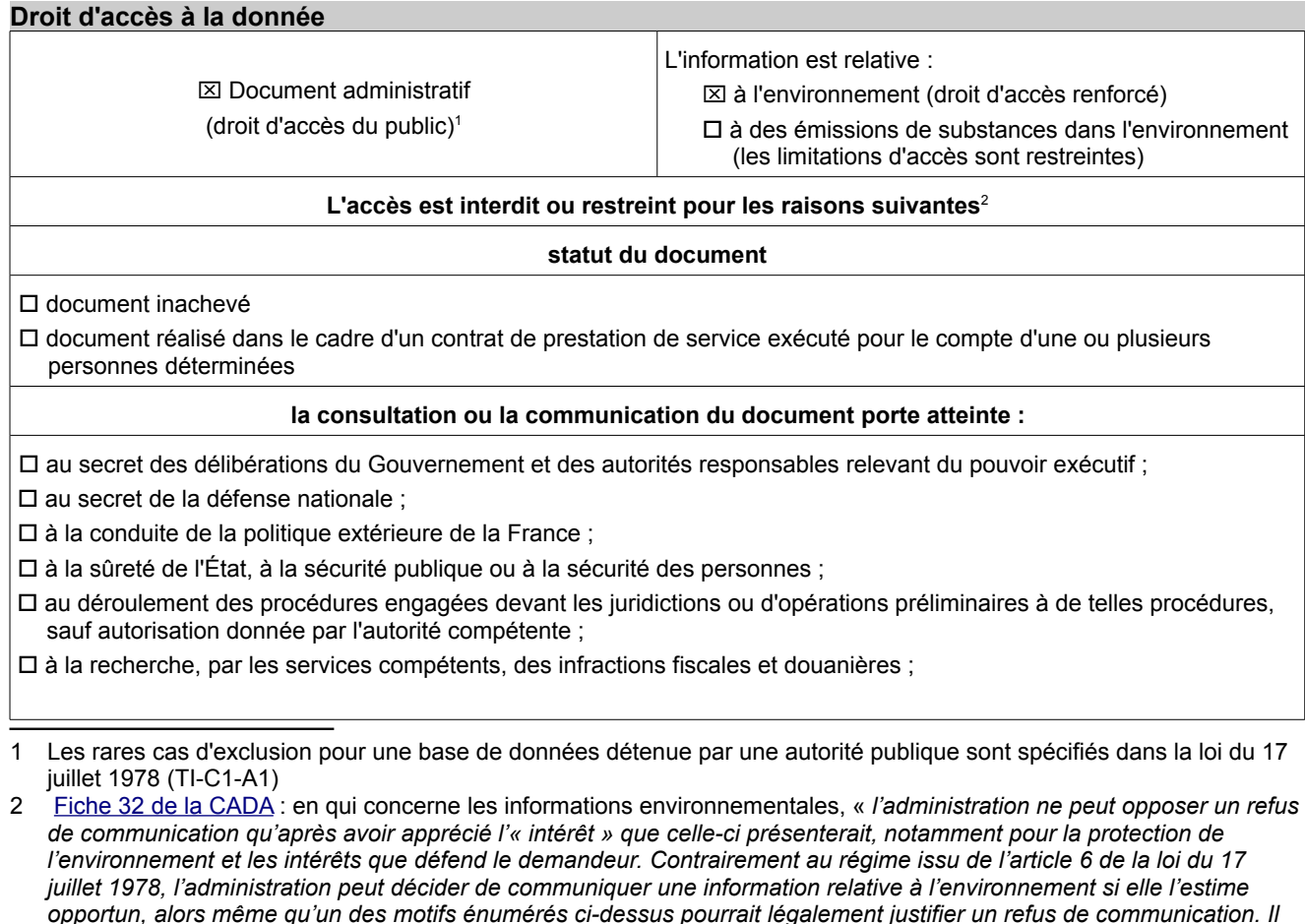

*regard des différents intérêts en présence.* »

<span id="page-34-5"></span><span id="page-34-4"></span>*lui appartient donc, à l'occasion de chaque saisine, de procéder à un bilan coûts-avantages de la communication au*

□ au secret en matière de statistique tel que prévu par la loi du 7 juin 1951

#### **le document n'est communicable qu'à l'intéressé[3](#page-35-0)**

□<sup>\*</sup> en raison de données à caractère personnel (vie privée, médical...)

□ en raison de données liées au secret en matière commerciale et industrielle

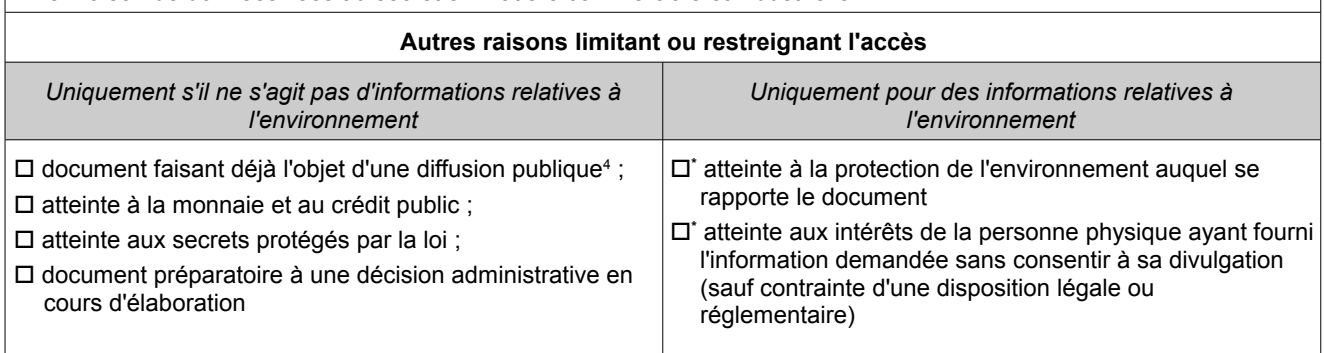

\* *Comme indiqué par l'article L124-5-II du code de l'environnement, les raisons signalées par un \* ne peuvent pas être invoquées pour restreindre l'accès aux informations concernant les émissions dans l'environnement.*

#### **Obligations de diffusion de la donnée**

 $\boxtimes$  Diffusion obligatoire dans le cadre de la mission de service public

 $\boxtimes$  Information relative à l'environnement dont la diffusion est obligatoire<sup>[5](#page-35-2)</sup>

 $\boxtimes$  La donnée entre dans le cadre d'INSPIRE<sup>[6](#page-35-3)</sup> Thème I.9 : Sites protégés

#### **Réutilisation des informations publiques**

Obstacles à la réutilisation des informations contenues dans la base de données<sup>[7](#page-35-4)</sup> :

- la base de données est élaborée ou détenue par une administration dans une mission de service public à caractère industriel ou commercial
- $\Box$  un tiers détient des droits de propriété intellectuelle sur la base de données
- $\Box$  les conditions de réutilisation des informations sont spécifiquement fixées par un établissement ou une institution d'enseignement ou de recherche, ou par un établissement, un organisme ou un service culturel<sup>[8](#page-35-5)</sup>
- $\Box$  la base de données contient des informations à caractère personnel qui n'ont pu être anonymisées par l'autorité détentrice<sup>[9](#page-35-6)</sup>.

| Restrictions d'accès et d'usage propres à INSPIRE                                                                  |                                                                                                    |
|----------------------------------------------------------------------------------------------------|----------------------------------------------------------------------------------------------------|
| Restrictions applicables à l'accès public <sup>10</sup>                                                            | Restrictions applicables au partage avec<br>les autorités publiques <sup>11</sup>                                                                                    |
| Services de recherche et affichage des métadonnées                                                                 | $\Box$ le partage est susceptible de nuire à la<br>bonne marche de la justice, à la sécurité<br>publique, à la défense nationale ou aux<br>relations internationales |
| $\Box$ un tel accès peut nuire aux relations internationales, à la sécurité<br>publique ou à la défense nationale. |                                                                                                    |
| Causes de limitation d'accès aux autres services                                                                   |                                                                                                    |
| (consultation, téléchargement, transformation)                                                                     |                                                                                                    |
| $\Box$ confidentialité des travaux des autorités publiques prévue par la loi                                       |                                                                                                    |
| $\Box$ l'accès nuit aux relations internationales, à la sécurité publique ou à la<br>défense nationale             |                                                                                                    |

<span id="page-35-0"></span><sup>3</sup> Selon les termes de la loi du 17 juillet 1978 (T1-CI-Art6-II)

<span id="page-35-1"></span><sup>4</sup> Rapport d'activité 2009 de la CADA p°35 : « *En matière environnementale, l'accès à l'information doit être faite par tout moyen, et la circonstance qu'une information relative à l'environnement soit publiée ne dispense pas l'administration de la délivrer sur demande.* »

<span id="page-35-2"></span><sup>5</sup> Selon la liste établie par le décret du 22 mai 2006 (Art R.124-5)

<span id="page-35-3"></span><sup>6</sup> Les données concernées sont définies par les annexes I, II et III de la directive et les règles de mise en œuvre

<span id="page-35-4"></span><sup>7</sup> Loi du 17 juillet 1978 (TI-CII-Art10)

<span id="page-35-5"></span><sup>8</sup> Loi du 17 juillet 1978 (TI-CII-Art11)

<span id="page-35-6"></span>Loi du 17 juillet 1978 (TI-CII-Art13)

<span id="page-35-7"></span><sup>10</sup> Article 13 de la Directive

<span id="page-35-8"></span><sup>11</sup> Article 17 de la Directive
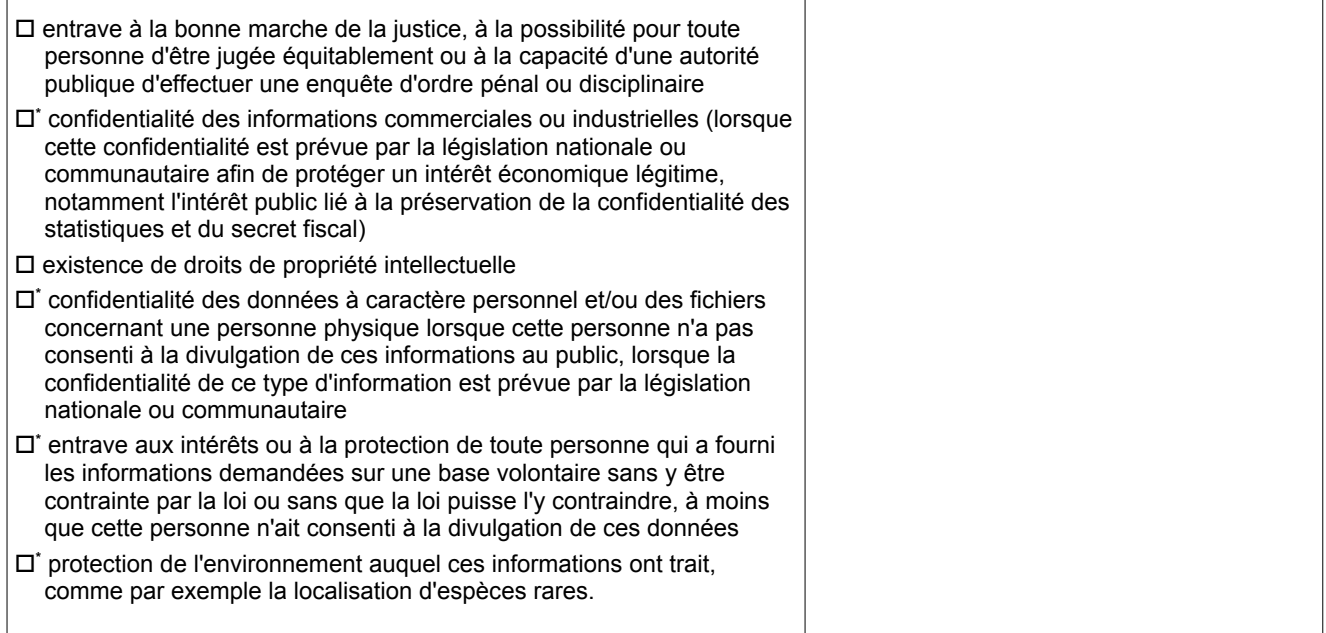

*\* Comme indiqué par l'article 13.2 de la directive Inspire, les raisons signalées par un \* ne peuvent pas être invoquées pour restreindre l'accès aux informations concernant les émissions dans l'environnement.*

# C.1 Structure des données

# *C.1.1 Choix d'implémentation*

L'implémentation du modèle conceptuel de données de la partie B consiste à réaliser une structure physique des données adaptée aux besoins et tenant compte des limites des SIG bureautiques (QGIS, Mapinfo). La traduction du modèle conceptuel en un modèle physique consiste notamment à apporter certaines simplifications au modèle conceptuel pour obtenir une organisation des données simple à manipuler pour le producteur comme pour l'utilisateur.

### **Implémentation des classes**

Chaque serveur local de données géographiques (qu'il soit de niveau national, régional ou départemental) se verra doté des tables suivantes.

- Une méta-table N\_ENP\_RESEAU\_000 liste les types d'espaces naturels protégés traités par ce présent géostandard. Cette table nationale non géométrique est identique pour tous les serveurs de données.
- Autant de tables géographiques ENP qu'il existe de types d'espaces naturels protégés définis par ce standard de données (voir la liste page suivante). Le code de l'espace protégé est ajouté en suffixe du nom de table pour faciliter les échanges de données et parce que les opérateurs des données n'est pas toujours le même d'un ENP à l'autre. Ce choix est guidé par les flux et les usages actuels. Certaines tables ont des particularités (champs supplémentaires, relation avec une autre table, géométrie multiple) décrites dans le dictionnaire des données.
- Certains ENP sont regroupés dans une même table de données car leur interdépendance métier et géographique relation cela a du sens au plan métier et géographiques pour des raisons métier et géographiques, dans la mesure où leur stockage commun mieux gérés s'ils sont regroupés : lorsqu'elles concernent un même opérateur technique de données, o.
- Une table N\_ENP\_ACTE\_[codeReseau]\_ddd liste l'ensemble des actes de classement par réseau d'espaces naturels protégés stockés sur le serveur. Malgré la multiplication des tables qu'elle engendre, la distinction des actes par réseau se justifie dans la mesure où chaque table est administrée par des opérateurs techniques distincts. Ce choix rend l'utilisation, l'échange et la diffusion des données plus pratiques.

### **Implémentation des associations**

L'agrégation <constitue> entre un réseau d'ENP et ses ENP constitutifs est indirectement implémentée puisque la structure des données trie les espaces protégés dans autant de tables géographiques.

L'association <classe> entre les ENP et les documents administratifs est traduite par deux liens entre la table ENP (ex : N\_ENP\_PN\_S\_ddd) et la table des actes de cet ENP (N\_ENP\_ACTE\_PN\_ddd). Le premier lie chaque version d'ENP à son acte de début, le second à son acte de fin. Ils traduisent au niveau logique les choix de modélisation temporelle décrits au paragraphe [B.1.5](#page-16-0) [Modélisation temporelle.](#page-16-0)

L'association réflexive <associe> ne s'applique pas à tous les espaces protégés. Elle sert à associer :

- les différents espaces défini par un parc national,
- une réserve naturelle à son éventuel périmètre de protection.

L'implémentation de ces deux cas de figure ajoute aux tables des espaces naturels protégés concernées un champ (clé étrangère) contenant l'identifiant de l'espace protégé associé. Les liens résultant sont représentés sur le schéma logique des données du C.1.3.

Le rôle d'opérateur technique et le rôle de gestionnaire de site joué par la classe <Organisme> dans son association avec la classe ENP sont implémentés par deux champs non obligatoires ajoutés à chaque table d'ENP. Ce choix simplifie le modèle conceptuel qui stipule qu'un espace protégé peut être géré par plusieurs organismes gestionnaires. Lorsque l'information est disponible, le géostandard recommande de choisir l'organisme à contacter de préférence pour obtenir des informations détaillées sur l'espace naturel protégé.

### **Implémentation des types de données**

Le modèle conceptuel utilise plusieurs types de données complexes dont l'implémentation génère plusieurs

### champs au niveau logique.

Le type complexe <QualiteGeometrieType> est traduit dans chaque table d'ENP.

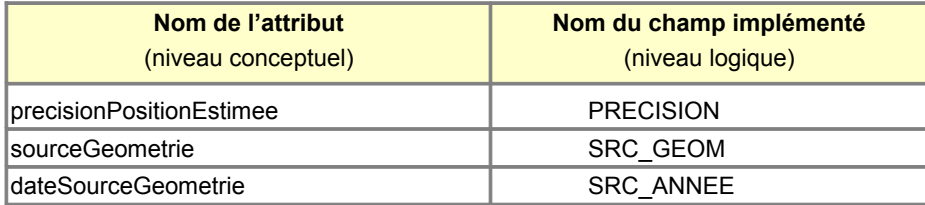

Le type complexe <DocumentCitation> est en partie traduit dans les tables des actes.

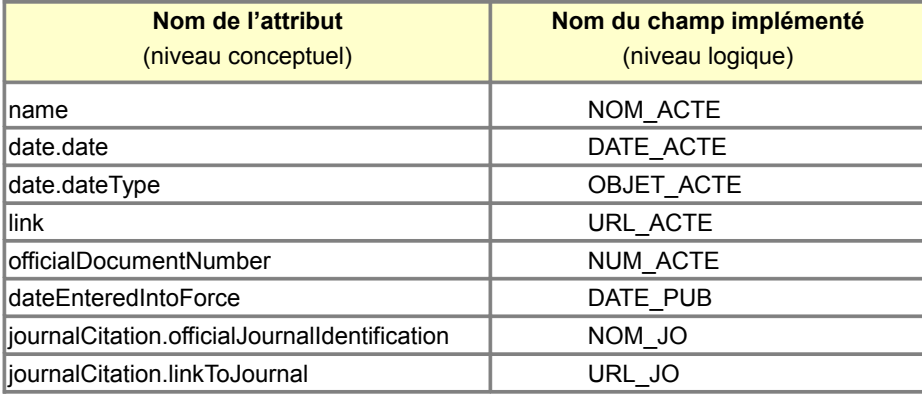

### **Implémentation des types énumérés**

L'énumération <ClassementProtectionVal> est directement implémentée dans chaque table d'espaces naturels protégés par autant de champs de type caractère (de longueur 1) qu'il existe d'objectifs de protection listés dans ce standard. Chaque table d'ENP est complétée de douze champs laissés à vide (ou NULL) par défaut.

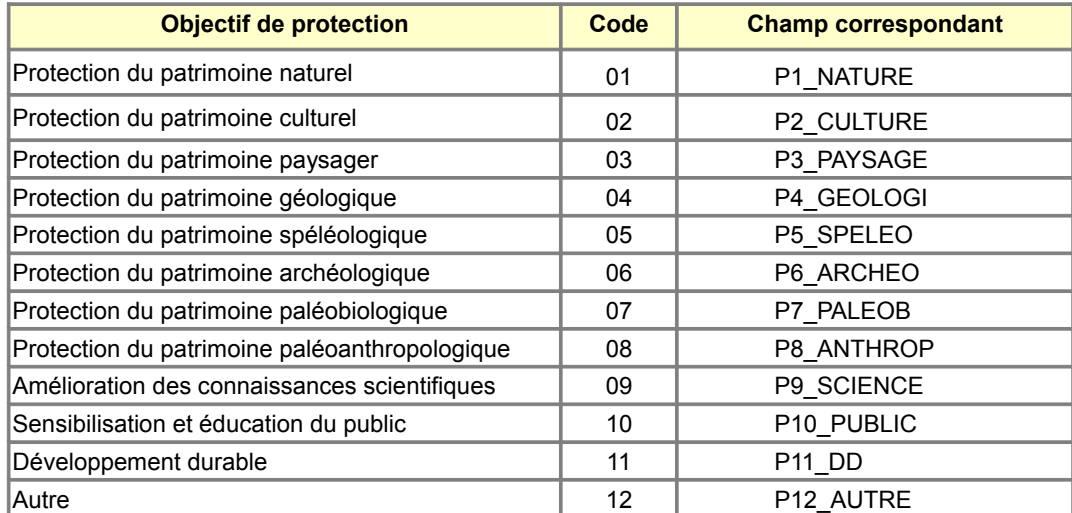

Afin d'améliorer la granularité de la saisie, le type de données « caractère » a été préféré au type de données booléen. Chacun de ces douze champs pourront contenir 4 valeurs possibles : valeur vide, 'N', 'F', 'T' en appliquant la convention de saisie :

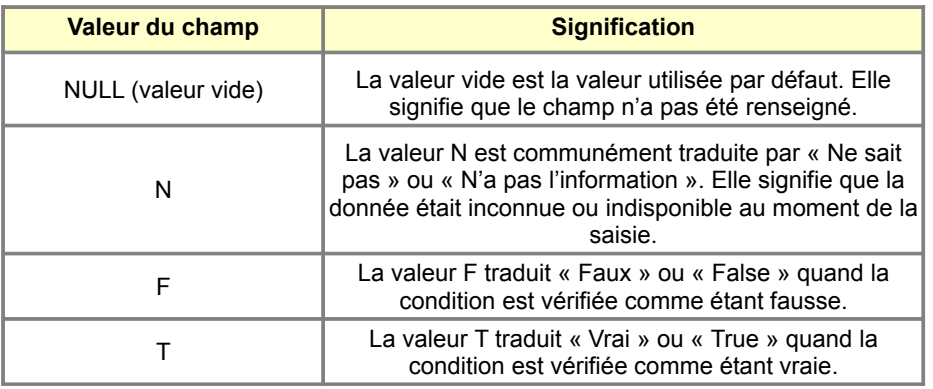

Le mécanisme de désignation <DesignationAireMarineProtegeeVal> est traduit par un champ nommé MARIN ajouté à chaque table d'espace naturel protégé. Ce champ MARIN de type caractère est obligatoire et accepte les valeurs F pour faux et T pour vrai.

Le mécanisme de désignation <DesignationPatrimoineUNESCOVal> spécifique aux biens inscrits sur la liste du patrimoine mondial de l'UNESCO se traduit par un champ nommé CLA\_UNESCO ajouté à la table N\_ENP\_BPM\_S\_ddd.

Les codes et libellés des listes <ModeProtectionVal>, <NatureDocumentVal> et <DesignationPatrimoineUNESCOVal> sont respectivement stockés dans les tables MODE\_PROTECTION\_VAL, NATURE\_ACTE\_TYPE et UNESCO\_CLASSEMENT\_VAL.

# *C.1.2 Livraison informatique*

### **Description du format utilisé**

Les recommandations informatiques de ce géostandard sont adaptées pour une utilisation des données avec un SIG bureautique. Les gabarits de tables proposés peuvent indifféremment être utilisés dans l'environnement Mapinfo (version 7.8 et ultérieure) ou dans l'outil QGIS au format shape (version 1.8 recommandée).

### **Convention de nommage des fichiers**

Les tables géographiques sont implémentées pour être stockées selon l'arborescence COVADIS utilisée sur les serveurs de données géographiques du MAAF et du MEDDE. Elles respectent les règles de nommage suivantes.

- Leur nom a le format **N\_XXXXXXXXX\_[P|L|S]\_ddd** où
	- **ddd** correspond au numéro identifiant le serveur de fichiers (donc la provenance de la table) dans lequel la table est produite et administrée. Ce numéro prend la valeur du numéro INSEE du département dans le cas d'un serveur départemental ou du numéro INSEE de la région dans le cas d'un serveur régional et « 000 » pour le niveau national.
	- **P, L, S** indiquent si la table contient des objets de géométrie ponctuelle, linéaire ou surfacique.
- Les tables de stockage des énumérations ont pour nom **XXXXXX\_VAL**.

#### **Organisation des fichiers**

La liste des fichiers qui composent le standard de données est organisée de façon arborescente dans le tableau ci-dessous. La structure des fichiers doit impérativement respecter les prescriptions du dictionnaire de données (cf. [C.1.3 Dictionnaire des tables pour Mapinfo, QGIS\)](#page-41-0)

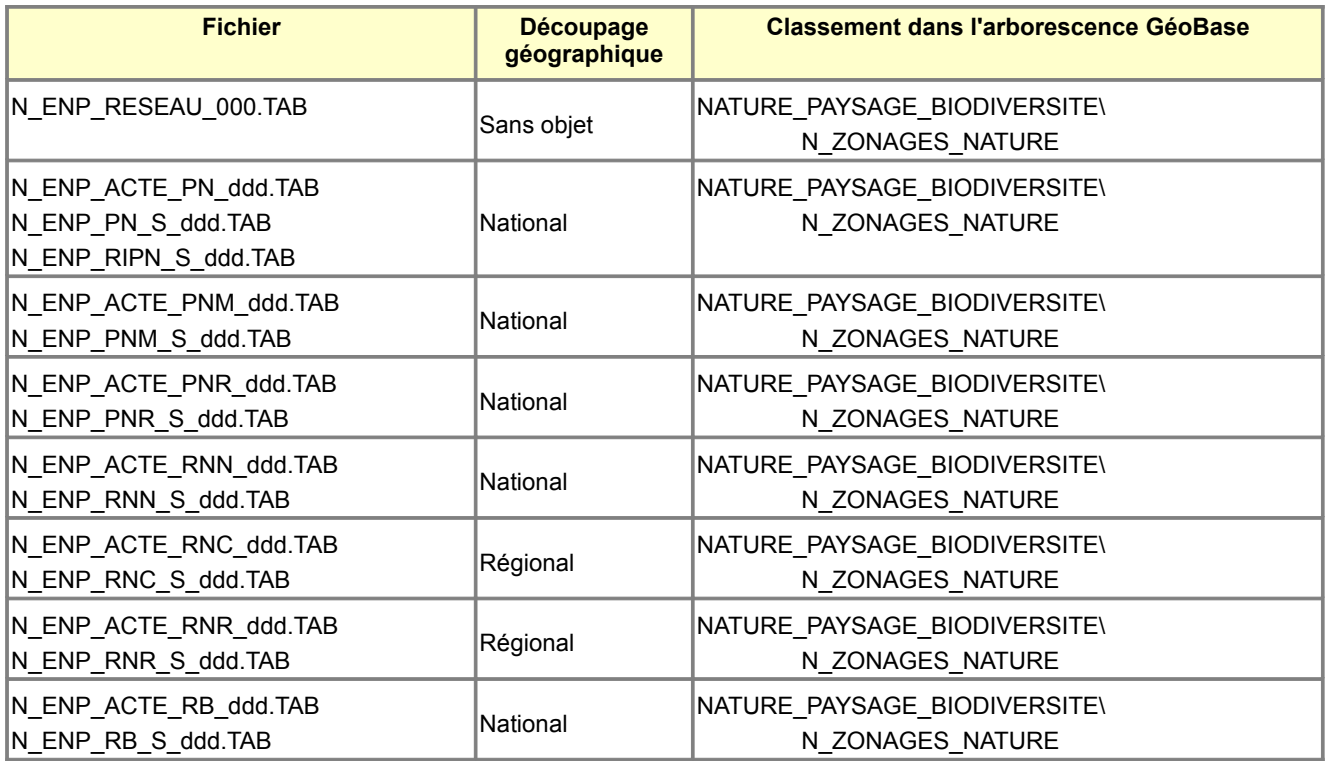

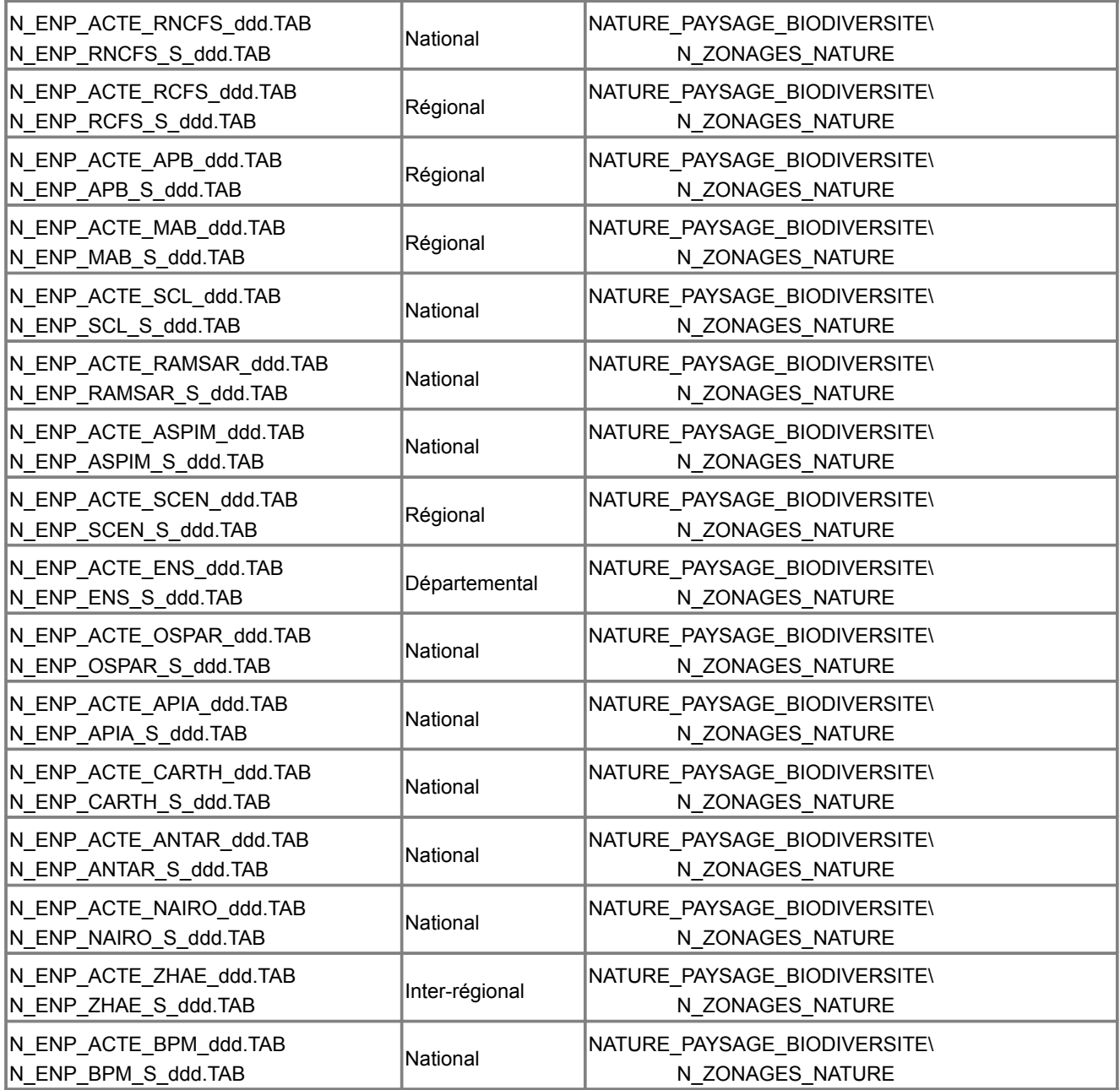

Où **ddd** représente le numéro de la GéoBASE du gestionnaire des données (numéro de département ou numéro de région ou 000 pour le niveau national).

### **Table contenant les types énumérés**

UNESCO\_CLASSEMENT\_VAL.TAB MODE\_PROTECTION\_VAL.TAB NATURE\_ACTE\_TYPE.TAB DECISION\_TYPE.TAB CLASSE\_PRECISION\_TYPE.TAB

Ces tables sont stockées une seule fois par serveur de données géographiques dans NATURE\_PAYSAGE\_BIODIVERSITE\N\_ZONAGES\_NATURE

## <span id="page-41-0"></span>*C.1.3 Dictionnaire des tables pour Mapinfo, QGIS*

Le dictionnaire de données décrit les gabarits des tables ENP implémentés dans le format propriétaire de Mapinfo et le format d'échange ESRI Shapefile utilisé par QGIS. Cette structure informatique permet de stocker les informations figurant dans le modèle conceptuel de données, conformément aux choix d'implémentation consignés en C.1.1.

Les schémas logiques de données ci-après illustrent ces différents choix d'implémentation. Ils fournissent un aperçu des gabarits de tables Mapinfo générées ainsi que des liens entre tables.

[N\\_ENP\\_RESEAU\\_000](#page-44-0) / [N\\_ENP\\_ACTE\\_\[suffixe\]\\_ddd](#page-45-0) / [N\\_ENP\\_\[codeReseau\]\\_S\\_ddd](#page-46-0) / [N\\_ENP\\_PN\\_S\\_ddd](#page-48-0) / [N\\_ENP\\_RIPN\\_S\\_ddd](#page-50-0) / [N\\_ENP\\_RNN\\_S\\_ddd](#page-52-0) / [N\\_ENP\\_RNC\\_S\\_ddd](#page-52-0) / [N\\_ENP\\_RNR\\_S\\_ddd](#page-52-0) / [N\\_ENP\\_RB\\_S\\_ddd](#page-54-0) [N\\_ENP\\_BPM\\_S\\_ddd](#page-55-0) / [Tables des types énumérés](#page-57-0)

### **Structure des tables pour le cas général**

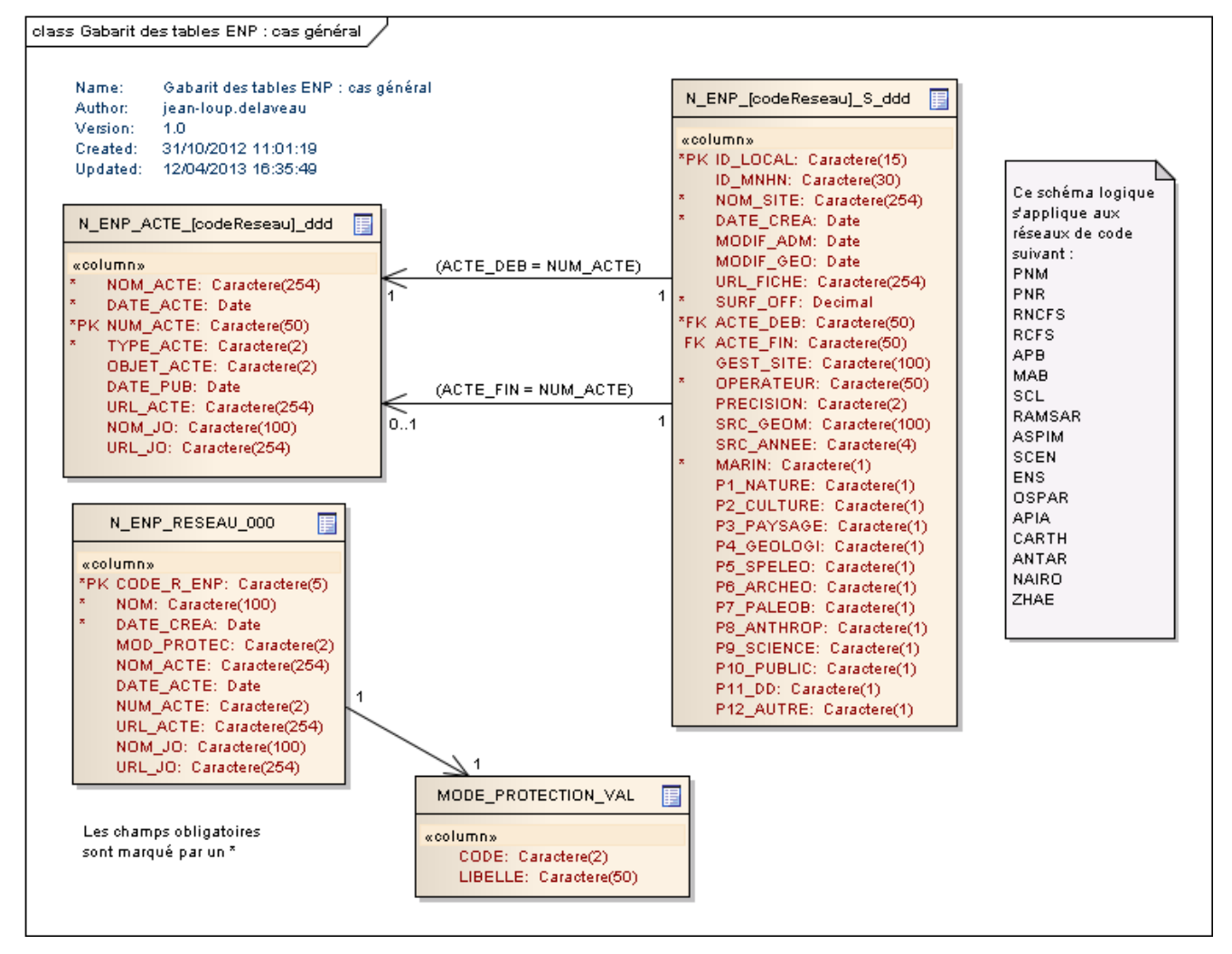

### **Structure des tables pour le cas des Parcs nationaux**

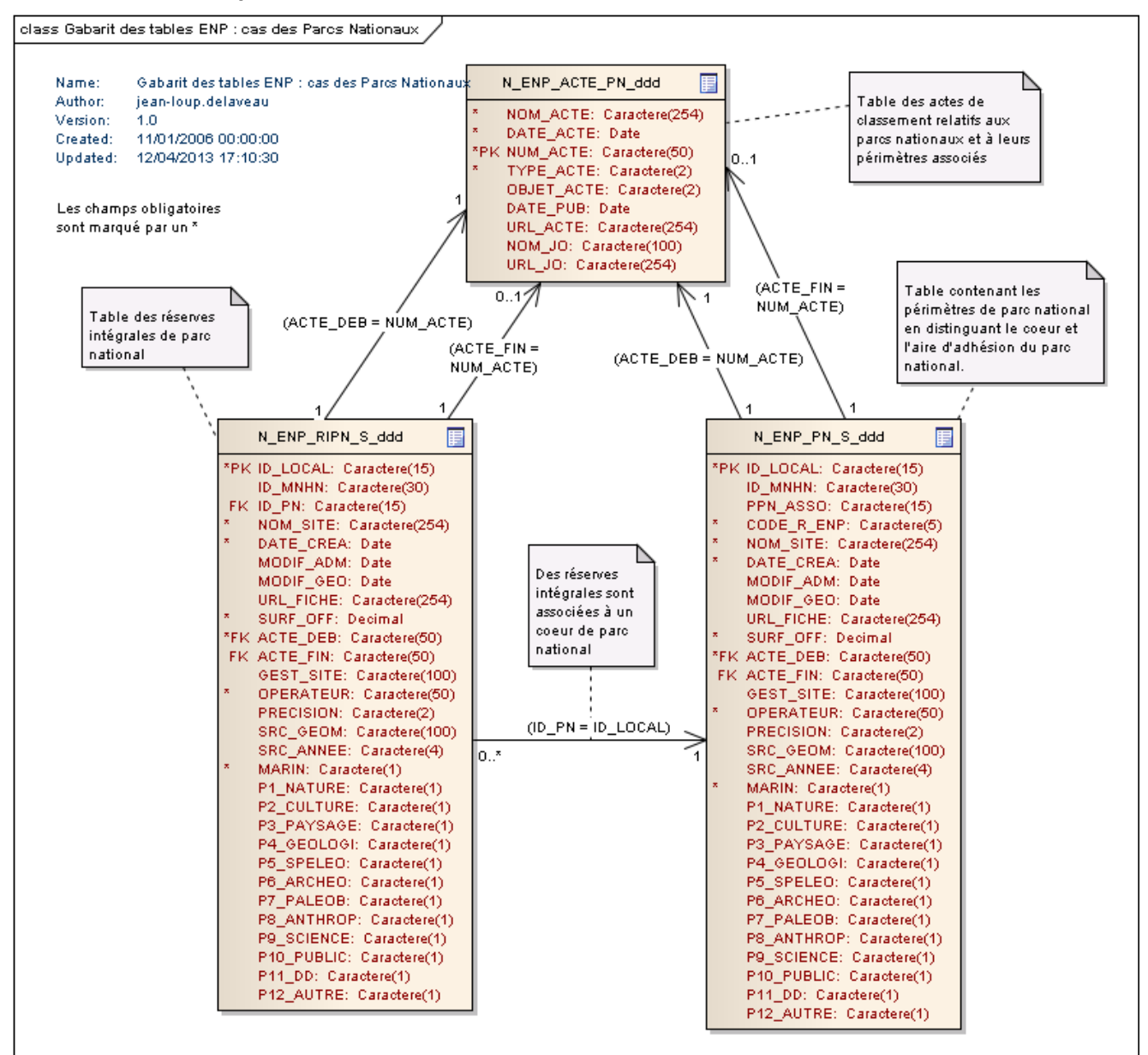

 *[Retour C .1.3.Dictionnaire des tables pour Mapinfo](#page-41-0)*

#### **Structure des tables pour le cas des réserves naturelles**

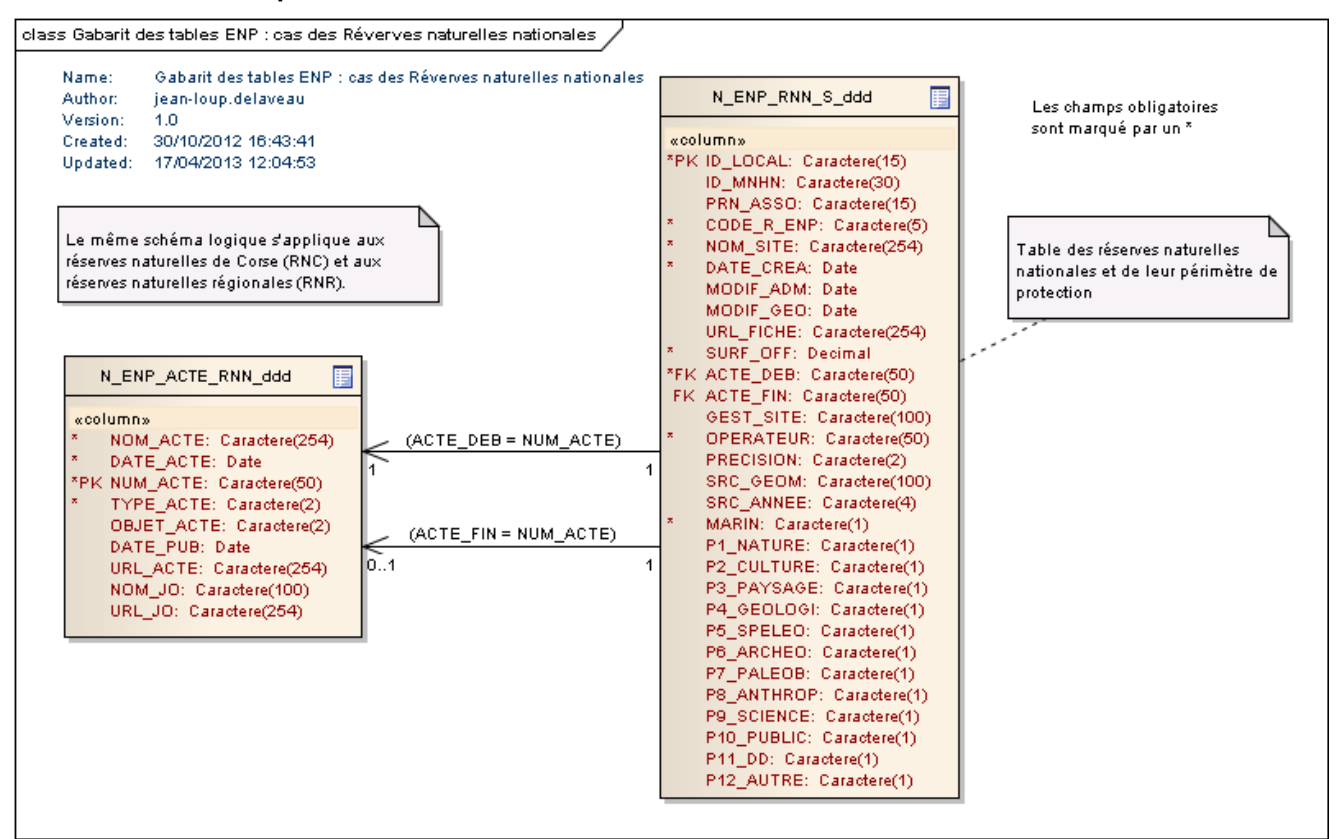

 *[Retour C .1.3.Dictionnaire des tables pour Mapinfo](#page-41-0)*

#### **Structure des tables pour le cas des réserves biologiques**

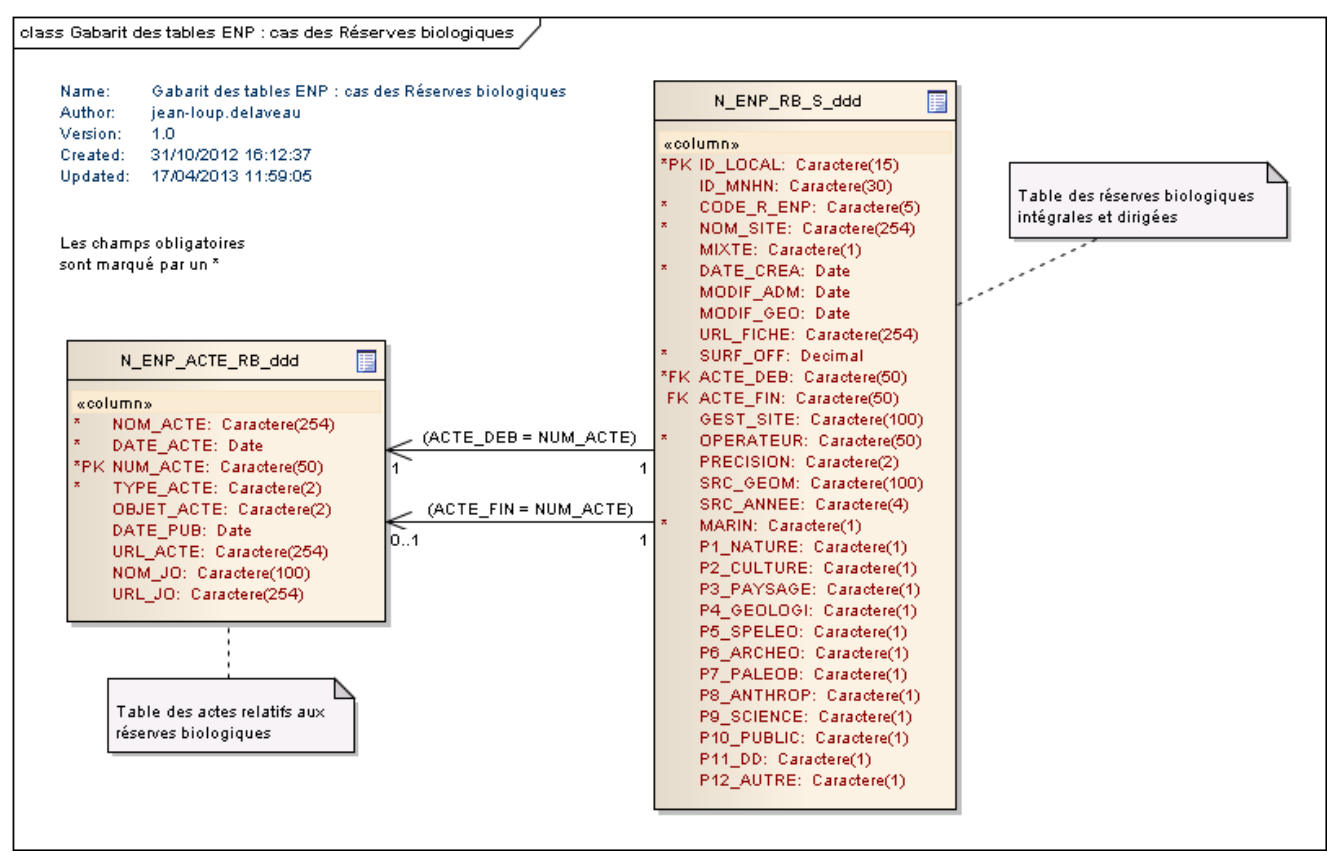

 *[Retour C .1.3.Dictionnaire des tables pour Mapinfo](#page-41-0)*

#### **Structure des tables pour le cas des sites du patrimoine mondial**

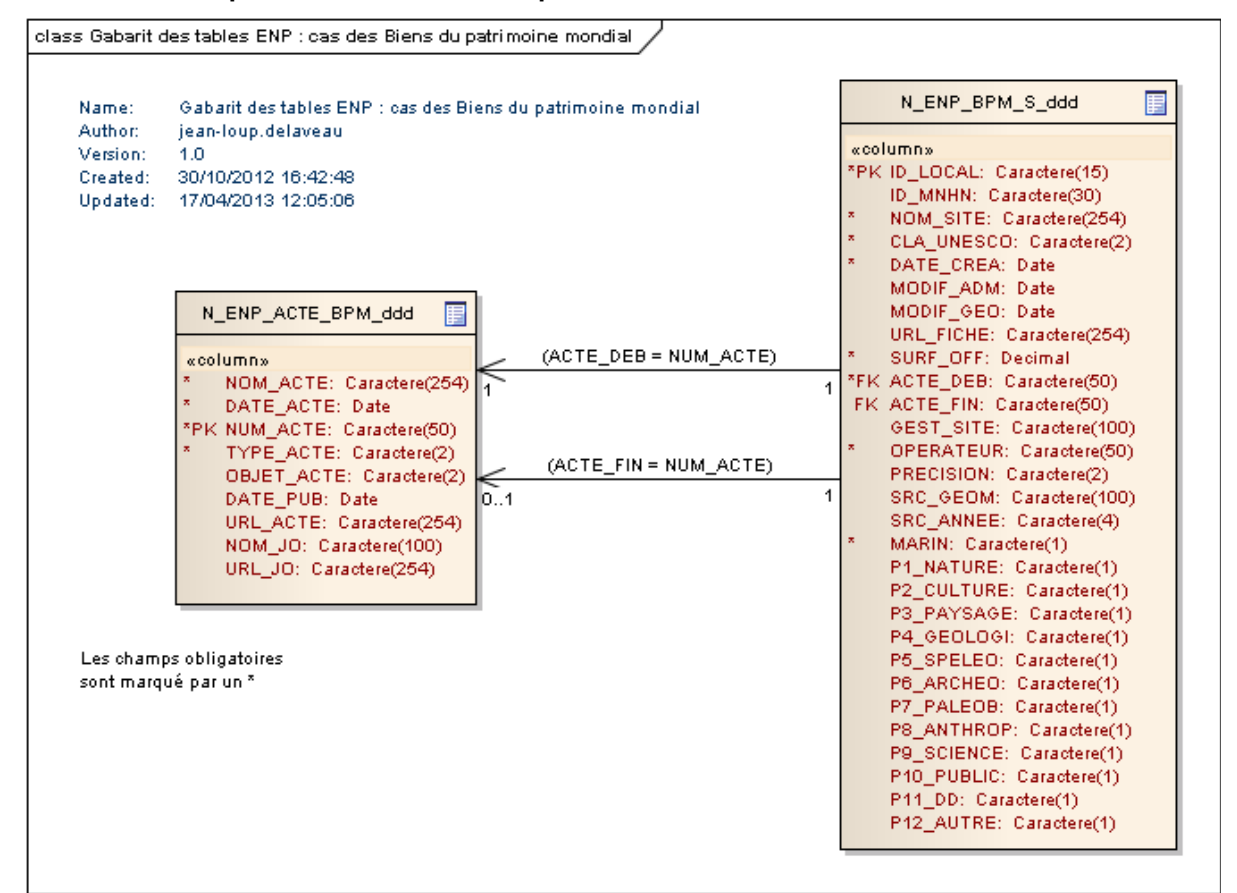

 *[Retour C .1.3.Dictionnaire des tables pour Mapinfo](#page-41-0)*

<span id="page-44-0"></span>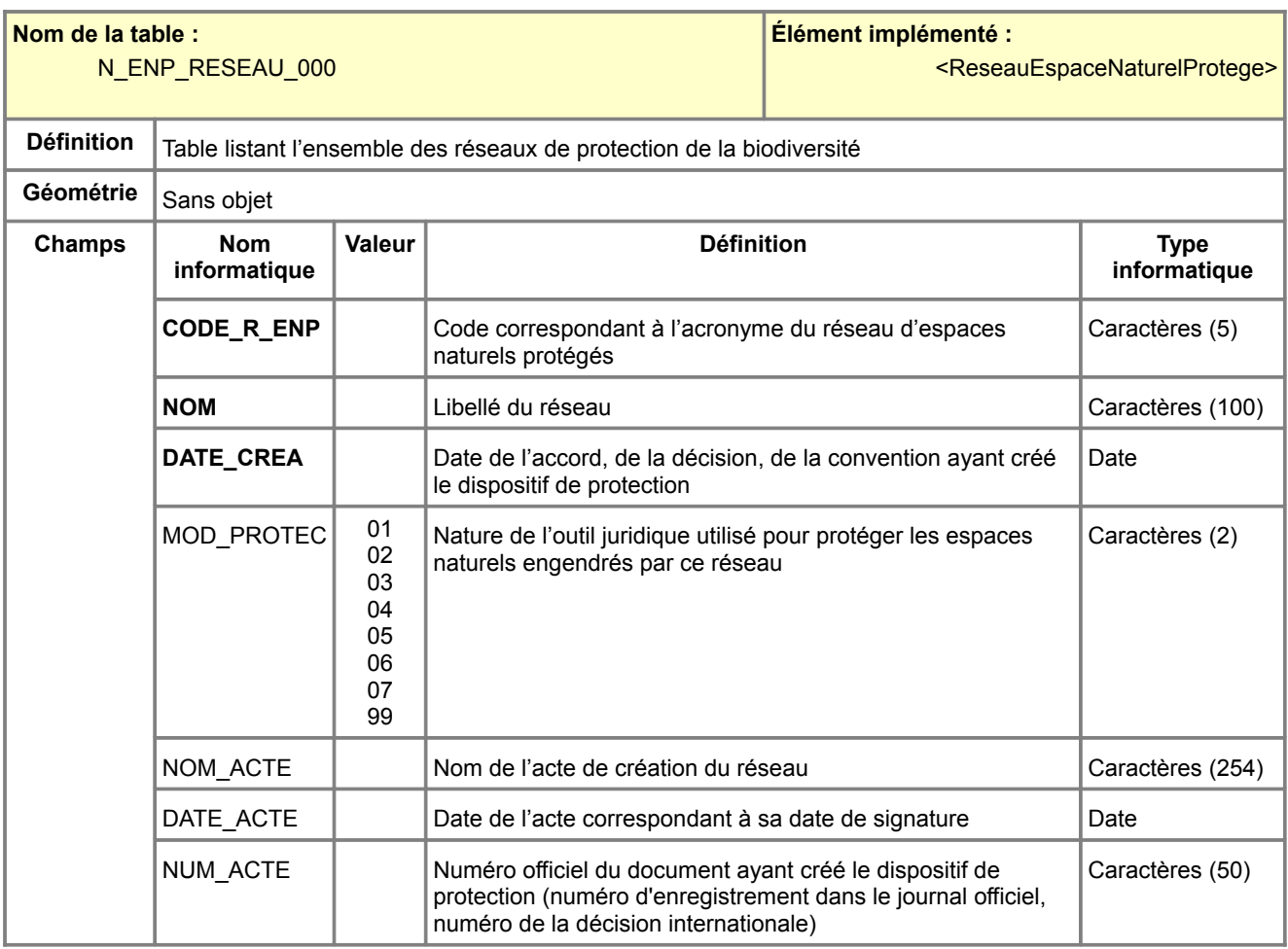

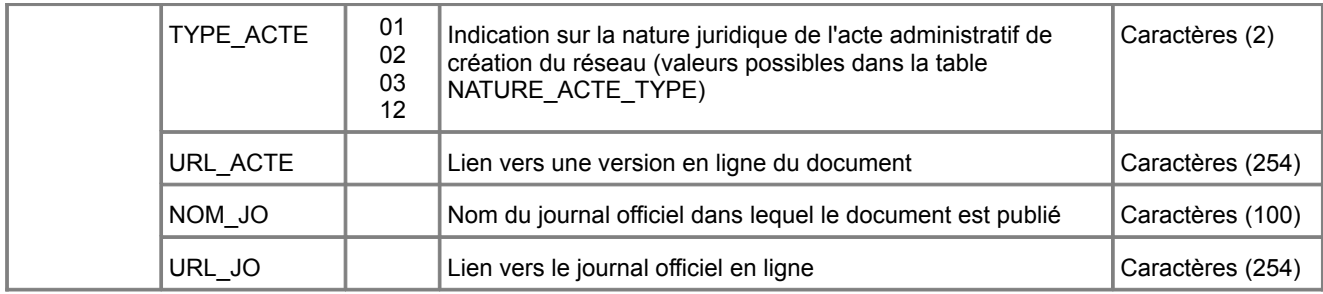

<span id="page-45-0"></span>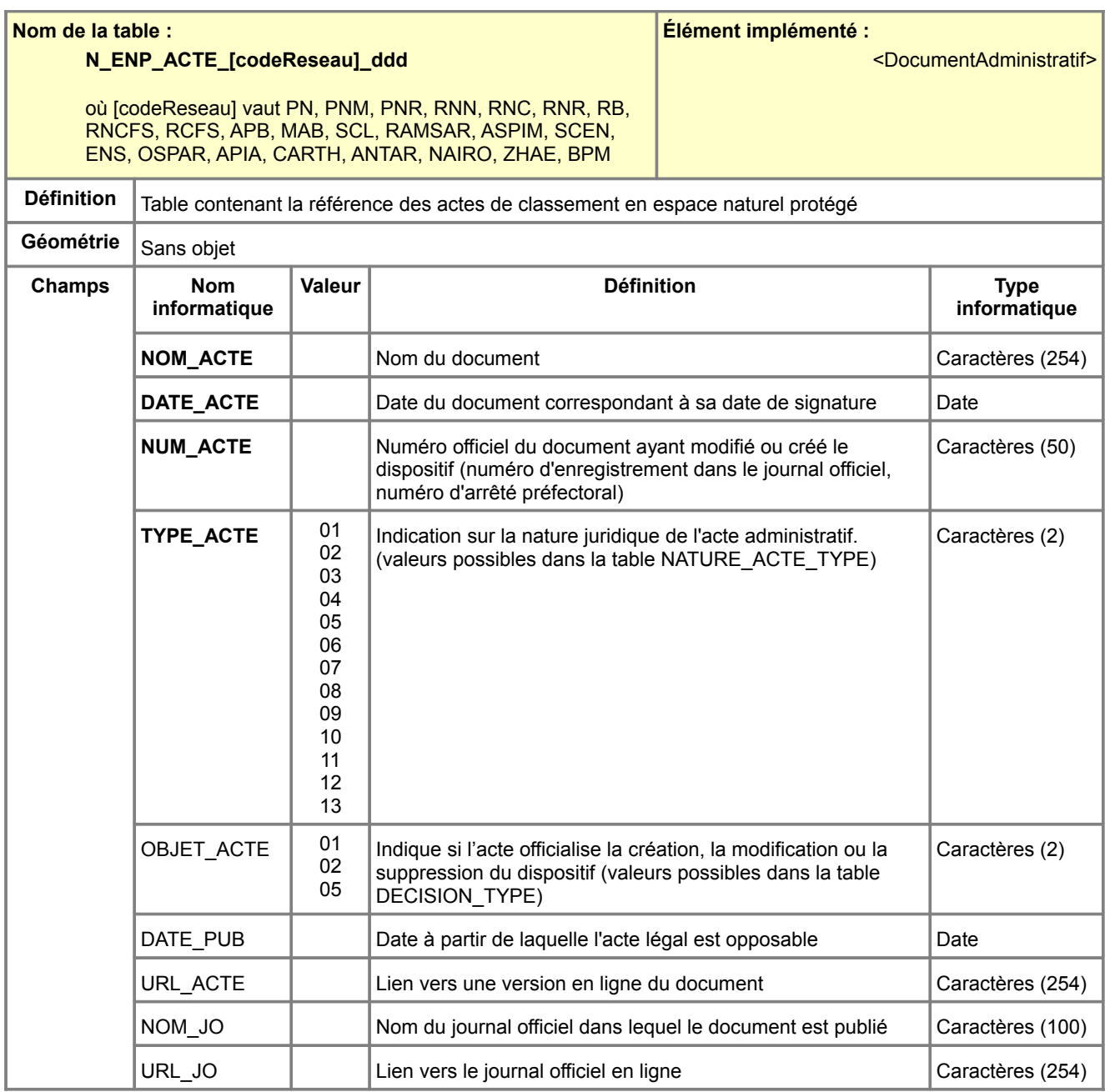

<span id="page-46-0"></span>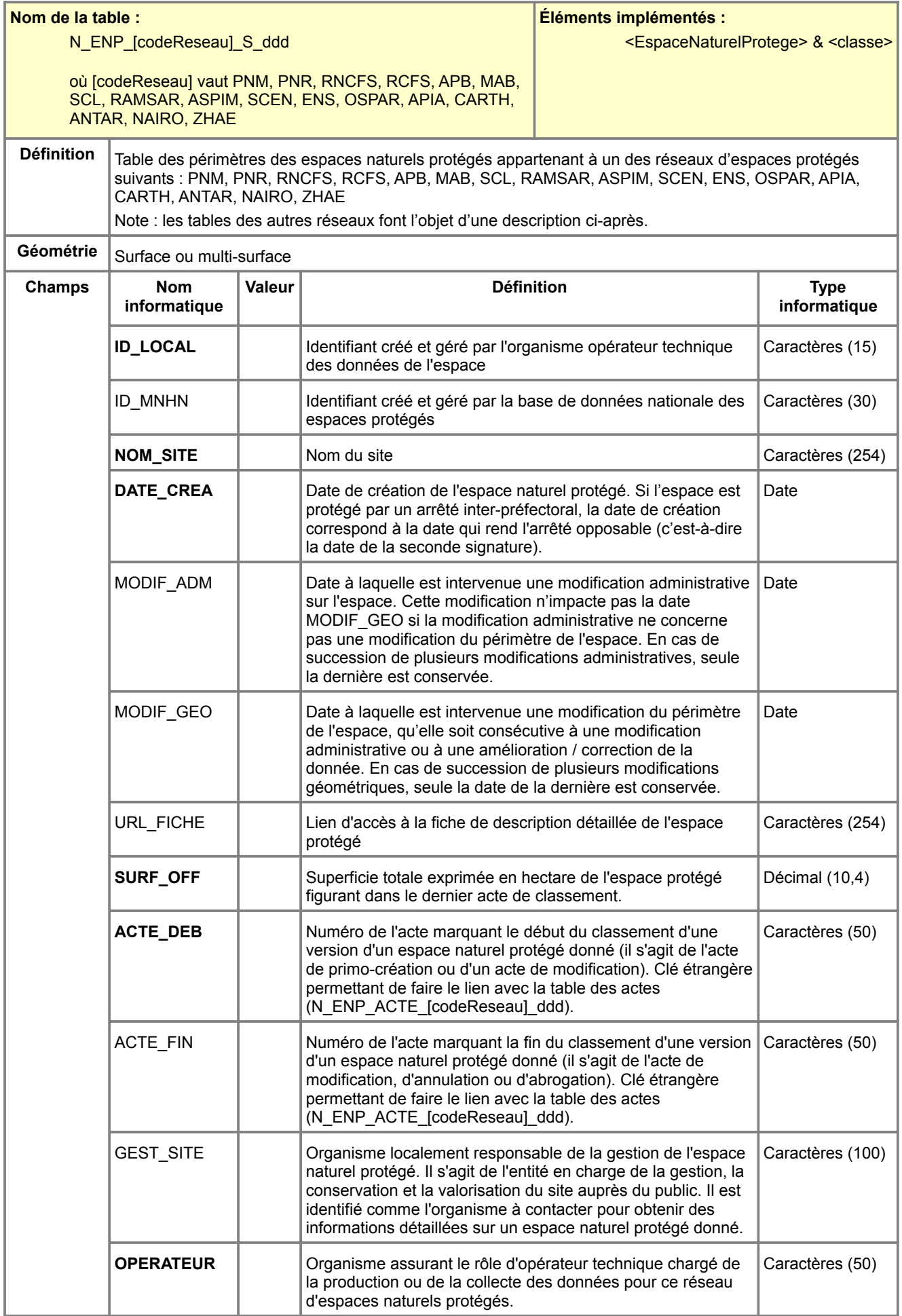

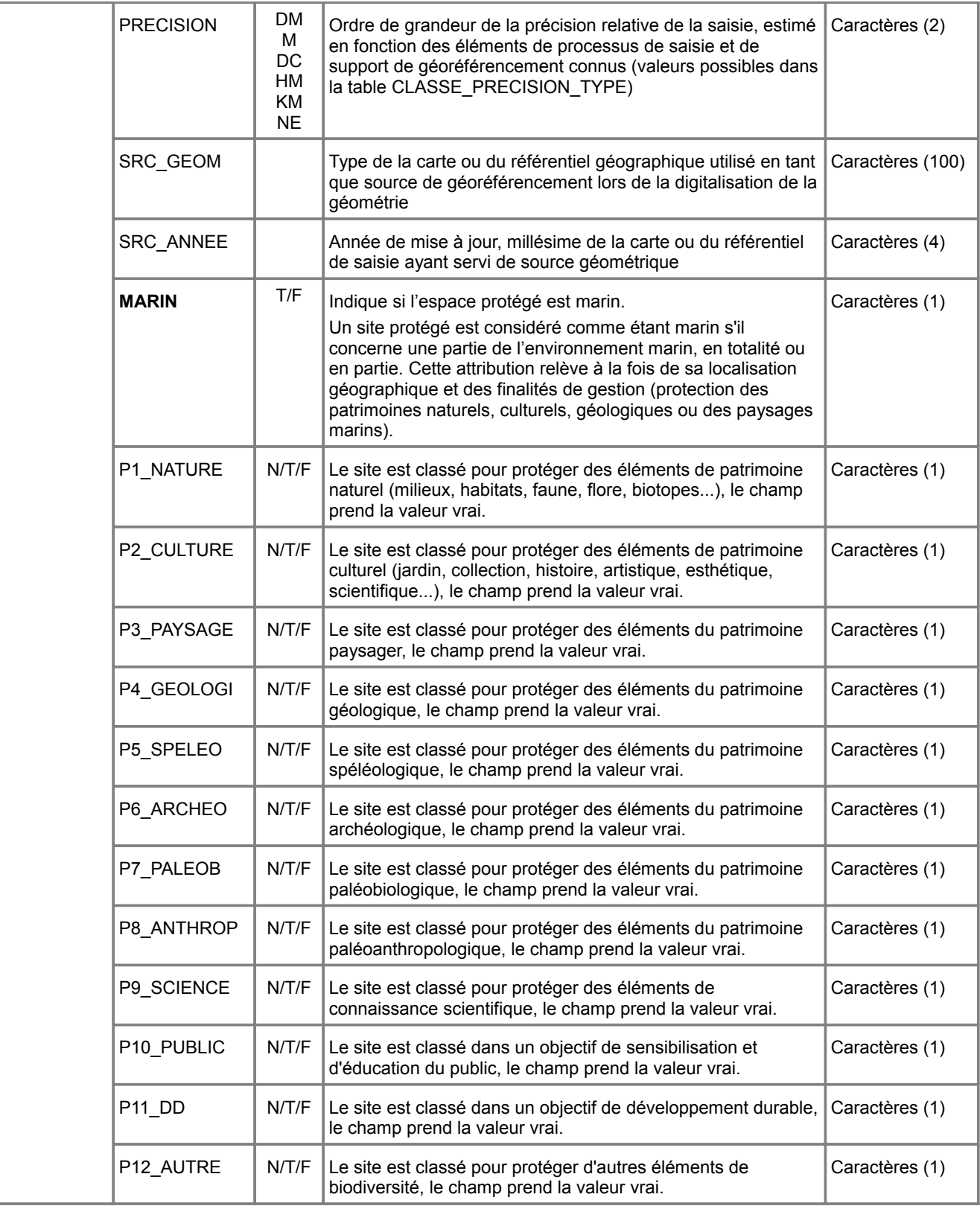

<span id="page-48-0"></span>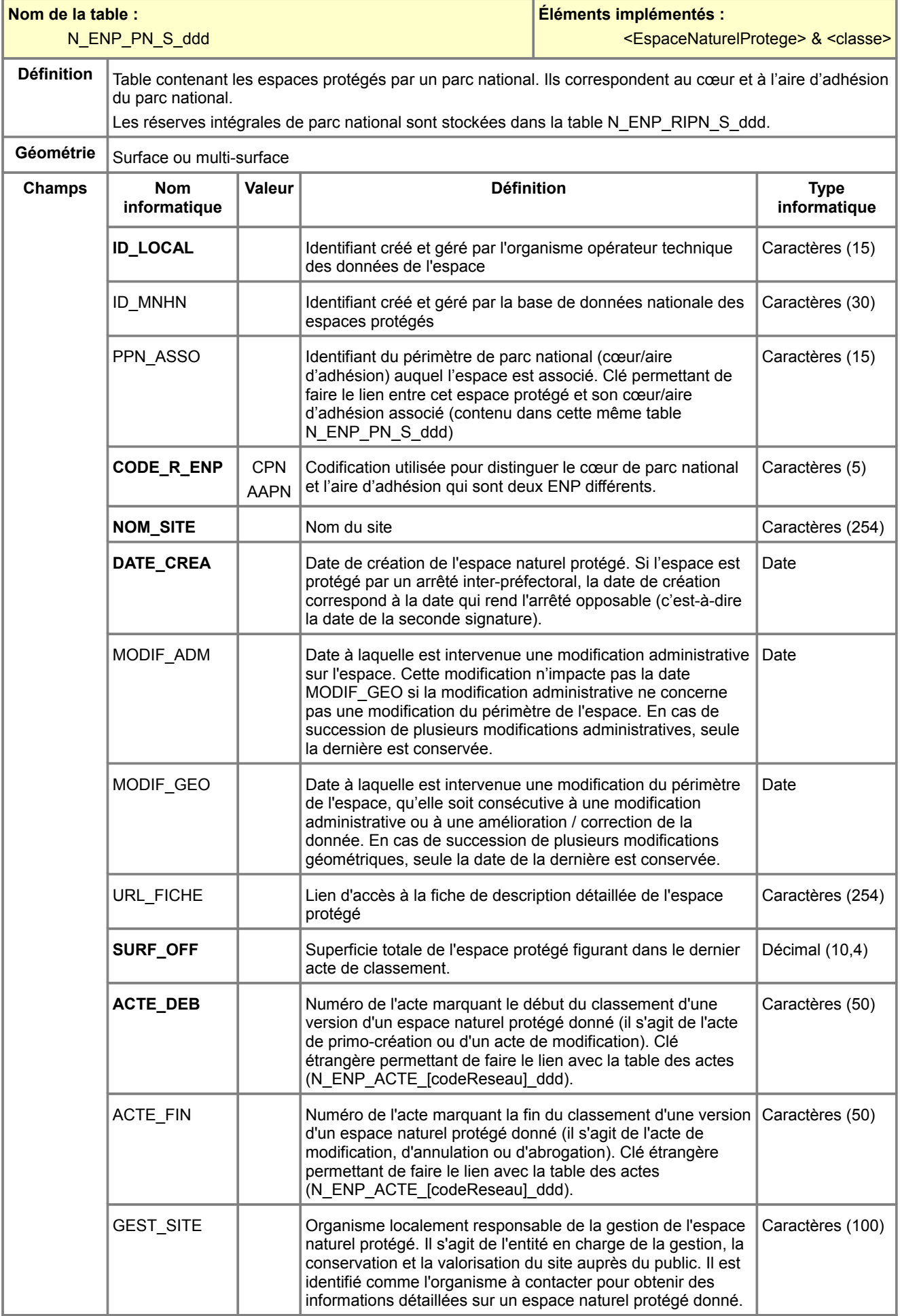

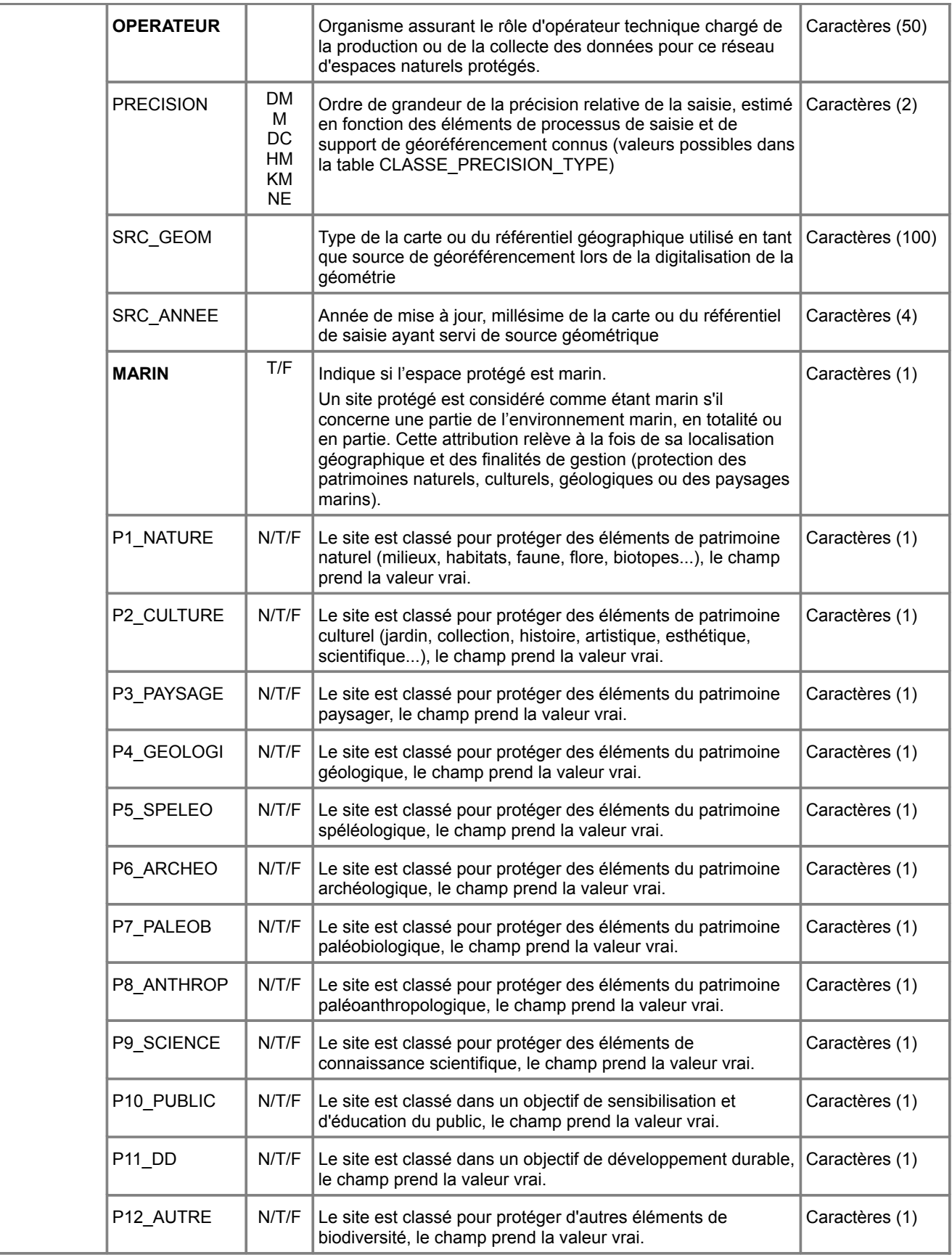

<span id="page-50-0"></span>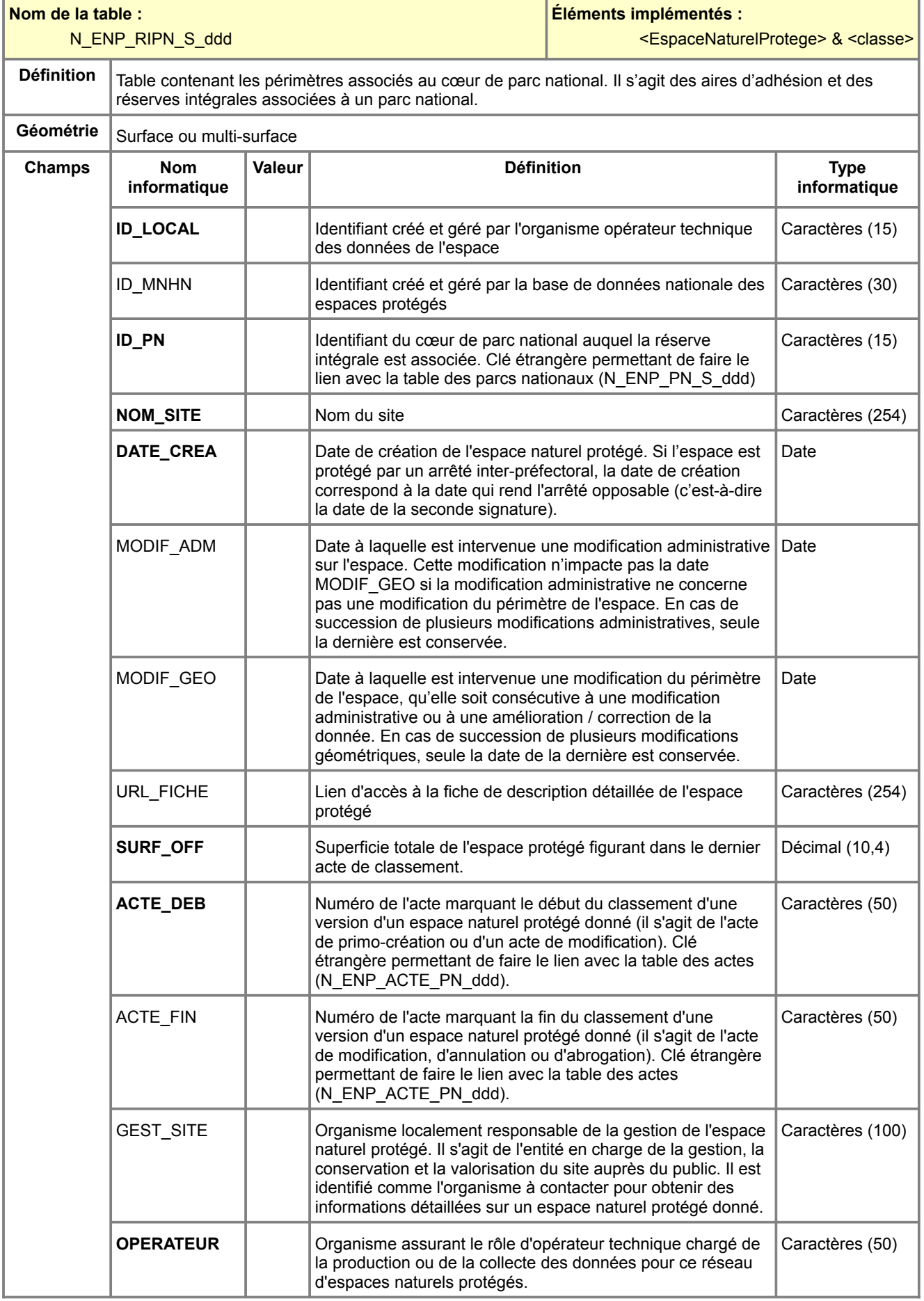

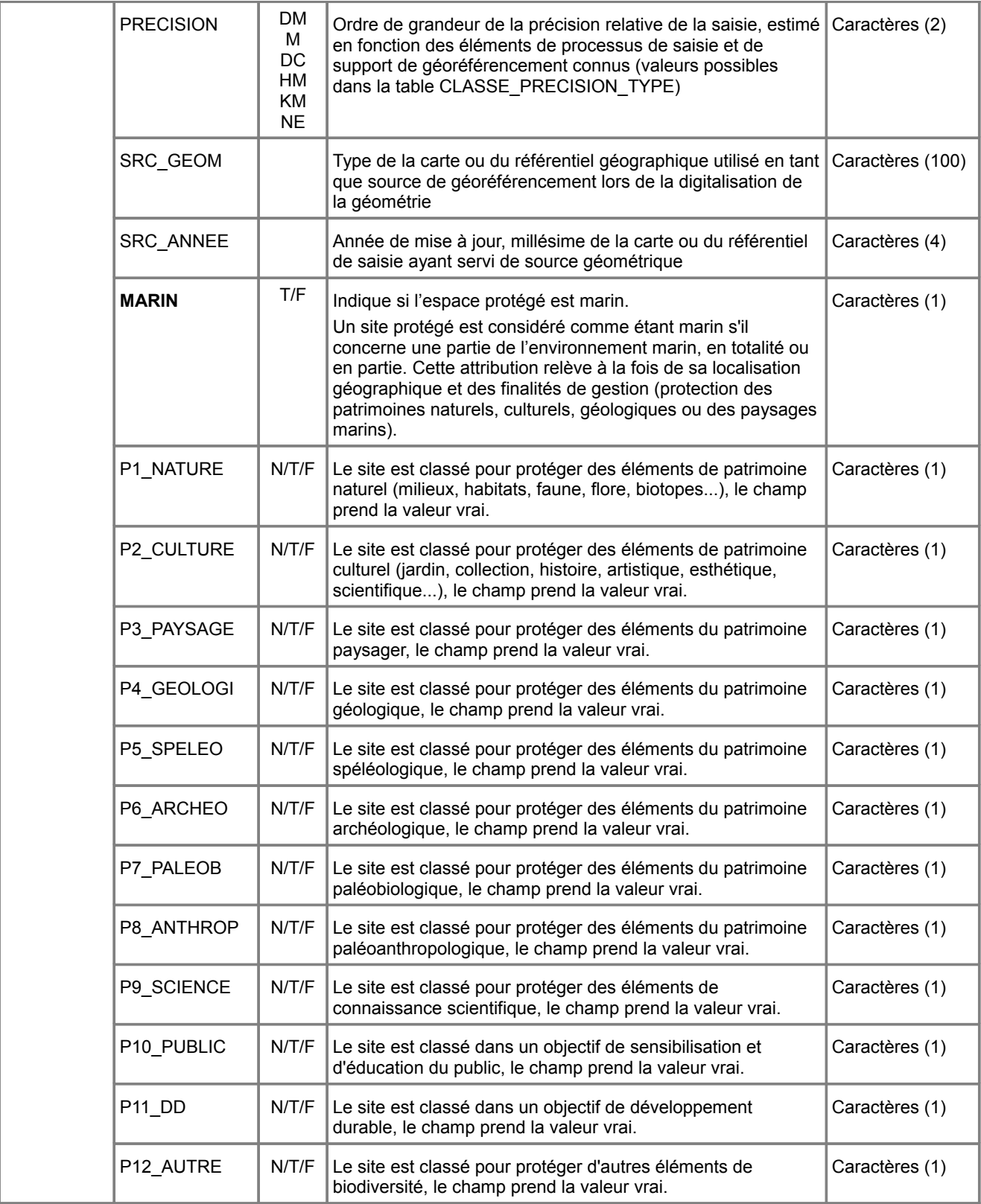

<span id="page-52-0"></span>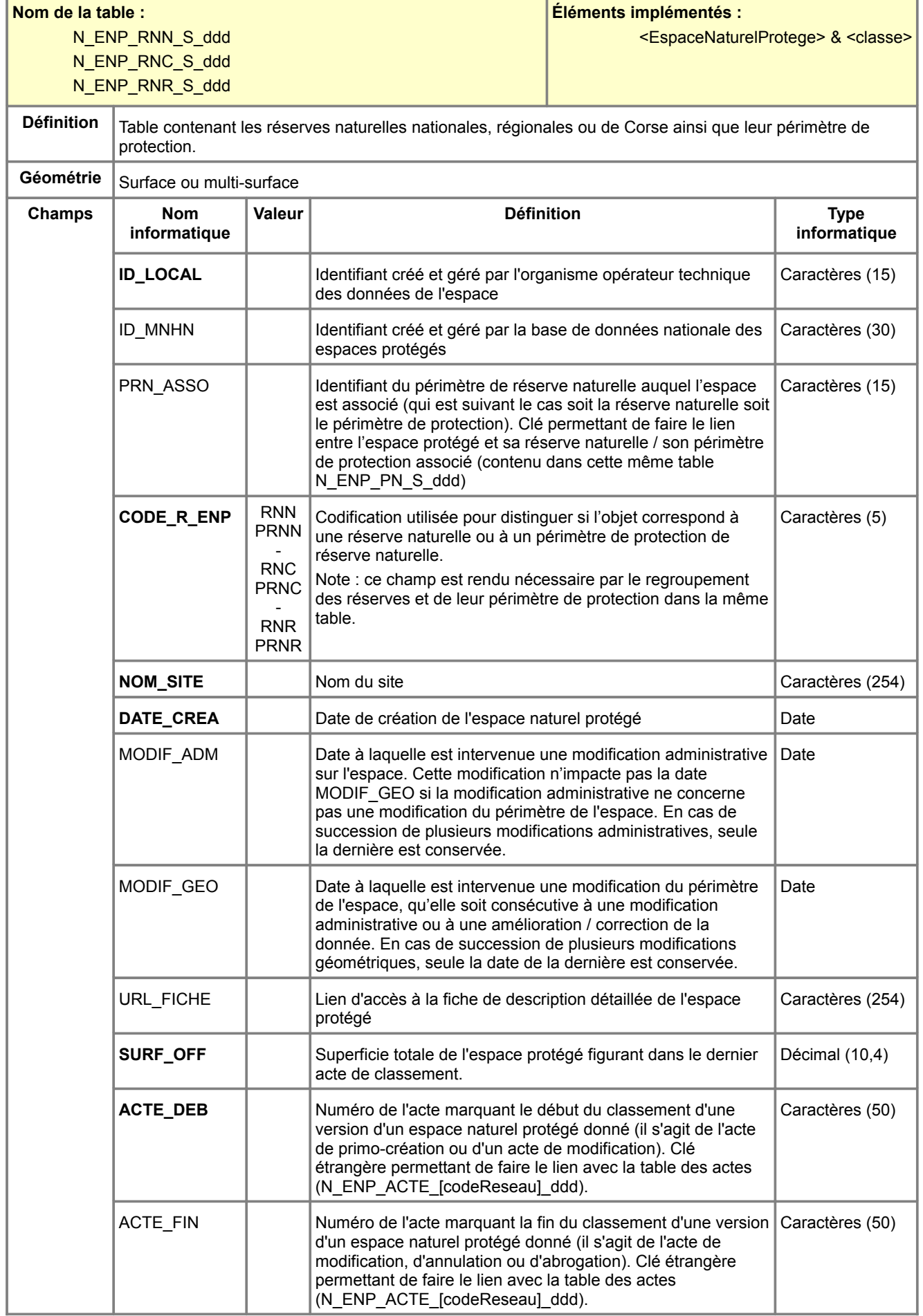

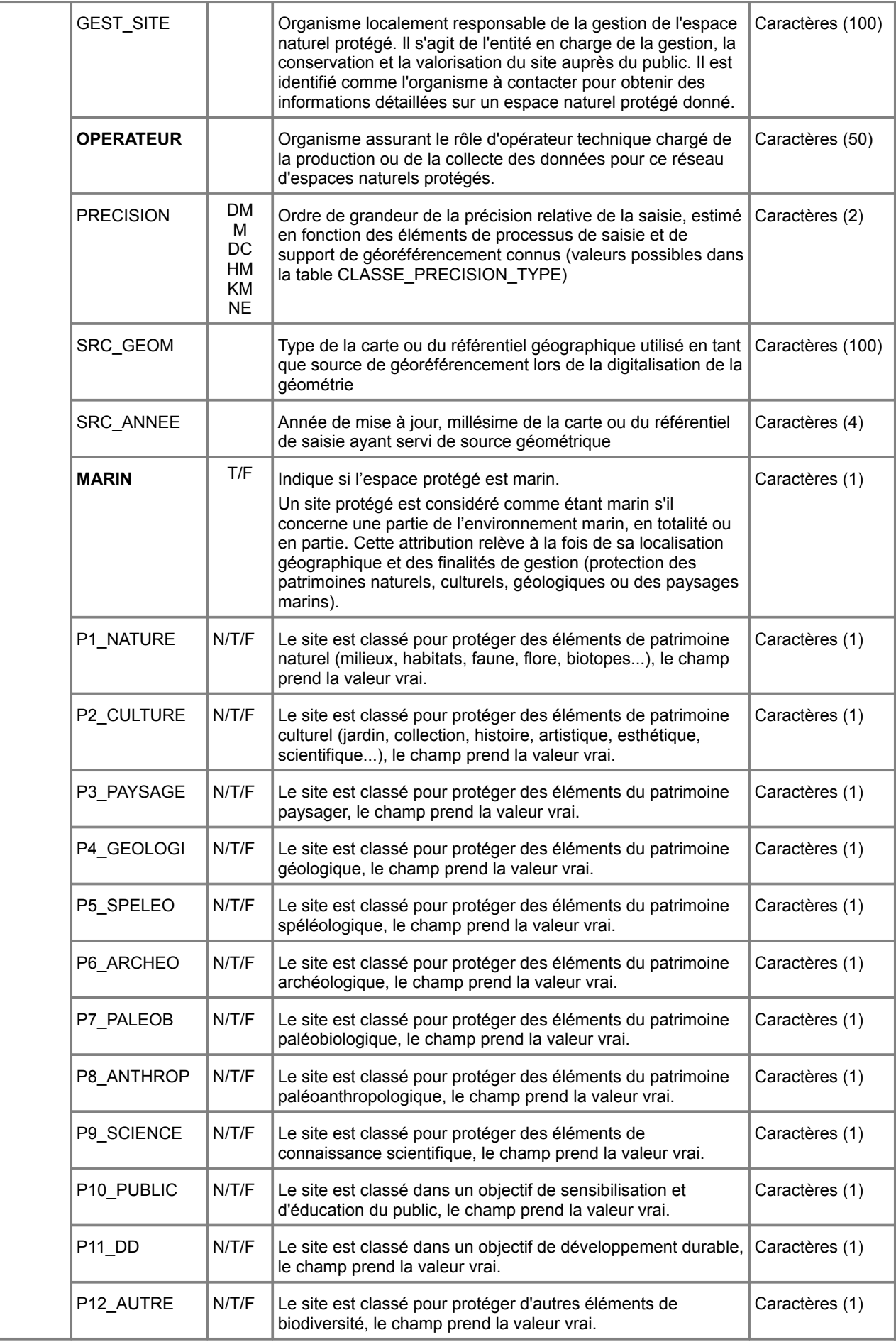

<span id="page-54-0"></span>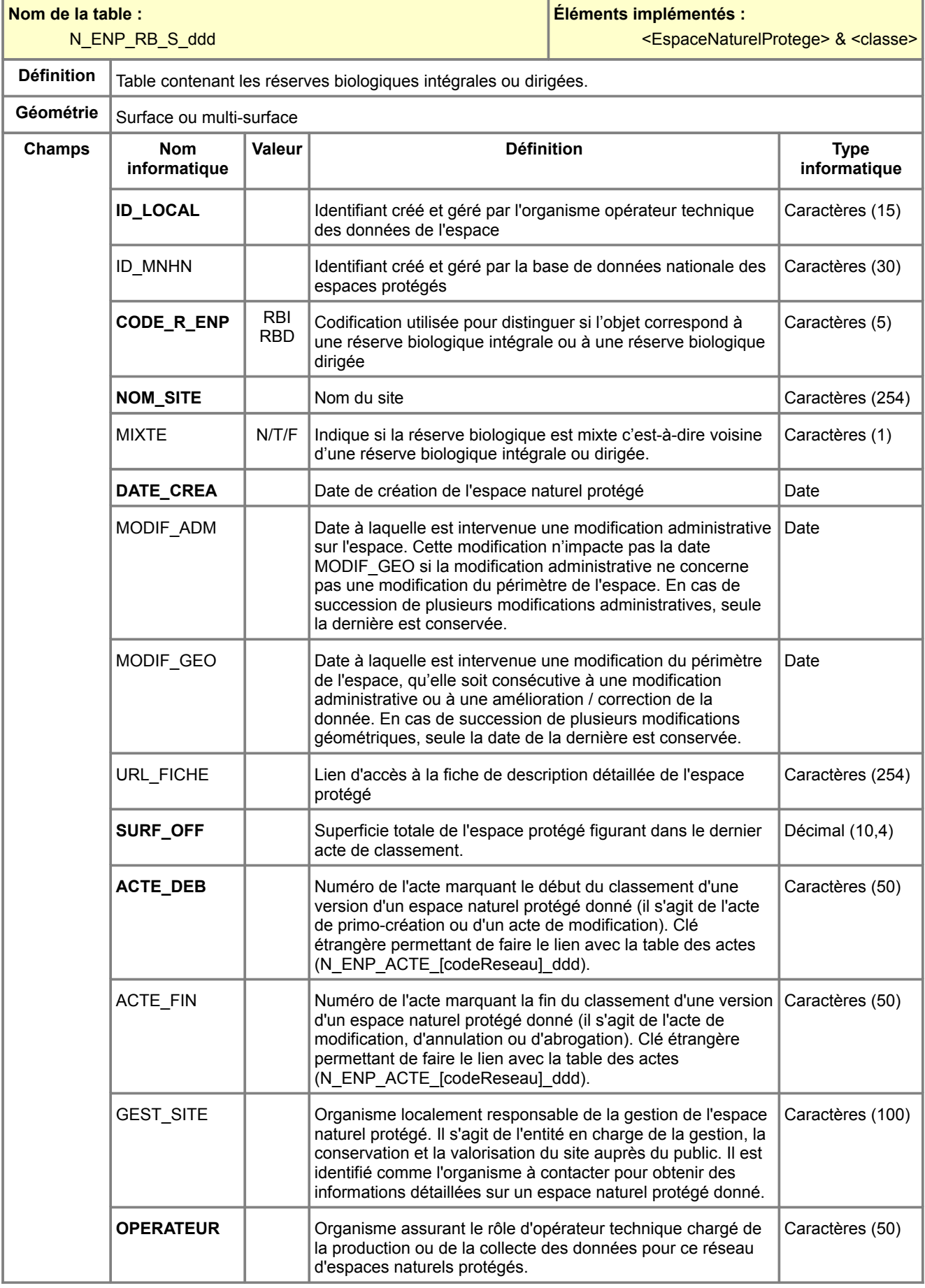

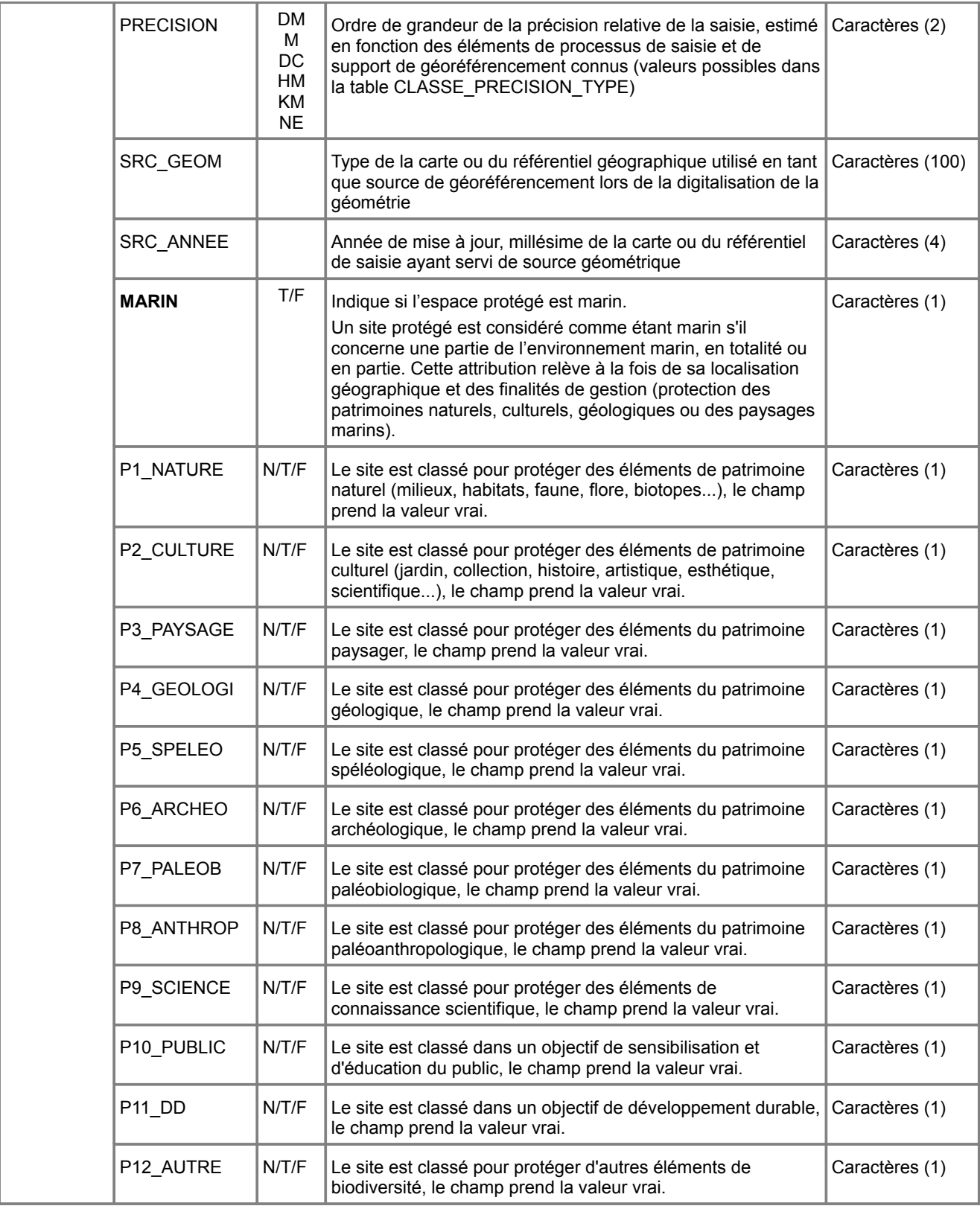

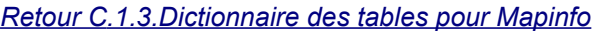

<span id="page-55-0"></span>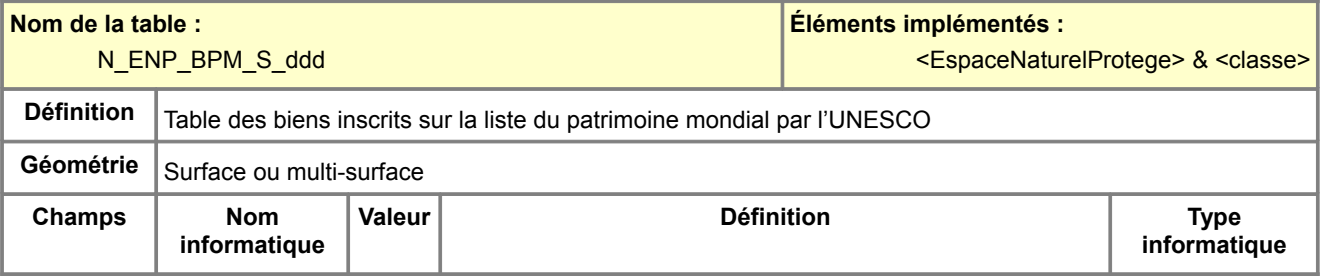

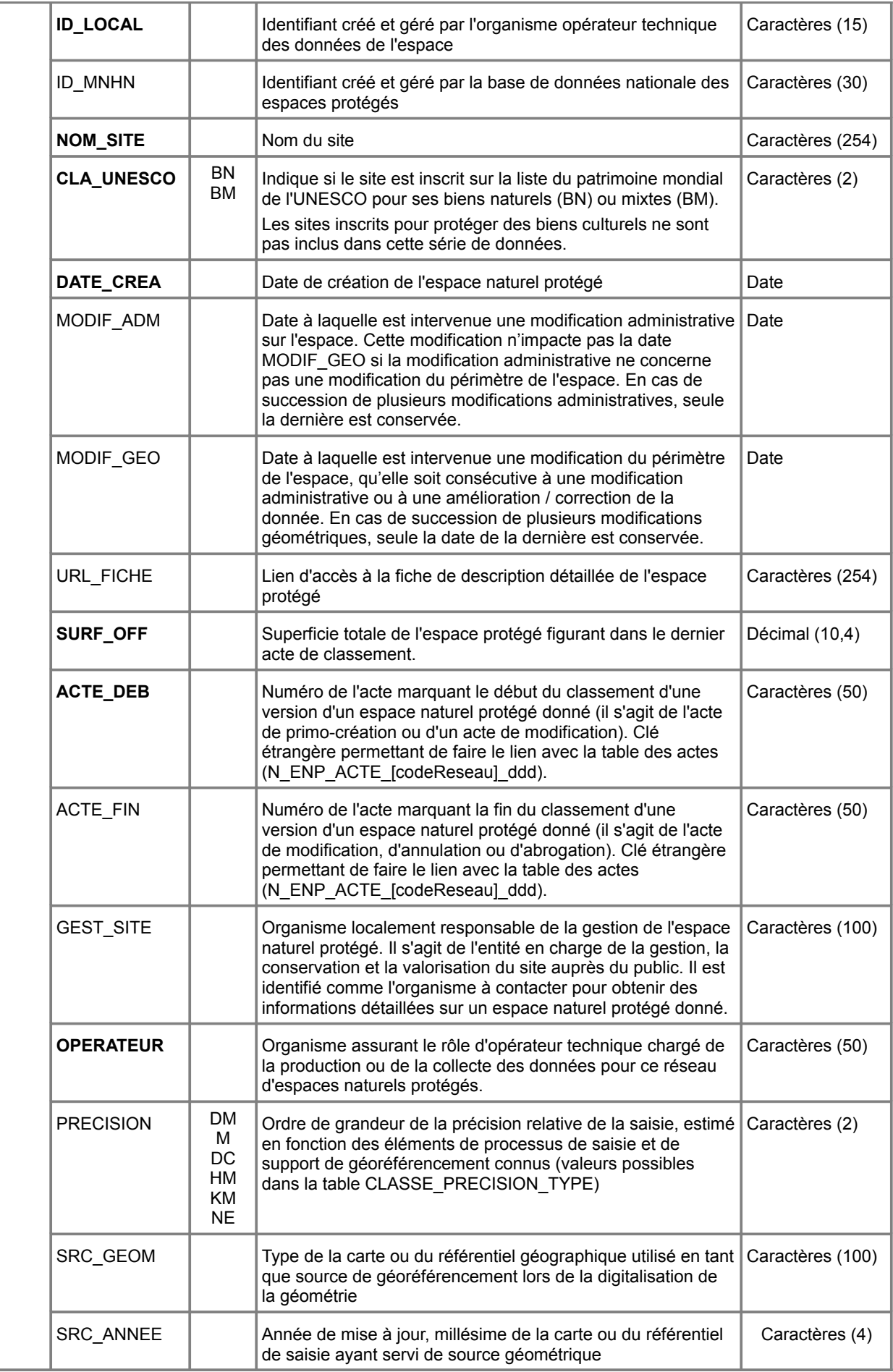

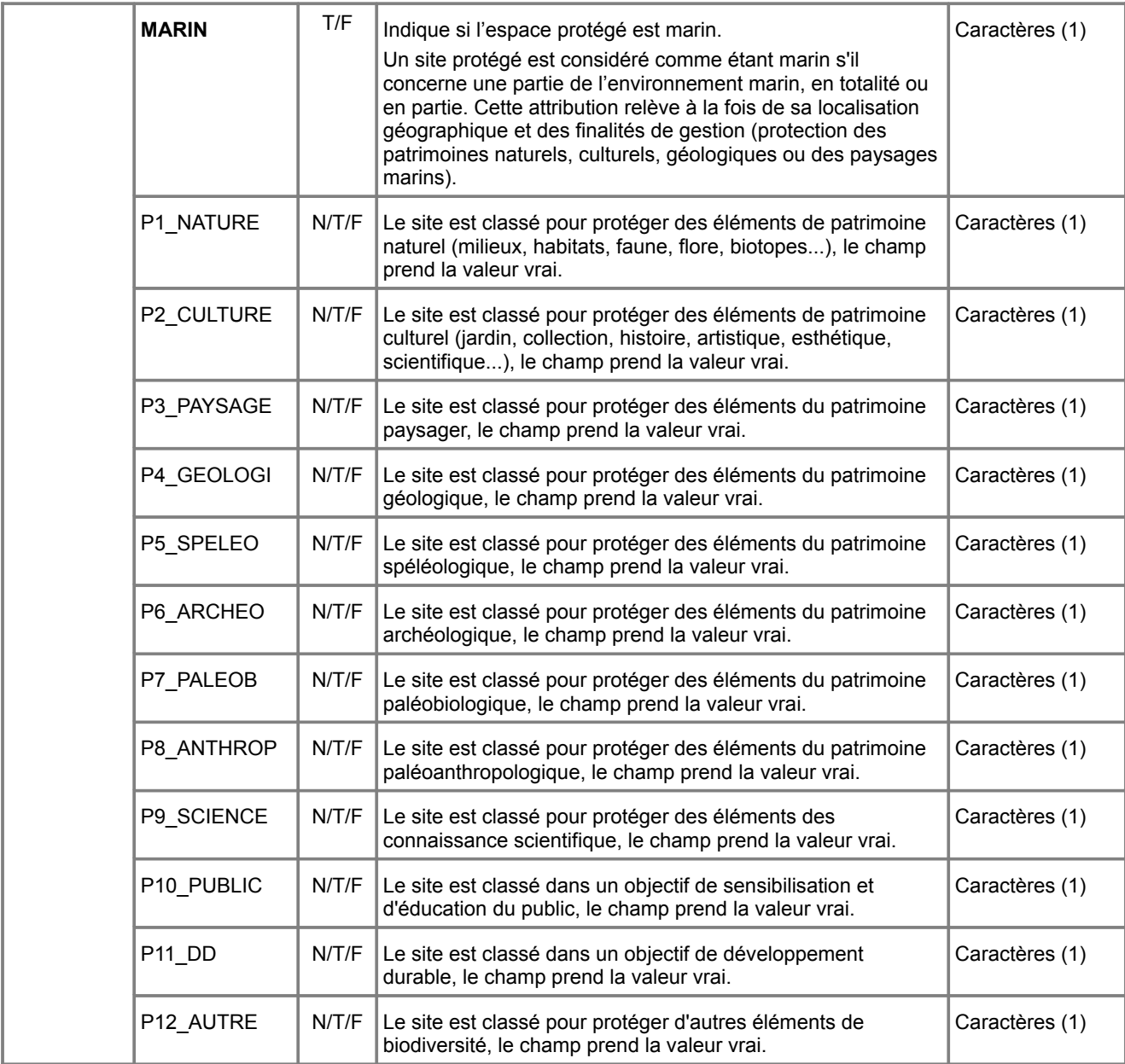

<span id="page-57-0"></span>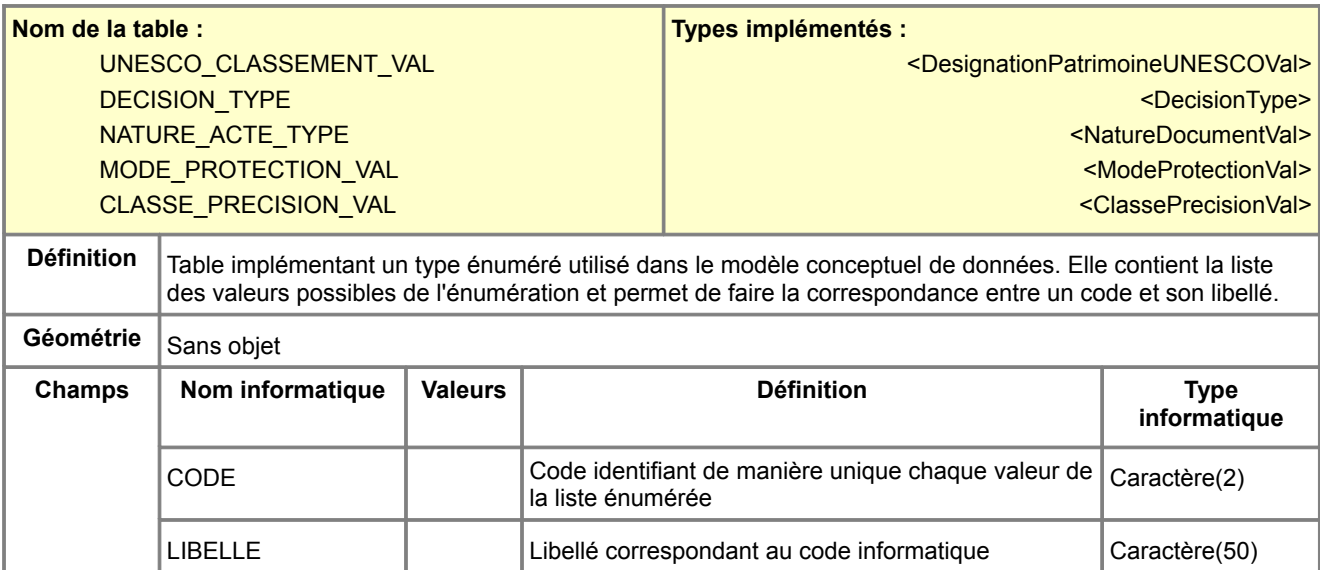

<span id="page-58-1"></span>Pour mémoire, sont considérées comme métadonnées locales obligatoires (il s'agit des métadonnées qui seront à renseigner par l'ADL au moment du catalogage d'un jeu de données) :

- Localisateur(s) de la ressource (il s'agit de l'URL où on peut trouver le fichier local de données)
- Rectangle de délimitation géographique
- Références temporelles (dates de création, de mise à jour ou de publication du jeu de données)
- Précision de positionnement
- Organisations responsables
- Point de contact des métadonnées
- Formats de distribution
- Jeu de caractères

[N\\_ENP\\_PN\\_S\\_ddd](#page-58-0) / [N\\_ENP\\_RIPN\\_S\\_ddd](#page-60-0) / [N\\_ENP\\_PNM\\_S\\_ddd](#page-62-0) / [N\\_ENP\\_PNR\\_S\\_ddd](#page-64-1) / [N\\_ENP\\_RNN\\_S\\_ddd](#page-64-0) / [N\\_ENP\\_RNC\\_S\\_ddd](#page-66-0) / [N\\_ENP\\_RNR\\_S\\_ddd](#page-67-0) / [N\\_ENP\\_RB\\_S\\_ddd](#page-69-0) / [N\\_ENP\\_RNCFS\\_S\\_ddd](#page-70-0) / [N\\_ENP\\_RCFS\\_S\\_ddd](#page-72-0) / [N\\_ENP\\_APB\\_S\\_ddd](#page-73-0) / [N\\_ENP\\_MAB\\_S\\_ddd](#page-75-0) / [N\\_ENP\\_SCL\\_S\\_ddd](#page-76-0) / [N\\_ENP\\_RAMSAR\\_S\\_ddd](#page-78-0) / [N\\_ENP\\_ASPIM\\_S\\_ddd](#page-79-0) / [N\\_ENP\\_SCEN\\_S\\_ddd](#page-81-0) / [N\\_ENP\\_ENS\\_S\\_ddd](#page-82-0) / [N\\_ENP\\_OSPAR\\_S\\_ddd](#page-84-0) / [N\\_ENP\\_APIA\\_S\\_ddd](#page-85-0) / [N\\_ENP\\_CARTH\\_S\\_ddd](#page-86-0) / [N\\_ENP\\_ANTAR\\_S\\_ddd](#page-88-0) / [N\\_ENP\\_NAIRO\\_S\\_ddd](#page-90-1) / [N\\_ENP\\_ZHAE\\_S\\_ddd](#page-90-0) / N\_ENP\_BPM\_S\_ddd

### **Métadonnées standard N\_ENP\_PN\_S\_ddd**

<span id="page-58-0"></span>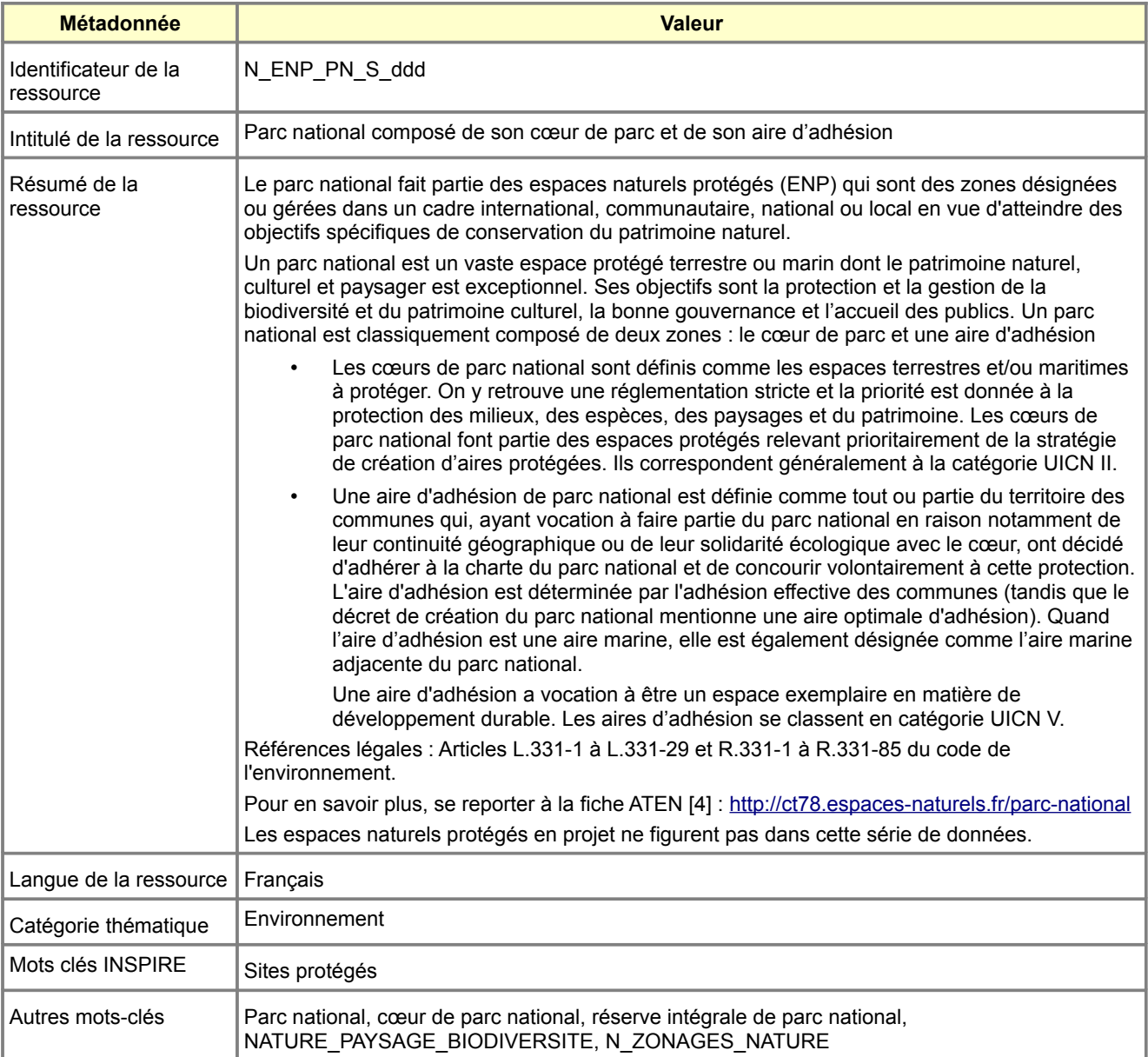

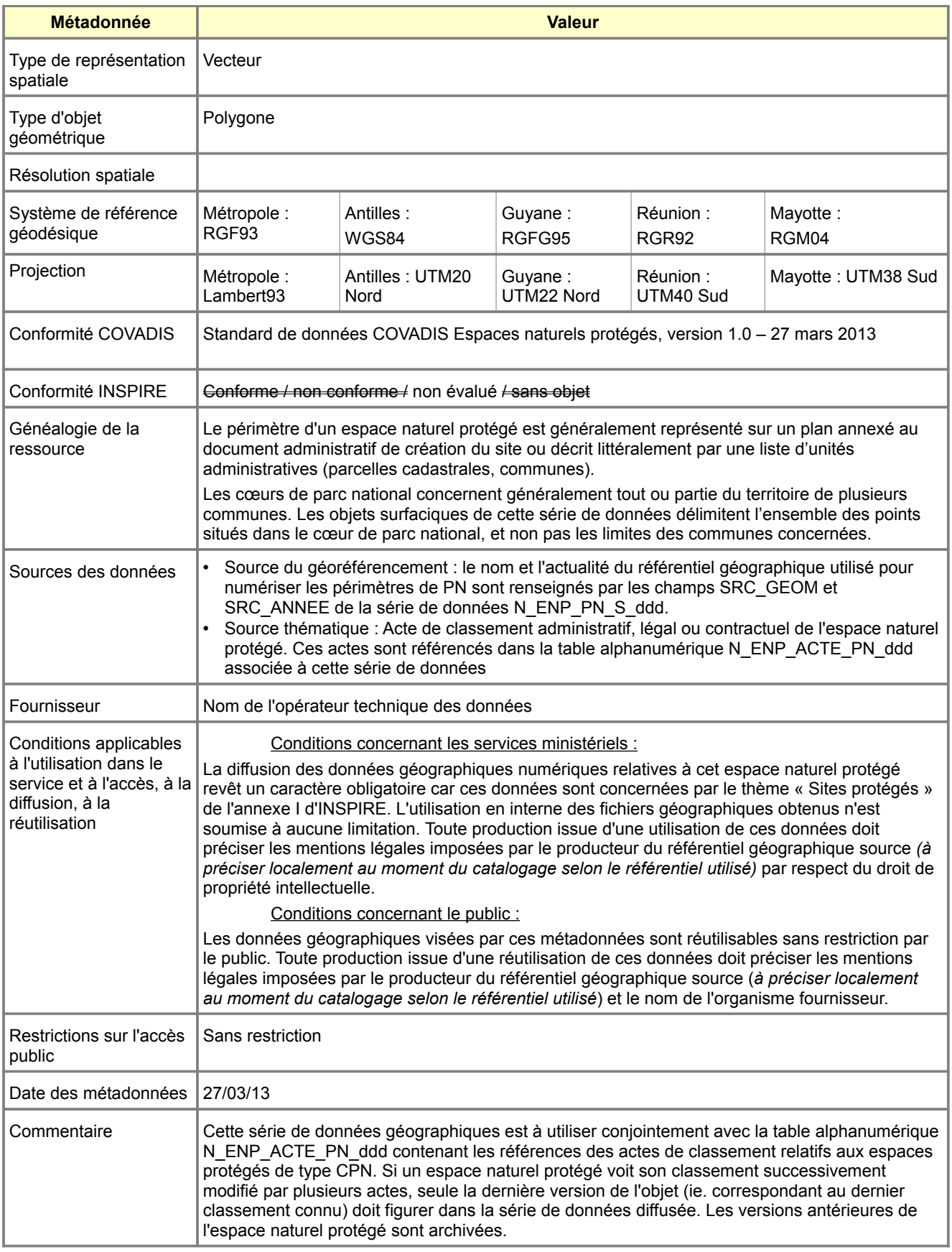

# <span id="page-60-0"></span>**Métadonnées standard N\_ENP\_RIPN\_S\_ddd**

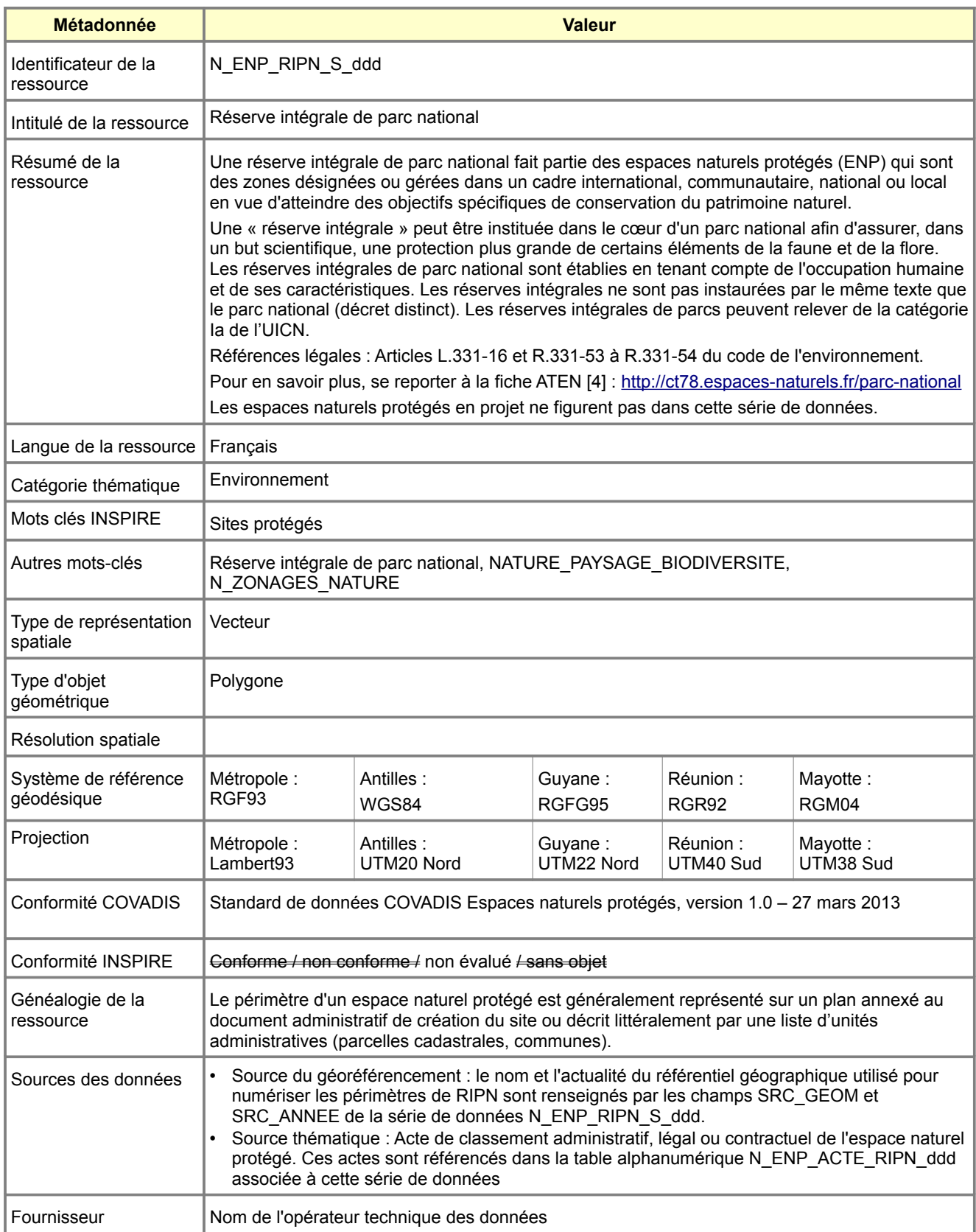

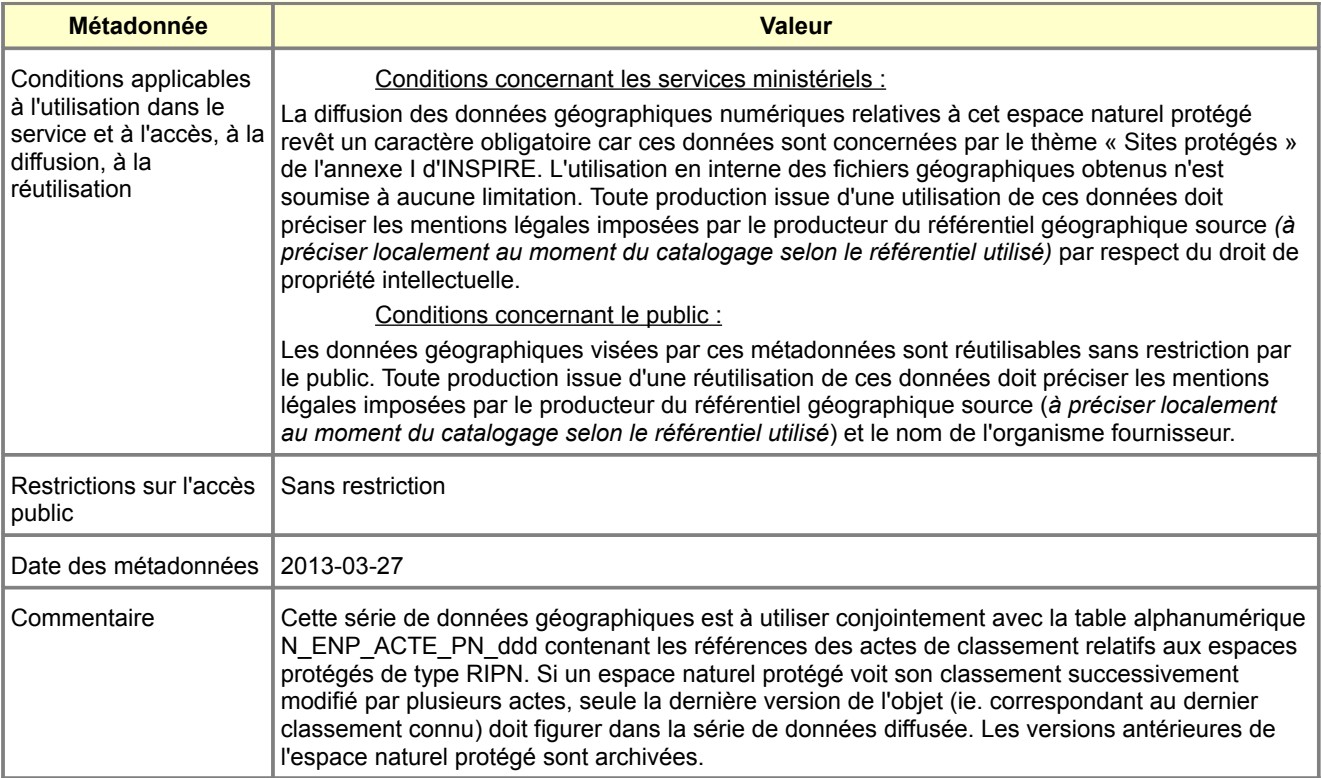

# **Métadonnées standard N\_ENP\_PNM\_S\_ddd**

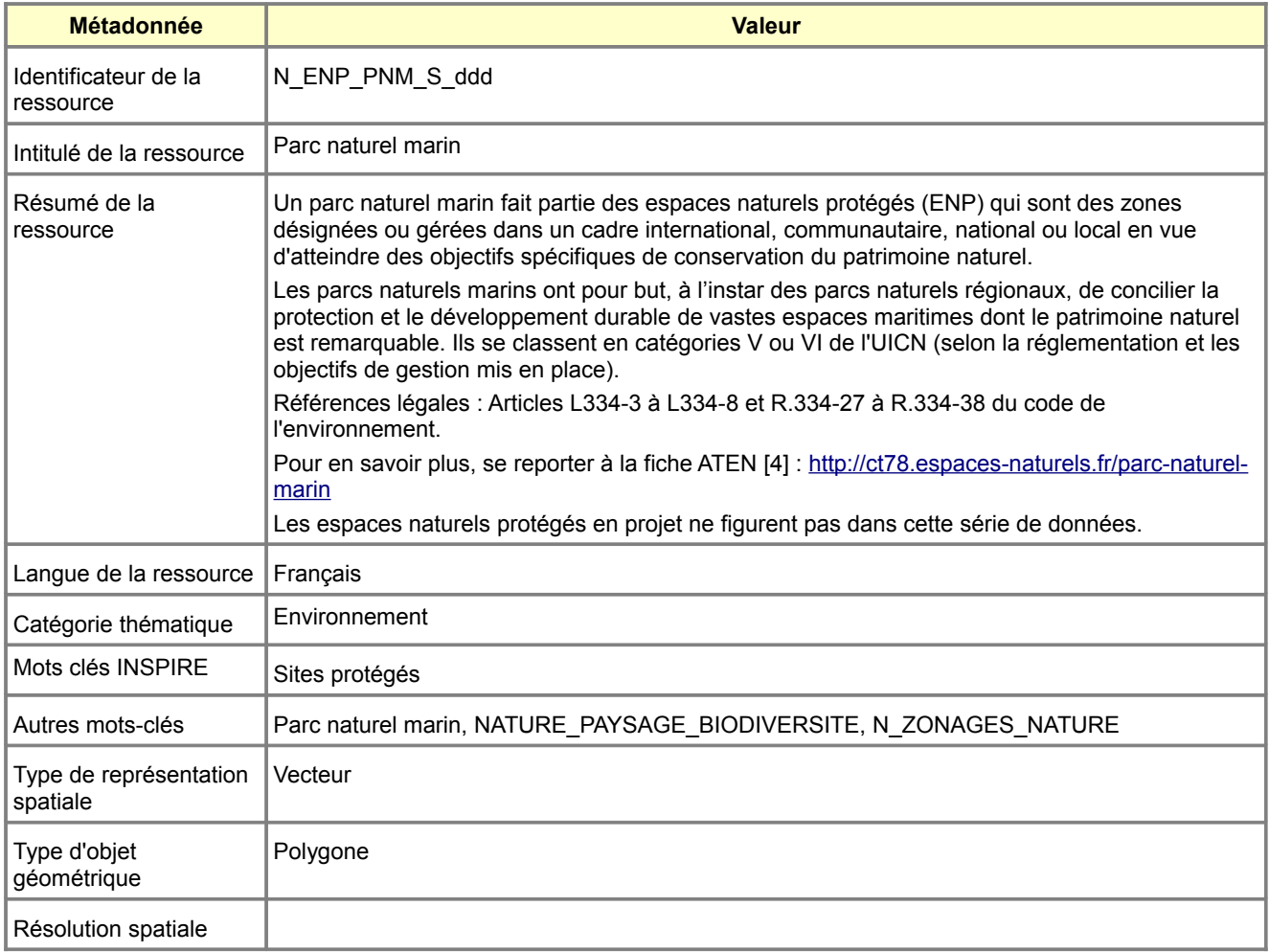

<span id="page-62-0"></span>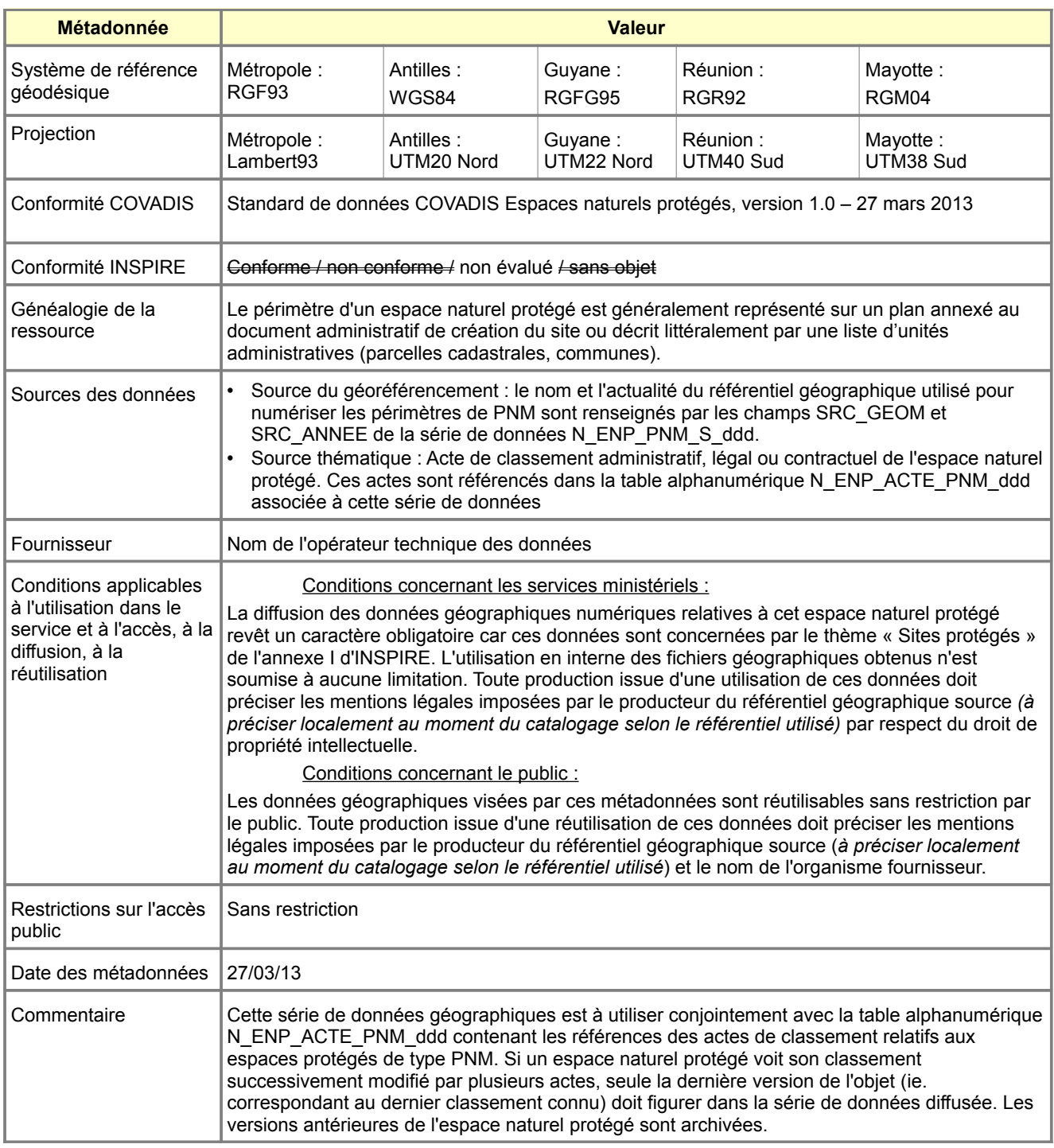

# **Métadonnées standard N\_ENP\_PNR\_S\_ddd**

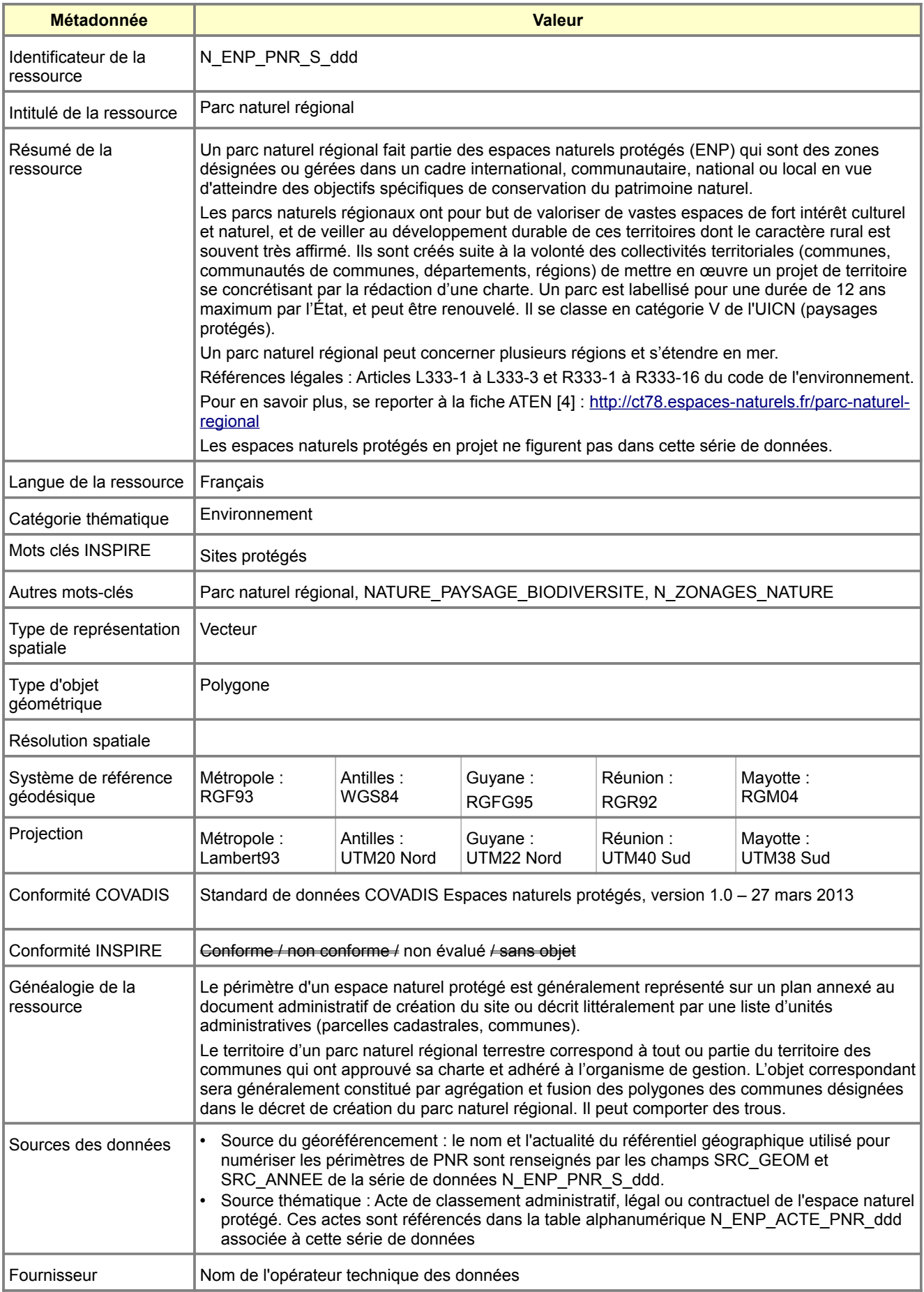

<span id="page-64-1"></span>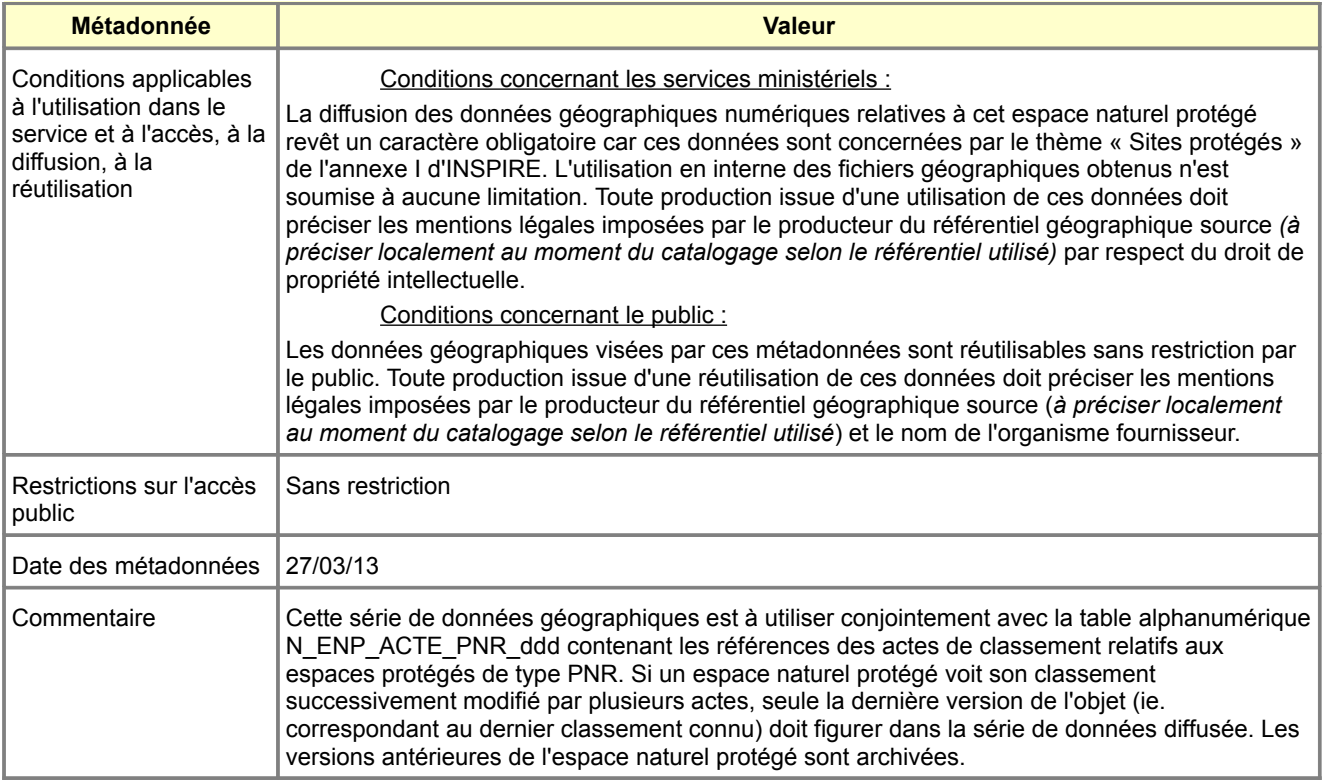

# <span id="page-64-0"></span>**Métadonnées standard N\_ENP\_RNN\_S\_ddd**

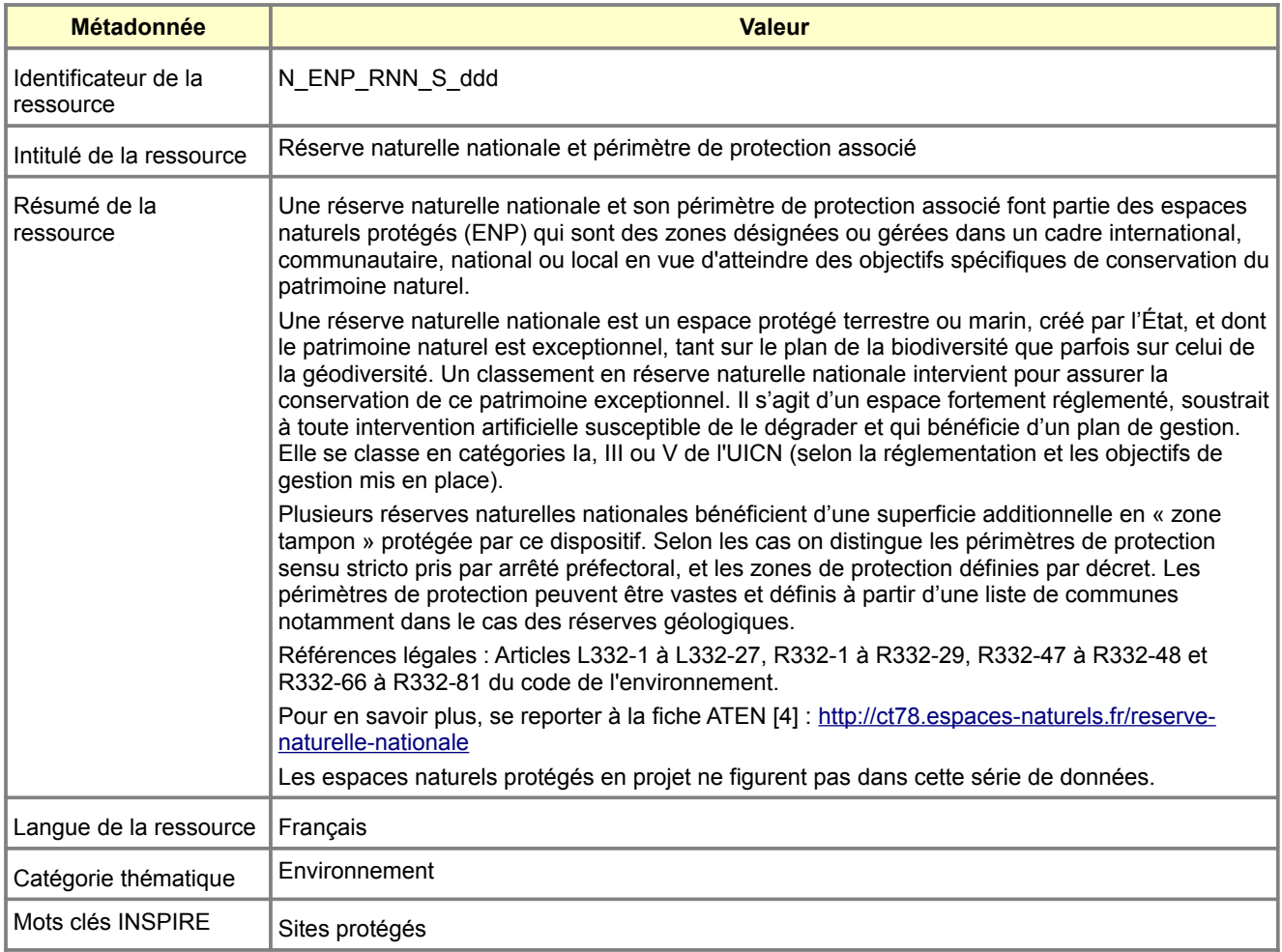

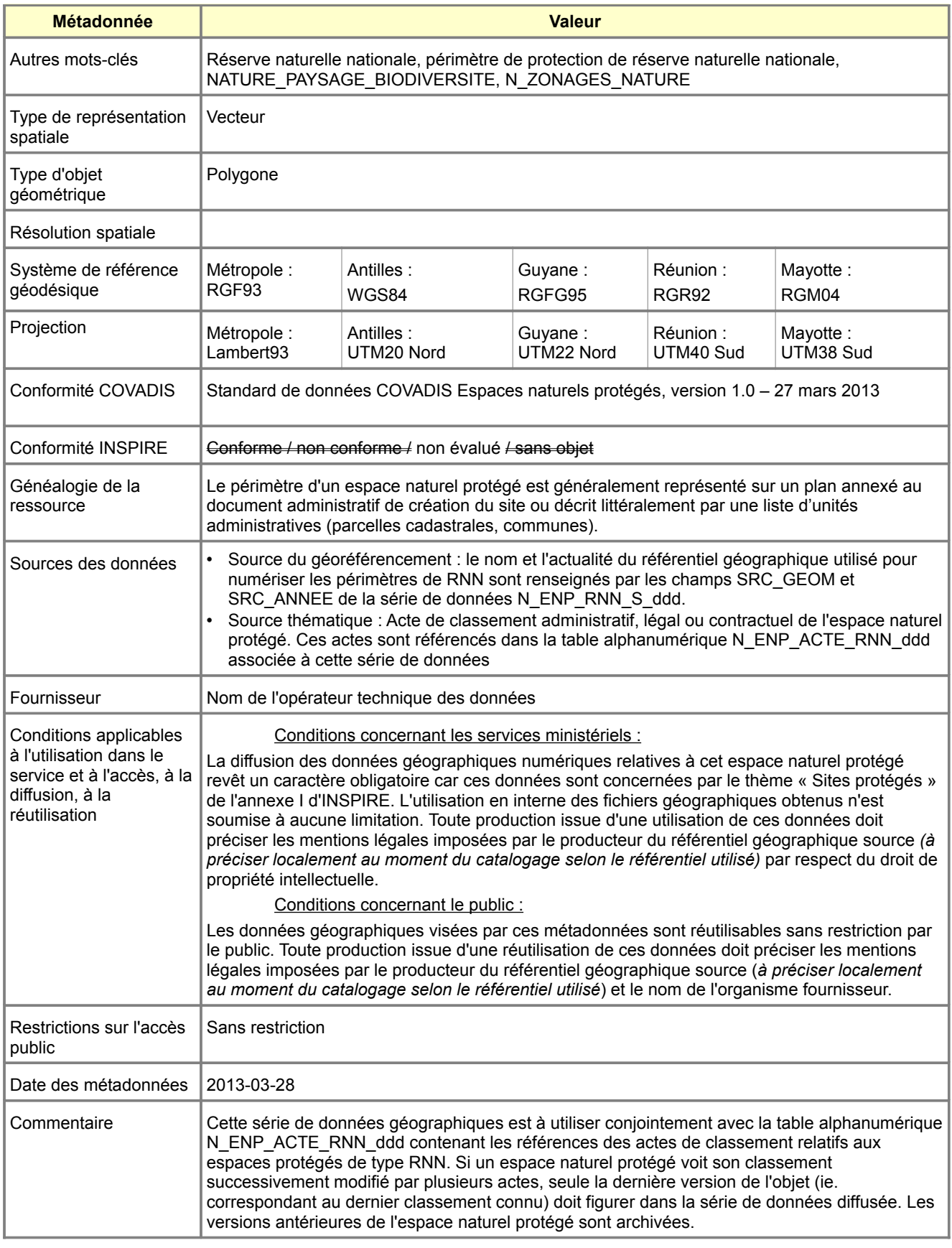

# <span id="page-66-0"></span>**Métadonnées standard N\_ENP\_RNC\_S\_ddd**

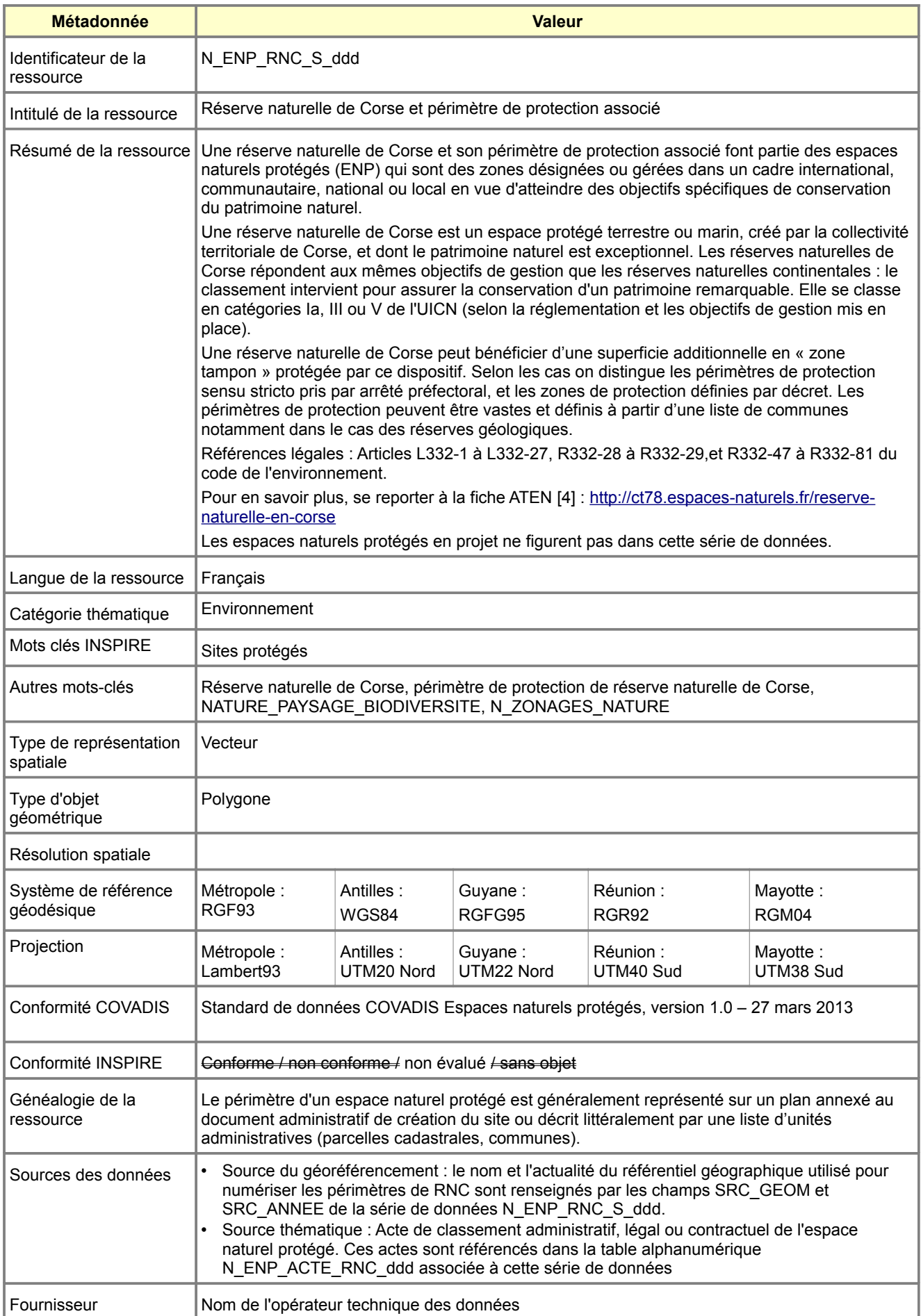

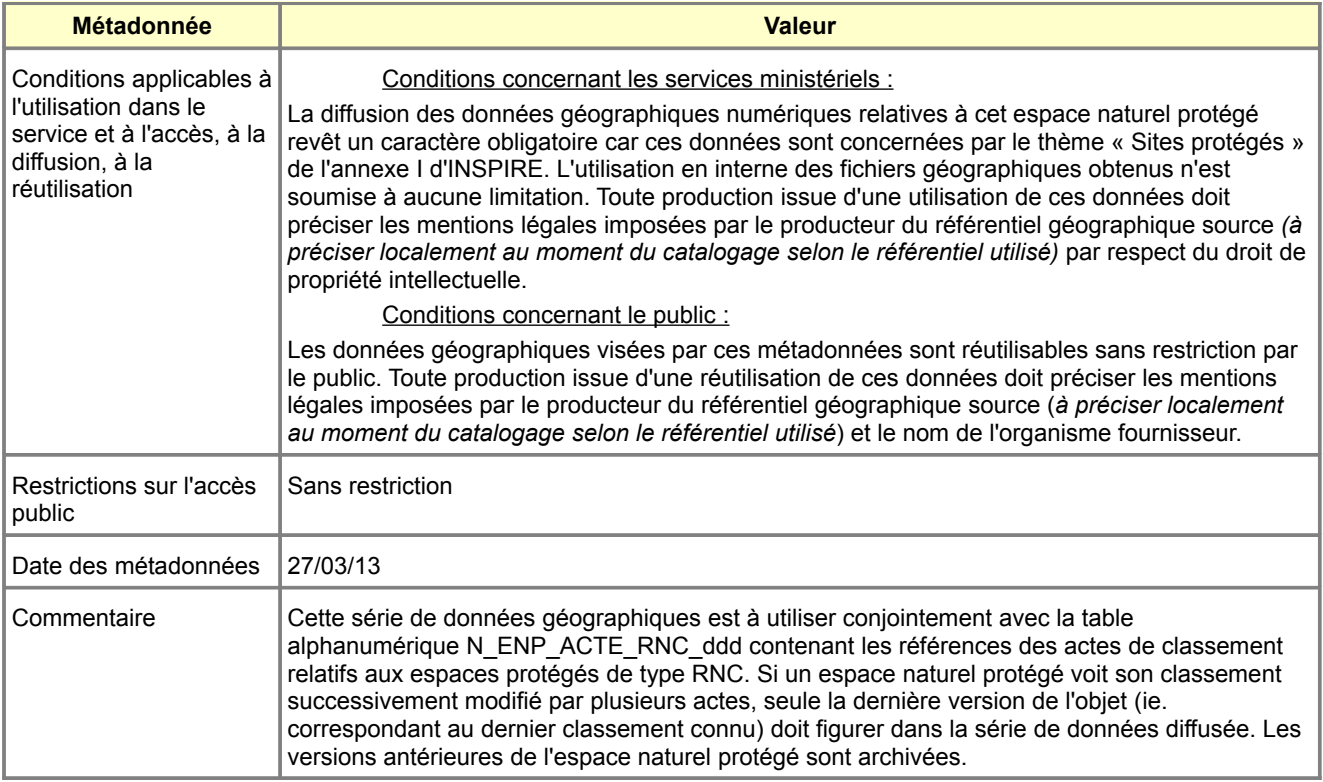

# <span id="page-67-0"></span>**Métadonnées standard N\_ENP\_RNR\_S\_ddd**

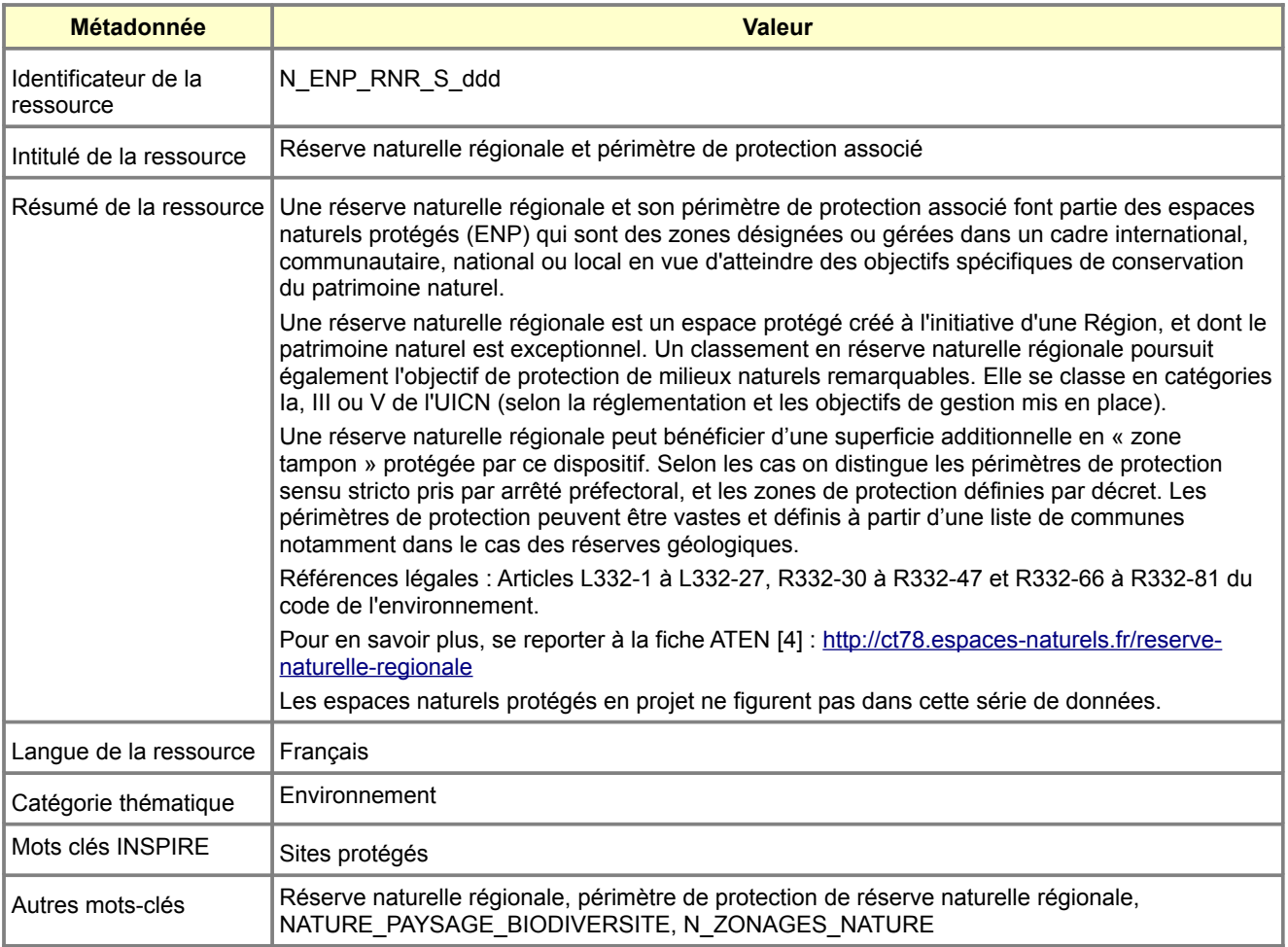

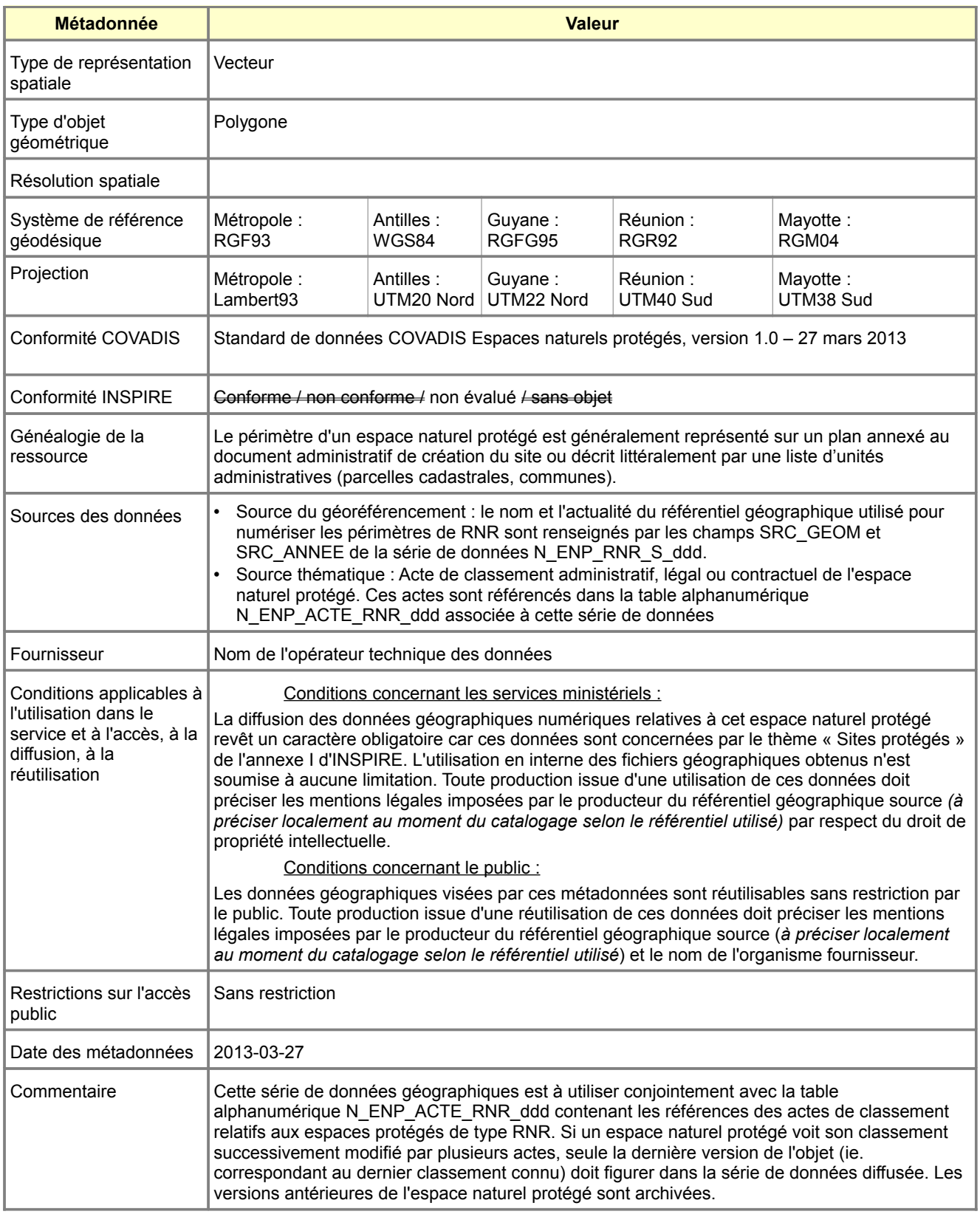

# <span id="page-69-0"></span>**Métadonnées standard N\_ENP\_RB\_S\_ddd**

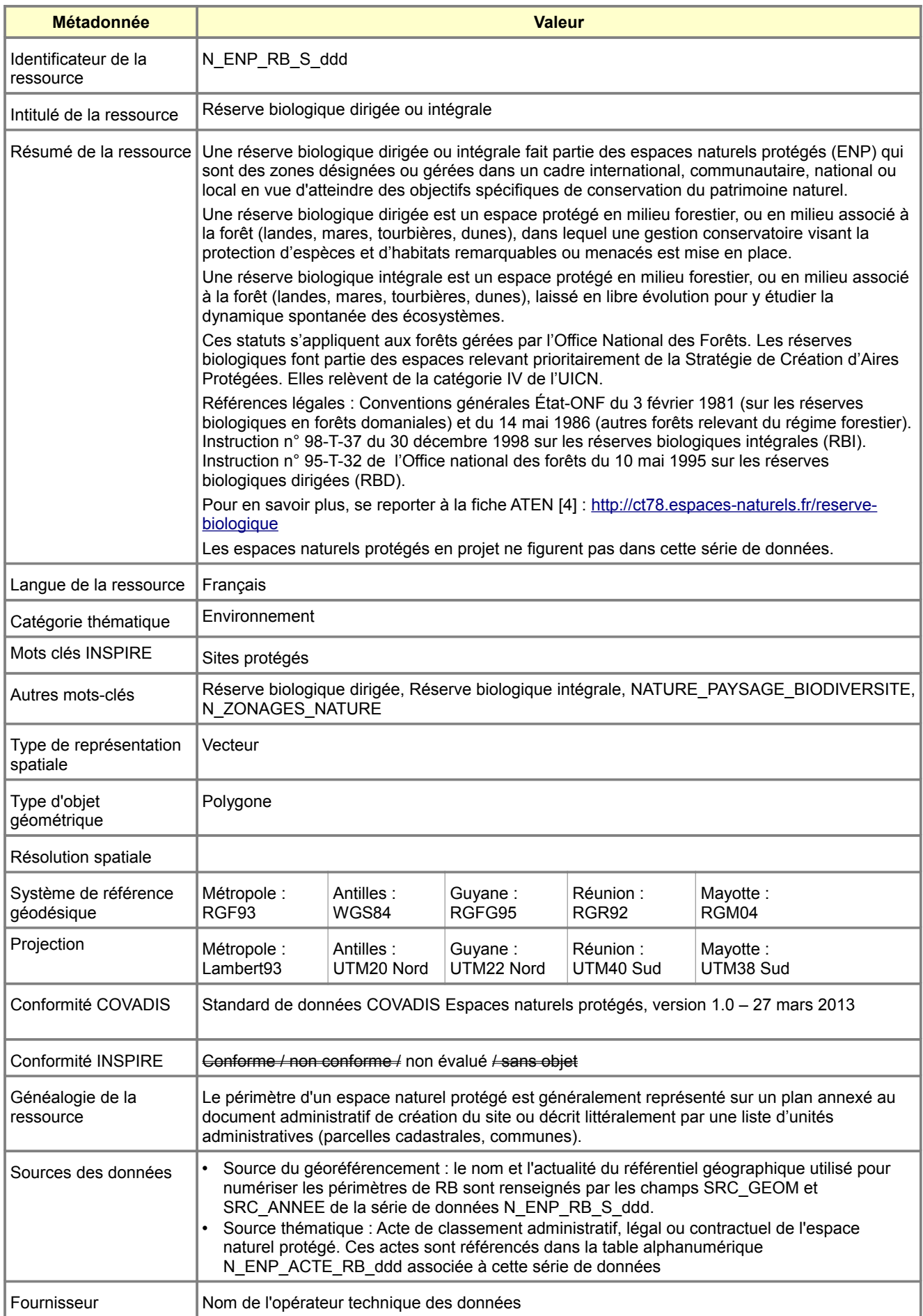

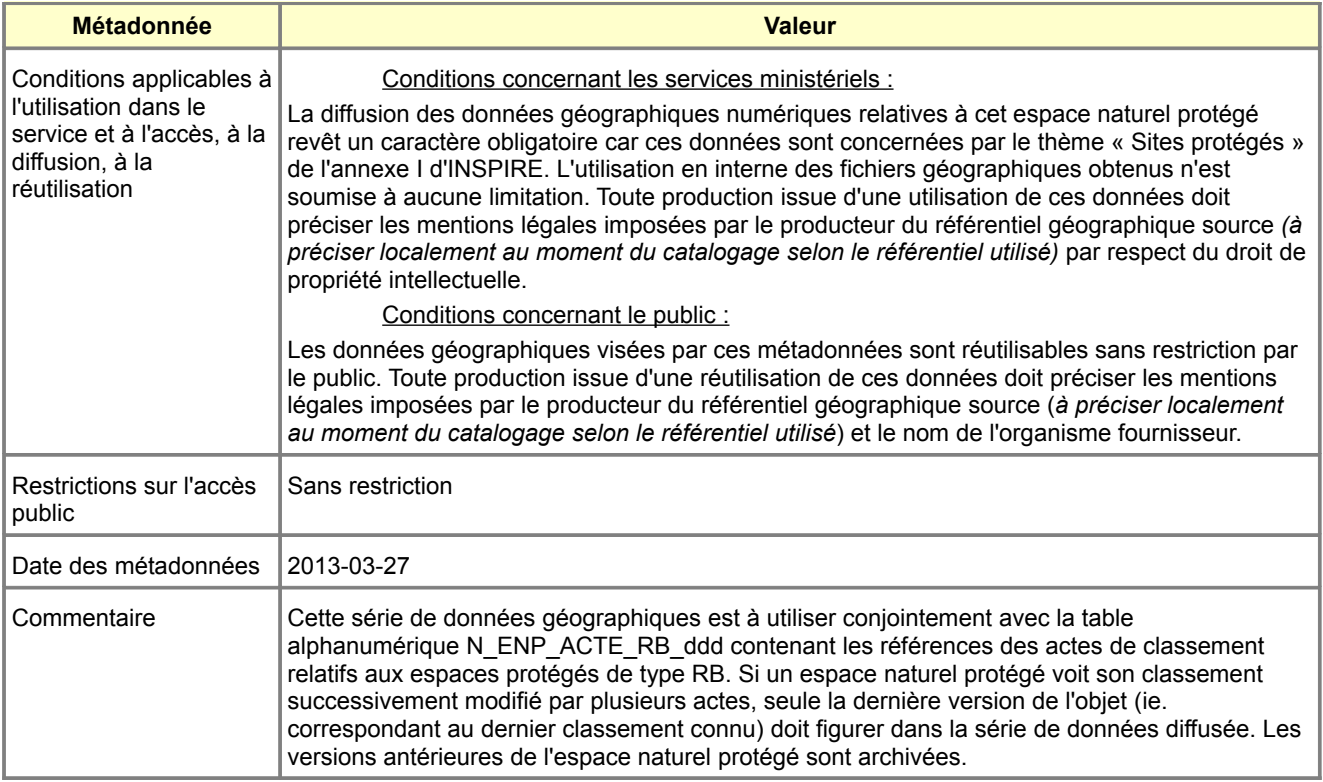

# **Métadonnées standard N\_ENP\_RNCFS\_S\_ddd**

<span id="page-70-0"></span>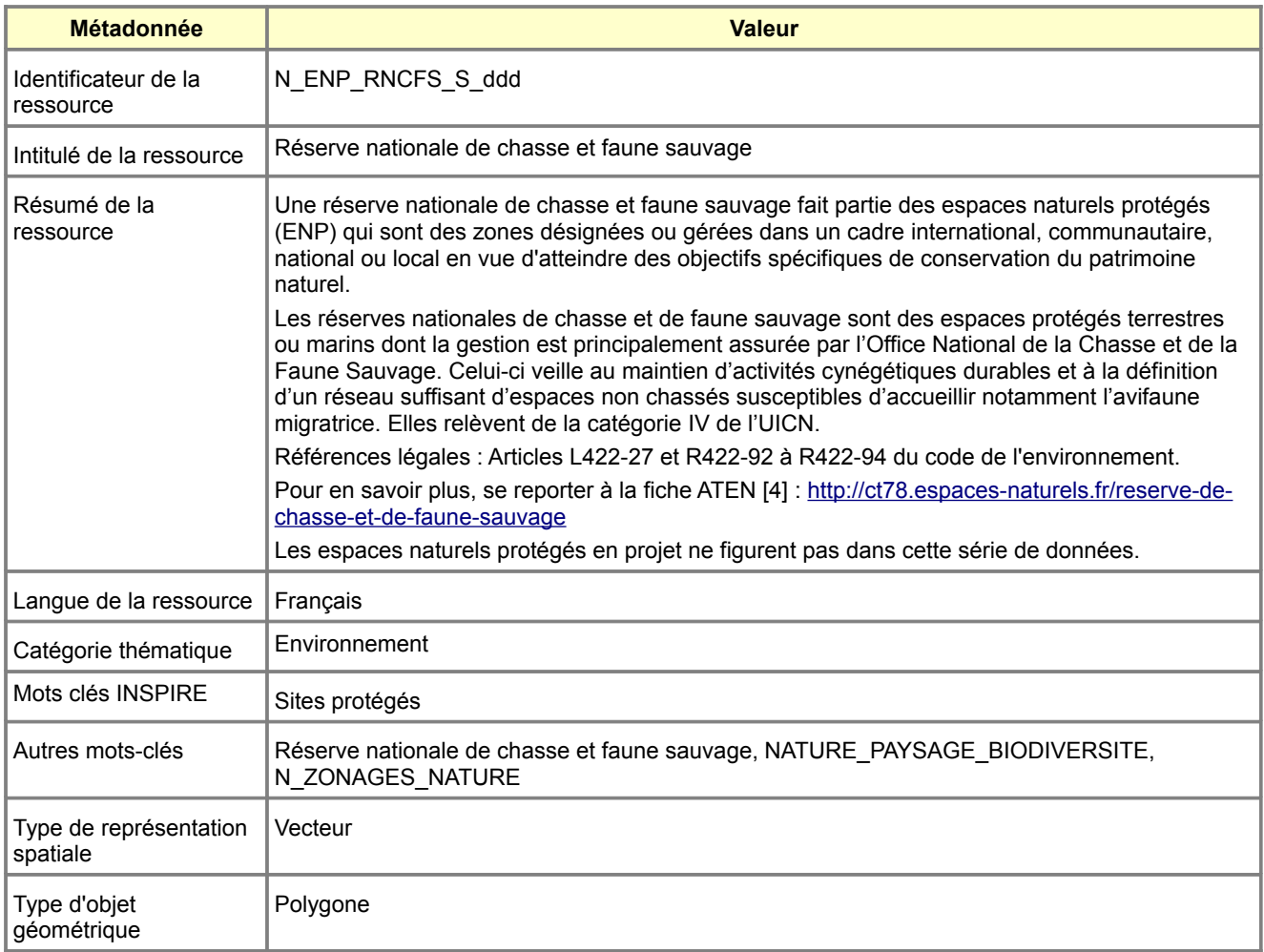

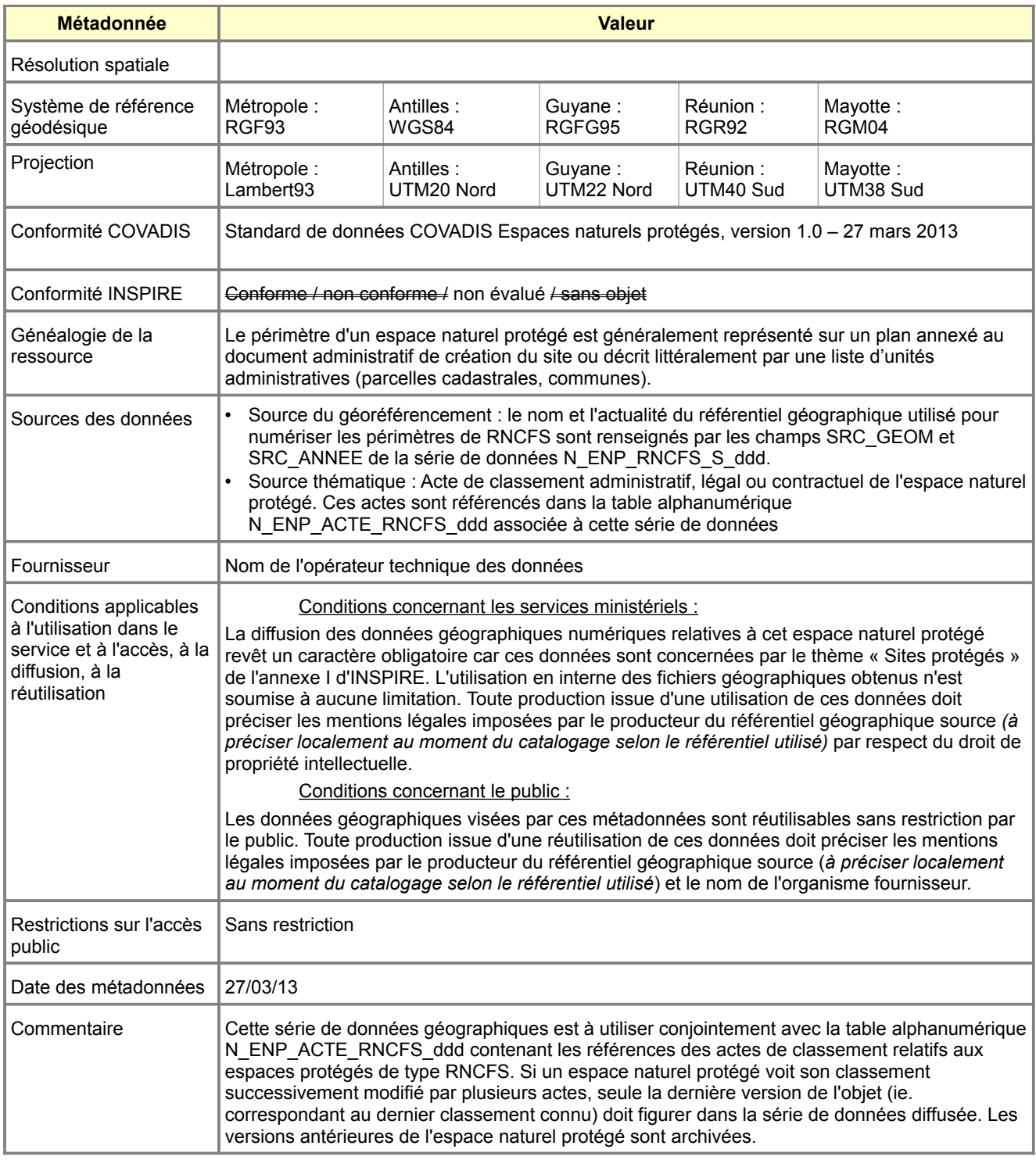
## **Métadonnées standard N\_ENP\_RCFS\_S\_ddd**

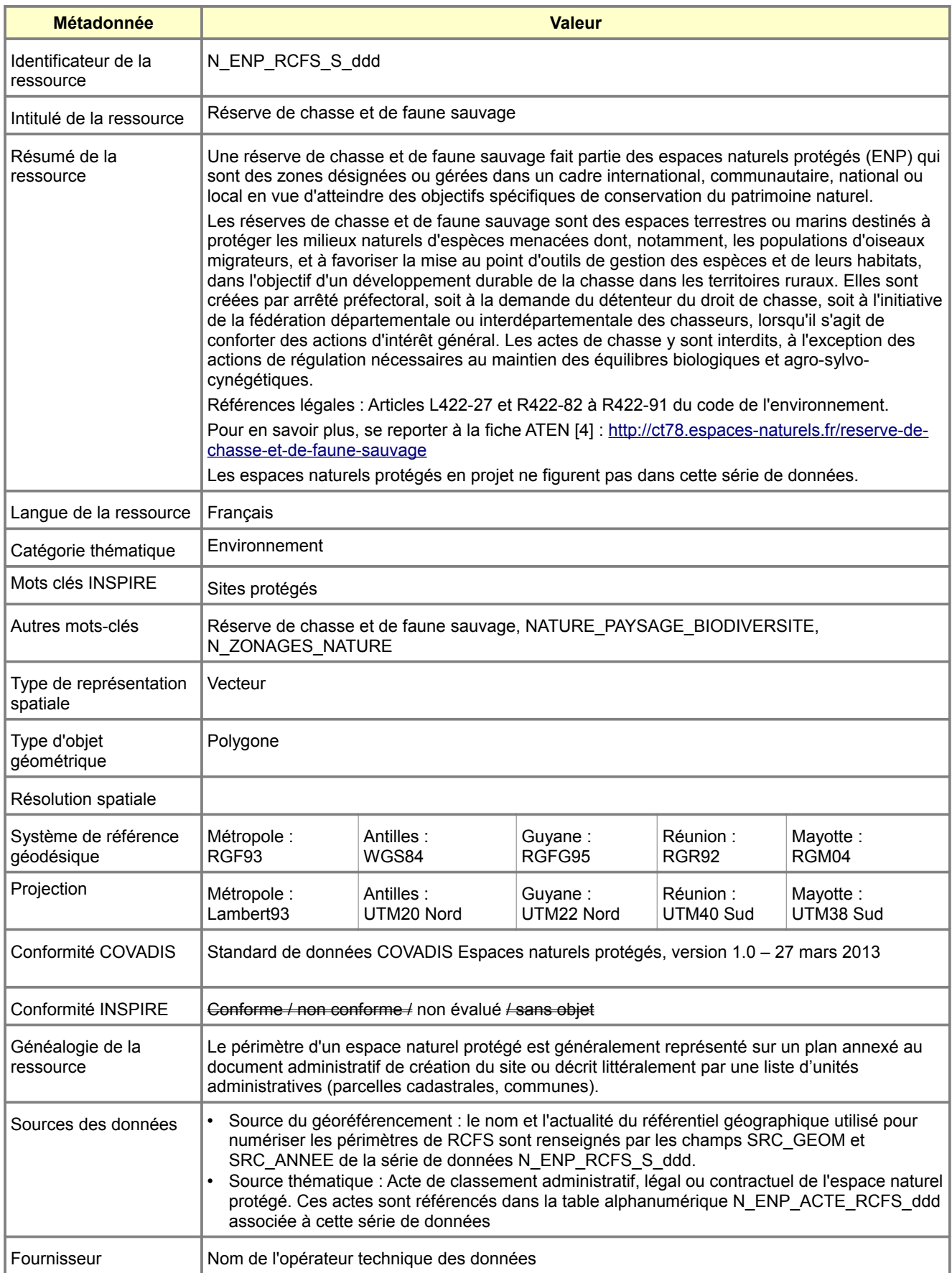

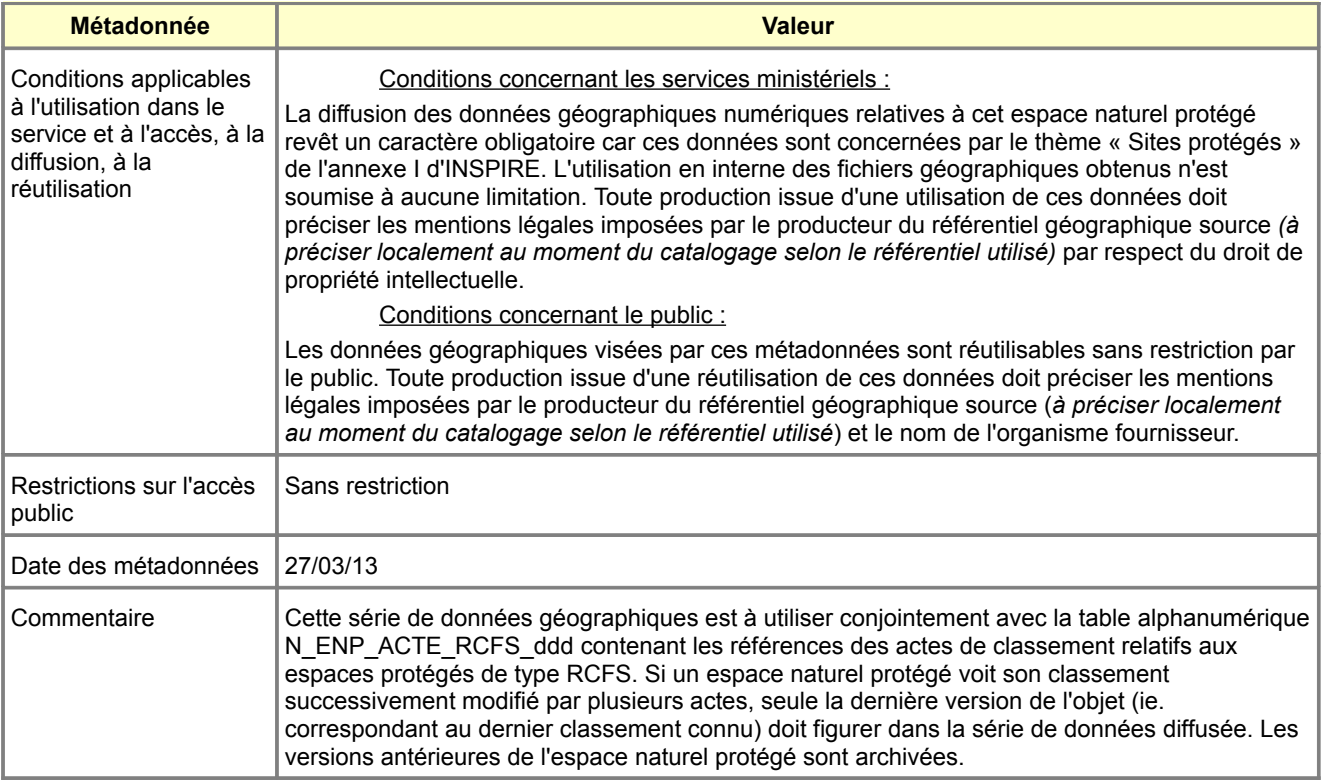

## **Métadonnées standard N\_ENP\_APB\_S\_ddd**

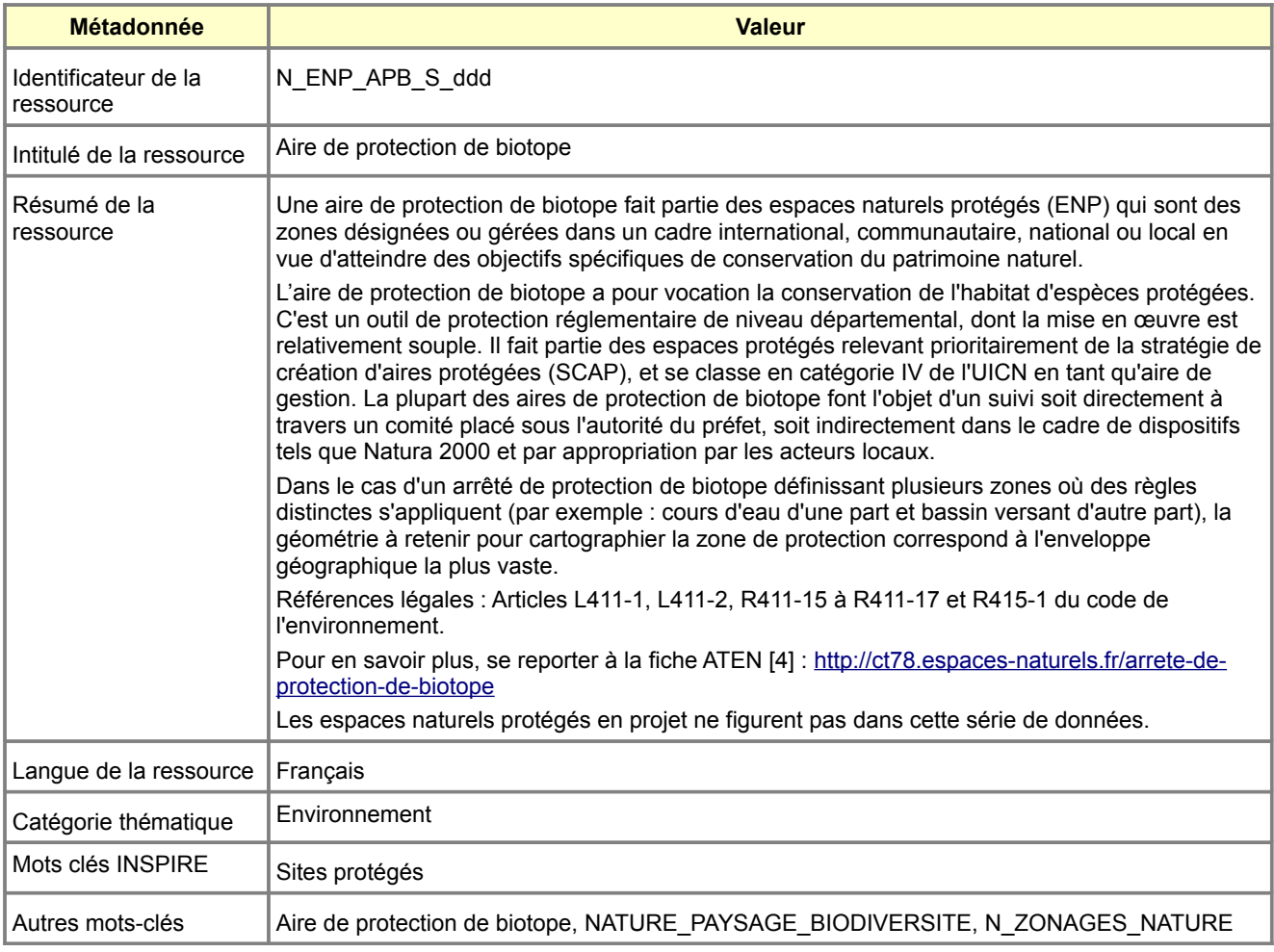

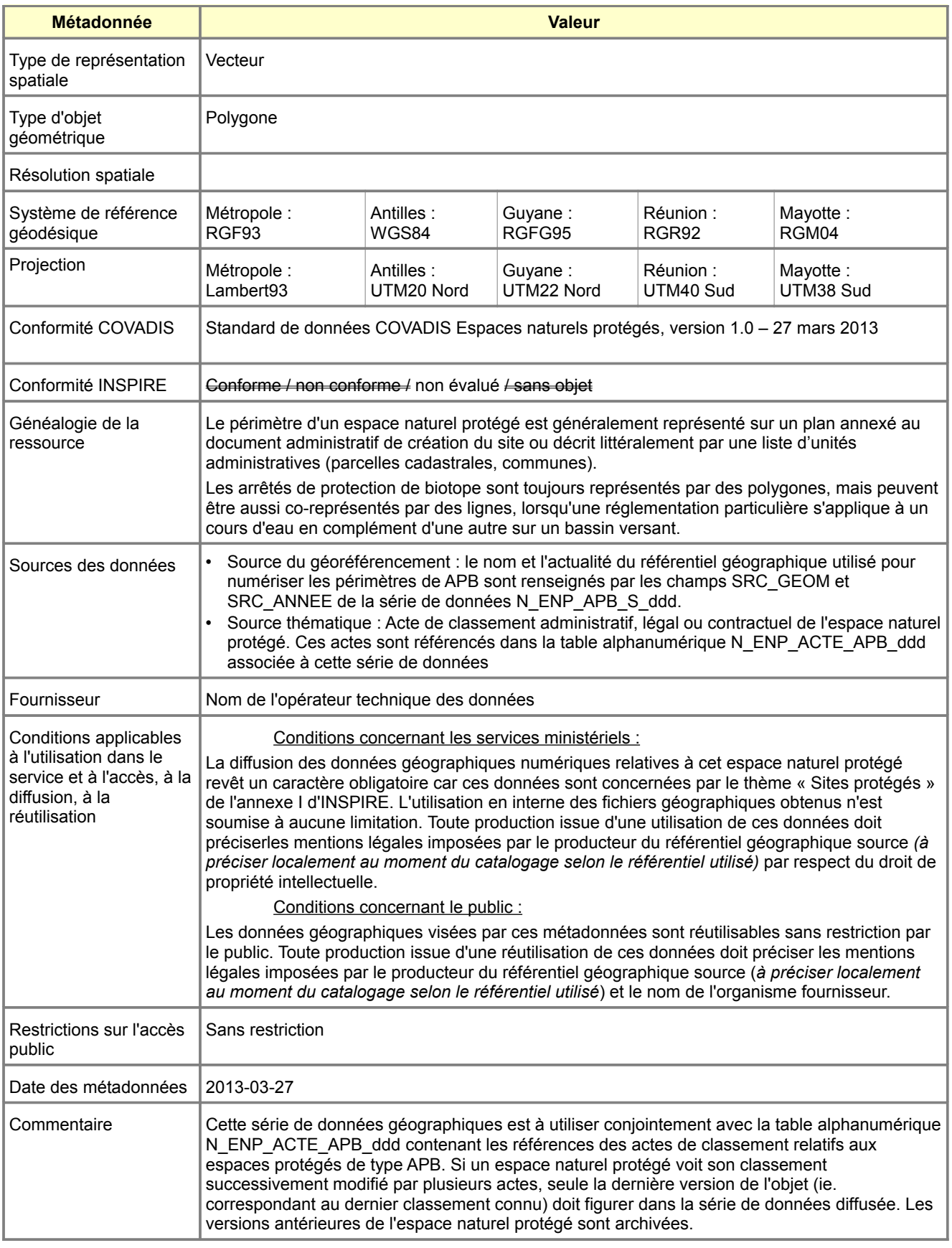

### **Métadonnées standard N\_ENP\_MAB\_S\_ddd**

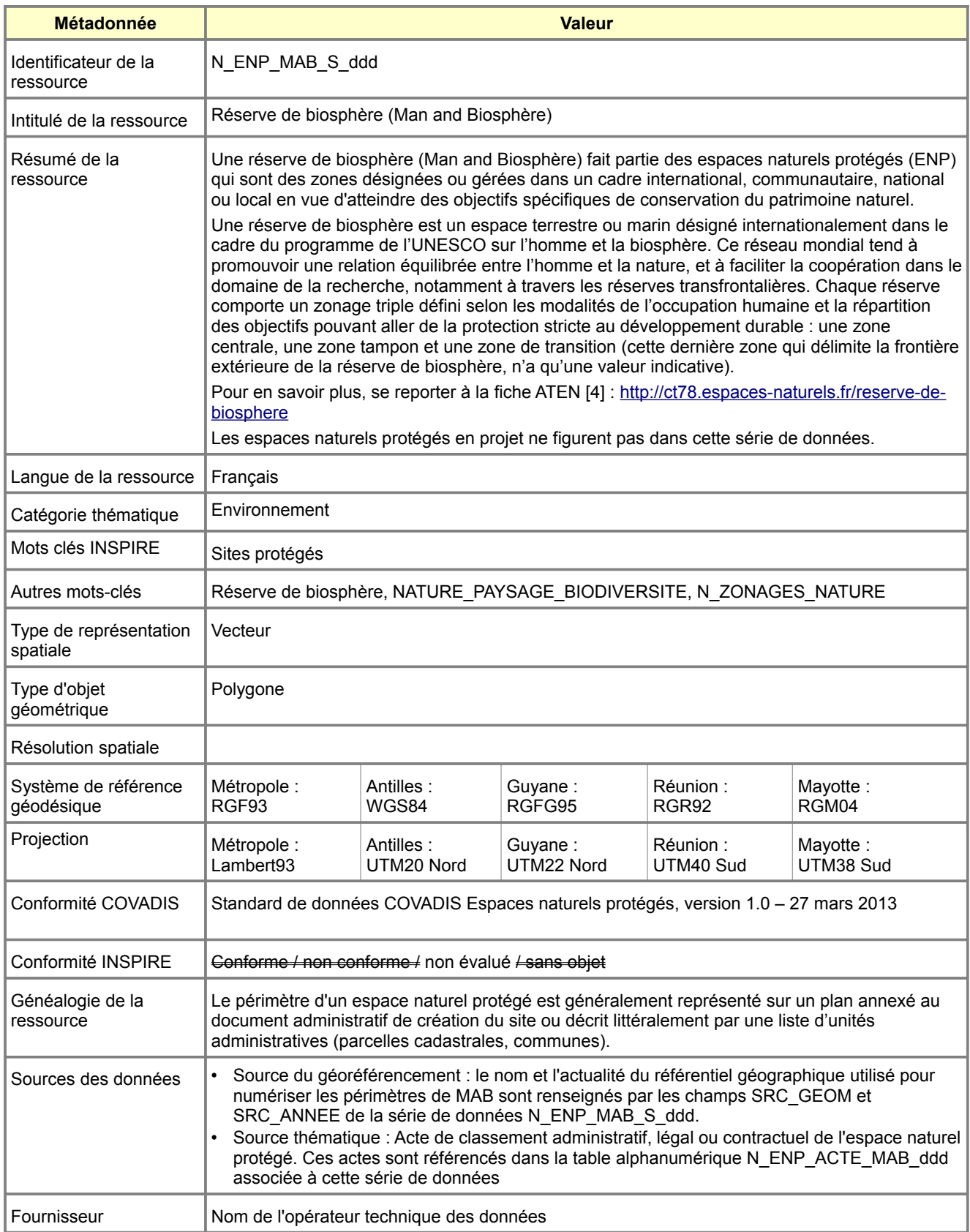

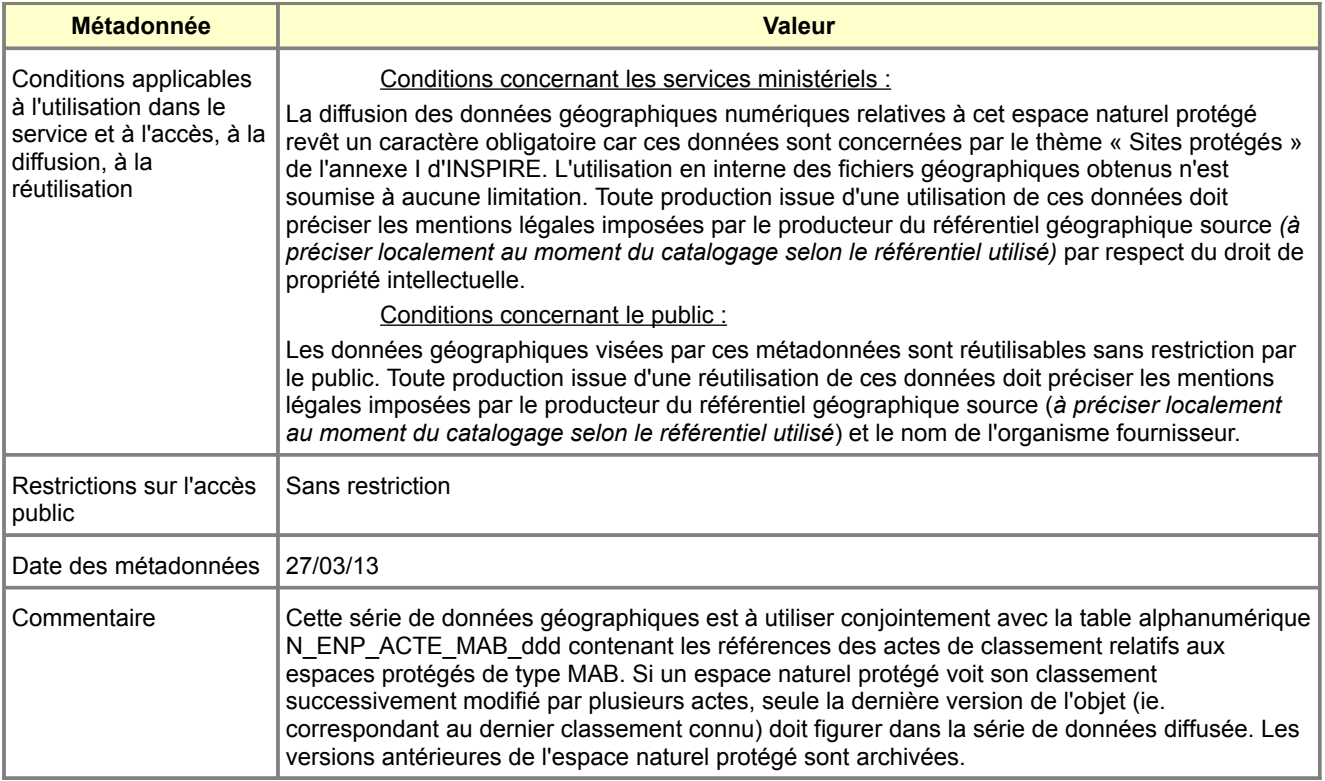

## **Métadonnées standard N\_ENP\_SCL\_S\_ddd**

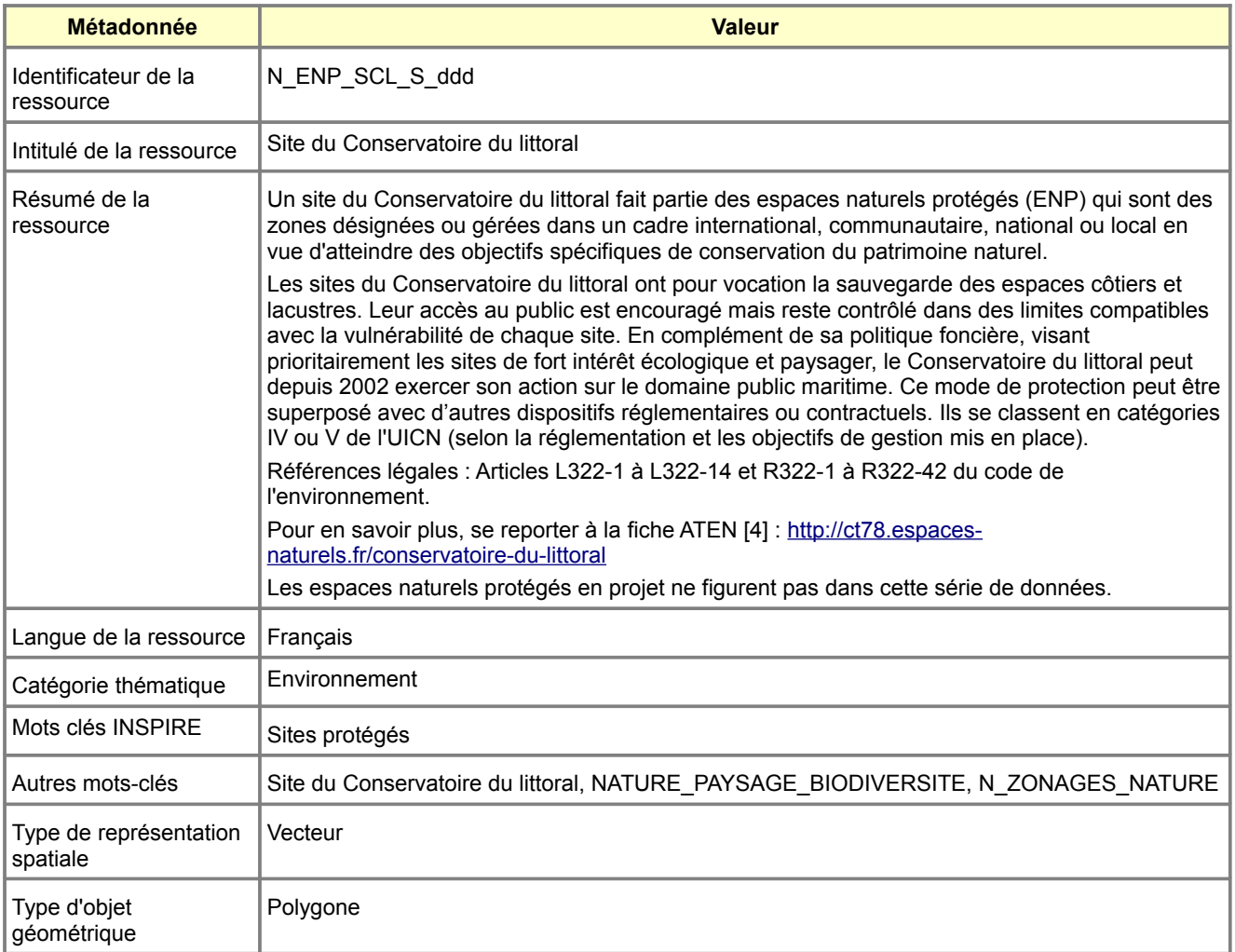

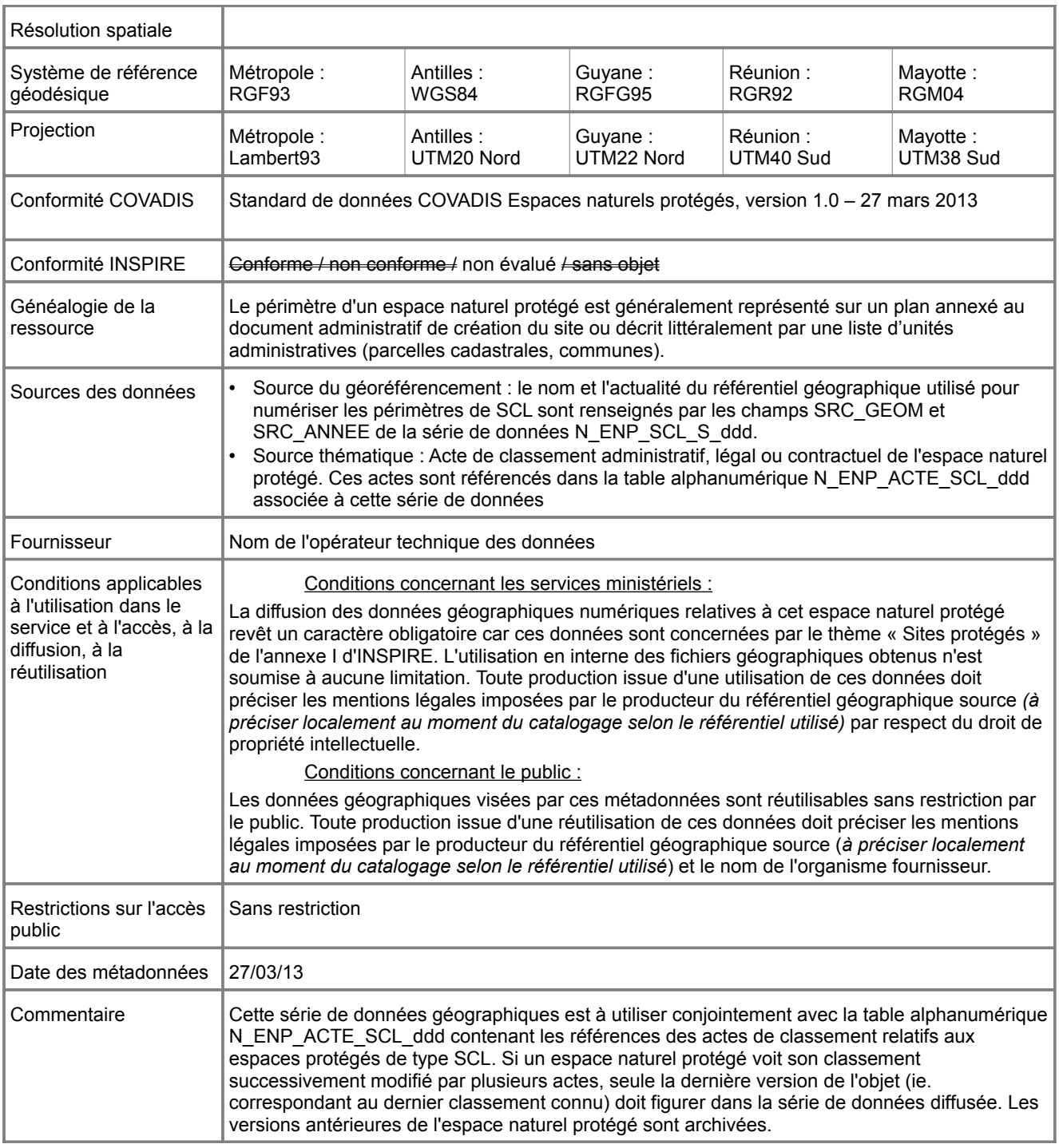

## **Métadonnées standard N\_ENP\_RAMSAR\_S\_ddd**

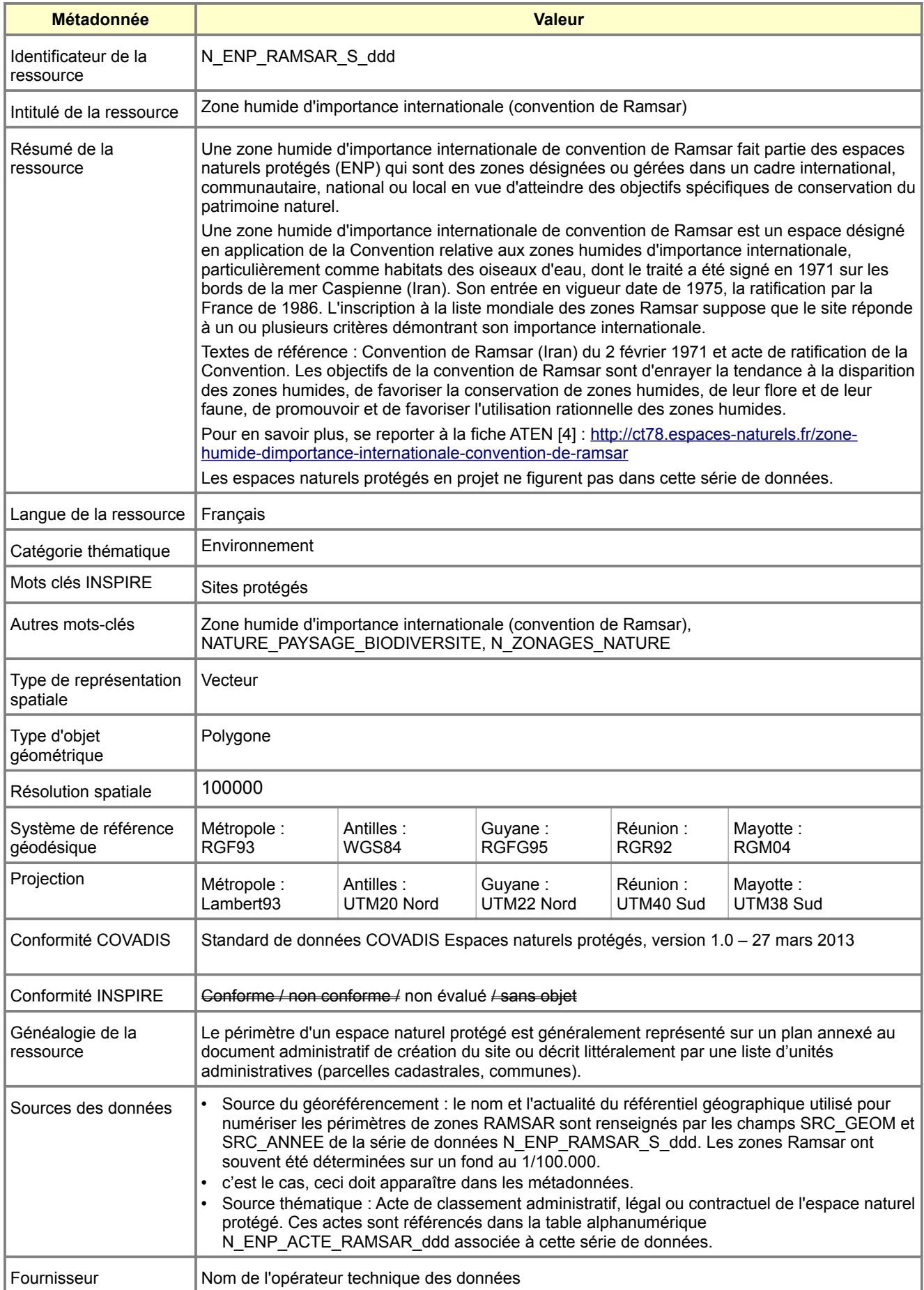

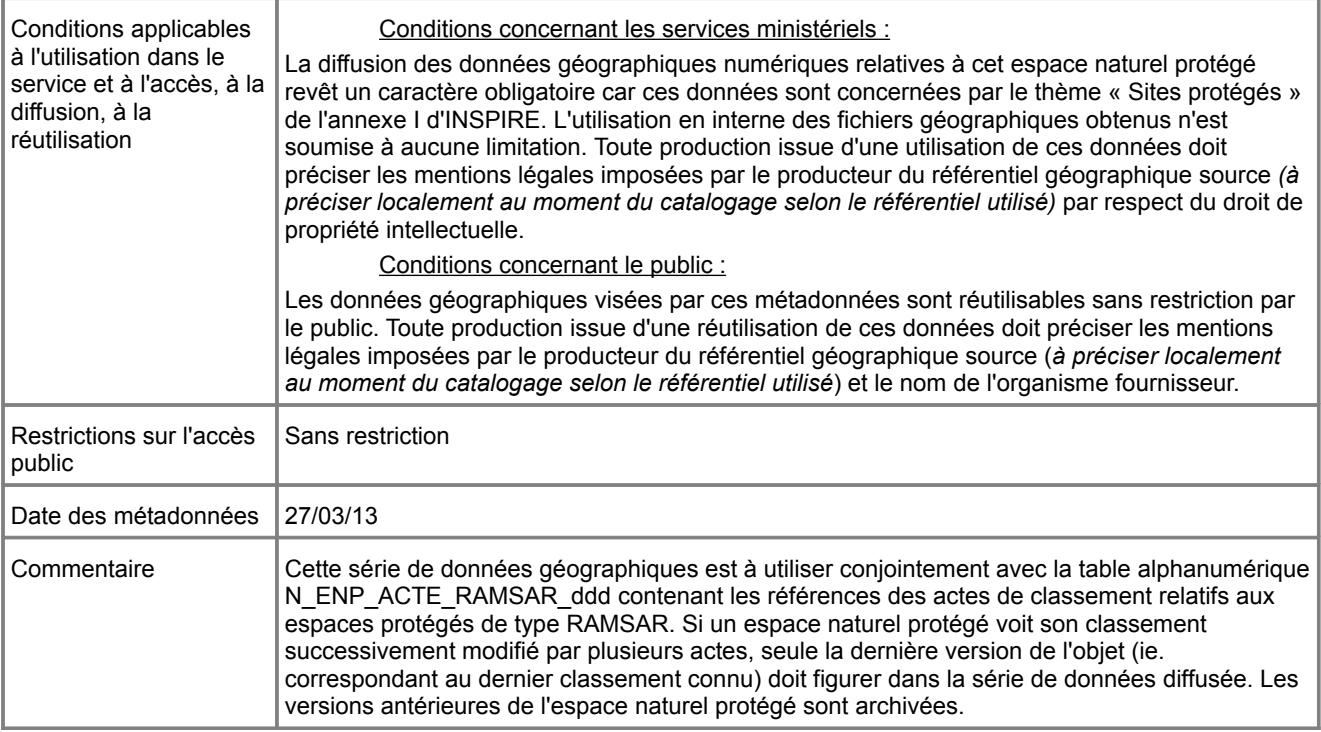

# **Métadonnées standard N\_ENP\_ASPIM\_S\_ddd**

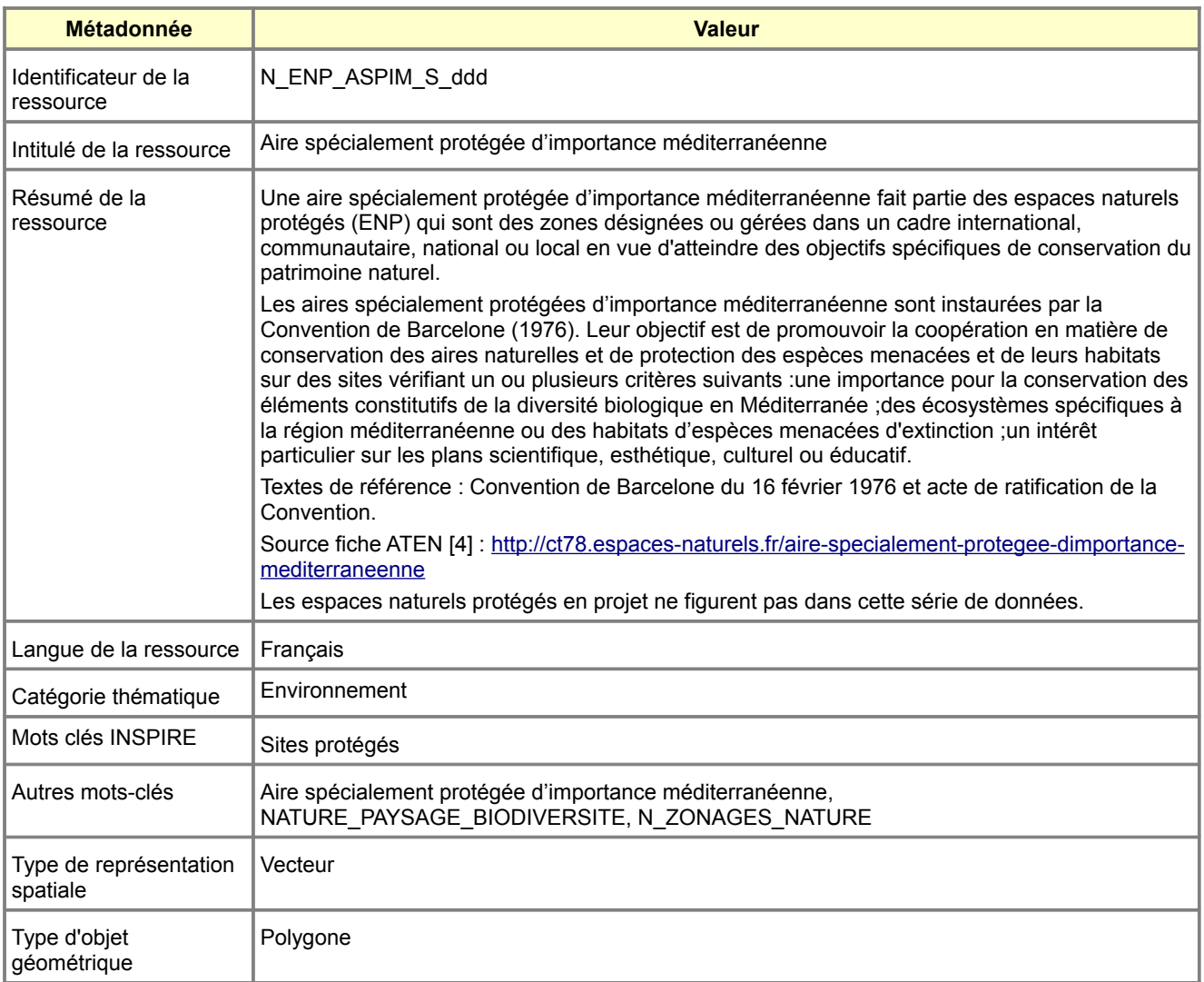

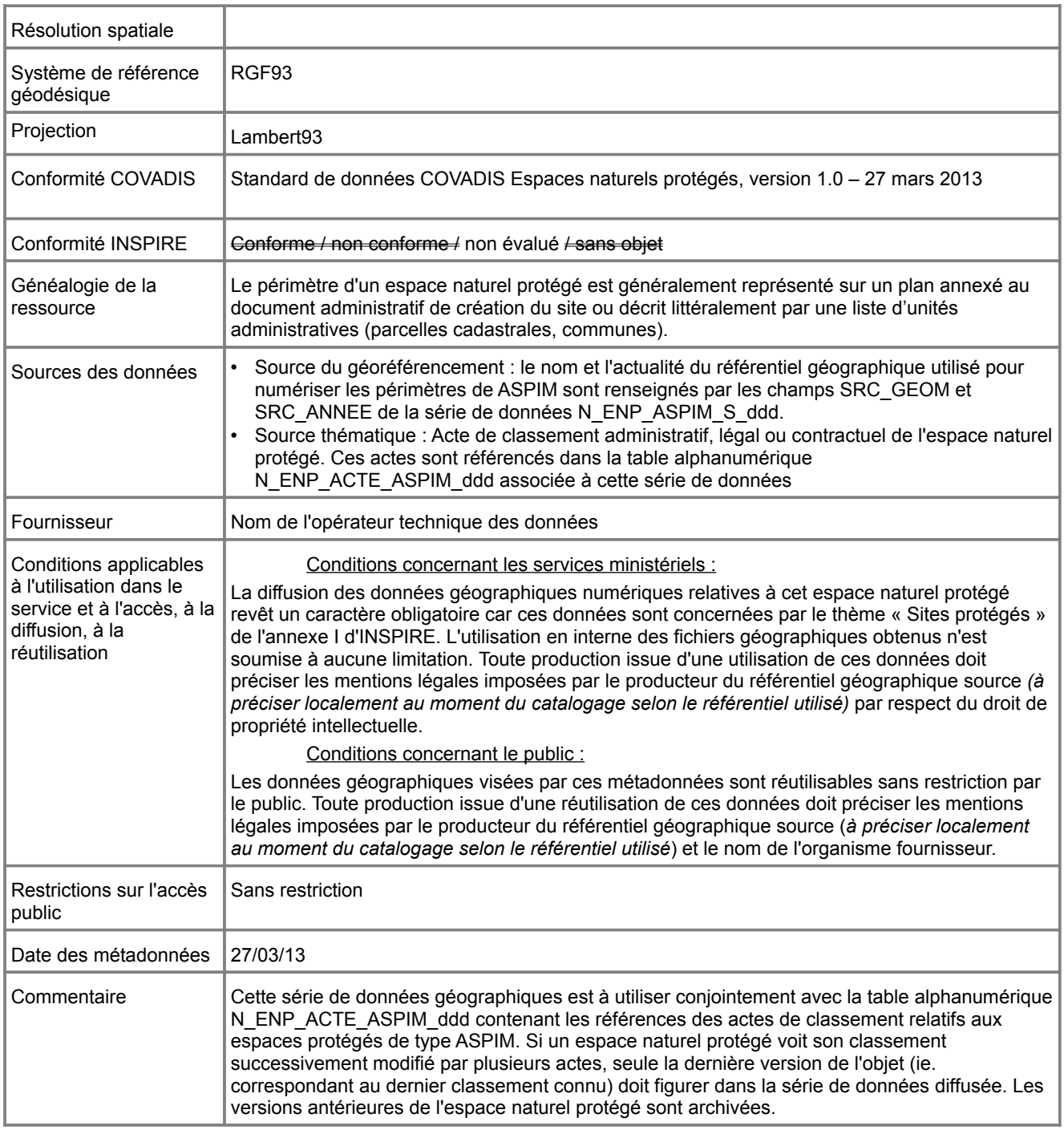

## **Métadonnées standard N\_ENP\_SCEN\_S\_ddd**

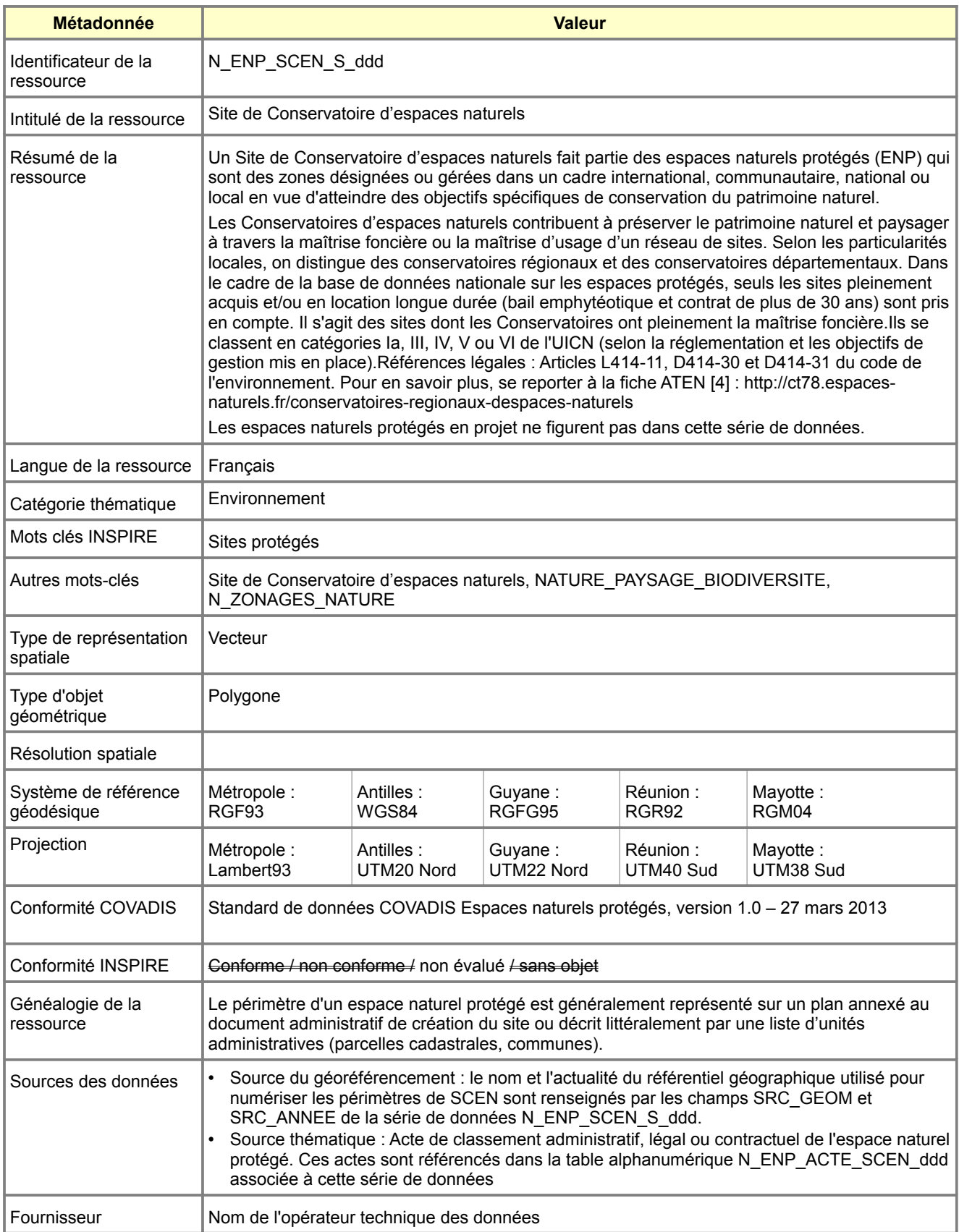

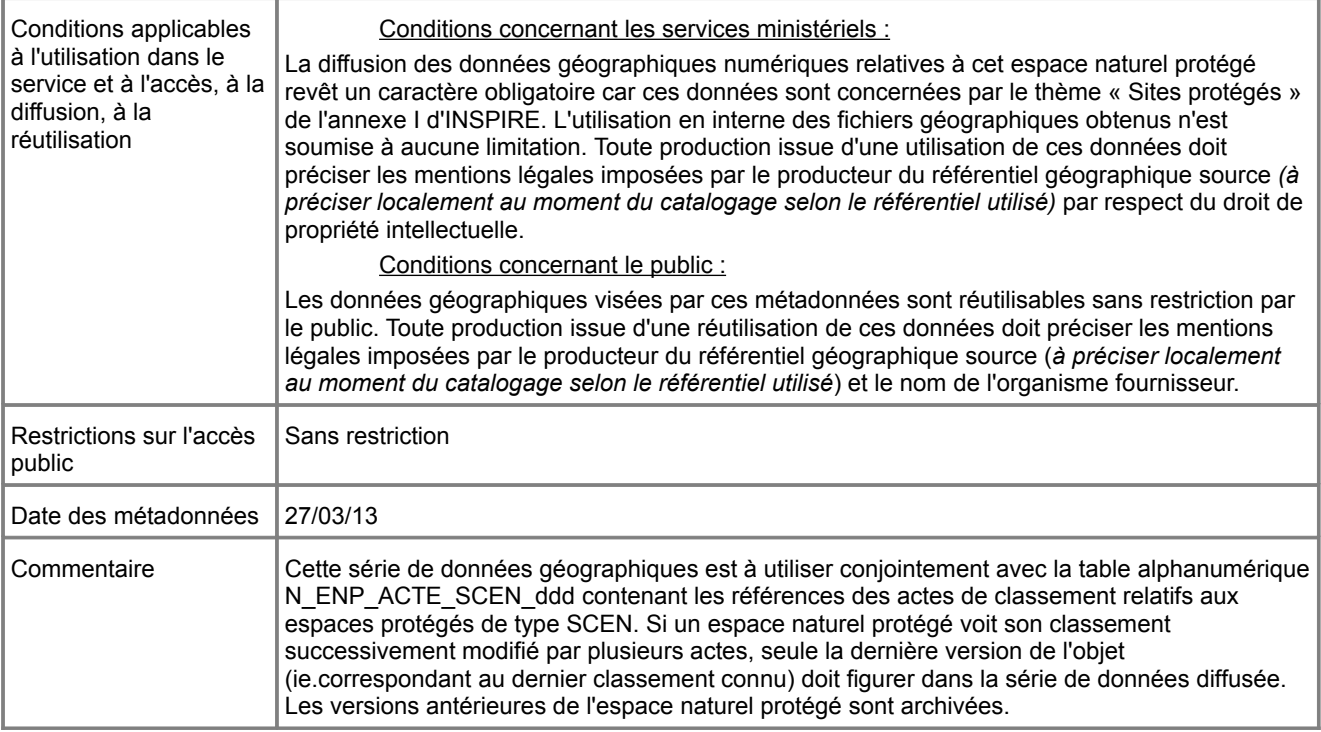

## **Métadonnées standard N\_ENP\_ENS\_S\_ddd**

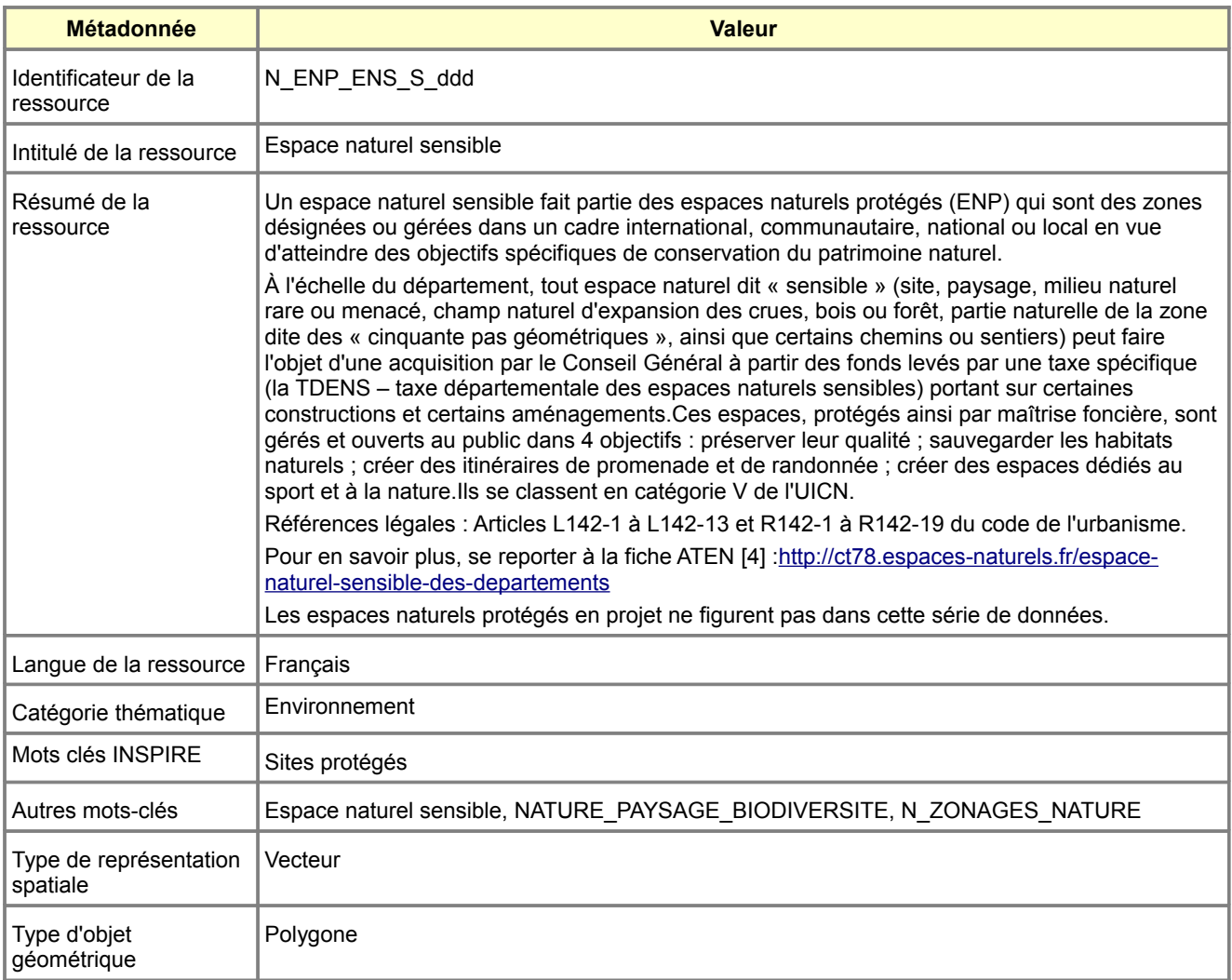

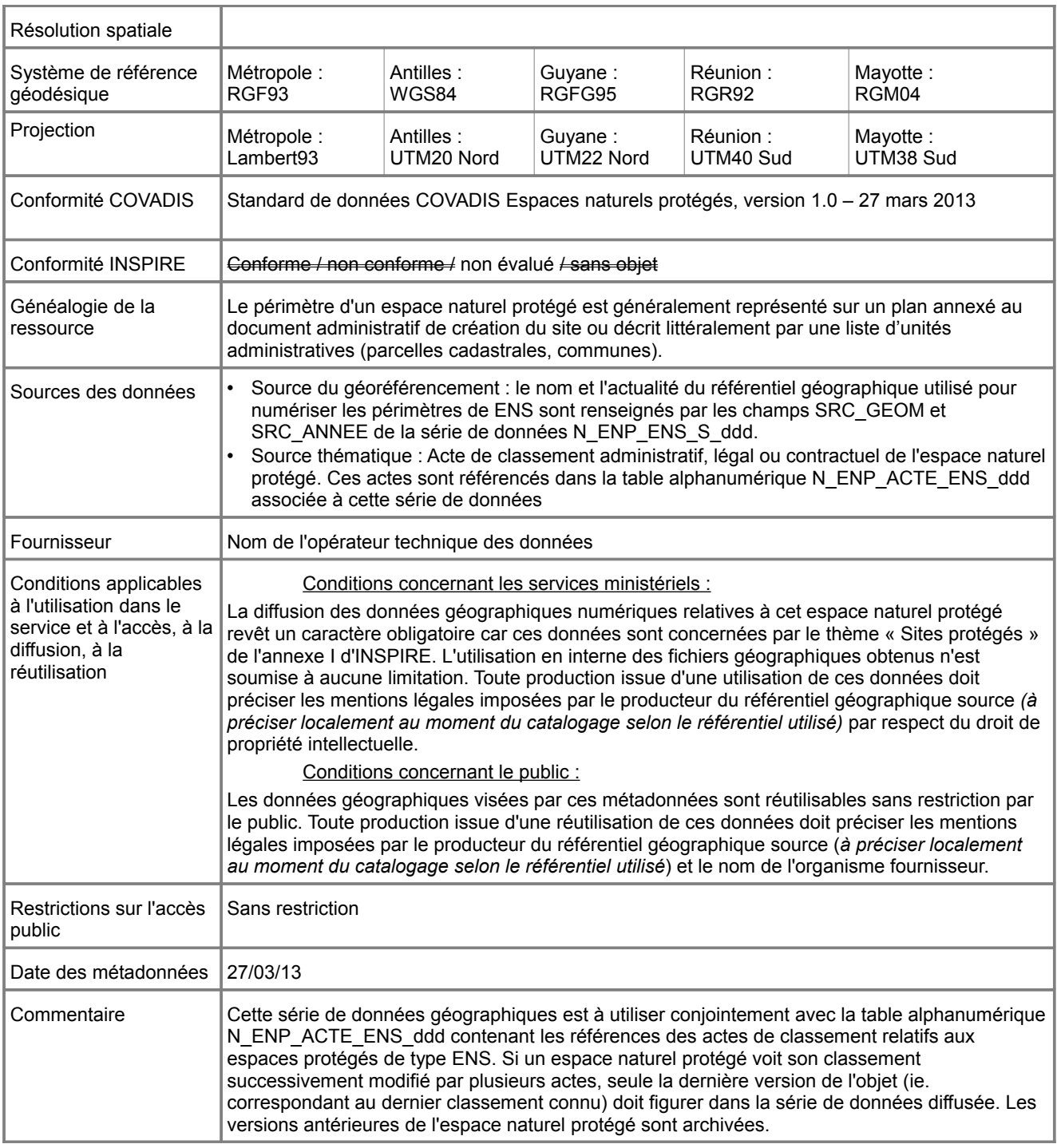

## **Métadonnées standard N\_ENP\_OSPAR\_S\_ddd**

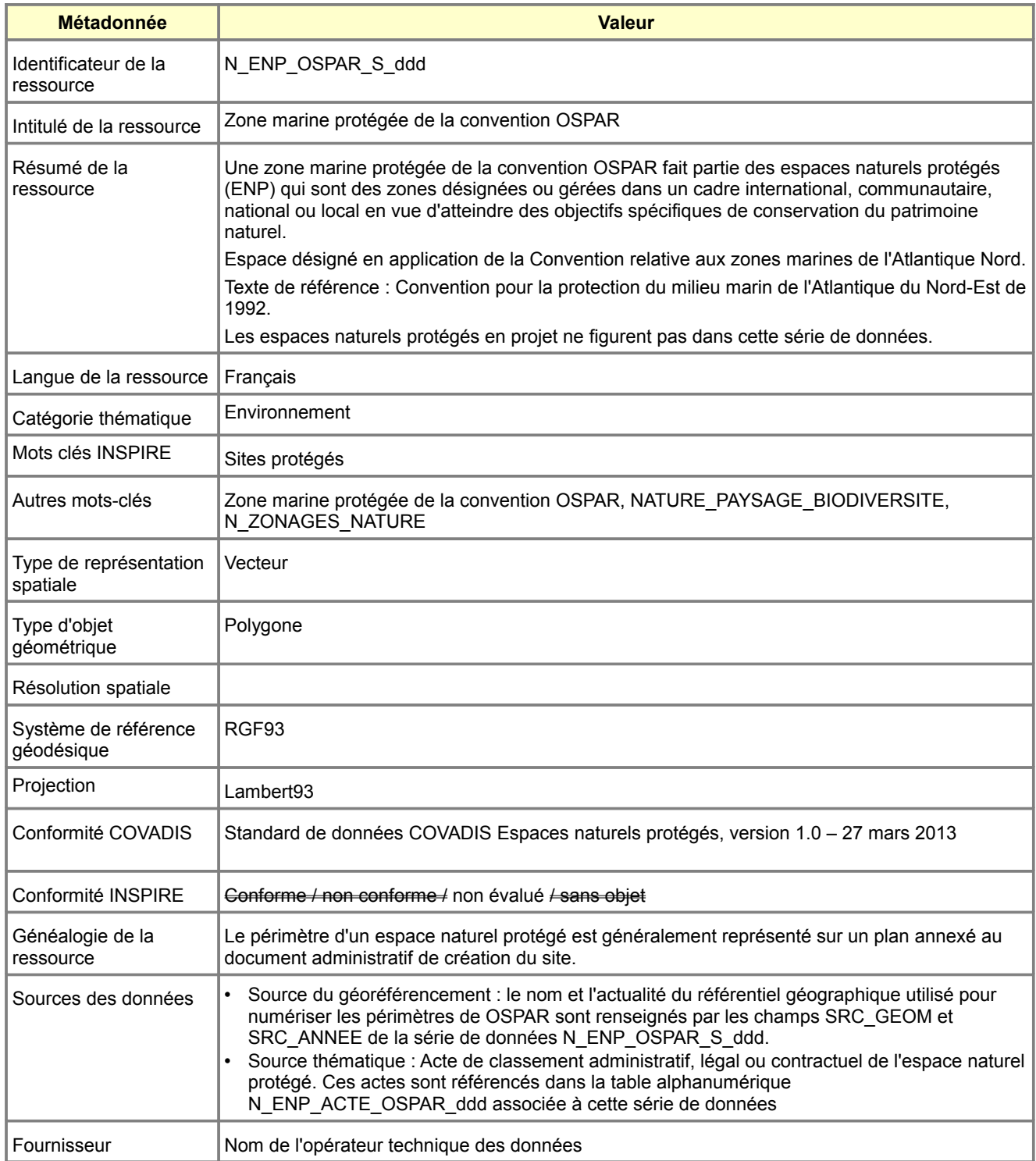

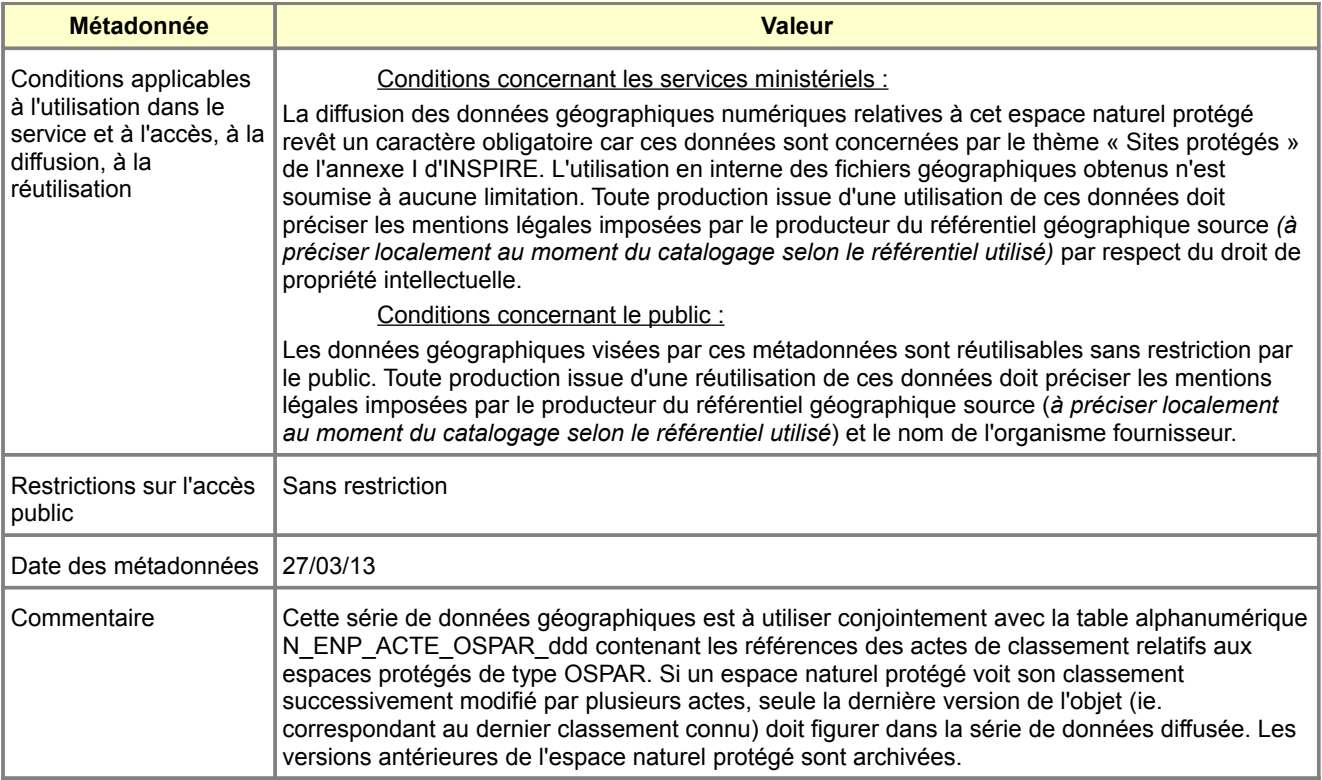

### **Métadonnées standard N\_ENP\_APIA\_S\_ddd**

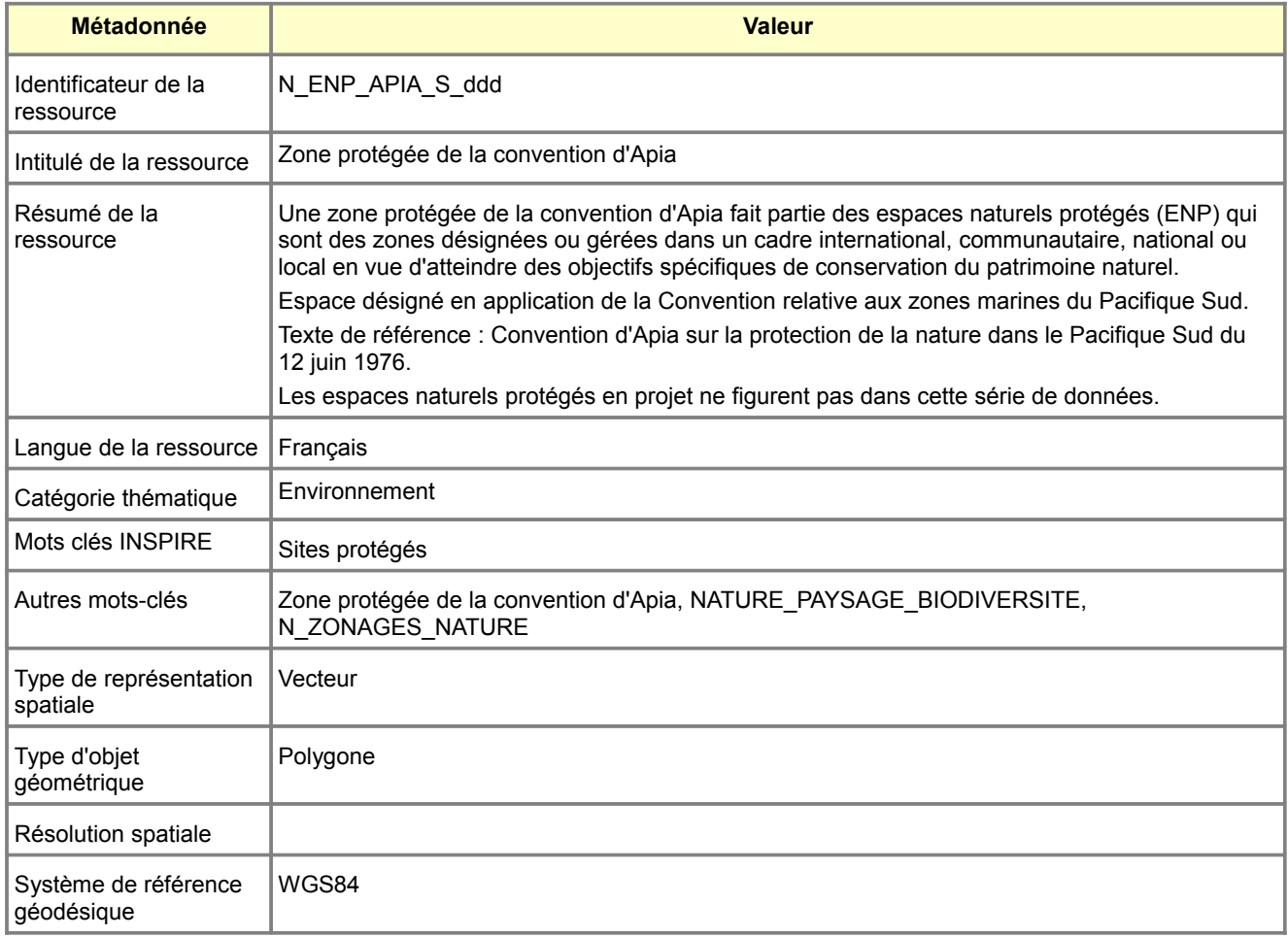

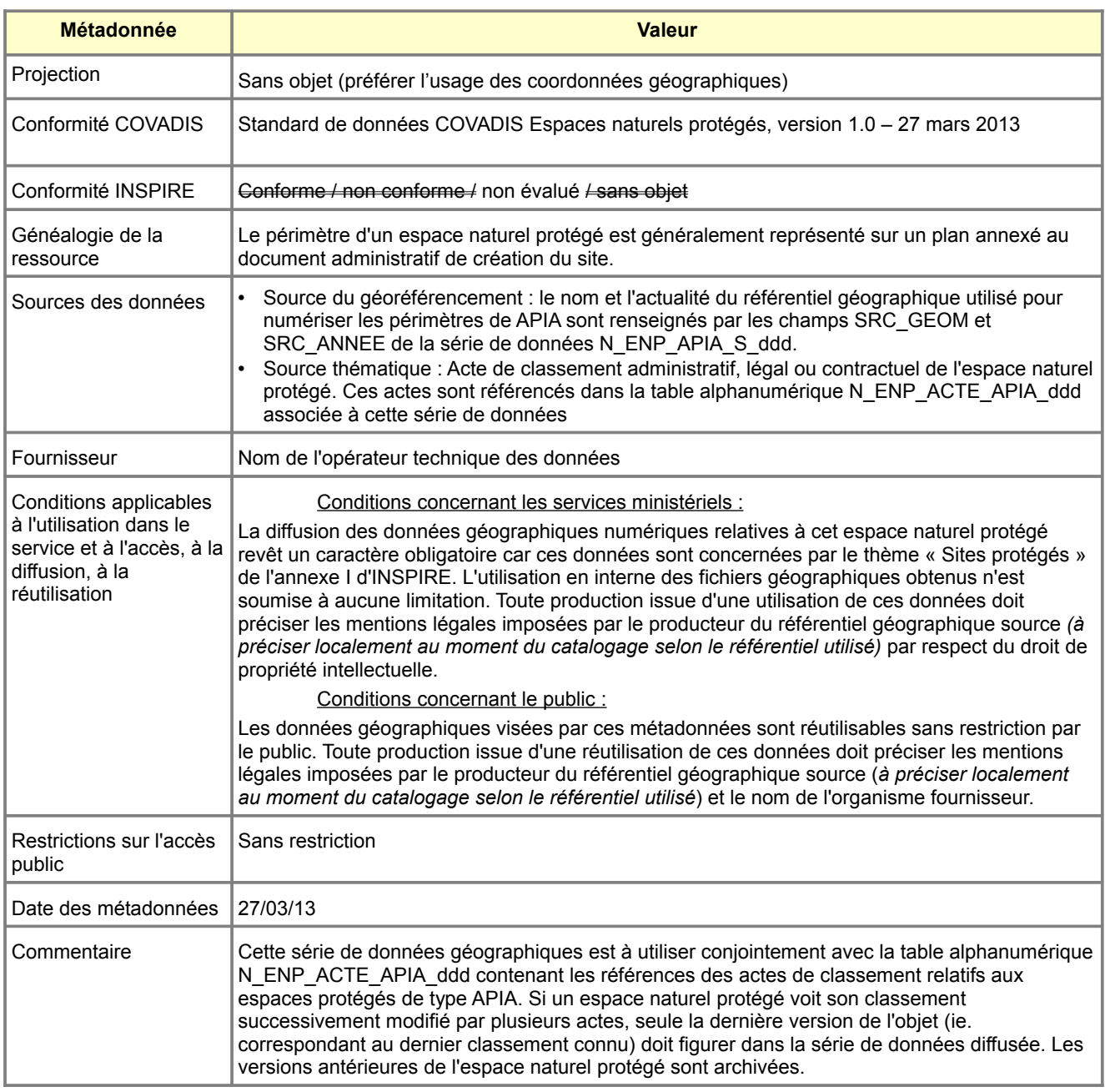

## **Métadonnées standard N\_ENP\_CARTH\_S\_ddd**

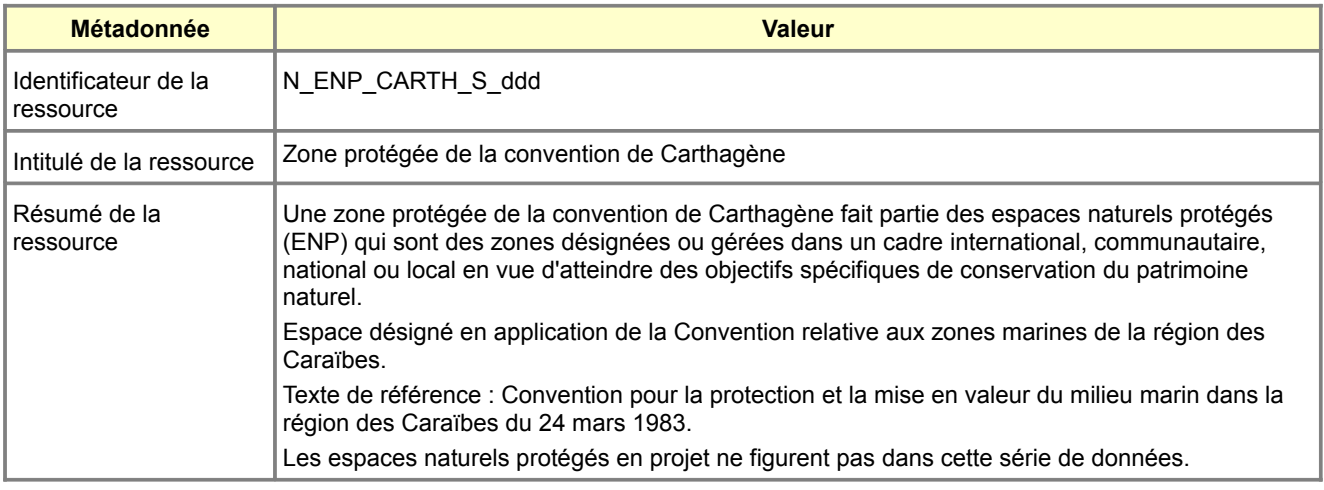

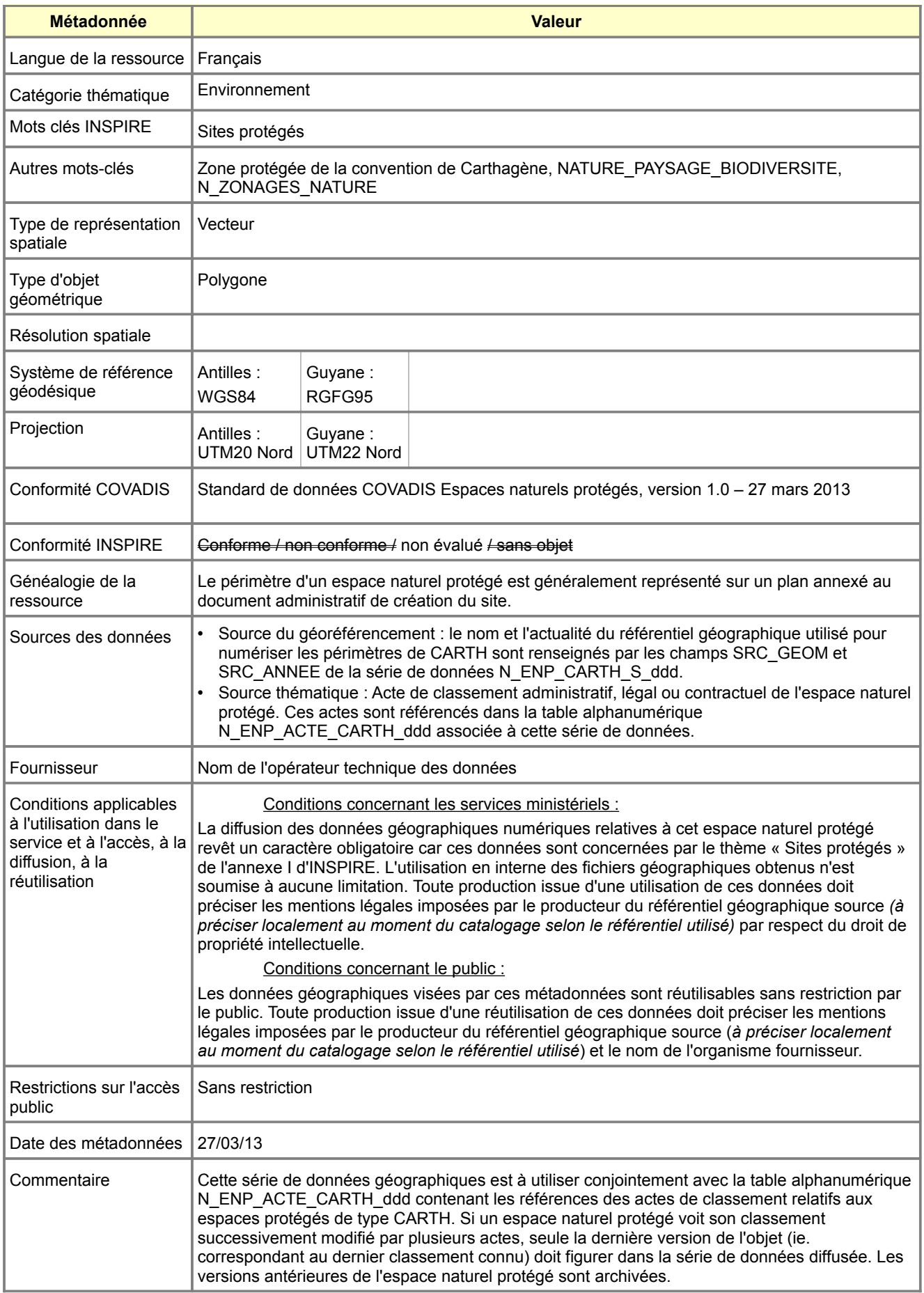

### **Métadonnées standard N\_ENP\_ANTAR\_S\_ddd**

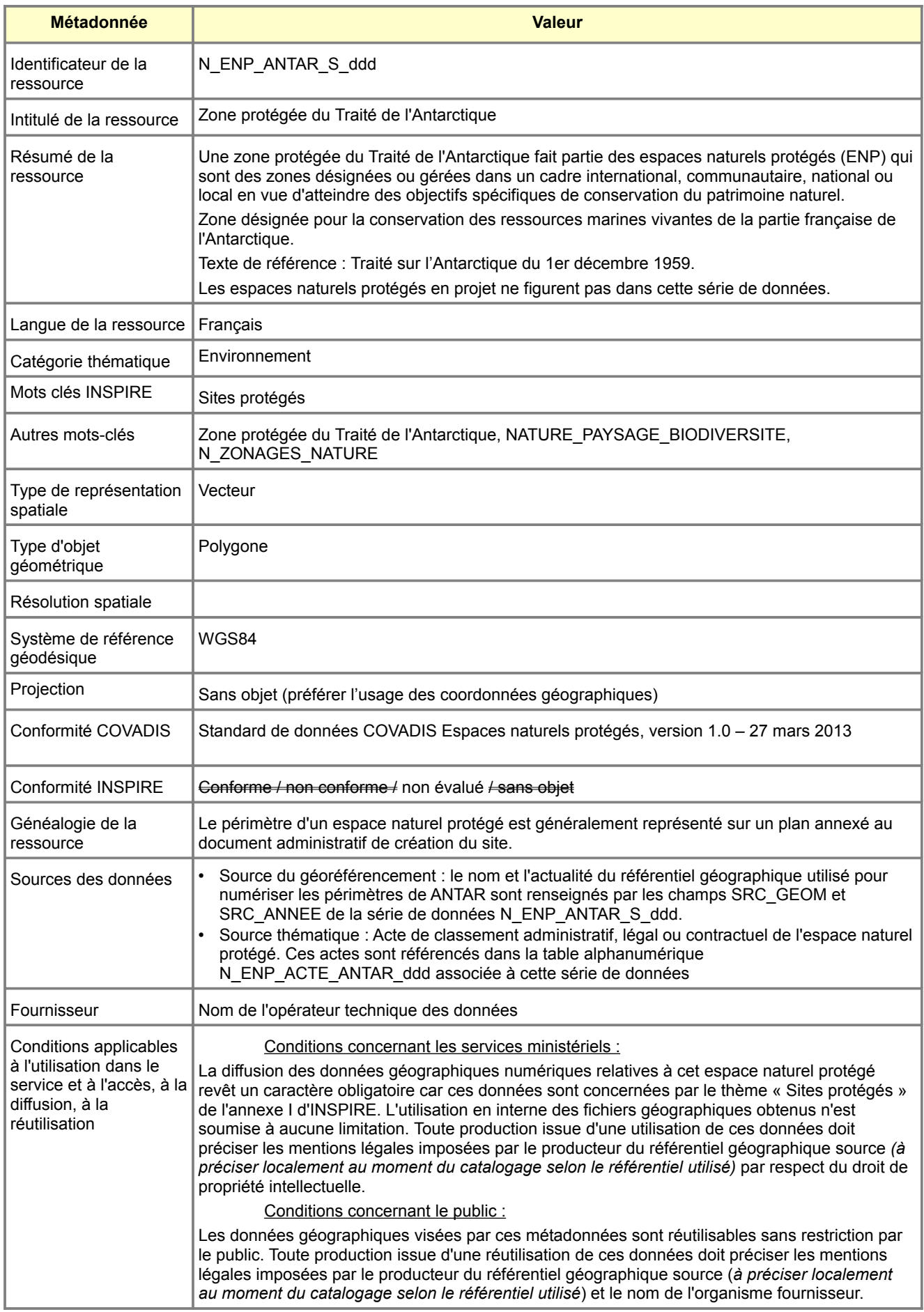

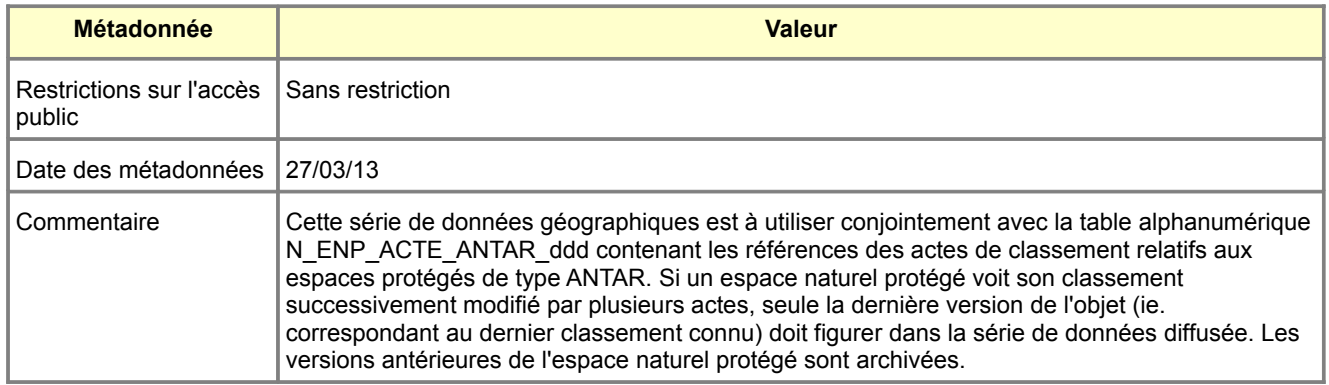

## **Métadonnées standard N\_ENP\_NAIRO\_S\_ddd**

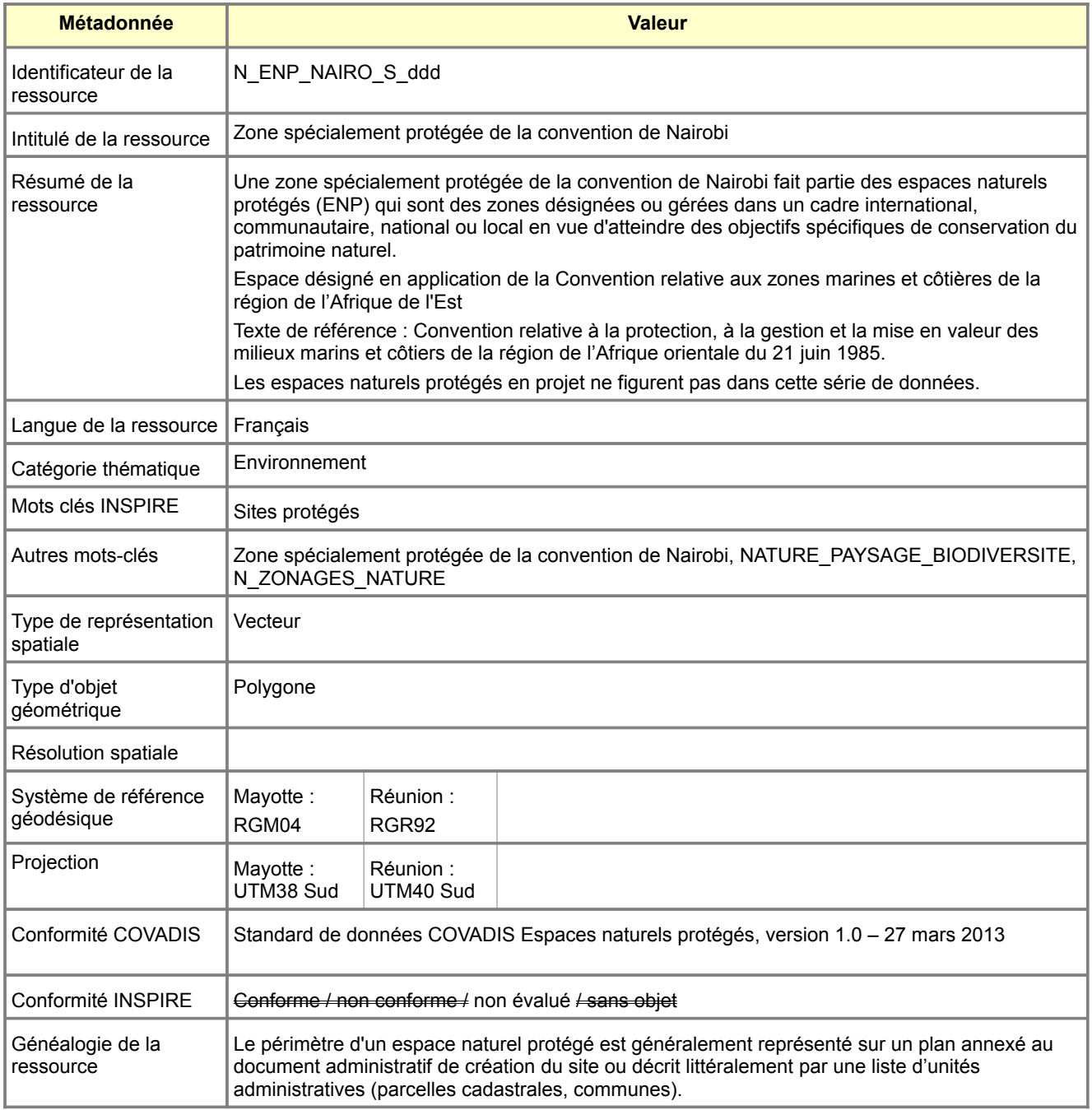

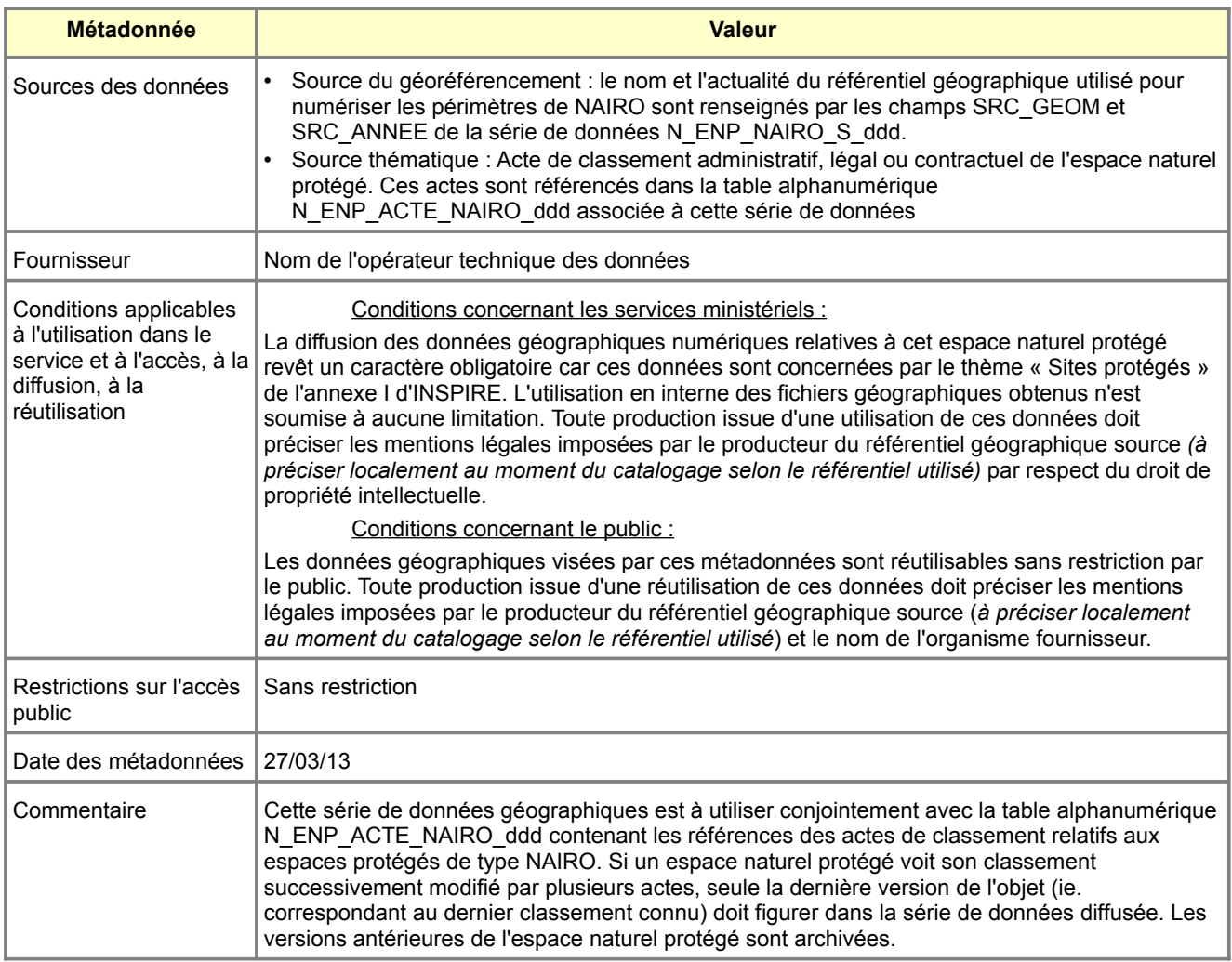

## **Métadonnées standard N\_ENP\_ZHAE\_S\_ddd**

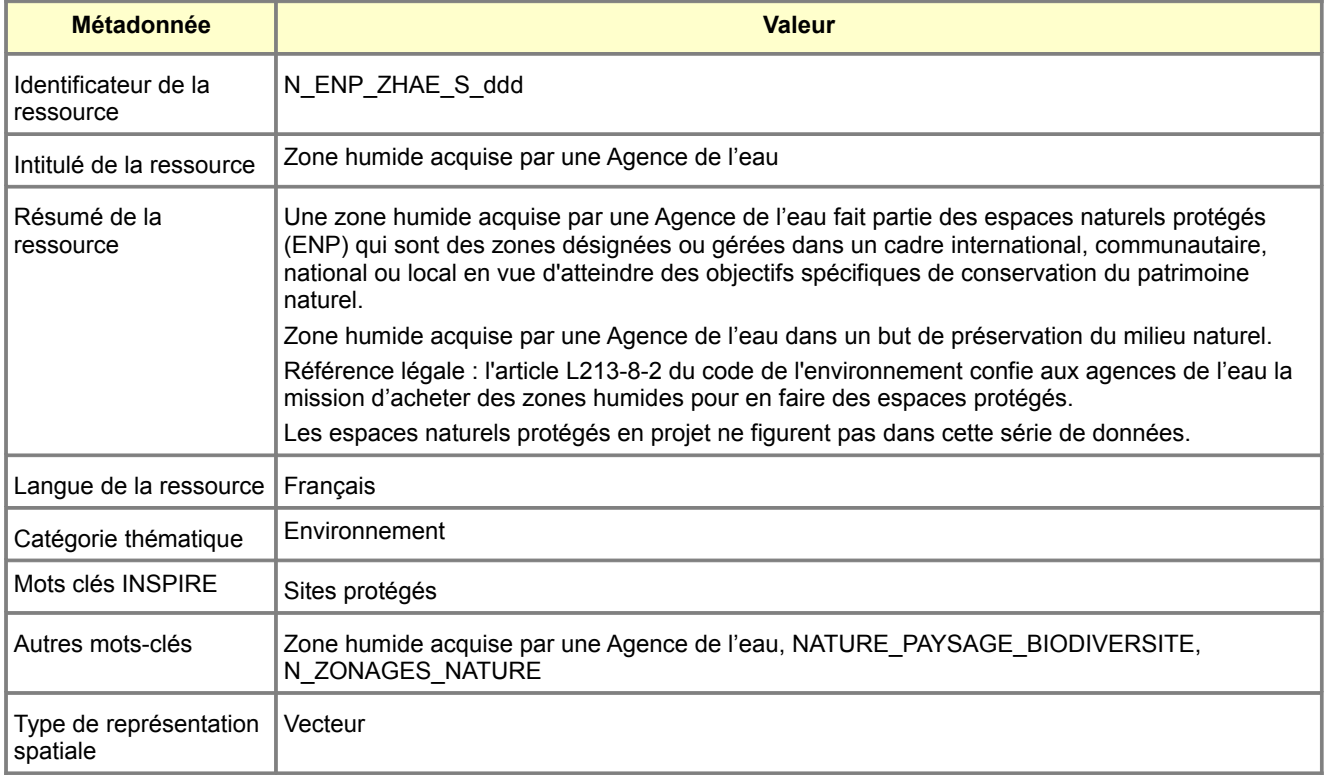

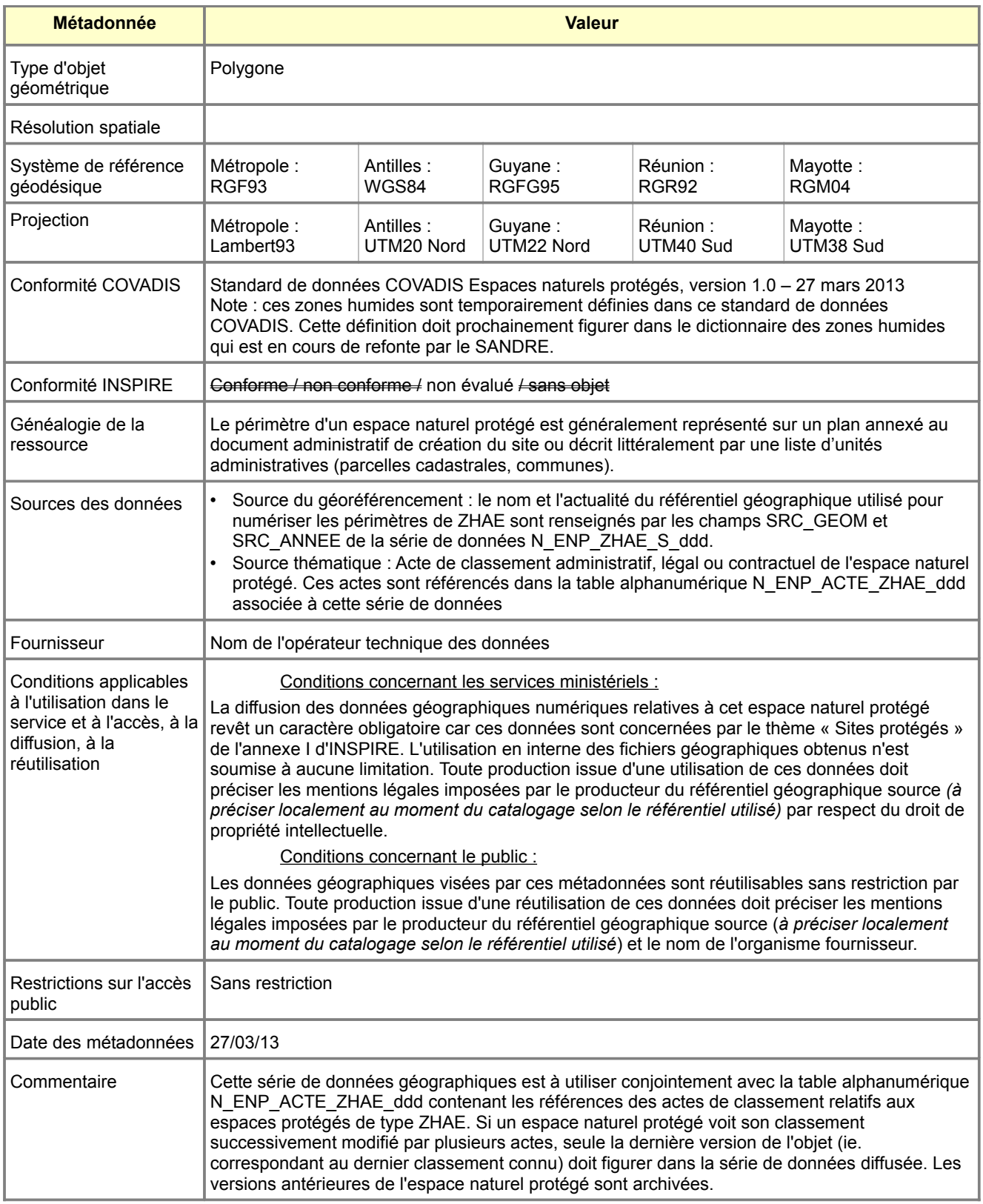

## **Métadonnées standard N\_ENP\_BPM\_S\_ddd**

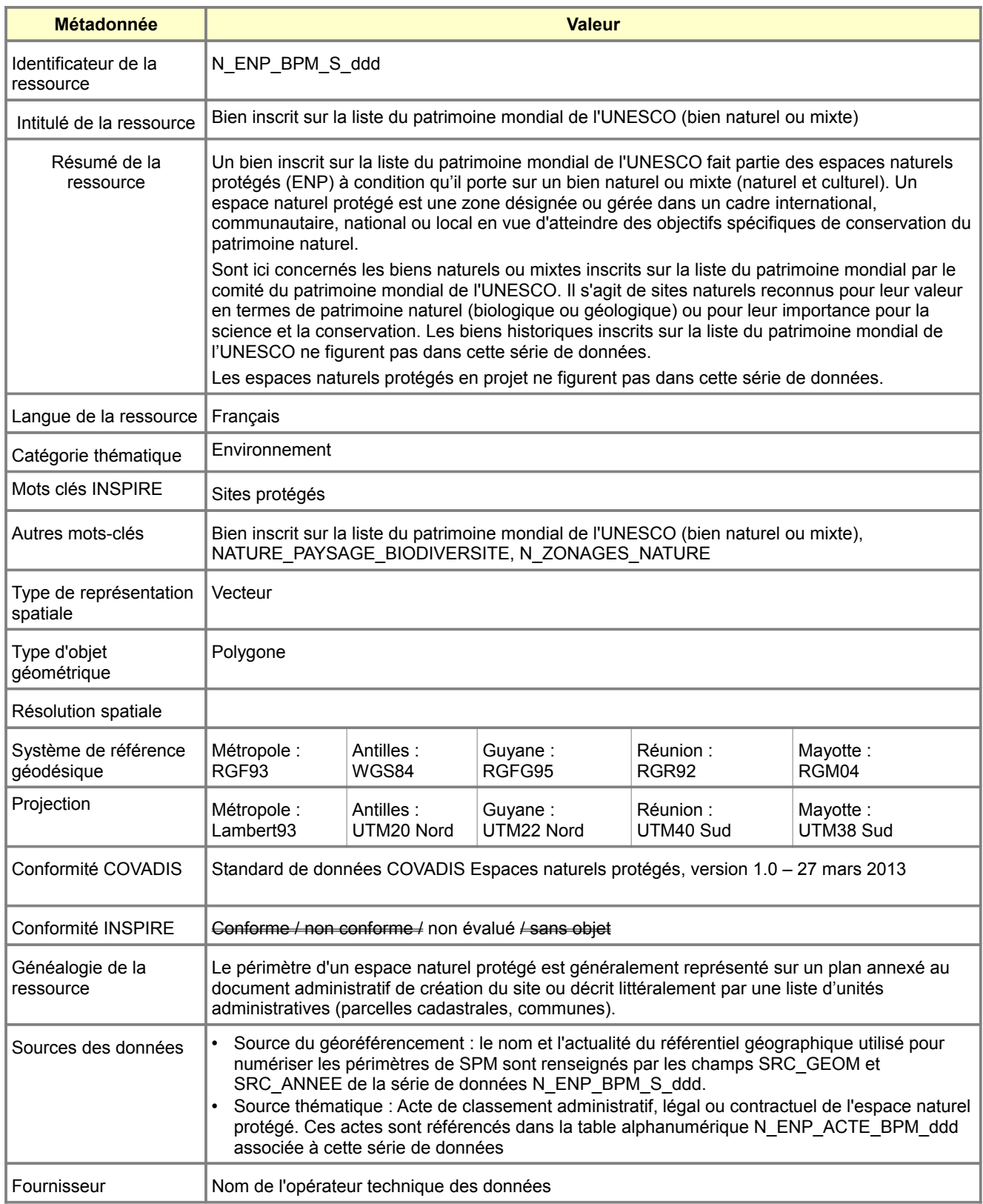

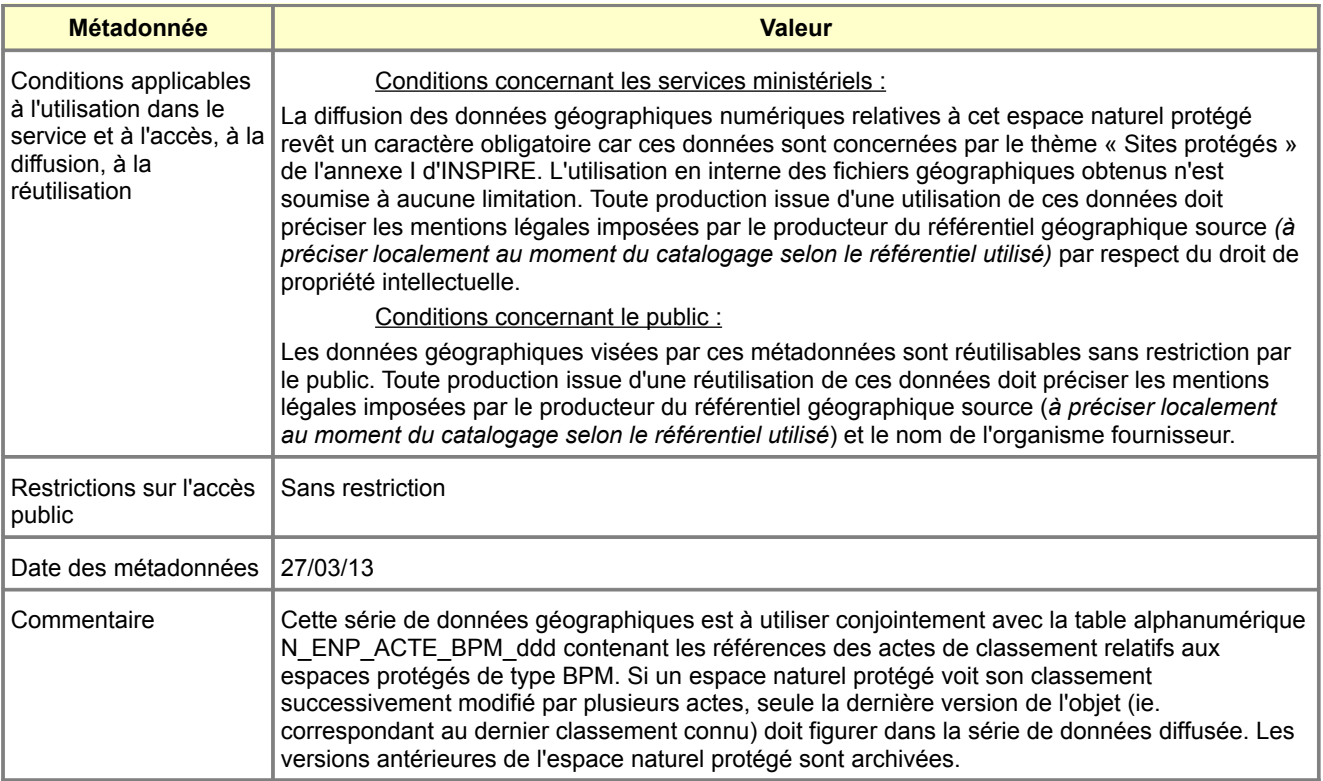